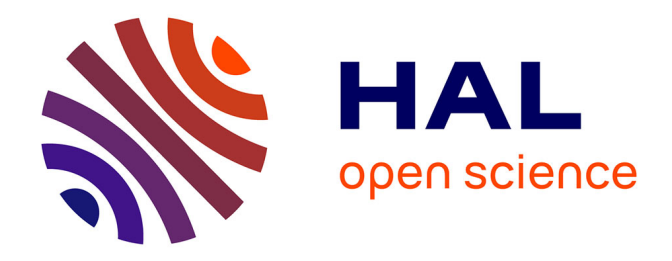

### **MODELISATION DE DISPOSITIFS A ONDES ELASTIQUES DE SURFACES EN MILIEU CONTRAINT MÉCANIQUEMENT ET APPLICATIONS**

Damien Hermelin

#### **To cite this version:**

Damien Hermelin. MODELISATION DE DISPOSITIFS A ONDES ELASTIQUES DE SUR-FACES EN MILIEU CONTRAINT MÉCANIQUEMENT ET APPLICATIONS. Autre. Université de Franche-Comté, 2010. Français.  $NNT:$   $t = 100572831$ 

### **HAL Id: tel-00572831 <https://theses.hal.science/tel-00572831>**

Submitted on 2 Mar 2011

**HAL** is a multi-disciplinary open access archive for the deposit and dissemination of scientific research documents, whether they are published or not. The documents may come from teaching and research institutions in France or abroad, or from public or private research centers.

L'archive ouverte pluridisciplinaire **HAL**, est destinée au dépôt et à la diffusion de documents scientifiques de niveau recherche, publiés ou non, émanant des établissements d'enseignement et de recherche français ou étrangers, des laboratoires publics ou privés.

# **THÈSE**

**présentée à**

L'UFR DES SCIENCES ET TECHNIQUES DE L'UNIVERSITÉ DE FRANCHE-COMTÉ

**pour obtenir le**

**GRADE DE DOCTEUR DE L'UNIVERSITÉ DE FRANCHE-COMTÉ spécialité Sciences Pour l'Ingénieur**

## **MODELISATION DE DISPOSITIFS À ONDES ÉLASTIQUES DE SURFACES EN MILIEU CONTRAINT MÉCANIQUEMENT ET APPLICATIONS**

**par**

#### **Damien HERMELIN**

**Rapporteurs** H. Aubert Professeur, LAAS, Toulouse O. Elmazria Professeur, UHP, Nancy

**Examinateurs** L. Chommeloux Directeur développement produit, SENSeOR, Mougins B. Dulmet Responsable département Temps-Fréquence, Besançon S. Fanget Ingénieur de recherche, CEA LETI, Grenoble

**Directeur de thèse** S. Ballandras Directeur de recherche, département T-F, Besançon

# **Table des matières**

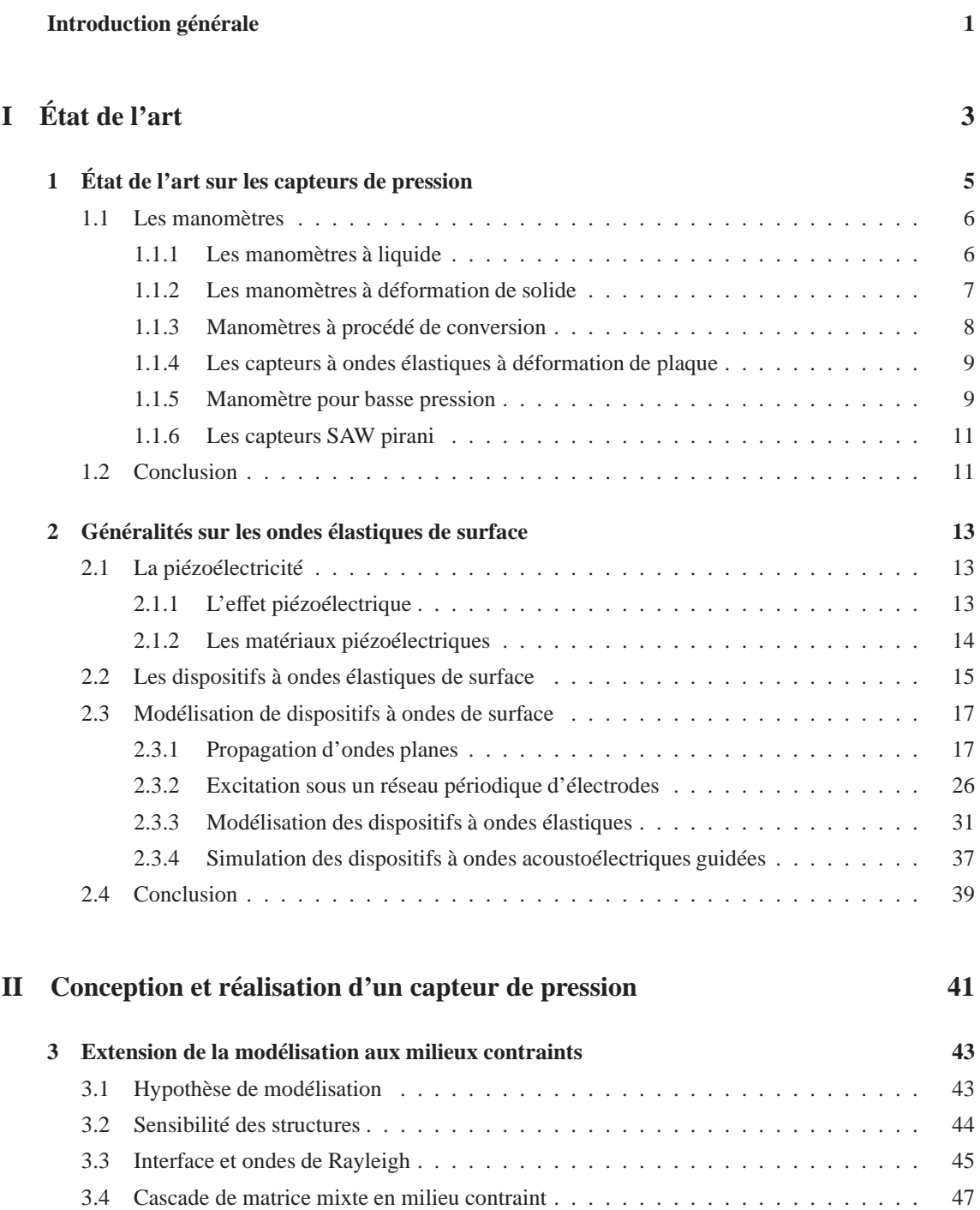

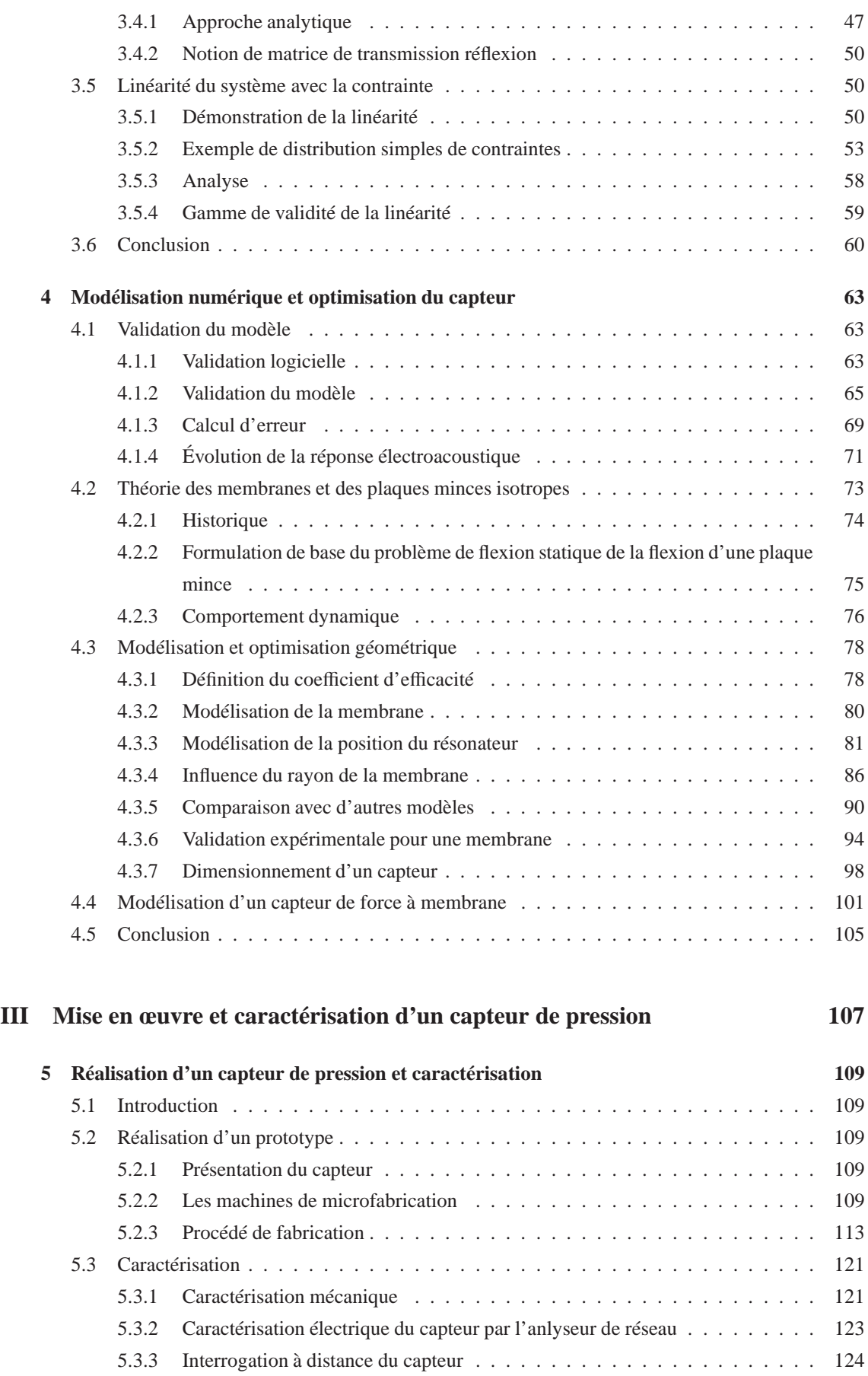

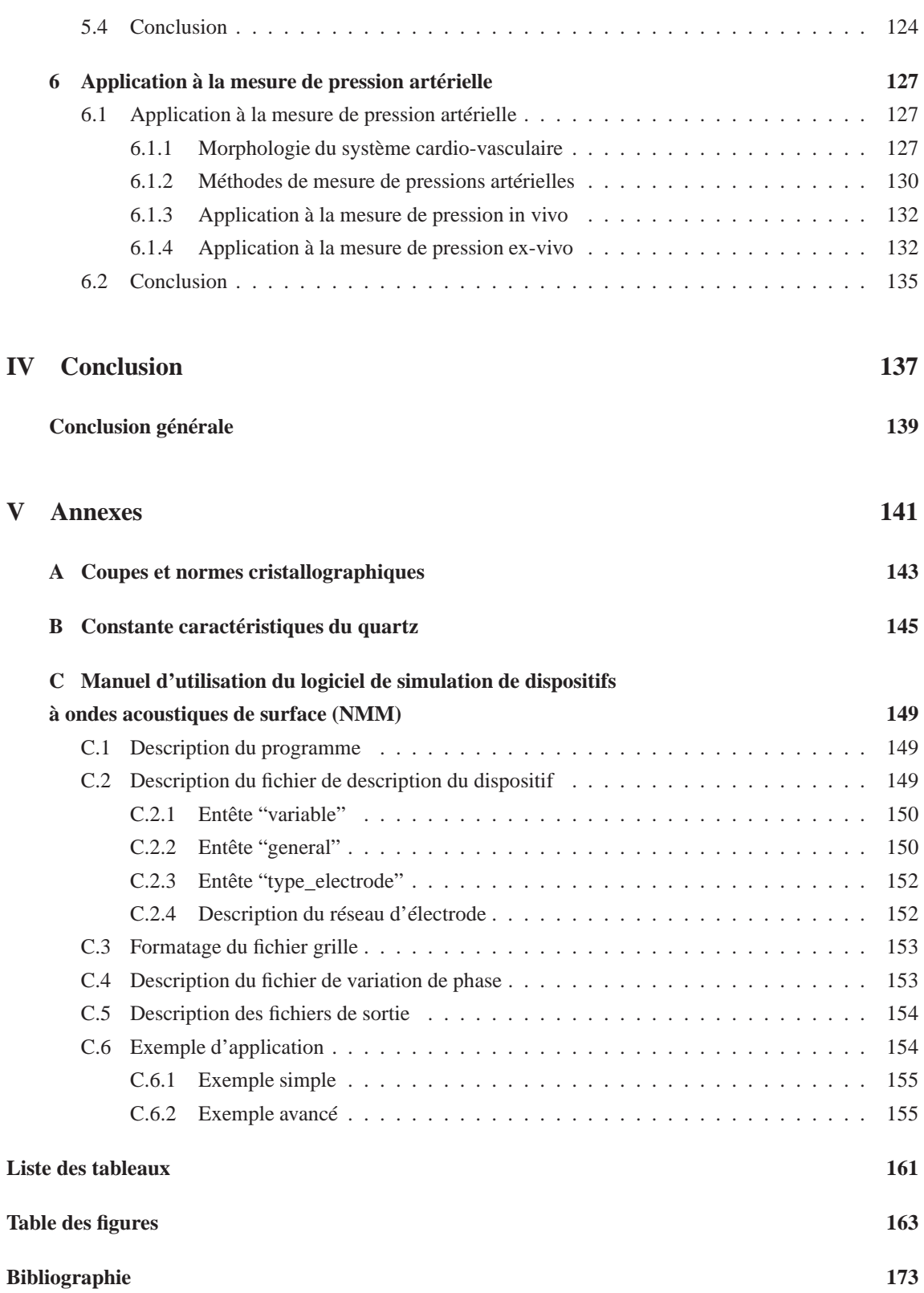

iv Table des matières

# **Introduction générale**

Les dispositifs à ondes élastiques de surface sont très répandus dans le commerce depuis plusieurs décennies et sont maintenant couramment utilisés dans de nombreuses applications en tant que filtres, résonateurs et capteurs. Pour cette denière application, les opportunités offertes par la possibilité d'interroger à distance des capteurs totalement passifs ouvrent des perspectives multiples pour les télémesures, avec beaucoup d'espoir quand aux développements de solutions pour les applications biomédicales en particulier dans la perspective des équipements adaptés à la télémédecine.

Le présent mémoire expose les résultats obtenus depuis trois ans au sein du Département Temps Fréquence de l'Institut FEMTO-ST à Besançon pour la mise au point de capteurs et d'outils d'optimisation associés pour la mesure de la pression artérielle. D'une part, ses travaux se sont inscrits dans le cadre du projet ANR-CIMPA, acronyme pour «Cardiologic Intra Muscular Pressure Actuator» et ont été menés en collaboration avec la société Senseor et le laboratoire LEAT. D'autre part, dans le cadre du projet DIONYSOS dédié au report et à l'amincissement de plaquettes piézoélectriques, procédé particulièrement applicable au conditionnement de capteur à base de quartz sur silicium stucturé. L'objectif de ce projet consiste à fabriquer un capteur de pression interrogeable à distance permettant de réaliser des mesures de pression avec une sensibilité et une fréquence d'échantillonage compatible avec les exigences du diagnostic biomédical.

Nous détaillerons plus particulièrement dans ce mémoire toute la partie sensible du capteur de pression, à savoir la réponse électroacoustique du résonateur soumis à une contrainte inhomogène. La partie concernant l'interrogation du capteur et son électronique a été développée par la société Senseor ainsi qu'une équipe de FEMTO-ST et les antennes par le LEAT.

Ce projet s'inscrit dans la continuité des travaux développés au sein du laboratoire. En effet, de nombreuses études sur la conception de capteurs ont en effet déjà été réalisées notamment en ce qui concerne les capteurs de température. Elles ont permis de mettre au point des capteurs de température in vivo passifs interrogeables à distance dont la fréquence d'interrogation permet le fonctionnement du système dans la bande ISM centrée à 434MHz permettant en particulier une pénétration des ondes électromagnétiques dans les milieux organiques compatible avec les contraintes d'interrogation (respect des normes ISM). Le projet a alors consisté maintenant à aller plus loin dans l'analyse et à intégrer au capteur la possibilité de mesurer une pression macroscopique de type fluide. Le principe consiste à intégrer un résonateur à onde de surface sur une membrane mince. La pression différentielle exercée de part et d'autre de la membrane induit des contraintes mécaniques au sein de celle-ci et modifie la fréquence de résonance du résonateur, laquelle nous permettra d'obtenir une information sur la pression. Dans le projet CIMPA, la fréquence de travail est fixée à 2,4 GHz pour minimiser les dimensions du capteur et le rendre compatible avec l'application intra vasculaire. Cependant, cette démarche s'est révélée infructueuse du fait d'un bilan de liaison très défavorable. Aussi, les dispositifs développés et présentés dans ce manuscrit sont réalisés pour une fréquence de fonctionnement de 434 MHz permettant des applications du même type que celles visées par le projet CIMPA malgré un encombrement pénalisant.

Ce mémoire se divise en trois parties et en cinq chapitres. La première partie présente un état de l'art du domaine ; tout d'abord concernant les capteurs de pression en général et plus particulièrement les capteurs de pression à ondes élastiques de surface. Dans le second chapitre seront présentés les résultats généraux concernant la modélisation des ondes élastiques de surface. La seconde partie de ce mémoire concerne plus particulièrement les développements apportés et réalisés au cours de ce travail de thèse. Afin de rendre la lecture de ce manuscrit plus fluide, nous présenterons dans la continuité des modélisations un modèle inédit permettant une modélisation numérique des dispositifs à ondes élastiques de surface en milieux contraints mécaniquement. Cette étape de modélisation conduit naturellement au chapitre suivant dans lequel nous validons les résultats de modélisation afin de pouvoir apporter des optimisations géométriques au capteur. Une autre analyse est également développée pour un capteur de force afin de montrer les potentialités du modèle développé pour l'application capteur de grandeur mécaniques en général. Dès lors, nous nous intéresserons au développement physique d'un prototype de capteur, à savoir les étapes technologiques dans un premier temps puis les étapes de caractérisation. Enfin, nous présenterons quelques résultats liés aux applications en tant que capteur de pression cardiaque. Pour finir, nous conclurons ce travail de thèse en présentant les principaux apports de cette étude ainsi que les perspectives à développer dans l'avenir.

**Première partie État de l'art**

### **Chapitre 1**

# **État de l'art sur les capteurs de pression**

La première partie de ce mémoire consiste en une introduction permettant d'une part de se familiariser avec la notion de pression et d'autre part de recenser les différents types de capteurs de pression disponibles actuellement.

Par définition, une pression peut être définie comme une force rapportée à la surface sur laquelle elle s'applique. L'instrument permettant de mesurer une pression est un manomètre. Dans un premier temps, nous décrirons les différents types de manomètres utilisés et dans un second temps nous nous attacherons plus particulièrement aux manomètres à ondes élastiques de surface afin de mieux apprécier les apports de ce travail de thèse. En effet, le capteur de pression développé au cours de ce travail de thèse est un capteur de pression dont la partie sensible est un dispositif à ondes élastiques de surface.

Rappelons tout d'abord les principaux systèmes d'unité permettant de caractériser la pression [1] :

- Le Pascal est l'unité du système international. La dimension du Pascal est le [N.m−<sup>2</sup> ] et le symbole est Pa.
- Le bar est la grandeur la plus communémént utilisée industriellement et vaut  $10^5$  Pa.
- La pièze : 1 pz =  $10^3$  Pa.
- Le psi : 1 psi =  $6894$  Pa.
- Le millimètre de mercure ou torr vaut 133,3 Pa. Cette unité est très largement représentée pour les industries du vide.
- Le barye vaut 0,1 Pa.
- L'atmosphère technique vaut 98066,5 Pa.

Notons également qu'il existe différents types de pression :

- la pression absolue est la pression réelle vue par un gaz,
- la pression atmosphérique est la pression moyenne vue au niveau de la mer et vaut 1013 mbar,
- la pression relative est la différence de pression par rapport à la pression atmosphérique,
- la pression différentielle est la différence entre deux pressions dont une sert de référence.

#### **1.1 Les manomètres**

Notons tout d'abord qu'il existe deux grandes catégories de manomètres.

Les manomètres directs permettent de réaliser une mesure de pression directement en fonction des déformations mécaniques induites par la pression : c'est le cas notamment des manomètres à liquide et à déformations de solides. Le principe est toujours le même et consiste à effectuer une mesure de force sur une surface afin d'en déduire une pression moyenne agissant sur cette-ci.

L'autre catégorie regroupe les manomètres à procédé de conversion. La mesure de pression s'effectue indirectement à partir d'une grandeur physique modifiée par la pression. C'est le cas des manomètres capacitifs, des manomètres physico-chimiques ainsi que de la majorité des manomètres pour les basses pressions.

Quelque soit le procédé utilisé, les approximations relatives à la conception des manomètres nécessite de faire une calibration afin d'avoir accès à la pression fluide.

#### **1.1.1 Les manomètres à liquide**

#### **1.1.1.1 Manomètre à tube en U**

Un manomètre à tube en U permet de déterminer la pression grâce à la différence d'altitude *h* du liquide manométrique, entre les deux cotés du tube. C'est une mesure de pression différentielle entre les deux extrémités du tube qui est effectuée comme illustré sur la figure 1.1 [2]. La hauteur du liquide déplacé dépend de la pression différentielle et de la densité du fluide.

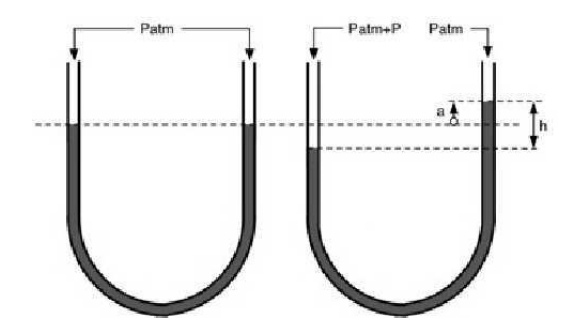

Figure 1.1 – Schéma de principe d'un manomètre à tube en U. L'écart d'altitude h permet d'obtenir la pression relative P. Cette altitude dépend uniquement de la densité du fluide.

#### **1.1.1.2 Baromètre de Torricelli**

Le baromètre de Torricelli est composé d'un tube en verre d'environ 90 cm de longueur, rempli de mercure comme illustré sur la figure 1.2. La hauteur *h* fournit une mesure de la pression atmosphérique. Pour une pression atmosphérique de 1013 mbars,  $h = 0.7993$  m. Les avantages d'un tel manomètre sont la précision, la stabilité et le coût. Les inconvénients sont l'encombrement, la sensibilité aux vibrations et la sensibilité à la température induite par la variation volumique du mercure. D'autre part, son utilisation est interdite à cause de la toxicité du mercure.

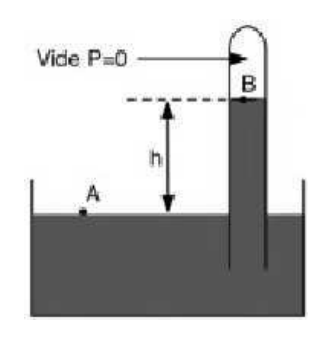

Figure 1.2 – Schéma de principe d'un barometre de Torricelli. La pression de vapeur saturante en mercure à température ambiante est de l'ordre du pascal.

#### **1.1.2 Les manomètres à déformation de solide**

#### **1.1.2.1 Le tube de Bourdon**

Le tube de Bourdon est un tube courbé qui voit sa forme changer en fonction de la pression interne dans le tube. La déformation du tube engendre le déplacement de pièces mécaniques qui permettent un affichage de la pression à l'intérieur du tube comme le montre la figure 1.3. Ce type de manomètre permet de faire des mesures sur une grande plage avec une grande précision. Il est très précis mais complexe à mettre en œuvre.

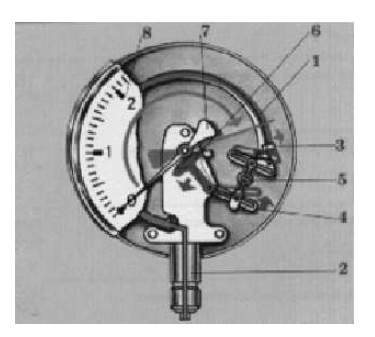

Figure 1.3 – Schéma de principe d'un barometre à tube de bourdon. 1 :Organe moteur, tube de Bourdon. 2 :Support de tube. 3 :Capuchon du tube. 4 :Secteur denté. 5 :Biellette. 6 :Engrenage. 7 :Aiguille. 8 :Cadran.

#### **1.1.2.2 Manomètre à membrane**

Comme on peut le voir sur la figure 1.4, la membrane est tendue entre deux brides. Le fluide à mesurer arrive dans la chambre de pression en-dessous de la membrane par un trou dans le raccord. La membrane se déplace sous l'effet de la pression ; ce déplacement, proportionnel à la pression mesurée, est transmis par l'intermédiaire du mouvement à l'aiguille et affiché sur le cadran en tant que valeur de pression.

Les manomètres à membrane sont utilisés principalement pour la mesure de faibles pressions, les mécanismes nécessaires à sa conception sont difficiles à mettre en œuvre.

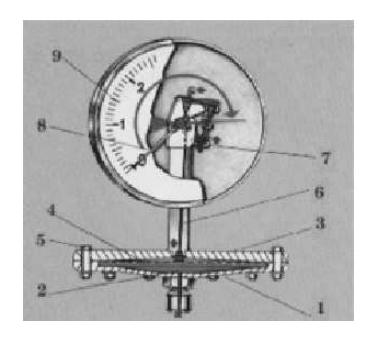

Figure 1.4 – Schéma de principe d'un manomètre à membrane. 1 :Bride inférieure. 2 :Chambre de pression. 3 :Bride supérieure. 4 :Membrane. 5 :Vis. 6 :Engrenage. 7 :Aiguille. 8 :Cadran.

#### **1.1.3 Manomètres à procédé de conversion**

Une autre catégorie de manomètre se sert de la force induite par la pression afin de faire varier des grandeurs électriques détectable suivant différentes méthodes. Il existe des manomètres permettant de faire varier une résistance électrique, une inductance ou une capacité. La détection peut alors se faire grâce à un pont de Wheatstone, peu cher, simple à mettre en œuvre et facilement intégrable.

#### **1.1.3.1 Conversion par variation de capacité**

Une différence de pression entraîne une variation de l'épaisseur entre les conducteurs, laquelle provoque une variation de la capacité du dispositif. Pour les capteurs de pression différentielle, les pressions  $P_1$  et  $P_2$  sont transmises par l'intermédiaire d'une huile de silicone à la membrane déformable, ce qui entraîne une variation de la capacité entre les armatures et la membrane déformable. Ce type de capteur est léger, peu sensible aux perturbations, mais sensible à la température. La figure 1.5 représente un schéma de principe d'un manomètre différentiel à capacité. Ce type de manomètre est principalament utilisé pour mesurer des fortes pressions.

Pour les dispositifs MEMS, la gamme de pression s'étend de 10−<sup>3</sup> bar à 10<sup>3</sup> bar.

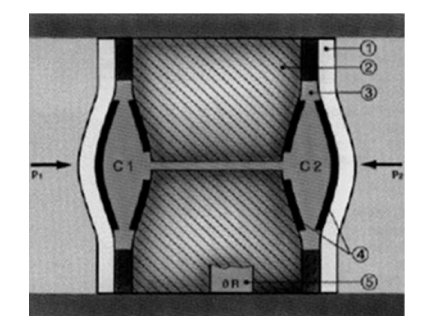

Figure 1.5 – Schéma de principe d'un manomètre différentiel à capacité. 1 :Membrane. 2 :Support. 3 :Liquide séparateur.4 :Électrodes. 5 :Sonde de température. Les forces pressante *P*<sup>1</sup> et *P*<sup>2</sup> déforment les membranes et modifient les capacités  $C_1$  et  $C_2$ 

#### **1.1.3.2 Capteur de pression à transduction électromagnétique**

Le principe du capteur à transduction électromagnétique est le suivant. Le mouvement d'une membrane induit par la force générée par la pression différentielle de part et d'autre de la membrane provoque la variation de la permittivité effective du milieu et donc une variation de la distribution du champ électromagnétique autour d'un résonateur déposé dans la cavité. Ce changement modifie les paramètres électriques du résonateur et change sa fréquence de résonance [3].

#### **1.1.3.3 Manomètres physico-chimiques**

En éclairant une maquette recouverte d'une peinture sensible à la pression , l'intensité de fluorescence émise varie avec la concentration en oxygène de l'écoulement (quand la pression augmente la luminosité décroît). Avec cette technique, des cartes de pressions moyennes sur des maquettes entières sont obtenues, ce qui évite l'implantation de nombreux capteurs locaux. Les développements de cette technique sont coordonnés entre ONERA et DLR pour améliorer la qualité des peintures, les rendre sensibles aux phénomènes instationnaires et optimiser le traitement des données [4].

#### **1.1.4 Les capteurs à ondes élastiques à déformation de plaque**

Les systèmes à ondes élastiques de surface sont très sensibles à l'environnement et notamment aux déformations mécaniques. Cette sensibilité mécanique a été identifiée entre autre par P.C.Y Lee et A.L. Nalamwar dans les années 1970 [5] [6] et les premières applications comme capteur de pression ont été réalisées par J.F. Dias et H.E. Karrer [7]. Le principe consiste à placer des peignes interdigités de part et d'autre d'une membrane. La pression différentielle exercée sur la membrane induit un champs de contrainte qui modifie les constantes élastiques effectives du matériau et donc la vitesse de propagation des ondes (voir figure 1.6). La mesure du temps de vol des ondes permet ainsi de déterminer la contrainte vue par l'onde élastique et ainsi déterminer la pression différentielle induisant cette contrainte. Depuis, de nombreux travaux ont consisté à augmenter la sensibilité des dispositifs et à mieux comprendre l'effet des déformations sur les dispositifs SAW [8].

Un autre système consiste à créer un capteur de pression à ligne à retard comme illustré en figure 1.7. Les ondes se propagent sur le substrat piézoélectrique et une partie est réfléchie par les réflecteurs. Les ondes réfléchies sont converties en un signal électrique par les peignes interdigités. Lorsqu'une pression est appliquée au niveau des réflecteurs, les ondes réfléchies n'arrivent pas avec la même phase au niveau des peignes interdigités [9].

L'approche que l'on souhaite aborder est différente de celle-ci, nous voulons déposer le résonateur sur la membrane et ainsi gagner en encombrement spatial.

#### **1.1.5 Manomètre pour basse pression**

Les mesures de basse pression s'effectuent avec un autre principe que celui d'un transducteur mécanique. Pour les mesures de vide intermédiaire (allant jusqu'à 10−<sup>7</sup> mm Hg), nous trouvons

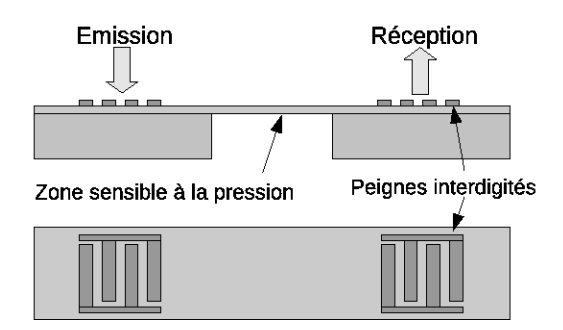

Figure 1.6 – Schéma de principe d'un capteur de pression. Les ondes sont émises par les peignes interdigités à gauche. La contrainte induite par la pression induit une variation de célérité des ondes ainsi que la longueur du trajet et en modifie le temps de vol. L'émission et la réception du signal ne s'effectue pas sur les même réseau de peignes interdifités.

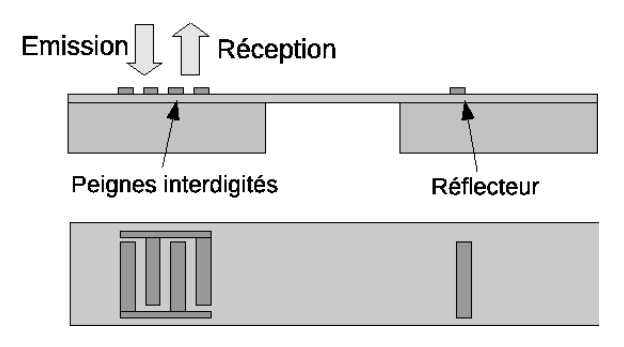

Figure 1.7 – Schéma de principe d'un capteur de pression à ligne à retard. Les ondes émises par les peignes interdigités sont réfléchies par les réflecteurs. La contrainte induite par la pression induit une variation de célérité des ondes et en modifie le temps de vol. Le réseau de peignes interdigités permet l'émission et la réception du signal.

entre autre parmis les solutions les plus utilisées :

#### **1.1.5.1 La jauge de McLeod**

Ce type de jauge à vide a été inventé par H.G. McLeod en 1874 et permet de mesurer des pressions de l'ordre de 10−<sup>2</sup> à 10−<sup>7</sup> mm Hg. Elle permet de mesurer la pression d'un gaz en comprimant à l'aide de ce gaz un volume de gaz connu sous une pression de référence. Le principal avantage de cette jauge est qu'elle permet de mesurer la pression absolue d'un fluide. Cette jauge permet souvent de calibrer d'autre jauges [10].

#### **1.1.5.2 Les jauges pirani**

Le principe de la jauges pirani consiste à déterminer la pression d'un gaz par une mesure indirecte en exploitant la conductivité du gaz.

Son principe consiste en un filament de platine, tungstène, ou autres métal ayant une grande variation de résistivité avec la température qui, asservi par un courant stationnaire au sein d'une enceinte gazeuse voit sa température diminuer donc sa résistance électrique par transfert d'énergie cinétique au gaz. Placé au sein d'un pont de Wheastone, ce filament permet, avec un galvanomètre et en connaissant les propriétés de transfert thermique du gaz, de déterminer la pression de l'en-

ceinte. Ce type de jauge est communément utilisée pour mesurer des pressions allant de 10−<sup>1</sup> à 10−<sup>4</sup> mm Hg [11].

#### **1.1.5.3 Les jauges à ionisation**

Des électrons émis depuis un filament sont accélérés via un champs électrique en direction d'une grille. Les ionisations induites par les chocs entre les électrons et le gaz dont on veut mesurer la pression créent un courant électrique. La mesure du ratio entre le courant de bombardement et le courant d'ionisation est proportionnel à la pression lorsque celle-ci est inférieure à 10−<sup>4</sup> mm Hg. Ce type de jauge est principalement utilisée pour des pressions allant de 10<sup>-3</sup> à 10<sup>-7</sup> mm Hg [12].

#### **1.1.6 Les capteurs SAW pirani**

Le principe du capteur SAW pirani consiste à injecter de la puissance thermique au niveau d'un résonateur SAW. Lorsque la puissance thermique fournit par conduction, convection et rayonnement au sein du gaz est égale à la puissance thermique injectée, l'équilibre thermique est atteint. En connaissant précisément les propriétés de transfert thermiques des gaz au sein de l'enceinte il est possible d'obtenir la pression à l'intérieur de celle-ci [13]. La gamme de mesure d'un tel capteur s'étend de 1 à 10−<sup>4</sup> mm Hg.

#### **1.2 Conclusion**

Dans cette partie, nous avons présenté rapidement les différents types de manomètres existants ainsi que les différents procédés de conversion permettant de déterminer la pression. Les gammes de pressions que l'on cherche à mesurer dans le cadre du projet CIMPA étant de l'ordre du bar, la solution d'un capteur à déformation de membrane semble prometteuse. Dans la suite, nous nous interresserons donc plus particulièrement au développement d'un capteur de pression dont le procédé de conversion consiste à modifier l'information de pression en une fréquence de résonance d'un résonateur à ondes élastiques de surface.

Chapitre 1. État de l'art sur les capteurs de pression

### **Chapitre 2**

# **Généralités sur les ondes élastiques de surface**

Dans ce travail de thèse, afin de mieux appréhender la conception du capteur de pression à ondes élastiques de surface, des travaux de modélisation ont précédé la phase de réalisation pratique. Ce chapitre a pour but de rappeler les développement théoriques mis en œuvre au sein des dernières décennies afin de pouvoir modéliser le comportement électrique de dispositifs à ondes élastiques de surface sur des substrats piézoélectriques. L'objectif est de rappeler au lecteur les grandes lignes permettant la modélisation de ces dispositifs. Les résultats suivants s'appuient sur les travaux de modélisation développés au sein de la plateforme Composants et Systèmes Micro Acoustiques au sein de l'institut Femto-st de Besançon.

#### **2.1 La piézoélectricité**

#### **2.1.1 L'e**ff**et piézoélectrique**

L'effet piézoélectrique a été observé pour la première fois en 1880 par les frères Pierre et Paul-Jacques Curie [14], âgés respectivement de 21 et 25 ans, et préparateurs à la faculté des sciences de Paris. Ils ont observé que sous l'application d'une contrainte mécanique selon une direction appropriée, certains cristaux se polarisent. La tension ainsi générée sur les faces opposées du cristal est proportionnelle à la valeur de la contrainte appliquée. Il s'agit du phénomène de piézoélectricité directe.

En 1881, l'effet inverse fut prédit par Gabriel Lippman et immédiatement vérifié par les Curie : lorsque certains cristaux sont polarisés, ceux-ci voient leur forme changer. Il s'agit de la piézoélectricité inverse. La figure 2.1 illustre ces différents phénomènes.

L'équation (2.1) permet de modéliser les effets piézoélectriques en corrélant les déplacements électriques et les déformations mécaniques avec les tensions électriques et les contraintes mécaniques.

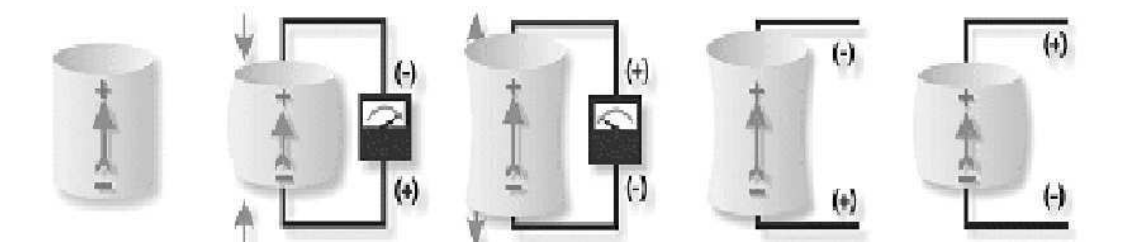

Figure 2.1 – Schématisation de l'effet piézoélectrique. A gauche, le cristal est non contraint. Le deuxième et troisième dessin représente l'effet piézoélectrique direct ; sous l'action d'une force pressante, il apparaît une différence de potentiel entre les deux faces du cristal. Les deux schémas de droite représentent l'effet piézoélectrique inverse. La polarisation du cristal induit un allongement ou un rétrécissement du matériau.

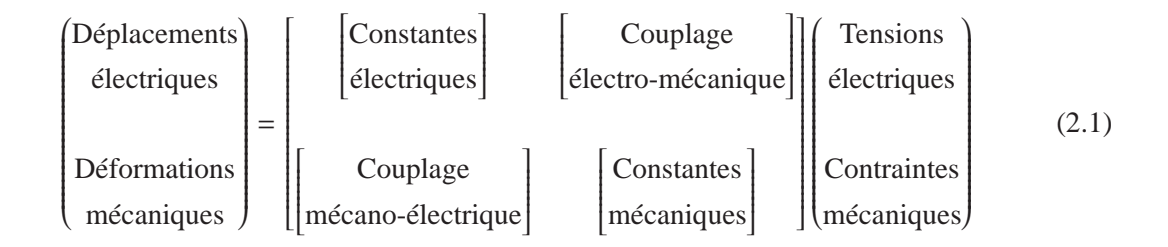

#### **2.1.2 Les matériaux piézoélectriques**

Certains matériaux comme le quartz sont naturellement piézoélectriques. Nous décrirons principalement le quartz car c'est le matériau utilisé pour la fabrication du capteur. Il s'agit d'un matériau cristallin de la famille cristalline hexagonale dont la forme naturelle est celle d'un prisme hexagonal aux extrémités pyramidales et dont chaque maille est composée d'un atome de silicium chargé positivement et de deux atomes d'oxygène chargés négativement comme illustré sur la figure 2.2 [15].

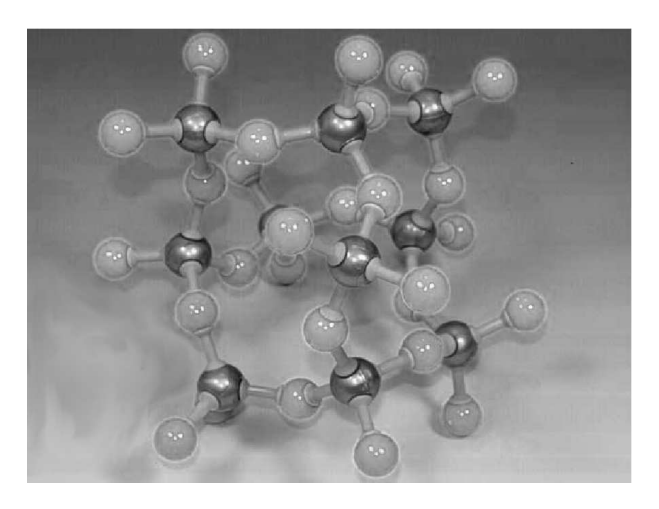

Figure 2.2 – Modèle de la maille élémentaire du quartz. Les boules sombres représentent les atomes de silicium et les claires les atomes d'oxygène.

Il possède donc un axe d'ordre 3 appelé axe optique et trois axes d'ordre 2. Ainsi, toute rotation

du cristal de quartz autour de son axe optique de  $2\pi/3$  est invariante. Compte tenu des symétries liées à sa classe cristalline [16], la matrice des constantes élastiques peut alors se simplifier et s'écrire sous la forme :

$$
C_{ij} = \begin{pmatrix} C_{11} & C_{12} & C_{13} & C_{14} & 0 & 0 \\ C_{12} & C_{11} & C_{13} & -C_{14} & 0 & 0 \\ C_{13} & C_{13} & C_{33} & 0 & 0 & 0 \\ C_{14} & -C_{14} & 0 & C_{44} & 0 & 0 \\ 0 & 0 & 0 & 0 & C_{44} & C_{14} \\ 0 & 0 & 0 & 0 & C_{14} & \frac{C_{11}-C_{12}}{2} \end{pmatrix}
$$
(2.2)

La matrice des constantes piézoélectriques s'écrit :

$$
e_{ij} = \begin{pmatrix} e_{11} & -e_{11} & 0 & e_{14} & 0 & 0 \\ 0 & 0 & 0 & 0 & -e_{14} & -e_{11} \\ 0 & 0 & 0 & 0 & 0 & 0 \end{pmatrix}
$$
 (2.3)

Et la matrice des constantes diélectriques s'écrit :

$$
\varepsilon_{ij} = \begin{pmatrix} \varepsilon_{11} & 0 & 0 \\ 0 & \varepsilon_{11} & 0 \\ 0 & 0 & \varepsilon_{33} \end{pmatrix}
$$
 (2.4)

La piézoélectricité est un phénomène qui, à l'échelle cristalline crée un déplacement du centre des charges positives et des charges négatives, à l'origine de la polarisation de la maille. L'intensité de la polarisation est directement proportionnelle à la déformation induite par la contrainte. Les propriétés de symétrie de la classe cristalline sont fondamentalement liées au phénomène de piézoélectricité comme le montre la figure 2.3 [17]. Comme l'illustre la figure 2.4, les centres de charges positives et négatives changent de position sous l'application d'une contrainte. Les caractéristiques physiques du quartz sont détaillées en annexe B.

#### **2.2 Les dispositifs à ondes élastiques de surface**

Les premiers dispositifs à ondes élastiques de surface virent le jour en 1965 avec l'invention du transducteur à peignes interdigités par White et Voltmer [18]. Ces premiers dispositifs étaient réalisés sur des substrats de PZT puis ensuite de quartz. En une vingtaine d'années, ils ont connu un développement très rapide avec de nombreuses applications industrielles en tant que filtres et sources de fréquence. Leur faible coût de production ainsi que les progrès croissants de la photolithographie ont fait que de nos jours, ce type de dispositif est encore très largement utilisé pour les applications radio fréquence.

La figure 2.5 montre un exemple de résonateur à ondes élastiques de surface. Les deux zones importantes sont représentées par les peignes interdigités métalliques qui génèrent les ondes et par les réflecteurs de Bragg qui les réfléchissent.

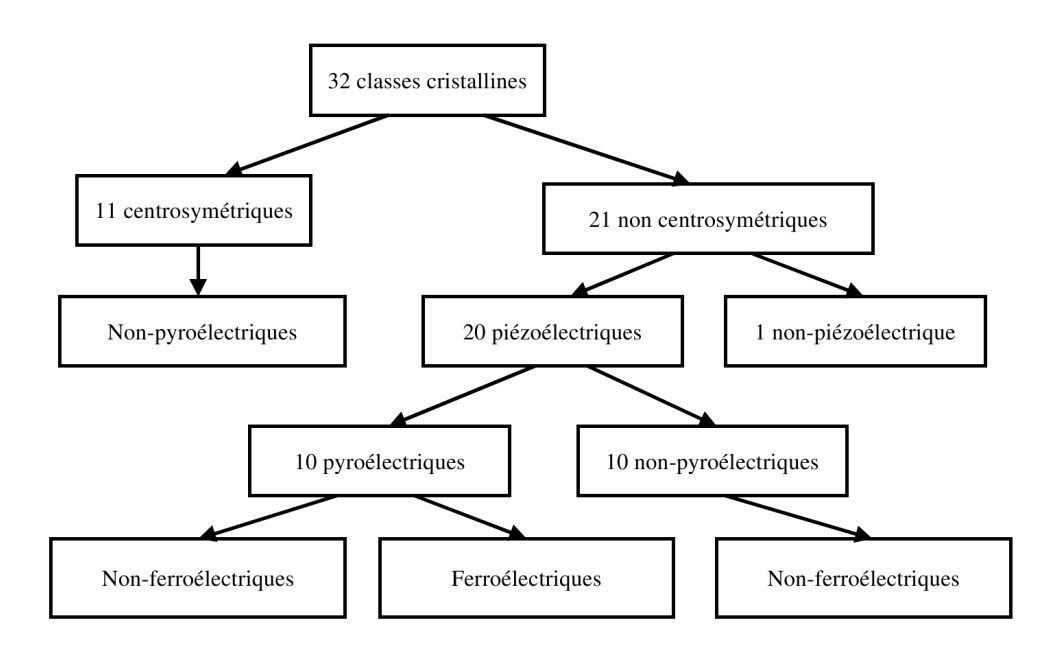

Figure 2.3 – Regroupement des différentes classes cristallines en fonction de leurs propriétés piézoélectriques, pyroélectriques et ferroélectriques.

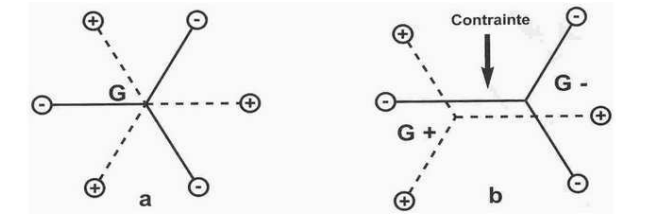

Figure 2.4 – Lorsque la maille est soumise à une contrainte, on observe une déformation géométrique de la maille. Le centre des charges positives G+ est différent du centre de charges négatives G- et induit la création d'un dipôle électrique.

Dans l'exemple représenté sur la figure 2.5, deux peignes interdigités métalliques adjacents sont chacun reliés à un potentiel électrique différent. La tension ainsi générée entre eux crée une contrainte mécanique qui va se propager le long du dispositif. La réponse électrique globale de l'ensemble des peignes interdigités dépend de la géométrie totale du système à savoir l'écart entre chaque peigne, le nombre de peignes, la largeur de métallisation ainsi que l'épaisseur de métal.

La géométrie des réflecteurs de Bragg est conçue de sorte que certaines longueurs d'onde sont réfléchies au sein d'une telle structure. Ces longueurs dépendent également de la géométrie globale du système.

De fait, la réponse électrique du dispositif est une réponse complexe qui nécessite la mise en

œuvre d'un outil de modélisation permettant de prendre en compte cette géométrie. De même, ces outils sont nécessaires pour élaborer des dispositif rentrant dans un gabarit donné.

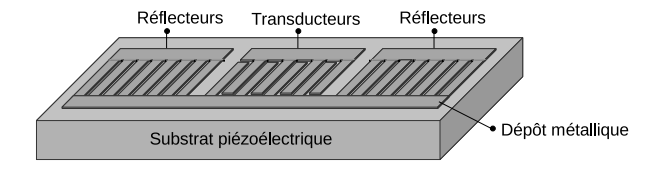

Figure 2.5 – Schéma de principe d'un résonateur à ondes élastiques de surface. Les ondes élastiques de surface sont générées au niveau des transducteurs. Les réflecteurs permettent aux ondes de se réfléchir de sorte que l'énergie élastique reste confinée au sein du dispositif.

#### **2.3 Modélisation de dispositifs à ondes de surface**

Dans cette partie, nous présentons une méthode de modélisation des dispositifs à ondes élastiques de surface. Le modèle que nous développerons est le modèle harmonique. Il s'agit du modèle couramment utilisé au sein de notre laboratoire.

#### **2.3.1 Propagation d'ondes planes**

#### **2.3.1.1 Fonction de Green surfacique**

En théorie des systèmes linéaires, on définit la réponse impulsionnelle d'un système comme la transformée de Fourier inverse de la fonction de transert. Appliqué au cas des dispositifs à ondes élastiques de surface, on utilise la fonction de Green surfacique définie comme la réponse impulsionnelle d'un milieu à une excitation sur une surface plane et homogène. Elle est une fonction matricielle reliant les grandeurs d'excitations aux grandeurs cherchées. Dans notre cas, la fonction de Green surfacique relie les contraintes normales *T*<sup>2</sup> *<sup>j</sup>* et la densité surfacique de charge ∆*D*2, avec les ondes représentées par leurs déplacements mécaniques *u<sup>i</sup>* et leur potentiel électrique φ associé [19]

$$
\begin{pmatrix} u_1 \\ u_2 \\ u_3 \\ \phi \end{pmatrix} = \int_{\infty} [G_{ij}](x - y, t) \begin{pmatrix} T_{21} \\ T_{22} \\ T_{23} \\ \Delta D_2 \end{pmatrix} dy
$$
 (2.5)

On peut également déterminer la fonction de Green dans l'espace des fréquences et des nombres d'onde. Il s'agit alors de fonction de Green spectrale. Dans la suite, nous considérerons le vecteur des contraintes généralisées introduit par Boyer  $\mathbf{t_j} = (T_{j1}, T_{j2}, T_{j3}, D_j)^T$  [20].

Afin de s'affranchir de la dépendance entre la fréquence et la fonction de Green spectrale, le vecteur des contraintes normalisées τ*<sup>j</sup>* est introduit et vaut

$$
\tau_j = \frac{\mathbf{t}_j}{-j\omega} \tag{2.6}
$$

Dans le domaine spectral, le terme purement électrique *G*<sup>44</sup> est directement lié à la permittivité effective de surface. Cette grandeur fut introduite par Ingebrigsten [21] et relie la densité de charge à la composante tangentielle du champ électrique de la manière suivante :

$$
\varepsilon_{eff}(|k|) = \frac{1}{|k|} \frac{\Delta D_2}{\Phi} = \frac{1}{|k|G_{44}} \tag{2.7}
$$

où |*k*| = ω|*s*| est le module du vecteur d'onde dans le plan d'excitation et |*s*| le module de lenteur associé.

 $\varepsilon_{eff}(|k|)$  permet de caractériser la réponse électrique du milieu à une distribution de charge au niveau de l'interface. Fonction de la lenteur, cette permittivité permet de détecter l'existence de modes et de les caractériser :

- un pôle sur la permittivité effective correspond à une condition de guidage d'ondes de surface où l'interface métallisée est portée à la masse : cette lenteur correspondante appelée lenteur métallisée du mode est notée *sm*.
- un zéro de permittivité effective correspond à une charge majeur nulle au niveau de l'interface, c'est à dire lorsque le circuit est ouvert : cette lenteur appelée lenteur libre du mode de l'onde est notée *s*<sub>0</sub>.

D'autre part, la lenteur du pôle informe sur la nature physique de l'onde. Lorsque le pôle est un réel pur, celle-ci est guidée au niveau de l'interface et ne rayonne pas d'énergie à l'intérieur du matériau, il s'agit alors d'un mode guidé. Lorsque le pôle est complexe, une partie de l'énergie est diffusée par rayonnement électroacoustique et il s'agit alors d'un pseudo-mode. Les lenteurs métallisées et libres permettent d'estimer le couplage électromécanique *k* 2 lorsque les pertes de propagation sont faibles en l'absence d'autres modes grâce à l'équation 2.8 [22].

$$
k^2 = 2\frac{s_m - s_0}{s_m} \tag{2.8}
$$

Ce coefficient traduit la capacité du matériau à transformer l'énergie électrique en énergie mécanique et réciproquement. Toutefois, la permittivité effective ne donne pas d'information sur la polarisation de l'onde. Pour ce faire, il faut comparer chacun des termes électromécaniques  $G_{4}$ ; $(j = 1, 3)$  de la fonction de Green entre eux. L'amplitude relative de chacun d'eux permettra de connaître la polarisation dominante et l'efficacité de couplage correspondante.

#### **2.3.1.2 Propagation d'ondes planes dans un solide**

Considérons la figure 2.6 définissant la géométrie du problème et cherchons à déterminer les lois de propagation des ondes planes dans divers matériaux. Les solutions cherchées sont sous la forme d'ondes planes monochromatiques à la pulsation  $\omega$  dans le plan  $(x_1, x_3)$ . Tous les champs ont une forme générale de la forme  $exp(j\omega(t - s_i x_i))$  où  $\vec{s}$  est le vecteur des lenteurs, relié au vecteur d'onde  $\vec{k}$  par la relation  $\vec{k} = \omega \vec{s}$ .

#### **Ondes planes dans un solide piézoélectrique**

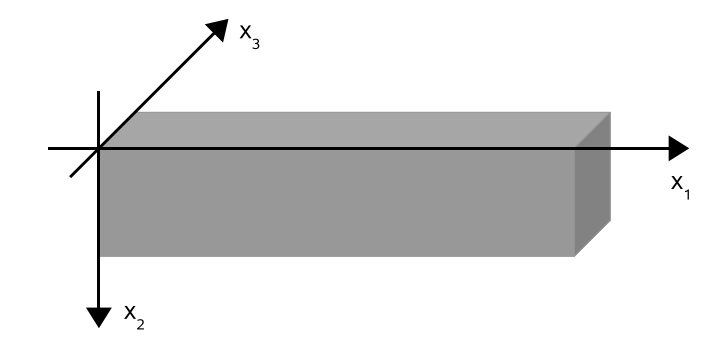

Figure 2.6 – Géométrie utilisée dans le problème.

**Équations d'état** Nous détaillons briévement ici le cas d'un solide piézoélectrique. La vitesse des ondes élastiques étant largement inférieure à celle des ondes électromagnétiques, le problème est considéré dans l'approximation quasi-statique. Le champ électrique dérive donc du potentiel  $\phi$ tel que  $\vec{E} = -\nabla \phi$ . En outre, les équations constitutives de la piézoélectricité permettent de coupler les grandeurs mécaniques aux grandeurs électriques de la manière suivante :

$$
\begin{cases}\nT_{ij} = C_{ijkl} S_{kl} - e_{lij} E_l \\
D_i = \varepsilon_{il} E_l + e_{ikl} S_{kl}\n\end{cases}
$$
\n(2.9)

Cette expression peut être contractée en utilisant les vecteurs contraintes *t<sup>i</sup>* et déplacements *u* généralisés comme suit :

$$
\mathbf{t_i} = \mathbf{A_{il}} \mathbf{u_j} \tag{2.10}
$$

*Ail* contient 9 matrices communément appelées «matrices matériau», elles sont de rang 4 et s'obtiennent à partir des constantes physiques du matériau tel que :

$$
\begin{cases}\nA_{il}|_{jk} = C_{ijkl} \text{ pour } j, k = 1, 2, 3 \\
A_{il}|_{j4} = e_{lij} \text{ pour } j = 1, 2, 3 \\
A_{il}|_{4k} = e_{ikl} \text{ pour } k = 1, 2, 3 \\
A_{il}|_{44} = -\varepsilon_{il}\n\end{cases}
$$
\n(2.11)

 $A_{il}$  est donc de la forme :  $A_{il} =$  *c e*  $\overline{\phantom{a}}$ *e* ε l  $\cdot$ 

L'équation (2.6) peut se réécrire sous la forme suivante :

$$
\mathbf{t_i} = (s_1 \mathbf{A_{i1}} + s_2 \mathbf{A_{i2}} + s_3 \mathbf{A_{i3}}) \mathbf{u}
$$
 (2.12)

La symétrie du tenseur des constantes physiques [23] induit la symétrie de la matrice  $A_{ij}$  d'où il vient :

$$
A_{ij} = A_{ji}^T \text{ pour } i, j = 1, 2, 3 \tag{2.13}
$$

**Équations d'équilibre** En l'absence de forces volumiques comme la gravité, la relation fondamentale de la dynamique s'écrit :

$$
\rho \frac{\partial^2 \vec{u}}{\partial t^2} = \text{div}\tilde{\mathbf{T}} \tag{2.14}
$$

où ρ représente la masse volumique du milieu considéré.

Le matériau piézoélectrique étant isolant, aucune charge n'est présente dans son volume et l'équilibre électrique est régi par la loi de Poisson

$$
\vec{div}\vec{D} = \vec{\nabla}.\vec{D} = 0\tag{2.15}
$$

Les deux lois précédentes peuvent êtres écrites sous forme matricielle en supposant le cas des ondes monochromatiques :

$$
s_1\tau_1 + s_2\tau_2 + s_3\tau_3 = \begin{bmatrix} \rho & 0 \\ 0 & 0 \end{bmatrix} \mathbf{u}
$$
 (2.16)

Avec  $\rho = \rho I_3$ 

**Valeurs propres** Fahmy et Alder ont proposé une approche afin de résoudre le problème électromécanique à partir des équations (2.16) et (2.12). Les inconnues sont les composantes normales des champs électroacoustiques, c'est-à-dire le vecteur d'état **h** = (**u**, τ**2**) *T* . Le principe du calcul consiste à résoudre le système aux valeurs propres et donc à chercher une matrice **M** vérifiant la relation

$$
s_2 \mathbf{h} = \mathbf{M} \mathbf{h} \tag{2.17}
$$

Les 8 valeurs propres  $s_2$  sont les composantes suivant la profondeur de la lenteur. **M** ne dépend donc que des composantes *s*<sup>1</sup> et *s*<sup>3</sup> et des constantes physiques du matériau. A partir de l'équation (2.12) avec  $i = 2$  et de l'équation (2.16) on obtient le système suivant :

$$
\begin{cases}\ns_2 \mathbf{u} = \left[ -s_1 \mathbf{A}_{22}^{-1} \mathbf{A}_{21} - s_3 \mathbf{A}_{22}^{-1} \mathbf{A}_{23} \right] \mathbf{u} - \mathbf{A}_{22}^{-1} \boldsymbol{\tau}_2 & (a) \\
s_2 \boldsymbol{\tau}_2 = \rho \boldsymbol{u} - s_1 \boldsymbol{\tau}_1 - s_3 \boldsymbol{\tau}_3 & (b)\n\end{cases} \tag{2.18}
$$

L'équation (2.18)(a) a bien la forme désirée. Cependant, l'équation (2.18)(b) fait encore intervenir les contraintes normalisées  $\tau_1$  et  $\tau_3$  que l'on élimine en utilisant l'expression de 2.16 avec  $j = 1$  et  $j = 3$ . On obtient alors

$$
s_2 \tau_2 = \left[\rho - s_1^2 \mathbf{A}_{11} - s_3^2 \mathbf{A}_{33} - s_1 s_3 (\mathbf{A}_{13} + \mathbf{A}_3 1)\right] \mathbf{u} - (s_1 \mathbf{A}_{12} + s_3 \mathbf{A}_{23}) s_2 \mathbf{u}
$$
 (2.19)

En reportant l'équation 2.18.a dans 2.19 on obtient la relation cherchée

$$
s_2\tau_2 = \left[\rho - s_1^2(A_{11} - A_{12}A_{22}^{-1}A_{21}) - s_3^2(A_{33} - A_{32}A_{22}^{-1}A_{23})\right]\mathbf{u} -s_1s_3(A_{13} + A_{31} - A_{12}A_{22}^{-1}A_{23} - A_{32}A_{22}^{-1}A_{21})\mathbf{u} - (s_1A_{12}A_{22}^{-1} + s_3A_{32}A_{22}^{-1})\tau_2
$$
\n(2.20)

La matrice **M** peut donc se décomposer en 4 sous-matrices de rang 4 dont les expressions sont données ci-dessous

 $\Bigg\vert% \begin{array}{cc} \frac{1}{2} & \frac{1}{2} & \frac{1}{2} \\ \frac{1}{2} & \frac{1}{2} & \frac{1}{2} \\ \frac{1}{2} & \frac{1}{2} & \frac{1}{2} \\ \frac{1}{2} & \frac{1}{2} & \frac{1}{2} \\ \frac{1}{2} & \frac{1}{2} & \frac{1}{2} \\ \frac{1}{2} & \frac{1}{2} & \frac{1}{2} \\ \frac{1}{2} & \frac{1}{2} & \frac{1}{2} \\ \frac{1}{2} & \frac{1}{2} & \frac{1}{2} \\ \frac{1}{2} & \frac{1}{2}$  $\overline{\phantom{a}}$  $\mathsf{l}$  $\mathsf{l}$  $\overline{\phantom{a}}$  $\overline{\phantom{a}}$  $\mathsf{l}$  $\mathsf{l}$  $\overline{\phantom{a}}$  $\overline{\phantom{a}}$  $\mathsf{l}$  $\mathsf{l}$  $\mathsf{l}$  $\mathsf{l}$  $\overline{\phantom{a}}$  $\overline{\phantom{a}}$  $\mathsf{l}$  $\overline{a}$ 

$$
M = \begin{bmatrix} M_{11} & M_{12} \\ M_{21} & M_{22} \end{bmatrix} \text{ avec } : M_{11} = -s_1 A_{22}^{-1} A_{21} - s_3 A_{22}^{-1} A_{23} M_{12} = A_{22}^{-1} M_{22} = -s_1 A_{12} A_{22}^{-1} - s_3 A_{32} A_{22}^{-1} M_{21} = \rho - s_1^2 (A_{11} - A_{12} A_{22}^{-1} A_{21}) - s_3^2 (A_{33} - A_{32} A_{22}^{-1} A_{23}) -s_1 s_3 (A_{13} + A_{31} - A_{12} A_{22}^{-1} A_{23} - A_{32} A_{22}^{-1} A_{21})
$$
\n(2.21)

Soit un couple de lenteur ( $s_1$ ,  $s_3$ ), la résolution du système 2.17 donne 8 vecteurs propres et 8 valeurs propres associées  $s_2^{(i)}$  $2<sup>(1)</sup>$ . Ils constituent la base des modes partiels de l'onde sur laquelle le vecteur d'état **h** peut se décomposer.

$$
\mathbf{h}(x_2) = \mathbf{F}\Delta(x_2)\mathbf{a}exp(2j\pi f(t - s_1x_1 - s_3x_3))
$$
 (2.22)

**a** est le vecteur des amplitudes des modes partiels dont les valeurs sont obtenues grâce aux conditions aux limites. Ce sont maintenant les inconnues indépendantes du problème.

La matrice **F** dite matrice de Fahmy regroupe l'ensemble des vecteurs propres de **M** . la dépendance en *x*<sup>2</sup> de tous les champs est contenue dans la matrice diagonale ∆ dont les éléments sont de la forme

$$
\Delta_{ii}(x_2) = exp(-2j\pi f s_2^{(i)} x_2)
$$
\n(2.23)

La symétrie de l'opérateur, liée à celle du matériau, permet de montrer que les valeurs propres de **M** sont complexes conjuguées pour des couples de lenteur (*s*1, *s*3) réels [20]. Le signe de leur partie imaginaire implique que l'amplitude de l'onde partielle associée croît ou décroît de manière exponentielle avec la profondeur  $x_2$  du milieu. On peut alors classer les modes partiels en deux groupes de quatre éléments : les modes incident (+) et réfléchis (-) [20]. Les règles de cette classification sont fournies dans le tableau 2.1.

- Dans le cas de modes inhomogènes, la décroissance ou l'amplification du mode est le critère de choix.
- Dans le cas de modes propagatifs, l'energie est rayonnée dans le volume. Le sens du rayonnement selon l'axe *x*<sup>2</sup> obtenu via le vecteur de Poynting permet l'identification de la nature du mode :

$$
P_2 = -\frac{\partial u_i}{\partial t} T_{2i} + \Phi \frac{\partial D_2}{\partial t} = \frac{\omega^2}{2} \Re e \left[ \mathbf{u}^{*T} \boldsymbol{\tau}_2 \right]
$$
(2.24)

| Modes partiels      | Propagatif                                           | Inhomogène |
|---------------------|------------------------------------------------------|------------|
| $refl{\'e}chis (+)$ | $\Im(s_2^{(i)})$ et $P_2^{(i)} > 0$                  |            |
| Incidents $(-)$     | $\Im\left(s_{2}^{(i)}\right)$<br>$let P_2^{(i)} < 0$ |            |

Table 2.1: Classification des modes partiels en modes incidents et réfléchis

**Ondes planes dans un solide diélectrique** Les équations relatives au comportement d'un solide diélectrique sont les suivante

$$
\begin{cases}\nT_{ij} = C_{ijkl} S_{kl} \\
D_i = \varepsilon_{il} E_j\n\end{cases}
$$
\n(2.25)

Les phénomènes électriques et mécaniques sont découplés, cela nous ramène au cas de la piézoélectricité avec un couplage électromécanique nul qui se traduit par un tenseur piézoélectrique  $e_{ijk}$  nul. Le systéme d'équation 2.17 admet toujours des valeurs propres non nulles. On peut donc écrire les matrice matériau  $A_i$  comme suit :

$$
\begin{cases}\nA_{il}|_{jk} = C_{ijkl} \text{ pour } j, k = 1, 2, 3 \\
A_{il}|_{j4} = 0 \text{ pour } j = 1, 2, 3 \\
A_{il}|_{4k} = 0 \text{ pour } k = 1, 2, 3 \\
A_{il}|_{44} = -\varepsilon_{il}\n\end{cases}
$$
\n(2.26)

**Ondes planes dans un métal** Les phénomènes d'origine élastique et électrique sont découplés dans un métal. D'un point de vue électrostatique, le solide conducteur n'admet ni charge ni champ électrique en son intérieur. Cependant, vu les fréquences utilisées (supérieures à 100 MHz), l'épaisseur de peau nous pousse à imposer un potentiel électrique sur la surface du matériau. Le rapport entre les constantes de temps électriques et élastiques nous permettent de faire l'approximation d'un phénomène quasi-statique.

Les lois de comportement mécanique d'un métal sont les mêmes que pour le solide diélectrique à savoir :

$$
\begin{cases}\nT_{ij} = C_{ijkl} S_{kl} \\
\rho \frac{\partial \vec{u}}{\partial t^2} = div \vec{T}\n\end{cases}
$$
\n(2.27)

Les degrés de liberté associés aux grandeurs électriques ayant disparu, on ne peut plus conserver la méthode des paragraphes précédents. En effet, les matrices  $A_{ij}$  deviennent singulières. Il est donc nécessaire de ne considérer le problème que sous sa contribution élastique. Les six inconnues du problème sont les déplacements **u** et les contraintes mécaniques normalisées τ*<sup>i</sup>* tels que :

$$
\mathbf{u} = (u_1, u_2, u_3)^T \text{ et } \tau_j = \frac{1}{-j\omega} (T_{j1}, T_{j2}, T_{j3},)^T \tag{2.28}
$$

Les matrices matériau ne contiennent plus que les termes élastiques et  $A_{il}|_{jk} = C_{ijkl}$  peut se résumer sous la forme *Ail* = [*c*]. Les lois de comportement mécanique peuvent maintenant s'écrire :

$$
\begin{cases}\ns_1\tau_1 + s_2\tau_2 + s_3\tau_3 = \rho \mathbf{u} \\
\tau_1 = (s_1\mathbf{A_i} + s_2\mathbf{A_{i2}} + s_3\mathbf{A_{i3}})\mathbf{u}\n\end{cases}
$$
\n(2.29)

Comme précédemment dans le cas d'un matériau piézoélectrique, on peut déterminer un système aux valeurs propres dont l'expression est la même que pour le matériau piézoélectrique.

$$
M = \begin{bmatrix} M_{11} & M_{12} \\ M_{21} & M_{22} \end{bmatrix} \text{ avec :}
$$
  
\n
$$
M_{11} = -s_1 A_{21}^{-1} A_{21} - s_3 A_{22}^{-1} A_{23}
$$
  
\n
$$
M_{12} = A_{22}^{-1}
$$
  
\n
$$
M_{22} = -s_1 A_{12} A_{22}^{-1} - s_3 A_{32} A_{22}^{-1}
$$
  
\n
$$
M_{21} = \rho - s_1^2 (A_{11} - A_{12} A_{22}^{-1} A_{21}) - s_3^2 (A_{33} - A_{32} A_{22}^{-1} A_{23})
$$
  
\n
$$
-s_1 s_3 (A_{13} + A_{31} - A_{12} A_{22}^{-1} A_{23} - A_{32} A_{22}^{-1} A_{21})
$$
\n(2.30)

**Ondes planes dans un fluide parfait** Afin de mieu appréhender le comportement des ondes planes dans divers dispositifs, il est intéressant de caractériser le comportement des ondes planes dans les fluides afin de pouvour traiter les problèmes de rayonnements élastiques dans l'air ou dans des liquides.

Nous supposerons que les fluides étudiés sont parfaits et newtoniens de manière à rester dans les hypothèses de l'élasticité linéaire. Il faut distinguer deux cas :

- les fluides isolants, comme l'air, sont considérés comme des matériaux diélectriques,
- les fluides conducteurs, comme l'eau, se comportent électriquement comme un métal et seule la contribution mécanique est prise en compte.

Un fluide parfait peut être considéré comme un solide isotrope ne subissant aucun cisaillement. Le tenseur élastique contracté se réduit à une seule composante notée *c* [22].

En considérant que la mécanique du fluide est la même que celle d'un solide métallique ou diélectrique, la loi de comportement peut alors s'écrire sous la forme matricielle suivante

$$
\begin{aligned}\n\tau_{ij} &= 0 \text{ pour } i \neq j \\
\tau_{11} &= \tau_{22} = \tau_{33} = c(s_1u_1 + s_2u_2 + s_3u_3)\n\end{aligned} \tag{2.31}
$$

La relation fondamentale de la dynamique 2.27 permet d'établir les relations suivantes

$$
\rho u_i = s_i \tau_{ii} \; \text{pour } i = 1, 2, 3 \tag{2.32}
$$

En regroupant les deux relations précédentes, le système mécanique aux valeurs propres peut s'écrire

$$
s_2\begin{pmatrix}u_1\\u_2\\u_3\\u_3\\tau_{22}\end{pmatrix} = \begin{bmatrix}0 & s_1 & 0 & 0\\-s_1 & 0 & s_3 & c^{-1}\\0 & s_3 & 0 & 0\\0 & \rho & 0 & 0\end{bmatrix} \begin{pmatrix}u_1\\u_2\\u_3\\u_3\\tau_{22}\end{pmatrix}
$$
(2.33)

Les contraintes  $\tau_{21}$  et  $\tau_{23}$  étant nulles, la solution du système  $\mathbf{h} = \langle \mathbf{u}, \tau_{22} \rangle^T$  est réduit à quatre composantes. Le problème aux valeurs propres devient analytiquement résolvable

$$
det(\mathbf{M} - s_2 I_4) = s_2^2 (s_2^2 + s_1^2 + s_3^2 - \frac{\rho}{c})
$$
\n(2.34)

Pour les deux valeurs propres non nulles, la condition d'existence des modes propagatifs et évanescents se déduit de la lenteur  $s_p = \sqrt{\frac{c}{\rho}}$ .

- $-$  Si  $s_1^2 + s_3^2 < s_p^2$ , l'onde est une onde plane progressive se propageant dans la direction propre donnée par le vecteur d'onde  $\vec{k} = \omega \vec{s}$ . Les valeurs propres sont  $s_2 = \pm \sqrt{\frac{2}{p} - s_1^2 - s_3^2}$ . Le mode propre tel que  $s_2 = \sqrt{\frac{2}{p} - s_1^2 - s_3^2}$  est le mode réfléchi, seul admissible dans le cas d'un milieu semi-infini.
- $-$  Si  $s_1^2 + s_3^2 < s_p^2$ , l'onde émise est une onde plane inhomogène se propageant dans le plan  $(x_1, x_3)$ ; évanescente selon l'axe  $x_2$ . Les valeurs propres sont  $s_2 = \pm j \sqrt{s_1^2 + s_3^2 - s_p^2}$  et le mode correspondant à  $s_2 = -j\sqrt{s_1^2 + s_3^2 - s_p^2}$  est le mode réfléchi, seul admissible dans le cas d'un milieu semi-infini.

Que la nature du mode partiel soit propagatif ou inhomogène, le vecteur propre associé a toujours la même expression, soit :

$$
\begin{cases}\n u_1 = \frac{s_1}{s_2} u_2 \\
 u_3 = \frac{s_3}{s_2} u_2 \\
 \tau_{22} = \frac{\rho}{s_2} u_2\n\end{cases}
$$
\n(2.35)

La valeur propre nulle du système 2.34 est dégénérée et correspond à deux ondes de compression dans le plan  $(x_1, x_3)$ . Les deux vecteurs propres associés forment la base  $B = (V_{p1}, V_{p2})$  telle que

$$
V_{p1} = \frac{1}{\sqrt{1 + c^2 s_1^2}} \begin{pmatrix} 1 \\ 0 \\ 0 \\ c s_1 \end{pmatrix} et V_{p1} = \frac{1}{\sqrt{1 + c^2 s_3^2}} \begin{pmatrix} 0 \\ 0 \\ 1 \\ c s_3 \end{pmatrix}
$$
(2.36)

On considère une interface parallèle au plan (*x*1, *x*3) entre un fluide (milieu 1) et un autre matériau (milieu 2). Au niveau de cette interface, les déplacements mécaniques normaux sont continus, les déplacements mécaniques tangentiels sont libres. Les contraintes mécaniques normales sont également continues et les contraintes mécaniques tangentielles sont nulles car le fluide est non visqueux. Ces conditions se traduisent formellement par les relations suivantes :

$$
\begin{cases}\n u_2^{(2)} = u_2^{(1)} \\
 \tau_{22}^{(2)} = \tau_{22}^{(1)} = -p^{(1)} \\
 \tau_{21}^{(2)} = \tau_{23}^{(2)} = 0\n\end{cases}
$$
\n(2.37)

Comme le système (2.34) admet des valeurs propres nulles, certaines variables sont corrélées entre elles. Le sytème (2.35) montre que la connaissance d'une variable mécanique suffit à déterminer les deux autres. Les conditions aux limites ne portant que sur les composantes  $u_2$  et τ22, les déplacements *u*<sup>1</sup> et *u*<sup>3</sup> peuvent être éliminés du problème. Le système contracté permet de travailler avec le nouveau vecteur solution  $\mathbf{h} = (u_2, \tau_{22})^T$  continu au niveau d'une interface fluide/fluide.

$$
s_2
$$
**h** = **Mh** avec **M** = 
$$
\begin{bmatrix} 0 & \frac{1}{c} - \frac{1}{s_1^2} - \frac{1}{s_3^2} \\ \rho & 0 \end{bmatrix}
$$
 (2.38)

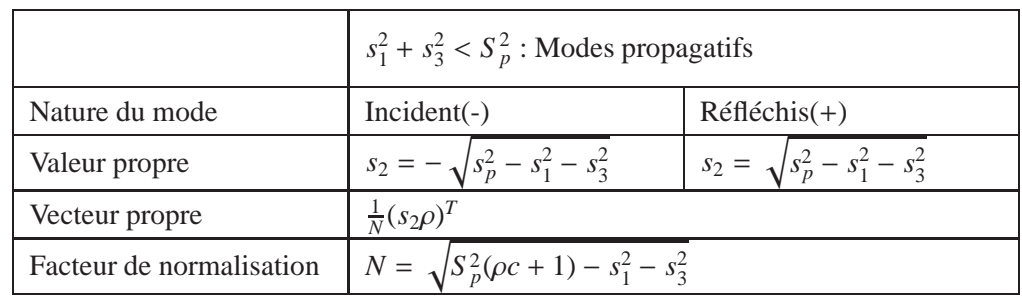

La matrice **M** n'est plus singulière. Les solutions des modes propres sont représentées dans les tableaux 2.2 et 2.3

Table 2.2: Modes propres propagatifs d'un fluide parfait

|                          | $s_1^2 + s_3^2 > S_p^2$ : Modes inhomogènes    |                                        |
|--------------------------|------------------------------------------------|----------------------------------------|
| Nature du mode           | $Incident(-)$                                  | $Réfféchis(+)$                         |
| Valeur propre            | $s_2 = j \sqrt{s_p^2 - s_1^2 - s_3^2}$         | $s_2 = -j\sqrt{s_p^2 - s_1^2 - s_3^2}$ |
| Vecteur propre           | $\frac{1}{N}(s_2\rho)^T$                       |                                        |
| Facteur de normalisation | $N = \sqrt{S_p^2(\rho c - 1) + s_1^2 + s_3^2}$ |                                        |

Table 2.3: Modes propres inhomogènes d'un fluide parfait

Traitons maintenant le cas des fluides diélectriques. Dans le cas de fluides conducteurs, il suffit de connaitre les conditions aux limites pour connaître le comportement électrique. Le fluide étant supposé isotrope, le tenseur des constantes diélectriques est diagonal

$$
\varepsilon_{ij} = \varepsilon I_3 \tag{2.39}
$$

Lorsque le fluide est isolant, on peut appliquer l'approximation électrostatique et le champ électrique dérive du potentiel  $\phi$  tel que :

$$
\vec{D} = \varepsilon \vec{E} = -\varepsilon \vec{grad} \Phi \tag{2.40}
$$

La loi de comportement (2.40) ainsi que la loi de Poisson (2.15) s'écrivent de la manière suivante pour les ondes harmoniques lorsque l'on remplace le champ d'induction *D<sup>j</sup>* par le déplacement diélectrique normalisé  $D_j$ / − *jω* :

$$
D_j = -\epsilon s_j \phi
$$
  
\n
$$
\vec{D} \cdot \vec{s} = 0 \text{ soit } D_1 s_1 + D_2 s_2 + D_3 s_3 = 0
$$
\n(2.41)

Et le système aux valeurs propres devient alors

$$
s_2 \begin{pmatrix} D_2 \\ \phi \end{pmatrix} = \begin{bmatrix} 0 & -\varepsilon^{-1} \\ \varepsilon(s_1^2 + s_3^2) & 0 \end{bmatrix} \begin{pmatrix} D_2 \\ \phi \end{pmatrix} \tag{2.42}
$$

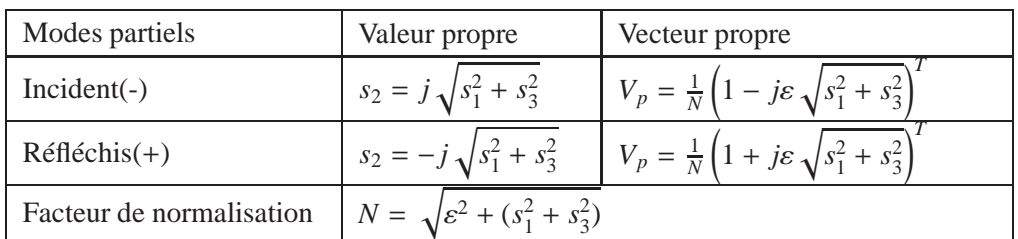

Les valeurs propres de ce système ainsi que les vecteurs propres correspondants sont répertoriées dans le tableau 2.4.

Table 2.4: Modes propres électriques d'un fluide parfait

Lorsque l'interface sépare un fuide diélectrique d'un milieu isolant, le potentiel électrique et la composante normale du déplacement électrique sont continus. Dans les autres cas, les conditions aux limites sont les mêmes que celles appliquées en surface d'un métal.

#### **2.3.2 Excitation sous un réseau périodique d'électrodes**

#### **2.3.2.1 Admittance harmonique**

Dans cette partie, on considère un réseau périodique infini d'électrodes. On cherche à déterminer l'influence des électrodes sur la propagation des ondes de surface. Il est donc nécessaire de savoir simuler la contribution de ces électrodes afin de déterminer leur influence sur la propagation des ondes. Le principe du calcul consiste en la détermination de la fonction de transfert de ce dispositif. Ces développements qui s'appuient sur la fonction de Green et la permittivité effective de surface sont largement inspirés des travaux de Ventura [24] et [25]. On considère une excitation élémentaire comme illustrée en figure 2.7. On impose une tension électrique  $\phi_m$  sur l'électrode *m*, on suppose également que toutes les autres électrodes sont court circuitées afin de pouvoir appliquer le théorème de superposition.

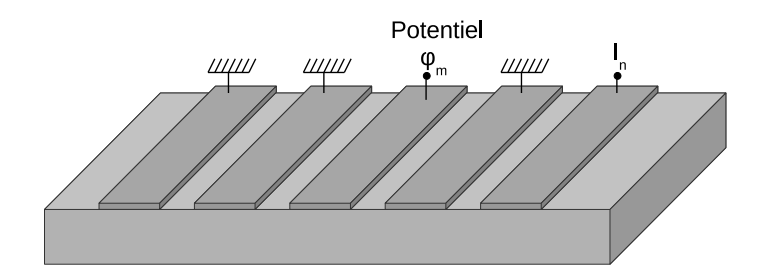

Figure 2.7 – Excitation électrique élémentaire d'une électrode au sein d'un réseau infiniment périodique infini.

Soit *I<sub>n</sub>* le courant de court-circuit circulant dans l'électrode *n*. L'admittance mutuelle entre les électrodes *m* et *n* notée *Ymn* vaut :

$$
Y_{mn} = \frac{I_n}{\Phi_m} \tag{2.43}
$$

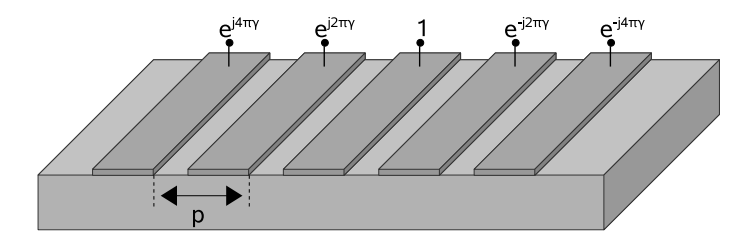

Figure 2.8 – Excitation harmonique du réseau périodique d'électrodes.

En appliquant ce principe à chaque électrode du dispositif et en utilisant le théorème de superposition, on peut déduire le courant électrique *I<sup>n</sup>* circulant dans l'électrode n, soit :

$$
I_n = \sum_{m=-\infty}^{+\infty} Y_{mn} \Phi_m
$$
 (2.44)

Afin de décrire le comportement électrique du réseau périodique, il suffit de connaître les admittances mutuelles entre les électrodes. Toujours par superposition, on peut déduire le courant circulant dans l'ensemble des électrodes quelle que soit l'excitation électrique de chaque électrode. Cependant, le calcul des admittances mutuelles est difficile en raison de la géométries des électrode et de la nature non homogène du problème. Afin de simplifier le calcul des admittances mutuelles, on ne considère, dans un premier temps, qu'une seule période du réseau. Les champs électroacoustiques se propagent dans un milieu périodique et doivent respecter le théorème de Floquet. On introduit alors la fonction d'onde de Bloch [26] pour tenir compte des effets propagatifs dans le réseau, il vient alors :

$$
f(x_1 + np) = f(x_1)e^{-j2\pi ny} \text{ avec } \gamma = \frac{p}{\lambda} = \frac{fp}{V_0}
$$
 (2.45)

où *n* est un entier représentant la cellule *n* du réseau, *p* sa période, γ le nombre d'onde normalisé et  $V_0$  la vitesse de propagation de l'onde. On cherche donc à utiliser cette propriété pour une excitation harmonique de type :

$$
\Phi_n(\gamma) = \Phi_0 e^{-j2\pi n\gamma} \tag{2.46}
$$

Comme l'illustre la figure 2.8, la symétrie du réseau impose aux courants de suivre une loi similaire [27] telle que :

$$
I_n(\gamma) = I_0 e^{-j2\pi n\gamma} \tag{2.47}
$$

L'admittance harmonique  $\tilde{Y}(\gamma) = I_n/\Phi_n$  est indépendante de la position de l'électrode dans le réseau et peut s'écrire :

$$
\tilde{Y}(\gamma) = \sum_{m = -\infty}^{+\infty} Y_m e^{-j2\pi n \gamma}
$$
\n(2.48)

Cette valeur contient les informations permettant la caractérisation électrique du réseau d'électrode. Nous allons donc cencentrer nos efforts sur la détermination numérique de ces grandeurs.

#### **2.3.2.2 Modèle FEM**/**BIM**

La méthode FEM/BIM «Finite Element Method/Boundary Integral Method» est une méthode numérique qui permet de calculer l'admittance harmonique d'un réseau d'électrodes en tenant compte de leur masse dans l'analyse. Il s'agit d'une approche mixte combinant une méthode de moment avec l'analyse par éléments finis pour le calcul de l'admittance harmonique d'un réseau d'électrodes.

- Le comportement mécanique de l'électrode est déterminé à l'aide de la méthode des éléments finis.
- Le comportement électoacoustique de la structure est pris en compte par une formulation intégrale de surface sur une période du réseau, fondé sur le concept de fonction de Green périodique harmonique.

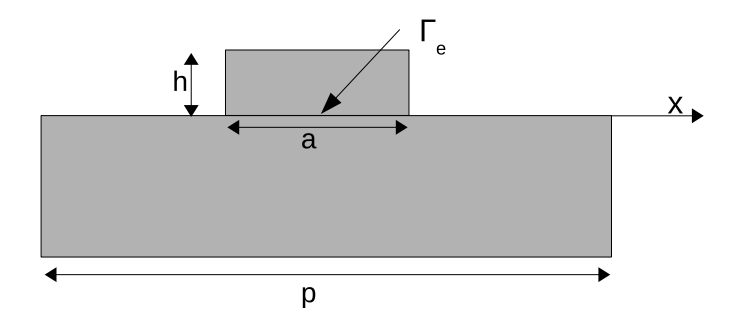

Figure 2.9 – Géométrie générale d'une électrode, l'épaisseur de métallisation est *h*, le taux de métalisation est défini par le ration *a*/*p*.

Cette approche a été mise en oeuvre par Ventura dans les années 1990 pour le cas de substrats semi-infinis homogènes [24] et [25]. On considère la géométrie de la figure 2.9 dans laquelle intervient l'épaisseur de métalisation *h*. D'un point de vue électrique, l'électrode unique est supposée infiniment fine et de même constante diélectrique que l'air. Les charges ne peuvent s'accumuler qu'au niveau de la surface Γ isopotentielle, le potentiel étant laissé libre ailleurs ( $\phi(x) = V_0$  pour  $|x| < \frac{a}{2}$  $\frac{a}{2}$ ). Le problème élastique au niveau de l'électrode permet, par la méthode des éléments finis de relier les grandeurs mécaniques au niveau de l'interface (déplacemements et contraintes). Ces relations mécaniques sont reliées par un opérateur linéaire intégral noté *L<sup>i</sup>* tel que :

$$
\begin{cases} u_i = L_{ij} T_{2j} \; pour \; |x| < \frac{a}{2} \\ T_{2j} = 0 \; pour \; \frac{a}{2} < |x| < \frac{p}{2} \end{cases} \tag{2.49}
$$

**Comportement électromécanique** Le cœur de cette méthode consiste en la détermination de la fonction de Green surfacique de la structure qui caractérise son comportement électroacoustique. La lenteur  $s_3$  est imposée nulle car l'analyse est restreinte au plan  $(x_1, x_2)$  sans perte de généralité. La fonction de Green est alors une fonction à deux dimensions telle que :

$$
\mathbf{u} = \mathbf{G}(s_1, s_3 = 0, f)\tau_2
$$
 (2.50)

Par transformée de Fourier inverse, cette relation devient un produit de convolution. De manière à réduire l'étude à une seule période du réseau, on réécrit cette équation en utilisant un développement de Floquet [26]. On obtient alors :

$$
u_i(x_1) = \int_{-\frac{p}{2}}^{\frac{p}{2}} G_{ij}^p(x_1 - y, f) \tau_{2j}(y) dy \text{ avec } G_{ij}^p(x_1, f) = \sum_{l = -\infty}^{+\infty} G_{ij}(x_1 - np, f) exp(j2\pi n \gamma) \quad (2.51)
$$

Où  $G_{ij}^p$  est la fonction de Green harmonique qui s'écrit comme une série de Fourier dont les coefficients, appelés harmoniques spatiaux, sont définis à partir de la fonction de Green périodique spectrale suivante [24] :

$$
G_{ij}^p(x_1, f) = \frac{1}{p} \sum_{l=-\infty}^{+\infty} G_{ij} \left( \frac{2\pi}{p} (\gamma + l), f \right) exp \left( j \frac{2\pi}{p} (\gamma + l) x \right)
$$
(2.52)

Afin d'obtenir une représentation discrète des intégrales de frontière, les champs électromécaniques sont exprimés comme une combinaison linéaire de fonctions de base. La base des polynômes de Tchebychev est bien adaptée au problème, elle permet de décrire précisément le comportement singulier des charges et des contraintes aux bords des électrodes. On choisit comme base orthonormale les polynômes de Tchebychev  $T_n$  de première espèce pour la mesure de  $\frac{1}{\sqrt{1-x^2}}$ avec le produit scalaire associé tel que :

$$
\langle T_m | T_n \rangle = \int_{-1}^{1} \frac{T_m(x) T_n(x)}{\sqrt{1 - x^2}} dx = \frac{\pi \delta_{mn}}{\chi_m} \text{ avec } \chi_m = \begin{cases} 1 \text{ si } m = 0\\ 2 \text{ si } m \neq 0 \end{cases}
$$
 (2.53)

Tous les champs électroacoustiques sont développés à l'interface Γ*<sup>e</sup>* sur cette base de la manière suivante :

$$
\begin{cases}\n\tau_{2j}(x_1) = \frac{\sum_{-\infty}^{+\infty} \alpha_{jn} T_n \overline{x_1}}{\sqrt{1 - \overline{x_1}^2}} & \text{avec } \begin{cases}\n\overline{x_1} = \frac{2a}{x_1} \\
|x_1| < a/2\n\end{cases}\n\end{cases} (2.54)
$$

Les poids des champs électroacoustiques sur cette base s'écrivent

$$
\begin{cases} \alpha_{jn} = \frac{1}{v_n} \int_{-1}^{1} \tau_{2j}(x_1) T_n(\overline{x_1}) dx_1 \\ \beta_{in} = \frac{1}{v_n} \int_{-1}^{1} \frac{u_i(x_1) T_n(\overline{x_1})}{\sqrt{1 - \overline{x_1}^2}} dx_1 \end{cases} \text{ avec } v_n = \frac{a}{2} \frac{\pi}{\chi_n}
$$
 (2.55)

En reportant l'équation (2.54) dans l'équation (2.55), on obtient les relations entre les poids du  $d$ *éveloppement*  $\beta_{im} = A_{imjn}\alpha_{jn}$  avec

$$
A_{imjn} = v_n \int_{-1}^{1} \int_{-1}^{1} G_{ij}^p \left(\frac{a}{2}(\overline{x_1} - \overline{y}), f\right) \frac{T_m(\overline{x_1}) T_n(\overline{y})}{\sqrt{1 - \overline{x_1}^2} \sqrt{1 - y^2}} dx_1 dy
$$
(2.56)

L'expression de la fonction de Green harmonique périodique (2.52) permet la détermination analytique des coefficients *Aim jn* à partir des fonctions de Bessel *J<sup>m</sup>* :

$$
A_{imjn} = v_n \frac{\pi^2}{p} j^{m-n} \sum_{-\infty}^{+\infty} G_{ij} \left( \frac{2\pi}{p} (\gamma + l), f \right) J_m \left( \frac{\pi a}{p} (\gamma + l) \right) J_n \left( \frac{\pi a}{p} (\gamma + l) \right)
$$
(2.57)
**Comportement mécanique des électrodes** Le comportement mécanique des électrodes est analysé avec la méthode des éléments finis. Le matériau composant l'électrode est supposé isotrope et la pesanteur est négligée. Le problème a deux dimensions et comporte les déplacements mécaniques dans les trois directions de l'espace comme degrés de liberté. La relation fondamentale de la dynamique permet de relier les contraintes aux déplacements mécaniques :

$$
\rho \frac{\partial^2 u_i}{\partial t^2} = \frac{\partial T_{ij}}{\partial x_j} \tag{2.58}
$$

La loi de Hooke permet de relier les contraintes mécaniques aux déformations :

$$
T_{ij} = \lambda s_{kk} \delta_{ij} + 2\mu s_{ij}
$$
 (2.59)

où  $\mu$  et  $\lambda$  sont les coefficients de Lamé du matériau. Dans le cas de petites déformations, le tenseur des contrainte *s*<sub>*i*j</sub> est le tenseur de Green Lagrange  $\left(\frac{\partial u_i}{\partial x}\right)$  $\frac{\partial u_i}{\partial x_j} \ll 1$ .

$$
s_{ij} = \frac{1}{2} \left( \frac{\partial u_i}{\partial x_j} + \frac{\partial u_j}{\partial x_i} \right) \tag{2.60}
$$

Les contraintes sont imposées par les conditions aux limites au niveau de l'interface électrode substrat. Si le materiau occupe l'espace Ω, la formulation variationnelle du problème revient à chercher les fonctions *u* telles que, quelle que soit la fonction  $\vec{\psi}$ ,

$$
\int_{\Omega} \left( \rho \frac{\partial^2 u_i}{\partial t^2} \psi + c_{ijkl}^E s_{kl}(u) s_{ij}(\vec{\psi}) \right) d\Omega = \int_{\Gamma_u} (T_{ij}. n_j v) \psi_i d\Gamma \tag{2.61}
$$

Les déplacements et contraintes sont développés sur la base des fonctions d'interpolation des éléments utilisés. Après numérisation selon la procédure classique des éléments finis, le problème peut être écrit sous forme matricielle :

$$
(\mathbf{K} - \omega^2 \mathbf{M})\tilde{\mathbf{u}} = F \tag{2.62}
$$

Avec **K** la matrice assemblée de raideur, **M** la matrice de masse. Les inconnues du problème sont alors les valeurs des déplacements mécaniques aux noeuds du maillage ˜*u*. Le vecteur **F**, appelé vecteur des conditions aux limites, regroupe les valeurs des contraintes mécaniques aux noeuds du maillage. De même que précedemment, la projection de ces relations sur la base des polynômes de Tchebytchev permet d'aboutir à un système analogue au système (2.56) tel que :

$$
\beta_{im} = D_{imjn} \alpha_{jn} \text{ avec } i, j = 1, 2, 3 \tag{2.63}
$$

**Admittance harmonique** En regroupant les coefficients relatifs aux grandeurs électriques et mécaniques, l'étude du comportement électromécanique conduit à la relation suivante :

$$
\begin{pmatrix} \beta_m \\ \beta_E \end{pmatrix} = \begin{bmatrix} \mathbf{M}_{\mathbf{ut}} & \mathbf{M}_{\mathbf{u}\mathbf{q}} \\ \mathbf{M}_{\phi\mathbf{t}} & \mathbf{M}_{\phi\mathbf{q}} \end{bmatrix} \begin{pmatrix} \alpha_M \\ \alpha_E \end{pmatrix}
$$
 (2.64)

Si le développement des champs mécaniques sur la base des polynômes de Tchebychev est noté N, les vecteurs  $\alpha_M$  et  $\beta_M$  sont de dimension 3N et les vecteurs électriques  $\alpha_E$  et  $\beta_E$  de dimension

#### $\mathrm{N}^2.$

Le comportement élastique de l'électrode donne le système

$$
\beta_M = \mathbf{Y}_{\mathbf{ut}} \alpha_M \tag{2.65}
$$

et permet de réduire le nombre d'inconnues indépendantes de l'équation (2.64) afin d'obtenir le système suivant :

$$
\begin{pmatrix} 0 \\ \beta_E \end{pmatrix} = \begin{bmatrix} \mathbf{M}_{\mathbf{ut}} - \mathbf{Y}_{\mathbf{ut}} & \mathbf{M}_{\mathbf{u}\mathbf{q}} \\ \mathbf{M}_{\phi\mathbf{t}} & \mathbf{M}_{\phi\mathbf{q}} \end{bmatrix} \begin{pmatrix} \alpha_M \\ \alpha_E \end{pmatrix}
$$
 (2.66)

Tous les champs électromécaniques s'expriment finalement comme des fonctions du vecteur relatif à la densité de charge surfacique α*<sup>E</sup>*

$$
\begin{cases}\n\text{Les contraintes mécaniques}: \ \alpha_M = -[\mathbf{M}_{\mathbf{u}\mathbf{t}} - \mathbf{Y}_{\mathbf{u}\mathbf{t}}]^{-1} \mathbf{M}_{\mathbf{u}\mathbf{q}} \alpha_E \\
\text{Le potentiel électrique}: \ \ \beta_E = [\mathbf{M}_{\Phi q} - \mathbf{M}_{\Phi t} [\mathbf{M}_{\mathbf{u}\mathbf{t}} - \mathbf{Y}_{\mathbf{u}\mathbf{t}}]^{-1} \mathbf{M}_{\mathbf{u}\mathbf{q}}] \alpha_E \\
\text{Les déplacements mécaniques}: \ \ \beta_M = -\mathbf{Y}_{\mathbf{u}\mathbf{t}} [\mathbf{M}_{\mathbf{u}\mathbf{t}} - \mathbf{Y}_{\mathbf{u}\mathbf{t}}]^{-1} \mathbf{M}_{\mathbf{u}\mathbf{q}} \alpha_E\n\end{cases} \tag{2.67}
$$

Le potentiel étant supposé constant sous l'électrode, imposer les conditions aux limites électriques permet d'identifier tous les poids des développements. Grâce aux propriétés d'othogonalité de la base des polynômes de Tchebychev, le vecteur β*<sup>E</sup>* est connu et a pour valeur :

$$
\beta_{40} = \phi_0 \text{ et } \beta_{4m} = 0 \text{ pour } m \neq 0 \tag{2.68}
$$

La résolution du système (2.67) permet de déterminer les poids de  $\alpha_E$ . La charge sous l'électrode vaut alors :

$$
Q_{total} = \int_{-\frac{a}{2}}^{\frac{a}{2}} Q(x_1) dx_1 = \sum_{-\infty}^{+\infty} \alpha_{4n} \int_{-\frac{a}{2}}^{\frac{a}{2}} \frac{T_n(\overline{x_1})}{\sqrt{1 - \overline{x_1}^2}} dx_1 = \frac{\pi a}{2} a_{40}
$$
(2.69)

L'admittance harmonique est calculée à partir de l'équation précédente pour une ouverture acoustique égale à deux périodes. Elle vaut :

$$
YH(\gamma, fp) = 2pY(\gamma, fp) = \frac{j2p\omega Q_{total}}{\phi_0} = j2\pi fp \frac{\pi a}{2} \left(\frac{\alpha_{40}}{\phi_0}\right)
$$
(2.70)

#### **2.3.3 Modélisation des dispositifs à ondes élastiques**

L'approche utilisée pour l'analyse de dispositifs à ondes élastiques de surface sous contrainte consiste à extraire les paramètres de la matrice mixte à partir des résultats d'un modèle de transducteur infini. La principale approximation de ce modèle est de considérer qu'il est suffisant, pour décrire un dispositif à ondes élastiques de surface, de considérer deux ondes se propageant en sens opposés. Avec cette hypothèse, une période du dispositif peut être modélisée par une matrice reliant le courant et l'amplitudes entrante de l'onde élastique à la tension et à l'amplitude sortante de l'onde élastique. Une autre hypothèse consiste à pouvoir cascader chaque électrode du dispositif, c'est à dire relier l'amplitude d'une onde entrante dans une période du dispositif à l'amplitude de l'onde sortante de la période adjacente et réciproquement.

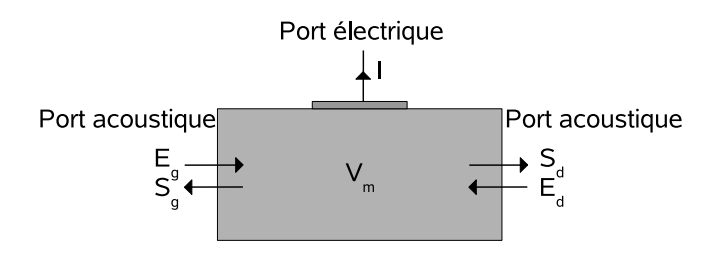

Figure 2.10 – Schématisation d'une cellule élémentaire

La réponse électrique d'un dispositif à onde élastique de surface est la somme d'une contribution électrostatique et électroacoustique.

#### **2.3.3.1 Modèle de la matrice mixte**

Chaque dispositif à onde de surface peut être décomposé en cellules élémentaires monoélectrodes. Localement, on suppose que les paramètres associés à la matrice mixte peuvent être identifiés à ceux extraits de l'admittance harmonique.

**Définition** Les valeur  $E_d$  et  $E_g$  correspondent aux amplitudes des ondes élastiques entrantes,  $S_g$ et *S <sup>d</sup>* aux amplitudes des ondes sortantes. *U* est la tension électrique à la base de la cellule et i le courant électrique comme on peut le voir sur la figure 2.10. La matrice mixte permet de coupler les composantes électriques et mécaniques des ondes selon les mécanismes synthétisés par l'équation suivante :

$$
\begin{pmatrix} S_g \\ S_d \\ I \end{pmatrix} = \begin{bmatrix} r_g & t_{gd} & \alpha_g \\ t_{dg} & r_d & \alpha_d \\ -\alpha_g & -\alpha_d & Y \end{bmatrix} \begin{pmatrix} E_g \\ E_d \\ \phi \end{pmatrix} \text{ soit } \begin{pmatrix} S \\ I \end{pmatrix} = \begin{bmatrix} D & \alpha \\ -\alpha^t & Y \end{bmatrix} \begin{pmatrix} E \\ \phi \end{pmatrix}
$$
 (2.71)

**Paramètres de la matrice mixte** Les coefficients  $r_g$  et  $r_d$  sont les réflexions d'onde à gauche et à droite de la cellule, *tgd* et *tdg* les coefficients de transmission. Ils forment la matrice de diffraction acoustique **D**, **S** et **E** sont les vecteurs d'ondes sortant et entrant de la cellule. La matrice α contient les termes de couplage électromécaniques, *Y* est l'admittance élémentaire de la cellule lorsqu'aucune onde ne rentre dans la cellule. Les valeurs des coefficients de la matrice mixte sont explicités dans le système d'équation (2.72)[19]

$$
t = \cos \Delta. \exp(-j\psi)
$$
  
\n
$$
r_d = -j \sin \Delta. \exp[-j(\psi + \psi_r)]
$$
  
\n
$$
r_g = -j \sin \Delta. \exp[-j(\psi - \psi_r)]
$$
  
\n
$$
Y = G + jB
$$
  
\n
$$
\alpha_g = j \sqrt{G}.\exp\left[-j\frac{\psi + \psi_r}{2}\right]. \left[\cos \delta.\exp(-j\frac{\Delta}{2}) + j \sin \delta.\exp(-j\frac{\Delta}{2})\right]
$$
  
\n
$$
\alpha_d = j \sqrt{G}.\exp\left[-j\frac{\psi - \psi_r}{2}\right]. \left[\cos \delta.\exp(-j\frac{\Delta}{2}) - j \sin \delta.\exp(-j\frac{\Delta}{2})\right]
$$
\n(2.72)

où

– sin ∆ est l'amplitude du coefficient de réflexion pour une période acoustique,

- $-\psi_r$  est la phase entre les centres de transduction et de réflection de l'électrode,
- δ représente la directivité de l'onde acoustique,
- *G* est le coefficient de couplage électromécanique de l'onde,
- *B* est la susceptance élémentaire associée,
- $-\psi$  est la variation de phase à travers la cellule. La phase étant supposée linéaire avec la fréquence on a  $\psi = \frac{2}{\pi}$  $\frac{2}{\pi} f pV = 2\pi f p s$ ,

Nous verrons plus tard que la connaissance de la matrice mixte pour chaque cellule élémentaire du réseau permet de caractériser la réponse électrique du dispositif à ondes de surface.

**Matrice mixte et admittance harmonique** On suppose que chaque cellule élémentaire représentée par sa matrice mixte est plongée dans un réseau périodique infini excité de manière harmonique. Dans ce cas, l'admittance élémentaire de la matrice mixte est la contribution des ondes électroacoustiques à l'admittance harmonique sans oublier les effets capacitifs statiques. Les amplitudes des ondes élastiques doivent donc respecter les conditions de périodicité, on aura alors :

$$
\begin{cases}\nS_d = E_g e^{-j2\pi\gamma} \\
S_g = E_d e^{j2\pi\gamma}\n\end{cases}
$$
\n(2.73)

Les relations (2.72) et (2.73) permettent d'exprimer l'intensité circulant dans l'électrode en fonction du potentiel électrique. L'admittance harmonique s'exprime à partir des paramètres de la matrice mixte de la manière suivante :

$$
Y_A(\gamma, fp) = jG \frac{\sin\psi - \cos 2\delta \sin \Delta \cos 2\pi \gamma}{\cos\psi - \cos \Delta \cos 2\pi \gamma} + jB \tag{2.74}
$$

L'admittance harmonique respecte le principe de la conservation de la charge électrique. Lorsque  $\gamma$  est entier la tension entre les bornes de chaque électrode est nulle et le courant entrant dans chaque électrode est nul.

$$
Y_A(\gamma \in \pm \mathbb{N}, fp) = 0 \tag{2.75}
$$

La relation (2.75) permet d'écrire l'équation 2.74 sous la forme suivante :

$$
Y_A(\gamma, f p) = jG \frac{\cos^2 \delta \sin(\psi - \Delta) + \sin^2 \delta \sin(\psi + \Delta)}{\cos \Delta - \cos \psi} \frac{1 - \cos 2\pi \gamma}{\cos \psi - \cos \Delta \cos 2\pi \gamma}
$$
(2.76)

#### **2.3.3.2 Propagation sous une surface homogène**

La permittivité effective de surface permet de détecter et de caractériser les ondes couplées piézoélectriquement se propageant sous une surface homogène (rappelons que si l'onde n'est pas couplée de cette façon, elle ne pourra être excitée avec le transducteur interdigité et sort donc d'un tel champ d'analyse).

**Paramètres de propagation de l'onde** La contribution d'une onde plane à la fonction de Green est connue dans le domaine spectral

$$
\varepsilon_{eff}(s,f) = \varepsilon_r(f) + \varepsilon_A(s,f) \text{ avec } \varepsilon_A(s,f) = j\Gamma_m(f)\frac{|s|s_m(f)}{s^2 - s_m^2(f)} \tag{2.77}
$$

L'existence d'une onde couplée piézoélectriquement se traduit par la présence d'un pôle ε*A*(*s*, *f*) sur la partie imaginaire de la permittivité. Le résidu ε*r*(*f*) regroupe l'ensemble des contributions diélectriques et phénomènes acoustoélectriques couplés (ondes de volume, comportement asymptotique). Autour de ce pôle, pour des lenteur quasi nulles, les phénomènes diélectriques sont dominants et  $\varepsilon_{eff}(s, f)$  tend vers la permittivité piézoélectrique  $\varepsilon_p$  de la stucture [23].

Si l'interface de propagation de l'onde est totalement métallisée, sa lenteur est donnée par la position du pôle *sm*(*f*) : elle est réelle si le guidage est parfait et complexe dans le cas d'une pseudoonde. Son amplitude est donnée par la force du pôle Γ*m*(*f*) qui est directement relié au couplage électromécanique. Les inconnues *sm*, Γ*m*, ε*<sup>r</sup>* sont fonctions de la fréquence et leur détermination peut se faire numériquement par une méthode de récurrence dite à trois points [20] et [28]. En supposant qu'au voisinage du pôle  $s \approx s_m$ , l'équation (2.77) devient

$$
\varepsilon_{eff}(s,f) = \varepsilon_r + j\Gamma_m(f)\frac{S_m}{S - S_m} \quad \text{avec} \quad \begin{cases} S = s^2\\ S_m = s_m^2(f) \end{cases} \tag{2.78}
$$

La permittivité effective se calcule en supposant la surface comme lieu de distribution des charge, mais elle ne présuppose pas la surface dans un état spécifique.

Finalement, dans le cas d'une propagation sous une surface court-circuitée, on obtient la lenteur métallisée de l'onde *sm*, son couplage électromécanique *k* 2 et ses pertes de propagation χ*<sup>m</sup>* tels que :

$$
\begin{cases}\ns_m = \mathcal{R}\left(\sqrt{S}_m\right)[s/m] \\
k_m^2 = \mathcal{R}\frac{\Gamma_m}{\varepsilon_r}[\%] \\
\chi_0 = 40\pi \log(e) \left|\frac{\mathfrak{I}(S_m)}{\mathcal{R}(S_m)}\right[|dB/\lambda]\n\end{cases} \tag{2.79}
$$

Dans le cas d'une surface libre, la lenteur libre  $s_0$ , le couplage électromécanique  $k_0^2$  et les pertes de propagation  $\chi_0$  valent

$$
\begin{cases}\ns_0 = \mathcal{R}(\sqrt{S}_0)[s/m] \\
k_0^2 = \mathcal{R}\Gamma_0 \varepsilon_r[\%] \\
\chi_0 = 40\pi \log(e) \left| \frac{\mathfrak{I}(S_0)}{\mathcal{R}(S_0)} \right| [dB/\lambda] \n\end{cases}
$$
\n(2.80)

La lenteur du mode en surface libre est toujours plus faible qu'en surface court circuitée. Lorsque l'onde est faiblement sensible aux conditions électriques de surface  $k_0^2 \approx k_m^2 \approx K^2$ , le couplage électromécanique peut être défini comme la différence relative des lenteurs dans les deux conditons de propagation, surfaces libre et métallisée.

$$
K^2 = 2\frac{s_m - s_0}{s_0} \tag{2.81}
$$

**Matrice mixte d'un interstice** Dans les dipositifs à onde de surface, il peut exister des interstices locaux où l'onde se propage dans des conditions de surface libre ou métallisée.

– La matrice mixte du gap est une matrice de transmission acoustique pure.

$$
\begin{pmatrix} S_1 \\ S_2 \end{pmatrix} = \begin{bmatrix} O & t^{gap} \\ t^{gap} & 0 \end{bmatrix} \begin{pmatrix} E_1 \\ E_2 \end{pmatrix}
$$
 (2.82)

où *t gap* est le coeffcient de transmission acoustique. Il dépend de la longueur ∆*x* de la ligne, de la lenteur libre  $s_0$  et des pertes de propagation  $\chi_0$ .

$$
t^{gap} = exp\left[-j2\pi f s_0 \Delta x \left(1 - j\frac{\chi_0}{40log(e)}\right)\right]
$$
 (2.83)

– La matrice mixte correspondante a la même forme que la matrice mixte (2.72) avec un taux de métallisation  $a/p = 1$ . Les vecteurs électroacoustiques et l'admittance élémentaire sont imposés nuls car il n'y a pas génération d'ondes dans le gap. La surface métallisée est supposée reliée à la masse et ne contribue pas à l'admittance du dispositif.

$$
M = \begin{bmatrix} O & t^{gap} & 0 \\ t^{gap} & 0 & 0 \\ 0 & 0 & 0 \end{bmatrix}
$$
 (2.84)

où le coefficient de transmission acoustique *t gap* dépend de la longueur ∆*x* de la ligne, de la lenteur métallisée  $s_m$  et des pertes de propagation  $\chi_m$ .

$$
t^{gap} = exp\left[-j2\pi f s_m \Delta x \left(1 - j\frac{\chi_m}{40log(e)}\right)\right]
$$
 (2.85)

Si elle est portée à une autre référence ou simplement libre, elle respecte les lois de conservation de la charge.

#### **2.3.3.3 Propagation sous un réseau d'électrodes**

L'objectif est de déterminer les paramètres de la matrice mixte dans un environnement périodique infini à partir du calcul de l'admittance harmonique. On utilise ensuite ces paramètres dans des conditions qui peuvent différer notablement des définitions initiales. L'efficacité de cette approche pousse à accepter la gageure malgré ce défaut évident de cohérence.

**Définition** L'onde électroacoustique se propageant sous un réseau d'électrodes est sensible aux condiditons aux limites. Au niveau des bords de l'électrode, les ruptures d'impédance électriques et mécaniques provoquent la réflexion d'une partie de l'onde électroacoustique. Lorsque toutes ces réflexions sont en phase, l'onde est entièremement réfléchie par le réseau et ce phénomène, dit de Bragg, apparaît pour les plages de fréquence appelées bandes d'arrêt.

**Paramètres hors des bandes d'arrêt** En dehors des bandes d'arrêt du matériau, le coefficient de réflection ∆ est négligé, ce qui permet de simplifier l'expression de l'admittance harmonique. Le facteur de directivité disparaît et les seuls paramètres indépendants deviennent la phase de propagation et le couplage électromécanique *G*.

$$
Y(fp,\gamma) = Y_r(fp) + jG\left(\frac{\sin\psi}{\cos\psi - \cos(2\pi\gamma)} - \frac{\sin\psi}{\cos\psi - 1}\right)
$$
 (2.86)

où *Y*(*f p*, γ) est l'admittance harmonique globale. Le résidu *Yr*(*f p*) regroupe toutes les contributions non liées à l'onde élastique. On retrouve la présence d'un pôle sur l'admittance harmonique pour la phase de court-circuit ψ*cc*

$$
\psi_{cc} = \frac{2\pi f p}{V_{cc}} = 2\pi \gamma_{cc}
$$
\n(2.87)

Afin d'accéder aux valeurs de vitesse et du couplage, l'équation (2.86) devient

$$
Y(V, \gamma) = Y_{\Gamma}(V) + \frac{F}{\cos\psi - \cos(2\pi\gamma)} \operatorname{avec} F = j\frac{2G}{\tan\frac{\psi}{2}}\sin^2(\pi\gamma) \text{ et } V = fp \tag{2.88}
$$

où *F* est une grandeur complexe qui représente l'amplitude du pôle et *V* est homogène à une vitesse de phase. Pour des valeurs proches du pôle  $\psi \approx \psi_{cc} = 2\pi \gamma_{cc}$ . Par développement en série de Taylor au premier ordre on obtient [19] :

$$
cos\psi = cos\left(2\pi \frac{V}{V_{cc}}\right) \approx cos(2\pi \gamma) + \frac{2\pi}{V_{cc}} + \frac{2\pi}{\gamma} sin(2\pi \gamma)(\gamma V_{cc} - V)
$$
(2.89)

La contribution de l'onde à l'admittance harmonique prend alors la forme simple

$$
Y(V,\gamma) = Y_r(V) + \frac{\tilde{F}}{V - \gamma V_{cc}} \operatorname{avec} \tilde{F} = \frac{-jGV_{cc}}{2\pi}
$$
 (2.90)

En utilisant l'algorithme de la méthode de récurrence à trois points, on détermine la position du pôle  $\alpha$ , l'amplitude du pôle  $\tilde{F}$  et le résidu  $Y_r$  comme le montre l'équation suivante :

$$
\begin{cases}\n\alpha = \frac{V_1 - V_2}{V_1 - V_3} \frac{Y_3 - Y_1}{Y_2 - Y_1} \text{ et } V_{cc} = \frac{V_3 \alpha - V_2}{\alpha - 1} & (a) \\
\tilde{F}(f) = \frac{Y_3 - Y_1}{V_1 - V_3} (V_3 - \gamma V_{cc}) (V_1 - \gamma V_{cc}) & (b) \\
Y_r(V) = Y_1 - \frac{F}{V_1 - \gamma V_{cc}} & (c)\n\end{cases}
$$
\n(2.91)

**Paramètres dans la bande d'arrêt** Il faut déterminer quatre paramètres de la matrice mixte, la vitesse de phase *V*, le coefficient de réflexion ∆, le couplage *G* et le facteur de directivité δ. L'étude dans le domaine des fréquences ne suffit pas à lever l'indétermination du couple vitesse de phase-coefficient de réflexion. Afin de résoudre le problème, la méthode consiste à déterminer la courbe de dispersion du mode [29]. Elle représente la loi de variation de la position du pôle γ*cc* en fonction de la fréquence. L'expression de l'admittance harmonique peut se mettre sous la forme

$$
Y(fp,\gamma) = Y_r(fp) + \frac{F(fp)}{\eta - \eta_{cc}} \quad \text{avec} \quad \begin{cases} F(f) = j2G \frac{\cos \Delta \sin \psi - \cos(2\delta) \sin \Delta \cos \psi}{\cos \Delta - \cos \Psi} \\ \eta_{cc} = \cos^2(\pi \gamma_{cc}) = \frac{\cos \psi}{\cos \Delta} \\ \eta = \cos^2(\pi \gamma) \end{cases} \tag{2.92}
$$

La courbe de dispersion permet de mettre en évidence les bandes d'arrêt du réseau. Si  $\gamma$  = 1  $\frac{1}{2}$  l'excitation est alternée car  $V_n = V_0 e^{j2\pi n \gamma}$ , l'entrée  $fp_e$  et la sortie  $fp_s$  de la bande d'arrêt correspondent au produit fréquence période en respectant les conditions suivantes [30] :

$$
cos(2\pi\gamma_{cc}) = \frac{cos\psi}{cos\Delta} = -1 \text{ soit } \begin{cases} \eta_{cc} = cos^2(\pi\gamma_{cc}) = 0\\ \psi_{cc} = k\pi + -\Delta\ (k\epsilon \in \pm \mathbf{N}) \end{cases}
$$
(2.93)

Les paramètres de la matrice mixte sont supposés constants dans la plage de fréquence où l'énergie est totalement réfléchie par le réseau (η*cc* < 0) et sont déterminés à partir des points d'entrée et de sortie de bande d'arrêt. On peut déterminer :

– la vitesse de phase

$$
V = (f_e + f_s)p \tag{2.94}
$$

– le coefficient de réflection

$$
\Delta = \pi \frac{fp_s - fp_e}{fp_s + fp_e} \tag{2.95}
$$

– le couplage

$$
G = -j\frac{F(f p_s) - F(f p_e)}{\tan \Delta} \tag{2.96}
$$

– le facteur de directivité

$$
cos(2\delta) = \frac{F(fp_s) + F(fp_e)}{F(fp_s) - F(fp_e)}\tag{2.97}
$$

L'atténuation de l'onde n'est pas accessible à partir de la courbe de dispersion. Toutefois, il est possible de l'estimer à partir de la réponse en fréquence du transducteur périodique infini [31]. Autour de la résonance les minimums et maximums de la susceptance sont obtenus pour les fréquences appelées fréquence haute et fréquence basse. Ces fréquences sont reliées aux pertes de propagation  $\chi$  et aussi au couplage électromécanique comme suit :

$$
\chi = 40\log(e)\pi \frac{\psi_i}{\psi_r} = 40\log(e)\pi \frac{fp_B - fp_H}{fp_B + fp_H} \text{ dB}/\lambda \text{ et } G = \frac{\pi}{2} \frac{fp_B - fp_H}{fp_B + fp_H} (Y(fp_H) - Y(fp_B)) \tag{2.98}
$$

La théorie des perturbations [32] permet en outre de relier les deux définitions du couplage électromécanique *G* (utilisé pour la matrice mixte) et *K* 2 (défini pour des ondes de surface peu couplées).

$$
G = 4K^2 \varepsilon_p L \omega \left( \frac{\sin \left( \frac{\psi_{cc}}{2} \right)}{P_{-\gamma} \left( -\cos \left( \frac{\pi a}{p} \right) \right)} \right)^2 \tag{2.99}
$$

où ε représente la permittivité piézoélectrique de la structure [23], *L* est l'ouverture acoustique et *P* représente la fonction de Legendre de paramètre −γ. Cette relation sera considérée également comme vraie au centre des bandes d'arrêt du réseau.

#### **2.3.4 Simulation des dispositifs à ondes acoustoélectriques guidées**

#### **2.3.4.1 Admittance d'un dispositif**

L'admittance électrique d'un dispositif à ondes élastiques de surface est la somme d'une contribution électrostatique  $Y_C$  et électroacoustique  $Y_A$ .

**Détermination de la contribution électrostatique**  $Y_C$  La contribution électrostatique d'un transducteur à ondes élastiques de surface peut se mettre sous la forme

$$
\mathbf{Y_c} = j\mathbf{C}\omega\tag{2.100}
$$

où C représente la matrice des capacités mutuelles.

Dans un environnement périodique infini, la contribution électrostatique dépend de la permitivité piézoelectrique ε*<sup>p</sup>* de la structure et s'exprime selon Ingebrigsten [21] de la manière suivante :

$$
Y_c(fp, \gamma) = 2jL\omega\varepsilon_p \sin(\pi\gamma) \frac{P_{\gamma-1}(\cos(\pi a/p))}{P_{\gamma-1}(\cos(\pi a/p))}
$$
(2.101)

La capacité mutuelle entre deux électrodes *m* et *n* ne dépend que de la différence d'indice *q* = |*m* − *n*| et chaque terme peut s'exprimer de la manière suivante [33] :

$$
C_q = 4\varepsilon_p L \int_0^1 \sin(\pi \gamma) \frac{P_{-\gamma}(\cos(\pi a/p))}{P_{-\gamma}(-\cos(\pi a/p))} \cos(2\pi q \gamma) d\gamma
$$
 (2.102)

**Détermination de la contribution électroacoustique** *Y<sub>A</sub>* Afin d'utiliser le modèle de la matrice mixte, il est important de rappeler les hypothèses et les limites imposées par celui-ci :

- la matrice mixte permet de déterminer la réponse électroacoustique pour un seul type d'onde électroacoustique. Si une coupe présente plusieurs type d'onde électroacoustiques, il n'est possible d'utiliser ce formalisme que dans le cas où les ondes n'interragissent pas entre elles. Sinon il est nécessaire d'utiliser un type de matrice mixte spécifique pour chacune des ondes.
- les paramètres de la matrice mixte sont déterminés pour une cellule placée dans un environnement harmonique. Nous supposons cependant que ces paramètres restent valables même lorsque les cellules environnantes sont de type différent.
- la matrice mixte ne permet pas de simuler la contribution des ondes de volume dans un dispositif.

**Cascade de matrice mixte** Au niveau de l'interface entre les deux cellules on peut considérer que l'amplitude de l'onde élastique rentrant dans une cellule est égale à l'amplitude de l'onde sortante de l'autre cellule comme illustré figure 2.11. Il vient alors :

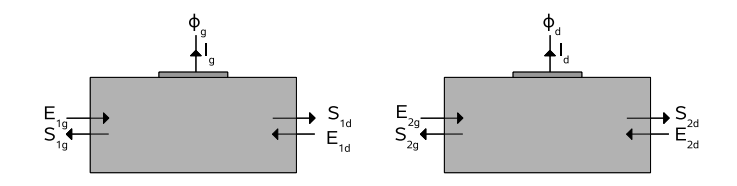

Figure 2.11 – Schéma de deux cellules adjacentes.

$$
\begin{cases}\nE_{2g} = S_{1d} \\
E_{1d} = S_{2g}\n\end{cases}
$$
\n(2.103)

Il est alors possible d'effectuer une cascade des matrices afin de n'obtenir qu'une seule matrice. L'équation 2.104 montre la relation matricielle permettant la cascade des matrices.

$$
\begin{pmatrix} S_{1g} \\ S_{2d} \\ \mathbf{I} \end{pmatrix} = \begin{bmatrix} r_1 & t & \alpha_1^t \\ t & r_2 & \alpha_2^t \\ -\alpha_1 & -\alpha_2 & \mathbf{Y} \end{bmatrix} \begin{pmatrix} E_{1g} \\ E_{2d} \\ \boldsymbol{\phi} \end{pmatrix} \text{ avec } (\mathbf{I}) = \begin{pmatrix} I_g \\ I_d \end{pmatrix} \text{ et } \boldsymbol{\phi} = \begin{pmatrix} \phi_g \\ \phi_d \end{pmatrix}
$$
 (2.104)

Avec

$$
r_1 = r_{1g} + \frac{r_{1d}t_g^2}{\Delta_r}; r_2 = r_{1d} + \frac{r_{2g}t_d^2}{\Delta_r}; t = \frac{t_g t_d}{\Delta_r} \quad \text{avec } \Delta_r = 1 - r_{1d}r_{2g} \tag{2.105}
$$

$$
\alpha_1 = \begin{pmatrix} \alpha_{1g} + \frac{t_g r_{1d} \alpha_{2g}}{\Delta_r} \\ \frac{t_g \alpha_{1d}}{\Delta_r} \end{pmatrix} \quad \alpha_2 = \begin{pmatrix} \frac{t_d \alpha_{2g}}{\Delta_r} \\ \alpha_{2d} + \frac{t_d r_{2g} \alpha_{1d}}{\Delta_r} \end{pmatrix} \quad Y = \begin{pmatrix} Y_g - \frac{r_{1d} \alpha_{2g}^2}{\Delta_r} & -\frac{\alpha_{2g} \alpha_{1d}}{\Delta_r} \\ \frac{\alpha_{2g} \alpha_{1d}}{\Delta_r} & Y_d - \frac{r_{2g} \alpha_{1d}^2}{\Delta_r} \end{pmatrix} \tag{2.106}
$$

En connaissant les propriétés harmoniques de chaque type de cellule élémentaire, il est possible de déterminer la réponse électroacoustique de dispositfs. Pour un dispositif composé de *n* cellules élémentaire il suffit de réitérer la cascade de matrice mixte *n* − 1 fois afin d'obtenir la matrice électroacoustique du dispositif complet.

# **2.4 Conclusion**

Dans cette partie, nous avons détaillé l'approche de modélisation des dispositifs à ondes élastiques de surface utilisé et développé au sein du laboratoire. De nombreuses thèses ont contribués à mettre ces éléments en place notemment les thèse de Fusero Y. [31] et Pastureaud T. [19]. De plus, ces développements ayant déjà été validés d'un point de vu expérimental, nous nous affranchissons de ces étapes et les résultats développés dans la suite s'appuient directement sur ce formalisme dont les bases sont solides. Dans le chapitre suivant, nous apporteront une pierre de plus à l'édifice avec la modélisation de dispositifs à ondes élastiques en milieu contraint mécaniquement.

**Deuxième partie**

# **Conception et réalisation d'un capteur de pression**

# **Chapitre 3**

# **Extension de la modélisation aux milieux contraints**

Dans ce chapitre, nous détaillerons tout d'abord les développement nécessaires à la modélisation de dispositifs à ondes acoustiques de surface en milieu contraint mécaniquement. L'ensemble de ce travail s'appuie sur les bases théoriques décrites dans le chapitre précédent. Ceci étant, nous détaillerons plus particulièrement certaines propriétés de la réponse électrique de dispositifs à ondes élastiques de surface soumis à des contraintes.

# **3.1 Hypothèse de modélisation**

Considérons tout d'abord un dispositif à ondes élastiques de surface soumis à une contrainte mécanique. En pratique, la distribution de contrainte est continue sur toute la surface du résonateur. Toutefois, afin de simplifier le modèle, la réponse électrique du dispositif est calculée en considérant la distribution de contrainte bidimensionnelle semi-continue en escalier illustrée sur la figure 3.1. On suppose donc que chaque cellule voit une condition de contrainte homogène. Ce découpage permettra par la suite de pouvoir modéliser à l'aide de matrices mixtes un dispositif à ondes de surfaces soumis à des contraintes mécaniques quelconques.

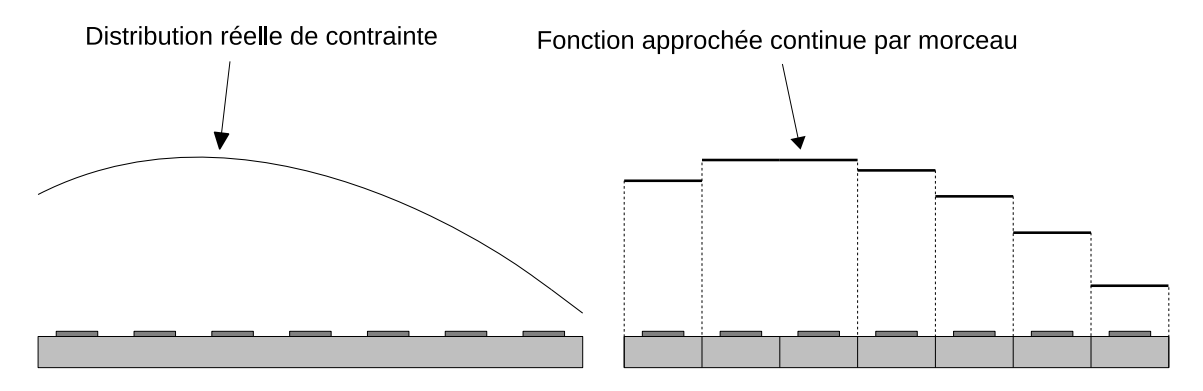

Figure 3.1 – Approximation de la distribution de contrainte par sa fonction moyennée sur chaque cellule en escalier.

## **3.2 Sensibilité des structures**

#### **3.2.0.2 Sensibilité des structures à la température**

Les dipositifs à ondes élastiques sont sensibles à la température. Afin de caractériser le comportement en température de la fréquence de synchronisme, la méthode de Campbell et Jones est mise en œuvre [34]. La température perturbe le comportement électroacoustique et provoque une dérive de la fréquence de synchronisme des dispositifs.

Pour chaque point en température, le problème électromécanique peut être résolu en définissant de nouvelles constantes physiques effectives du matériau (constantes élastiques, piézoélectriques, diélectriques). Il est donc nécessaire de connaître les coefficients de sensibilité à la température des constantes élastiques κ*i jkl*,*<sup>n</sup>* tels que :

$$
c_{ijkl}(T) = c_{ijkl}(T_0) \sum_{n=0}^{\infty} \frac{1}{c_{ijkl}} \frac{\partial c_{ijkl}}{\partial T} (T - T_0)^n = c_{ijkl}(T_0) \sum_{n=0}^{\infty} \kappa_{ijkl,n} \Delta T^n \tag{3.1}
$$

Il faut connaître également les coefficients de dilatation thermiques  $\eta_{x_i,n}$  définis comme :

$$
L_{x_i}(T) = \sum_{n=0}^{\infty} \frac{\partial L_{x_i}}{\partial T} (T - T_0)^n = \sum_{n=0}^{\infty} \eta_{x_i, n} \Delta T^n \tag{3.2}
$$

Ces coefficients sont déterminés expérimentalement jusqu'à *n* = 3 pour le quartz et seulement 1 ou 2 pour la pluspart des autres matériaux. Les phénomènes de dilatation différentielle étant négligés dans ce modèle au niveau de l'interface substrat métal, on considère que c'est le substrat qui impose la dilatation selon la direction de propagation, les électrodes étant par contre libres de se dilater dans l'épaisseur.

#### **3.2.0.3 Sensibilité à la contrainte**

La théorie de l'analyse des dispositifs à ondes élastiques de surface soumis à une contrainte mécanique est fondée sur la méthode des perturbations développée par Tiersten et Sinha [35]. Elle informe sur la variation de fréquence d'un dispositif à ondes élastiques de surface soumis à un champ de contrainte. Dans l'analyse suivante, les propriétés piézoélectriques du substrat sont supposées suffisamment faibles pour être négligées (ce qui est le cas pour le quartz). De manière générale, l'équation de perturbation obtenue à partir d'un principe variationnel ou d'élasticité linéaire est écrite de la manière suivante [36] :

$$
\frac{\Delta F}{F_0} = \frac{\iiint_V \overline{H}_{ikjm} \frac{\partial u_i^{0*}}{\partial a_k} \frac{\partial u_j^0}{\partial a_m} dv}{2\rho_0 \omega_0^2 \iiint_V u_l^{0*} u_l^0 dv}
$$
\n(3.3)

où  $F_0$  représente la fréquence de synchronisme du dispostif à ondes de surface,  $\rho_0$  la masse volumique du substrat, *u* 0 *i* les déplacements sans perturbation mécanique calculés en coordonnées Lagrangiennes [37], *v* le volume de l'analyse.  $\overline{H}_{ijkm}$  représente le tenseur de perturbation et le signe ∗ est associé au complexe conjugué. Le tenseur *Hi jkm* comprend la valeur de la contrainte mécanique, des forces ainsi que les gradients de déplacement (*Tkm*, *S uv*, ∂*ui*/∂*ap*) induits par la perturbation avec les tenseurs d'élasticité linéaires et non linéaires (*Cik jm*, *Cik jmln*) décrivant les propriétés mécaniques du substrat (cf. eq. 3.4). Pour notre analyse, nous limiterons le tenseur de perturbation au premier ordre des effets non linéaires.

$$
\overline{H}_{ikjm} = \delta_{ij}\overline{T}_{km} + C_{ikjmln}\overline{S}_{ln} + C_{pkjm}\frac{\partial \overline{u}_i}{\partial a_p} + C_{iqkm}\frac{\partial \overline{u}_j}{\partial a_q}
$$
(3.4)

où  $\delta_{ij}$  est le symbol de Kronecker. Le déplacement dynamique  $u_i^0$  provient du calcul linéaire harmonique et s'exprime comme suit :

$$
u_i^0 = \sum_{r=1}^4 A_r u_i^{0(r)} e^{-j\frac{\omega_0}{V_0} n_2^{(r)} a_2} e^{-j\frac{\omega_0}{V_0} a_1} e^{j\omega_0 t}
$$
 (3.5)

où *V*<sup>0</sup> est la vitesse de phase des ondes de Rayleigh, *n* (*r*)  $_2<sup>(r)</sup>$  représente le coefficient de pénétration de l'onde,  $u_i^{0(r)}$  $\sum_{i}^{O(r)}$  sont les amplitudes mécaniques et  $A_r$  le poids associé à chaque onde partielle. Tous les termes de l'équation (3.5) sont calculés en tenant compte des propriétés piézoélectriques du matériau. En considérant les deux équations précédentes, il apparaît que la résolution de l'équation (3.3) dépend de la possibilité d'obtenir une représentation en trois dimensions des tenseurs des contraintes et gradients de déplacement décrivant l'état statique du milieu.

Cependant, à cause de la complexité du calcul en trois dimensions dans les milieux anisotropes, on peut simplifier le problème en ne considérant que le champ de contrainte. Dès lors, il est possible de déterminer la variation de fréquence associée à la contrainte comme une combinaison linéaire des contraintes statiques et de coefficients de sensibilité aux effets mécaniques quasi statiques. La variation de fréquence devient alors[38]

$$
\frac{\Delta F}{F_0} = {}^S \alpha_{ln} \overline{T}_{ln} \tag{3.6}
$$

où *s*<sup>α</sup>*ln* représente les coefficients de sensibilité aux contraintes combinant des termes de propagation dynamique et le comportement élastique du milieu.

# **3.3 Interface et ondes de Rayleigh**

L'impédance acoustique locale d'un dispositif peut être définie comme le produit de sa masse volumique par la célérité des ondes dans le milieu. Lorsqu'un substrat piézoelectrique est contraint mécaniquement, la masse volumique du matériau change ainsi que ses propriétés élastiques effectives et la célérité des ondes également par voie de conséquence.

Lorsqu'une onde acoustique rencontre l'interface séparant deux milieux d'impédances acoustiques différentes, une partie de l'onde est transmise dans l'autre milieu tandis qu'une autre partie se réfléchit sur l'interface. La notion d'impédance acoustique permet d'étudier complètement et quantitativement ce phénomène et d'estimer les quantités d'énergie acoustique transmises et réfléchies [39]. En supposant que les ondes sont d'incidence normale par rapport à l'interface, il est possible d'utiliser le modèle détaillé ci-après pour rendre compte de l'impact d'un tel phénomène sur la réponse électrique d'un dipsositif à ondes élastiques de surface. La figure 3.2 présente les notations adoptées dans la suite du problème.

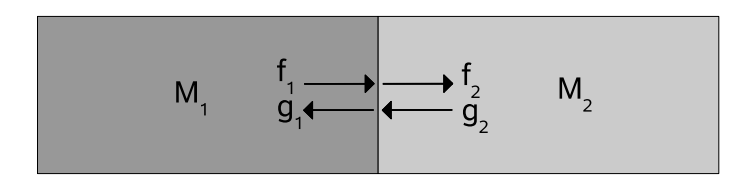

Figure 3.2 – Schéma représentatif de propagation d'ondes acoustiques pour un changement d'interface

Sur la figure 3.2,  $f_1$  est la restriction de la fonction d'onde directe sur  $M_1$ ,  $g_1$  la restriction de la fonction d'onde rétrograde sur *M*1, *f*<sup>2</sup> la restriction de la fonction d'onde directe sur *M*2, *g*<sup>2</sup> la restriction de la fonction d'onde rétrograde sur *M*2. Ces différents paramètres peuvent être reliés par la relation suivante :

$$
\begin{pmatrix} f_2 \\ g_1 \end{pmatrix} = \begin{bmatrix} -r & t_{12} \\ t_{21} & r \end{bmatrix} \begin{pmatrix} g_2 \\ f_1 \end{pmatrix}
$$
\n(3.7)

où *t*<sup>12</sup> est le coefficient de transmission en amplitude des ondes depuis *M*<sup>1</sup> vers *M*<sup>2</sup> , *r* est le coefficient de réflexion en amplitude des ondes venant de *M*<sup>1</sup> sur l'interface, −*r* est le coefficient de réflexion en amplitude des ondes venant de  $M_2$  sur l'interface,  $t_{21}$  est le coefficient de transmission en amplitude depuis M2 vers M1 tel que

$$
\begin{cases}\nt_{12} = \frac{2Z_1}{Z_1 + Z_2} \\
r = \frac{Z_1 - Z_2}{Z_1 + Z_2} \\
t_{21} = \frac{2Z_2}{Z_1 + Z_2}\n\end{cases}
$$
\n(3.8)

où *Z*<sup>1</sup> représente l'impédance acoustique du milieu 1 et *Z*<sup>2</sup> l'impédance acoustique du milieu 2 tel que

$$
Z_i = \rho_i c_i \tag{3.9}
$$

où ρ*<sup>i</sup>* est la masse volumique du milieu *i* et *c<sup>i</sup>* la célérité de l'onde dans la milieu *i*. En outre, les coefficients *t*12, *t*<sup>21</sup> et *r* sont reliés par

$$
r^{2} + \frac{Z_{2}t_{12}^{2}}{Z_{1}} = 1 \text{ et } r^{2} + \frac{Z_{1}t_{21}^{2}}{Z_{2}} = 1
$$
\n(3.10)

L'équation (3.10) traduit l'équilibre énergétique pendant le transfert des ondes. L'énergie élastique est soit transmise soit réfléchie.

# **3.4 Cascade de matrice mixte en milieu contraint**

#### **3.4.1 Approche analytique**

Un dispositif à ondes élastiques de surface peut être décomposé en cellules élémentaires monoélectrodes. On suppose que localement, chaque cellule est plongée dans un environnement périodique infini de sorte que chaque paramètre de la matrice mixte puisse être assimilé à ceux extraits de l'admittance harmonique. On considère la cellule 1 et sa cellule adjacente 2 comme illustré sur la figure 3.3. Chaque cellule est supposée indépendante par sa géométrie comme par ses précontraintes (perturbation en température et contraintes mécaniques). La contrainte vue par la cellule *i* est supposée homogène et la variation de célérité qu'elle impose peut se mettre sous la forme suivante dans l'hypothèse de la phase linéaire comme décrit dans le paragraphe 3.2.0.3 :

$$
\frac{\Delta F}{F_0} = {}^S \alpha_{ln} \overline{T_{ln}} \ soit \frac{\Delta \psi}{\psi} = {}^S \alpha_{ln} \overline{T_{ln}} \tag{3.11}
$$

Les variations relatives de phase étant largement inférieures à l'unité, on peut linéariser l'équation précédente sous la forme  $\psi(T) = \psi_0(1 + \frac{S\alpha_{ln}T_{ln}}{D})$ . Les coefficients de la matrice mixte associée à la cellule élémentaire *i* se mettent sous la forme :

$$
\begin{cases}\nt = \cos\Delta exp(-j\psi_i) \\
r_g = -j\sin\Delta exp(-j(\psi_i + \psi_r)) \\
r_d = -j\sin\Delta exp(-j(\psi_i - \psi_r)) \\
\alpha_g = j\sqrt{G}.\exp\left[-j\frac{\psi_i + \psi_r}{2}\right].\left[\cos\delta.\exp(-j\frac{\Delta}{2}) + j\sin\delta.\exp(-j\frac{\Delta}{2})\right] \\
\alpha_d = j\sqrt{G}.\exp\left[-j\frac{\psi_i - \psi_r}{2}\right].\left[\cos\delta.\exp(-j\frac{\Delta}{2}) - j\sin\delta.\exp(-j\frac{\Delta}{2})\right]\n\end{cases}
$$
\n(3.12)

Il est également possible de définir un coefficient de réflexion et de transmission au niveau de l'interface. Les relations permettant de relier les ondes acoustique  $S_{1d}$ ,  $E_{1d}$ ,  $S_{2g}$  et  $E_{2g}$  sont alors définies par le système d'équation suivant :

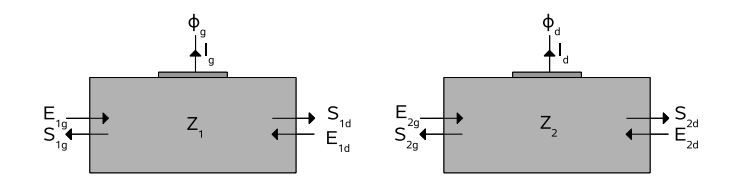

Figure 3.3 – Schéma de deux cellules adjacentes d'impédances acoustiques différentes.

$$
\begin{cases}\nE_{2g} = -rS_{2g} + t_{12}S_{1d} & (a) \\
E_{1d} = t_{21}S_{2g} + rS_{1d} & (b)\n\end{cases}
$$
\n(3.13)

Pour chaque cellule, le système permettant de relier les variables d'entrées aux variables de sortie vaut :

$$
\begin{cases}\nS_{1g} = r_{1g}E_{1g} + t_g E_{1d} + \alpha_{1g} \phi_g & (a) \\
S_{1d} = t_g E_{1g} + r_{2g} E_{1d} + \alpha_{2g} \phi_g & (b) \\
I_g = -\alpha_{1g} E_{1g} - \alpha_{2g} E_{1d} + Y_g \phi_g & (c)\n\end{cases}
$$
\n(3.14)

et

$$
\begin{cases}\nS_{2g} = r_{1d}E_{2g} + t_d E_{2d} + \alpha_{1d}\phi_d & (a) \\
S_{2d} = t_g E_{2g} + r_{2d} E_{2d} + \alpha_{2d}\phi_d & (b) \\
I_d = -\alpha_{1d} E_{2g} - \alpha_{2d} E_{2d} + Y_d \phi_d & (c)\n\end{cases}
$$
\n(3.15)

Exprimons les variables inconnues au niveau de l'interface  $S_{2g}$  et  $S_{1d}$  en fonction des autres variables. En substituant *E*<sup>1</sup>*<sup>d</sup>* dans (3.14)(b) par son expression donnée par l'équation (3.13)(b), puis en substituant *E*<sup>2</sup>*<sup>g</sup>* dans l'équation (3.15)(a) par son expression donné par (3.13)(a), on détermine ainsi *S* <sup>2</sup>*<sup>g</sup>* et *S* <sup>1</sup>*<sup>d</sup>* ce qui permet de déterminer un nouveau système matriciel pour la cascade de matrices.

Supposons que la variation d'impédance entre une cellule élémentaire et sa voisine est faible, ce qui se traduit par *r* → 0 et *t* → 1. En réalisant un développement limité de Taylor au premier ordre en *r* = 0 pour chacun des coefficients de la matrice mixte et après développement, la cascade de matrice mixte dépend alors des impédances acoustiques des différentes cellules et il vient (les calculs ont été effectués via le logiciel Mapple) :

$$
M = \begin{pmatrix} r_{1g} + \frac{r_{1d}t_g^2}{\Delta_r} & \frac{t_g t_d}{\Delta_r} \sqrt{\frac{Z_2}{Z_1}} & \alpha_{1g} + \frac{t_g r_{1d} \alpha_{2g}}{\Delta_r} & \frac{t_g \alpha_{1d}}{\Delta_r} \sqrt{\frac{Z_2}{Z_1}}\\ \frac{t_g t_d}{\Delta_r} \sqrt{\frac{Z_1}{Z_2}} & r_{2d} + \frac{r_{2g}t_d^2}{\Delta_r} & \frac{t_d \alpha_{2g}}{\Delta_r} \sqrt{\frac{Z_1}{Z_2}} & \alpha_{2d} + \frac{t_d r_{2g} \alpha_{1d}}{\Delta_r} \\ -\alpha_{1g} - \frac{t_g r_{1d} \alpha_{2g}}{\Delta_r} & -\frac{t_d \alpha_{2g}}{\Delta_r} \sqrt{\frac{Z_2}{Z_1}} & Y_g - \frac{r_{1d} \alpha_{2g} \alpha_{2g}^t}{\Delta_r} & -\frac{\alpha_{2g} \alpha_{1d}^t}{\Delta_r} \sqrt{\frac{Z_2}{Z_1}}\\ -\frac{t_g \alpha_{1d}}{\Delta_r} \sqrt{\frac{Z_1}{Z_2}} & -\alpha_{2d} - \frac{t_d r_{2g} \alpha_{1d}}{\Delta_r} & -\frac{\alpha_{1d} \alpha_{2g}^t}{\Delta_r} \sqrt{\frac{Z_1}{Z_2}} & Y_d - \frac{r_{2g} \alpha_{1d} \alpha_{1d}^t}{\Delta_r} \end{pmatrix}
$$
(3.16)

Le résultat de la cascade obtenu ci-dessus pour deux matrices doit être étendu au cas d'un dispositif complet.

La matrice M peut alors se mettre sous la forme suivante :

$$
M = \begin{bmatrix} r_{1g} & t_{1g} & \alpha_1 \\ t_{2g} & r_{2g} & \alpha_2 \\ \alpha_3 & \alpha_4 & \mathbf{Y} \end{bmatrix}
$$
 (3.17)

Et en «cascadant» la matrice M avec la matrice  $M_1$  telle que :

$$
\begin{pmatrix} S_{2g} \\ S_{2d} \\ I_d \end{pmatrix} = \begin{bmatrix} r_{1d} & t_{1d} & \alpha_{1d} \\ t_{1d} & r_{2d} & \alpha_{2d} \\ -\alpha_{1d} & -\alpha_{2d} & Y_d \end{bmatrix} \begin{pmatrix} E_{2g} \\ E_{2d} \\ \phi_d \end{pmatrix} = M_1 \begin{pmatrix} E_{2g} \\ E_{2d} \\ \phi_d \end{pmatrix}
$$
(3.18)

On obtient une nouvelle matrice M caractérisant l'ensemble du dispositif et telle que :

$$
\begin{pmatrix} S_{1g} \\ S_{2d} \\ \mathbf{I} \\ I_d \end{pmatrix} = M \begin{pmatrix} E_{1g} \\ E_{2d} \\ \boldsymbol{\phi} \\ \boldsymbol{\phi}_d \end{pmatrix}
$$
(3.19)

 $M =$  $r_{1g} + \frac{r_{1d}t_{1g}t_{2g}}{\Delta r}$  ∆*r t*1*gt*1*<sup>d</sup>* ∆*r*  $\sqrt{Z_2}$  $\frac{Z_2}{Z_1}$   $\alpha_1 + \frac{t_{1g}r_{1d}\alpha_2}{\Delta_r}$ ∆*r*  $t_{1g} \alpha_{1d}$ ∆*r*  $\sqrt{Z_2}$ *Z*1 *t*2*gt*1*<sup>d</sup>* ∆*r*  $\sqrt{Z_1}$  $\frac{Z_1}{Z_2}$  *r*<sub>2*d*</sub> +  $\frac{r_{2g}t_{1d}^2}{\Delta_r}$ *t*1*d*α<sup>2</sup> ∆*r*  $\sqrt{Z_1}$  $\frac{Z_1}{Z_2}$   $\alpha_{2d} + \frac{t_{1d}r_{2g}\alpha_{1d}}{\Delta_r}$ ∆*r*  $\alpha_3 + \frac{t_{2g}r_{1d}\alpha_4}{\Delta}$ ∆*r t*1*d*α<sup>4</sup> ∆*r*  $\sqrt{Z_2}$  $\frac{Z_2}{Z_1}$   $Y_g + \frac{r_{1d}\alpha_4\alpha_2}{\Delta_r}$ ∆*r* α4α1*<sup>d</sup>* ∆*r*  $\sqrt{Z_2}$ *Z*1  $-\frac{t_{2g}\alpha_{1d}}{\Delta_r}$ ∆*r*  $Z_1$  $\frac{Z_1}{Z_2}$  -  $\alpha_{2d}$  -  $\frac{t_{1d}r_{2g}\alpha_{1d}}{\Delta_r}$  $\frac{\alpha_{2g}\alpha_{1d}}{\Delta_r}$   $-\frac{\alpha_{1d}\alpha_2}{\Delta_r}$ ∆*r*  $Z_1$  $\frac{Z_1}{Z_2}$  *Y<sub>d</sub>* −  $\frac{r_{2g}\alpha_{1d}^2}{\Delta_r}$  $\overline{\phantom{a}}$  (3.20)

De proche en proche, on peut donc «cascader» la matrice mixte de manière à définir les propriétés électriques du dispositif avec une seule matrice. Après cascade, la matrice finale est de dimension (2 + *N*, 2 + *N*) où *N* est le nombre d'électrodes du dispositif. Cependant il est possible de réduire la taille de cette matrice lorsque certaines électrodes sont reliées à un même potentiel. D'une part, la sous-matrice d'admittance **Y** initialement de dimension (*N*, *N*) peut être ramenée à la dimension (*N*, *N pot*) où *N pot* représente le nombre de potentiel électriques différents. D'autre part, la loi des noeuds permet de réduire la taille de la matrice *Y* à la dimension (*N pot*, *N pot*). On aura en effet :

$$
\begin{pmatrix}\nS_{1g} \\
S_{1d} \\
I\n\end{pmatrix} = \begin{bmatrix}\nr_{1g} + \frac{r_{1d}t_{1g}t_{2g}}{\Delta_r} & \frac{t_{1g}t_{1d}}{\Delta_r} \sqrt{\frac{Z_2}{Z_1}} & \alpha_1 \\
\frac{t_{2g}t_{1d}}{\Delta_r} \sqrt{\frac{Z_1}{Z_2}} & r_{2d} + \frac{r_{2g}t_{1d}^2}{\Delta_r} & \alpha_2 \\
\alpha_3 & \alpha_4 & Y\n\end{bmatrix}\n\begin{pmatrix}\nE_{1g} \\
E_{1d} \\
\phi\n\end{pmatrix}
$$
\n(3.21)

avec

$$
\alpha_{1} = \alpha_{1} + \frac{t_{1g}r_{1d}\alpha_{2}}{\Delta_{r}} + \frac{t_{1g}\alpha_{1d}}{\Delta_{r}} \sqrt{\frac{Z_{2}}{Z_{1}}} \delta_{id}
$$
\n
$$
\alpha_{2} = \frac{t_{1d}\alpha_{2}}{\Delta_{r}} \sqrt{\frac{Z_{1}}{Z_{2}}} + (\alpha_{2d} + \frac{t_{1d}r_{2g}\alpha_{1d}}{\Delta_{r}}) \delta_{id}
$$
\n
$$
\alpha_{3} = \alpha_{3} + \frac{t_{2g}r_{1d}\alpha_{4}}{\Delta_{r}} - \frac{t_{2g}\alpha_{1d}}{\Delta_{r}} \sqrt{\frac{Z_{1}}{Z_{2}}} \delta_{id}^{t}
$$
\n
$$
\alpha_{4} = \frac{t_{1d}\alpha_{4}}{\Delta_{r}} - (\alpha_{2d} + \frac{t_{1d}r_{2g}\alpha_{1d}}{\Delta_{r}}) \delta_{id}^{t}
$$
\n
$$
Y = Y + \frac{r_{1d}\alpha_{4}\alpha_{2}}{\Delta_{r}} + (\frac{\alpha_{4}\alpha_{1d}}{\Delta_{r}} \sqrt{\frac{Z_{2}}{Z_{1}}} \delta_{id}^{t} - \frac{\alpha_{1d}\alpha_{2}}{\Delta_{r}} \sqrt{\frac{Z_{1}}{Z_{2}}} \delta_{id} + (Y_{d} - \frac{r_{2g}\alpha_{1d}^{2}}{\Delta_{r}}) \delta_{id}
$$
\n
$$
(3.22)
$$

et

$$
\delta_{id} = (\delta_{id} \cdots \delta_{id}) \tag{3.23}
$$

où  $\delta_{id}$  vaut 1 si  $\phi_i = \phi_d$  et 0 sinon.

 $Et \Delta_r = 1 - r_{1d}r_{2g}$ 

Notons que le rapport des racines des impédances  $\sqrt{\frac{Z_2}{Z_1}}$ *Z*1 est très proche de l'unité. De fait la troncature des expressions ci dessus à l'ordre 1 est suffisante pour décrire une bonne approximation de l'état du système.

### **3.4.2 Notion de matrice de transmission réflexion**

Une autre approche consiste à insérer entre chaque cascades de matrice une autre cascade avec une matrice dite de «transmission réflection» définie comme suit :

$$
M = \begin{bmatrix} r & t & \mathbf{0} \\ t & r & \mathbf{0} \\ \mathbf{0} & \mathbf{0} & \mathbf{0} \end{bmatrix}
$$
 (3.24)

où les coefficients *r* et *t* sont définis comme dans le paragraphe 3.3.

Contrairement à l'approche développée dans le paragraphe précédent, cette approche numérique a l'avantage de ne faire intervenir aucune troncature dans les résultas numériques.

# **3.5 Linéarité du système avec la contrainte**

Soit un dispositif à ondes élastiques de surface soumis à une distribution de contrainte *T*. *T* est défini comme un vecteur tel que

$$
T = (\overline{T_1}, \dots, \overline{T_n})
$$
\n(3.25)

où *T<sup>i</sup>* représente l'état de contrainte de la cellule élémentaire *i* comme illustré sur la figure 3.4. Nous montrerons dans cette partie que le résonateur répond linéairement à la contrainte pour des contraintes faibles. Si  $T = T_1 + \lambda T_2$  où  $\lambda \in \mathcal{R}$ , on montre alors que la variation de la réponse électrique induite par la contrainte *T* au niveau du résonateur équivaut à celle induite par la distribution de contraintes  $T_1$  à laquelle est ajoutée  $\lambda$  fois celle induite par la distribution de contrainte  $T<sub>2</sub>$ .

### **3.5.1 Démonstration de la linéarité**

On cherche à montrer dans cette partie la linéarité de la variation de la réponse électrique avec le modèle de la matrice mixte pour des distributions de contraintes de faibles amplitudes.

Cette démonstration sera faite par récurrence. On montre dans un premier temps que la linéarité est vérifiée pour un dispositif composé d'une cellule élémentaire, c'est à dire que la variation de la réponse électrique varie linéairement avec la distribution de contrainte.

On montre ensuite par récurrence que si un dispositif est constitué de n cellules élémentaires chacune caractérisée par une matrice mixte, alors la variation électrique d'un dispositif constitué de n+1 cellules élémentaires varie linéairement avec la distribution de contrainte.

On aura alors montré que tout dispositif à ondes de surface présente des variations de sa réponse électrique linéaires avec la distribution de contrainte.

Soit les matrices mixtes permettant de relier l'entrée et la sortie entre cellules pour des milieux contraints et non contraints (voir équation 3.21).

Soit un dispositif à ondes élastiques de surface subissant une distribution de contrainte *T* tel que  $T = T_1 + \lambda T_2$ . Les distributions de contraintes  $T_1$  et  $T_2$  décrivent entièrement l'état de contrainte du résonateur et sont des fonctions continues par morceau en escalier.

Considérons tout d'abord la fonction *g* telle que  $g(T) = f(\psi(T)) - f(\psi(T_0))$ .

où  $f(\psi(T)) = \sum_i \beta_i \exp(-j\gamma_i\psi(T))(1 + jT\delta\psi(T_0))$  une fonction de  $\psi$  avec  $\psi$  une fonction de la distribution de contrainte telle que, au premier ordre,  $\psi(T) = \psi(T_0)(1 + \alpha T)$  avec  $\psi(T_0)$  la phase de l'onde acoustique correspondant au milieu non contraint et *T* la contrainte.

Notons que dans ce développement α*T* ≪ 1 Démontrons tout d'abord l'intermédiaire de calcul suivant :

Montrons que *g* est linéaire au premier ordre par rapport à la contrainte, c'est à dire  $g(T_1 + \lambda T_2)$  =  $g(T_1) + \lambda g(T_2)$ .

$$
g(T_1 + \lambda T_2) = f(\psi(T_1 + \lambda T_2)) - f(\psi(T_0))
$$
  
\n
$$
= \sum_i \beta_i \exp(-j\gamma_i\psi(T_1 + \lambda T_2))(1 + j(T_1 + \lambda T_2)\delta\psi(T_0)) - \sum_i \beta_i \exp(-j\gamma_i\psi(T_0))
$$
  
\n
$$
= \sum_i \beta_i \exp((-j\gamma_i\psi(T_0)(1 + \alpha T_1 + \lambda \alpha T_2)))(1 + j(T_1 + \lambda T_2)\delta\psi(T_0)) - \sum_i \beta_i \exp(-j\gamma_i\psi(T_0))
$$
  
\n
$$
= \sum_i \beta_i \exp(-j\gamma_i\psi(T_0)) \exp(-j\gamma_i\psi(T_0)(\alpha T_1 + \lambda \alpha T_2))(1 + j(T_1 + \lambda T_2)\delta\psi(T_0)) - \sum_i \beta_i \exp(-j\gamma_i\psi(T_0))
$$
  
\nPour de faibles amplitudes, on obtient alors :  
\n
$$
= \sum_i \beta_i \exp(-j\gamma_i\psi(T_0))(1 - j\gamma_i\psi(T_0)(\alpha T_1 + \lambda \alpha T_2))(1 + j(T_1 + \lambda T_2)\delta\psi(T_0)) - 1)
$$
  
\nEn développant au premier ordre on obtient :  
\n
$$
= \sum_i \beta_i \exp(-j\gamma_i\psi(T_0))(-j\gamma_i\psi(T_0)(\alpha T_1 + \lambda \alpha T_2) + j(T_1 + \lambda T_2)\delta\psi(T_0))
$$
  
\nOn calcul maintenant  $g(T_1) + \lambda g(T_2)$ .  
\n
$$
g(T_1) + \lambda g(T_2) = f(\psi(T_1)) - f(\psi(T_0)) + \lambda(f(\psi(T_2)) - f(\psi(T_0)))
$$
  
\n
$$
= \sum_i \beta_i \exp(-j\gamma_i\psi(T_0))(1 - j\gamma_i\psi(T_0)\alpha T_1)(1 + jT_1\delta\psi(T_0)) - 1) + \lambda(\sum_i \beta_i \exp(-j\gamma_i\psi(T_0))(1 - j\gamma_i\psi(T_0)\alpha T_2)(1 + jT_2\delta\psi(T_0)) - 1))
$$
  
\n
$$
= \sum_i \beta_i \exp(-j\gamma_i\psi(T_0))(-j\gamma_i\psi(T_0)\alpha T_1 + \lambda \alpha T_2) + j(T
$$

La fonction *g* est donc linéaire. Passons maintenant à la démonstaration par récurrence.

L'hypothèse utilisée pour la démonstration par récurrence est la suivante :

tous les coefficients de la matrice mixte peuvent se mettre sous la forme :

 $f(\psi(T)) = \sum_i \beta_i \exp(-j\gamma_i \psi(T))(1 + jT\delta\psi(T_0))$ 

Notons tout d'abord, que la somme est une somme finie de termes et que la contrainte *T* ci-dessus correspond à la contrainte vue par la cellule.

Soient les coefficients de la matrice mixte :

$$
\begin{cases}\nt = cos\Delta exp(-j\psi_i) \\
r_g = -jsin\Delta exp(-j(\psi_i + \psi_r)) \\
r_d = -jsin\Delta exp(-j(\psi_i - \psi_r)) \\
\alpha_g = j\sqrt{G}.\exp\left[-j\frac{\psi_i + \psi_r}{2}\right].\left[\cos\delta.\exp(-j\frac{\Delta}{2}) + j\sin\delta.\exp(-j\frac{\Delta}{2})\right] \\
\alpha_d = j\sqrt{G}.\exp\left[-j\frac{\psi_i - \psi_r}{2}\right].\left[\cos\delta.\exp(-j\frac{\Delta}{2}) - j\sin\delta.\exp(-j\frac{\Delta}{2})\right]\n\end{cases}
$$

Vérifions d'abord que ces coefficients vérifient la linéarité que l'on cherche à démontrer. Ce

qui est bien le cas car en effet, tous les termes peuvent se mettre sous la même forme que la fonction *g*. On peut dès lors établir qu'un résonateur composé d'une seule cellule présente une variation de sa réponse électrique linéaire avec la contrainte.

On suppose que l'hypothèse de récurrence est vérifiée au rang *n*. On montre que la propriété est vérifiée au rang *n* + 1.

Soit M la matrice permettant la casade de matrice mixte :

$$
M = \begin{pmatrix} r_{1g} + \frac{r_{1d}t_{1g}t_{2g}}{\Delta_r} & \frac{t_{1g}t_{1d}}{\Delta_r} \sqrt{\frac{Z_2}{Z_1}} & \alpha_1 + \frac{t_{1g}r_{1d}\alpha_2}{\Delta_r} & \frac{t_{1g}\alpha_{1d}}{\Delta_r} \sqrt{\frac{Z_2}{Z_1}}\\ \frac{t_{2g}t_{1d}}{\Delta_r} \sqrt{\frac{Z_1}{Z_2}} & r_{2d} + \frac{r_{2g}t_{1d}^2}{\Delta_r} & \frac{t_{1d}\alpha_2}{\Delta_r} \sqrt{\frac{Z_1}{Z_2}} & \alpha_{2d} + \frac{t_{1d}r_{2g}\alpha_{1d}}{\Delta_r}\\ \alpha_3 + \frac{t_{2g}r_{1d}\alpha_4}{\Delta_r} & \frac{t_{1d}\alpha_4}{\Delta_r} \sqrt{\frac{Z_2}{Z_1}} & Y_g + \frac{r_{1d}\alpha_4\alpha_2}{\Delta_r} & \frac{\alpha_4\alpha_{1d}}{\Delta_r} \sqrt{\frac{Z_2}{Z_1}}\\ -\frac{t_{2g}\alpha_{1d}}{\Delta_r} \sqrt{\frac{Z_1}{Z_2}} & -\alpha_{2d} - \frac{t_{1d}r_{2g}\alpha_{1d}}{\Delta_r} & -\frac{\alpha_{1d}\alpha_2}{\Delta_r} \sqrt{\frac{Z_1}{Z_2}} & Y_d - \frac{r_{2g}\alpha_{1d}^2}{\Delta_r} \end{pmatrix}
$$
(3.26)

Il suffit alors de montrer que tous les coefficients de la matrice mixte vérifient l'hypothèse de récurrence et peuvent donc se mettre sous la forme sus-citée.

Établissons ce résultat pour le coefficient  $r_{1g} + \frac{r_{1d}t_{1g}t_{2g}}{\Delta r}$  $\frac{r_{1g}r_{2g}}{\Delta_r}$  avec  $\Delta_r = 1 - r_{1d}r_{2g}$ 

On suppose la véracité de l'hypothèse de récurrence pour les coeffcients  $r_{1g}, t_{1g}$  et  $t_{2g}$ , c'est à dire que chacun de ces termes peut se mettre sous une forme du type  $f(\psi) = \sum_i \beta_i \exp(-j\gamma \psi(T))(1 +$  $iT\delta\psi(T_0)$ ).

Quand à  $r_{1d}$ , son expression analityque est connue et peut se mettre directement sous cette forme.

Calculons tout d'abord ∆*<sup>r</sup>*

 $\Delta_r = 1 - r_{1d}r_{2g}$ = 1 - (1 +  $jT\delta_{r1d}\psi(T_0)(1 + jT\delta_{r2g}\psi(T_0))\sum_i \beta_{i,r1d} \exp(-j\gamma_{i,r1d}\psi(T_0))(1 - j\gamma_{i,r1d}\psi(T_0)\alpha T)^*$  $\sum_i \beta_{i,r2g} \exp(-j\gamma_{i,r2g}\psi(T_0))(1 - j\gamma_{i,r2g}\psi(T_0)\alpha T)$  $= 1 - (1 + jT(\delta_{r1d} + \delta_{r2g})\psi(T_0)) \sum_i (\sum_k (\beta_{i,r1d} *$  $\exp(-j\gamma_{i,r1d}\psi(T_0))(1 - j\gamma_{i,r1d}\psi(T_0)\alpha T))\beta_{k,r2g}\exp(-j\gamma_{k,r2g}\psi(T_0)\alpha T))$ = 1-(1+jT( $\delta_{r1d} + \delta_{r2g}$ ) $\psi(T_0)$ )  $\Sigma_i(\Sigma_k(\beta_{i,r1d}\beta_{k,r2g}exp(-j(\gamma_{i,r1d}+\gamma_{k,r2g})\psi(T_0))(1-j\gamma_{i,r1d}\psi(T_0)\alpha T)(1-\beta_{r1d}E_{r2g}E_{r2g}E_{r2g}E_{r2g}E_{r2g}E_{r2g}E_{r2g}E_{r2g}E_{r2g}E_{r2g}E_{r2g}E_{r2g}E_{r2g}E_{r2g}E_{r2g}E_{r2g}E_{r2g}E_{r2g}E_{$  $j\gamma_{k,r2g}\psi(T_0)\alpha T))$ = 1-(1+jT( $\delta_{r1d}+\delta_{r2g}$ ) $\psi(T_0)$ )  $\sum_i(\sum_k(\beta_{i,r1d}\beta_{k,r2g}exp(-j(\gamma_{i,r1d}+\gamma_{k,r2g})\psi(T_0))(1-j(\gamma_{i,r1d}+\gamma_{k,r2g})\psi(T_0)\alpha T))$  $= 1 - (1 + jT\delta\psi(T_0)) \sum_{i,k} (\beta_{i,k} \exp(-j\gamma_{i,k}\psi(T_0))(1 - j\gamma_{i,k}\psi(T_0)\alpha T))$  $= 1 - \sum_{i,k} (\beta_{i,k} \exp(-j\gamma_{i,k}\psi(T_0))(1 + j\psi(T_0)T(\gamma_{i,k}\alpha - \delta)))$ = 1 -  $\sum_{i,k}(\beta_{i,k} \exp(-j\gamma_{i,k}\psi(T_0)))$  -  $\sum_{i,k}(\beta_{i,k} \exp(-j\gamma_{i,k}\psi(T_0))j\psi(T_0)T(\gamma_{i,k}\alpha - \delta))$ = 1 − *C*1 − *T*.*C*2 avec *C*1 et *C*2 des constantes.

*i* et *k* étant fini, le dernier terme ci dessus tend vers 0 lorsque T tend vers 0. Par conséquent, on peut réaliser un développement limité au premier ordre et il vient :

$$
1/\Delta_r = \frac{1}{1 - C1} (1 + T \frac{C2}{1 - C1})
$$

On calcule maintenant  $r_{1d}t_{1g}t_{2g}$ .

De la même manière que précedemment, on a :

 $r_{1d}t_{1g}t_{2g} = \sum_{i,k,l} \beta_{i,k,l} \exp(-j\gamma_{i,k,l}\psi(T_0))(1+Tj\psi(T_0)(\gamma_{i,k,l}\alpha-\delta))$ On calcule donc  $r_{1g} + \frac{r_{1d}t_{1g}t_{2g}}{\Delta}$  $\frac{i_{1g}i_{2g}}{\Delta_r} = \sum_i \beta_{i,r1g} \exp(-j\gamma_{i,r1g}\psi(T))(1 + jT\delta\psi(T_0)) +$  $\frac{1}{\Delta_r}[\sum_i \beta_{i,r1d} \exp(-j\gamma_{i,r1d}\psi(T) \sum_i \beta_{i,t1g} \exp(-j\gamma_{i,t1g}\psi(T) \sum_i \beta_{i,t2g} \exp(-j\gamma_{i,t2g}\psi(T))]$ Or, on a également,  $\Delta_r = 1 - r_{1d}r_{2g} = 1 - \sum \beta \exp(-j\gamma\psi) = 1 - \sum \beta \exp(-j\gamma\psi(T=0)) \exp(-j\gamma\psi(\alpha T_1 + \alpha\lambda T_2))$  avec  $\alpha T_1 + \alpha \lambda T_2 \ll 1$  d'où il vient  $\exp(-j\gamma\psi(\alpha T_1 + \alpha\lambda T_2)) = 1 - j\gamma\psi(\alpha T_1 + \alpha\lambda T_2)$  $D'$ οù Δ<sub>*r*</sub> = 1 −  $\sum$ β exp(−*jγψ*) = 1 −  $\sum$ β exp(−*jγψ*( $T = 0$ ))(1 − *jγψ*( $\alpha T_1 + \alpha \lambda T_2$ )  $= 1 - \sum \beta \exp(-j\gamma\psi(T = 0)) + \sum \beta \exp(-j\gamma\psi(T = 0))j\gamma\psi(\alpha T_1 + \alpha\lambda T_2)$ Après développement limité de Taylor au premier ordre il vient alors :  $\frac{1}{\Delta_r} = \frac{1}{1 + \sum_i \gamma \exp(-j\gamma(1 + \alpha T_i))}$  $=\frac{1}{1+\sum \gamma \exp(-j\psi)-\sum \exp(-j\psi)(j\psi\alpha T)}$ D'où  $r_{1g} + \frac{r_{1d}t_{1g}t_{2g}}{\Delta r}$  $\frac{\mu_1 g_1 g_2 g_3}{\Delta_r} = \beta_1 \exp(-j\gamma_1 \psi) + \beta_2 \exp(-j\gamma_2 \psi)$  ce qui vérifie bien l'hypothèse de récurrence.

On montre de la même façon que les autres termes de la matrice mixte vérifient l'hypothèse de récurrence.

On a donc montré avec cette démonstration que les variations électriques d'un dispostif à ondes élastiques répond linéairement avec les distributions de contraintes mécaniques imposée sur ce dispositif dans l'hypothèse d'une distribution de contraintes de faible amplitude.

Dans la suite, nous tenterons de déterminer empiriquement via une approche numérique une limite de validité à cette linéarité. Cette approche est réalisée dans le paragraphe 3.5.4 de la page 59.

#### **3.5.2 Exemple de distribution simples de contraintes**

Dans cette partie, nous présentons quelques résultats obtenus à partir des modèles développés précédemment. Dans un premier temps, nous établirons quelques résultats généraux puis nous modéliserons la réponse d'un résonateur électroacoustique soumis à des contraintes.

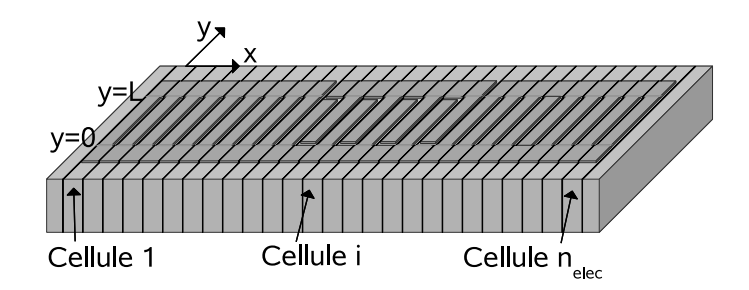

Figure 3.4 – Répartition des contrainte dans le résonateur. Les lignes noires représentent les interface de changement de contrainte. On suppose dans un premier temps que la cellule *i* voit une contrainte homogène *Ti*

La figure 3.4 illustre la répartition des contraintes comme modélisées au niveau du résonateur

où *T<sup>i</sup>* représente l'état de contrainte de la cellule *i* du résonateur.

Pour les modélisations suivantes, nous considérons des distributions simples de contraintes de type polynômiale.

Les paramètres utilisés pour la simulation et les propriétés géométriques du résonateur sont les suivantes :

- membrane de quartz de coupe AT,
- fréquence de résonance dans la bande ISM à 434 MHz,
- 2 miroirs de Bragg composés de 400 électrodes présentant un rapport de métallisation de 0.6,
- 150 paires d'électrodes excitatrice avec un rapport de métallisation de 0.5,
- électrodes en aluminium d'une épaisseur de 200 nm.

D'autre part, on suppose la température constante et égale à 25 °C.

Dans les cas suivant, nous considérons que *k* est un coefficient homogène à une pression. On suppose que chaque composante du tenseur *T<sup>i</sup>* est proportionnelle à k. On note *T<sup>i</sup>* le résultat de la combinaison linéaire  $s_{\alpha_n}$  $\overline{T_{ln}}$ . La variation de phase induite par la contrainte est alors donnée par l'équation suivante :

$$
\frac{\Delta \psi_i(k}{\psi_i} = kT_i \tag{3.27}
$$

Dans la suite, α représente un réel permettant seulement de dilater les courbes et ainsi rendre l'ensemble plus lisible. Les courbes des figures 3.5 et 3.6 montrent l'évolution de la conductance et de la susceptance du résonateur en fonction de la fréquence lorsqu'il n'est soumis à aucune contrainte mécanique.

Dans la suite, nous étudierons l'influence de différentes distributions types de contrainte le long du dispositif à ondes de surface.

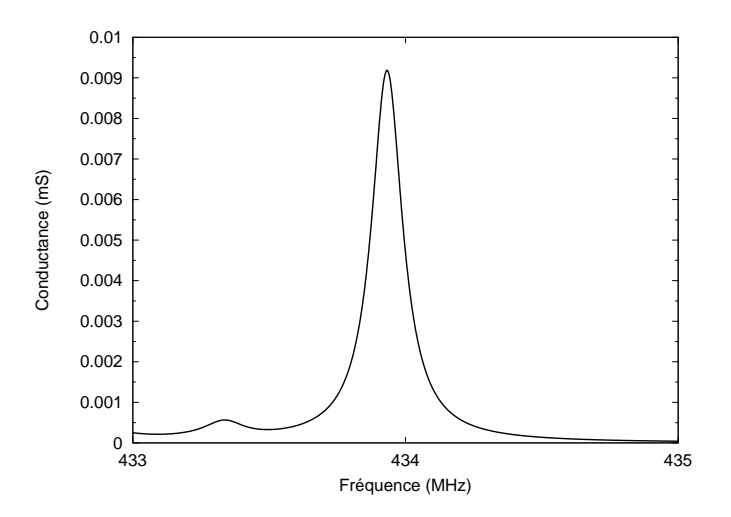

Figure 3.5 – Admittance du résonateur sans contrainte mécanique

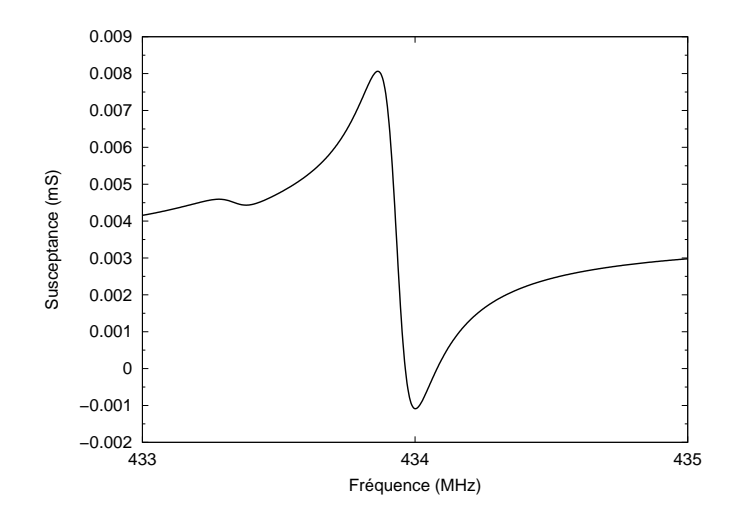

Figure 3.6 – Admittance du résonateur sans contrainte mécanique

#### **3.5.2.1 Cas d'une distribution homogène de contrainte**

On suppose que la distribution de contrainte est homogène le long du résonateur, ce qui se traduit par :

$$
\forall i \in [1, n], T_i = k\alpha \tag{3.28}
$$

où *x<sup>i</sup>* représente l'absisse moyenne de la cellule élémentaire *i* comme illustré sur la figure 3.4. Les graphiques des figures 3.7 et 3.8 illustrent la conductance et la susceptance du résonateur en fonction de la fréquence lorsqu'il est soumis à une contrainte de type uniforme en fonction de différentes valeurs de *k*.

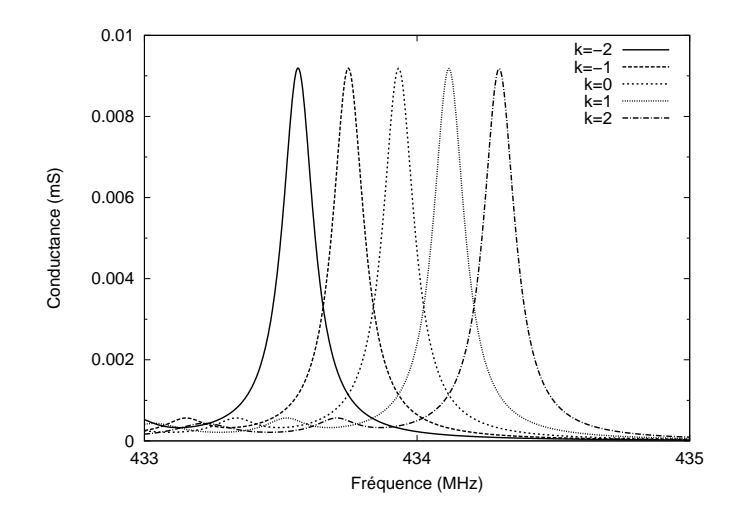

Figure 3.7 – Conductance du résonateur avec une contrainte uniformément répartie

La valeur de *k* nulle correspond à la modélisation de la réponse électrique lorsque la contrainte est nulle. On peut remarquer l'évolution de la fréquence de résonance en fonction de la valeurs de *k* sans observer de variations notables de la forme de la conductance et de la susceptance.

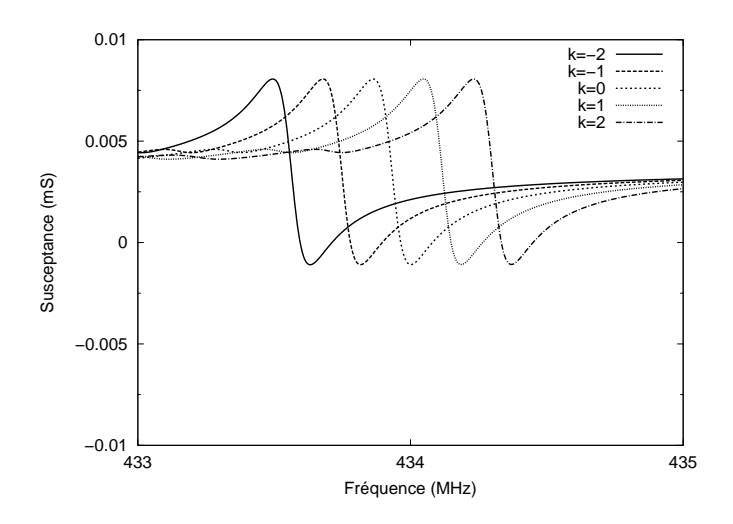

Figure 3.8 – Susceptance du résonateur avec une contrainte uniformément répartie

#### **3.5.2.2 Cas d'une distribution de type pente**

On considère maintenant une distribution de contrainte linéairement croissante le long du résonateur tout en supposant que la contrainte est nulle en son centre, ce qui se traduit par :

$$
\forall i \in [1, n], T_i = 2\alpha k \left(\frac{x_i}{x_n} - \frac{1}{2}\right) \tag{3.29}
$$

Les graphiques des figure 3.9 et 3.10 illustrent la variation de la conductance et de la susceptance du résonateur en fonction de la fréquence lorsqu'il est soumis à ce type de contrainte en fonction de différentes valeurs de k.

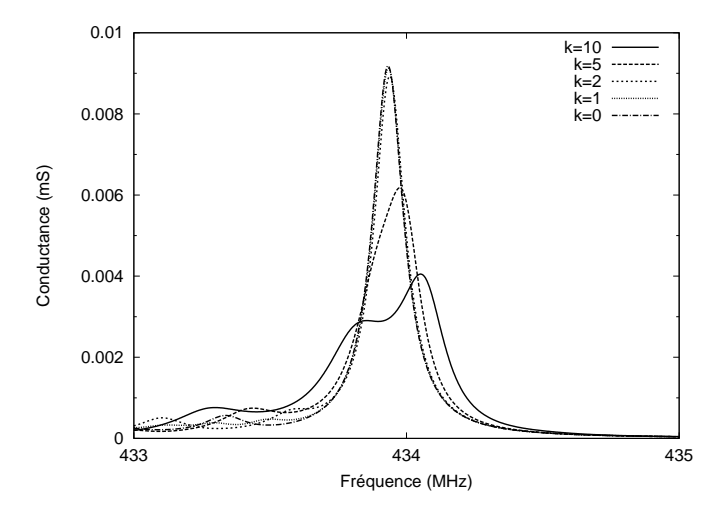

Figure 3.9 – Conductance du résonateur avec une contrainte de type pente en fonction des valeurs de *k*

On notera la chute de la conductance avec la croissance de la valeur de *k* sans toutefois observer de variations notables de la fréquence de résonance pour des valeurs de *k* inférieures à 2, valeur à partir de laquelle on observe une variation de la fréquence de résonnance ainsi qu'une décroissance du facteur de qualité.

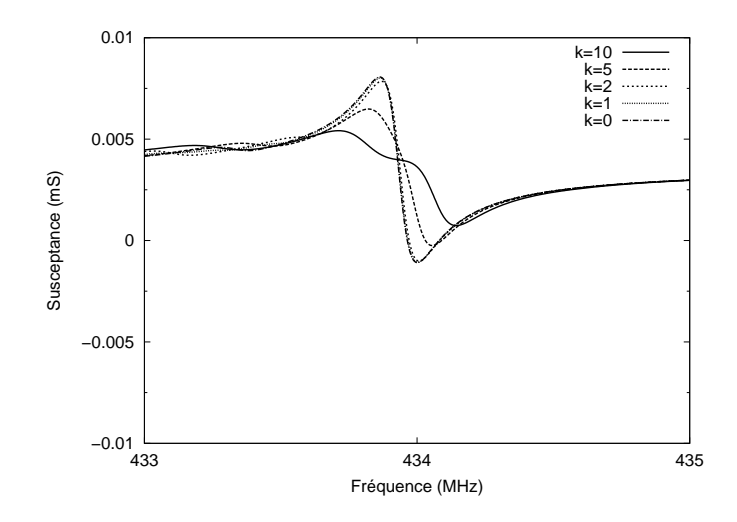

Figure 3.10 – Susceptance du résonateur avec une contrainte de type pente en fonction des valeurs de *k*

#### **3.5.2.3 Cas d'une distribution de type quadratique**

On considère maintenant le cas d'une distribution quadratique telle que :

$$
\forall i \in [1, n] T_i = 4\alpha k \left( \frac{x_i^2}{x_{n^2}} - \frac{x_i}{x_n} + \frac{1}{4} \right)
$$
(3.30)

Les graphiques des figures 3.11 et 3.12 illustrent la variation de la conductance et de la susceptance du résonateur en fonction de la fréquence lorsqu'il est soumis à une contrainte de type quadratique en fonction de différentes valeurs de *k*.

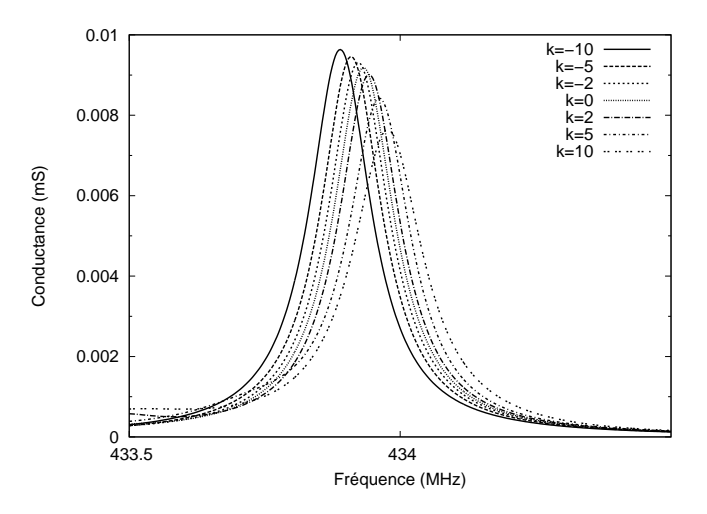

Figure 3.11 – Conductance du résonateur avec une contrainte de type quadratique en fonction des valeurs de *k*

On peut voir la valeur de la conductance augmenter pour des valeurs négatives de *k* et diminuer pour des valeurs positives de *k*. Notons également que la fréquence de résonance varie peu avec la contrainte.

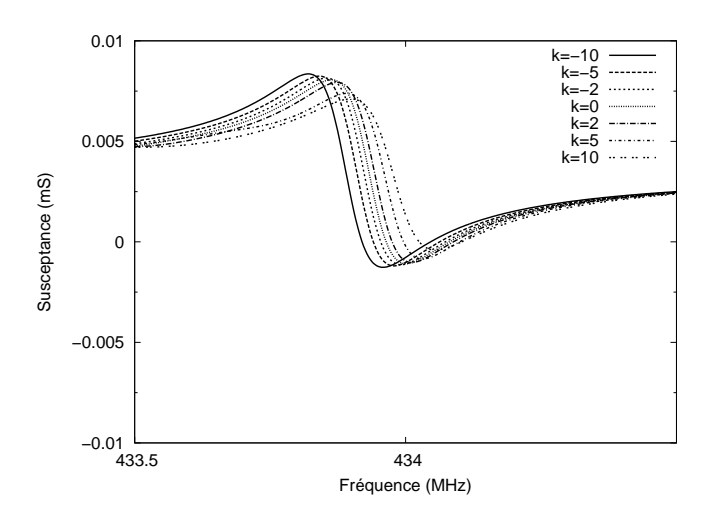

Figure 3.12 – Susceptance du résonateur avec une contrainte de type quadratique en fonction des valeurs de *k*

#### **3.5.3 Analyse**

Les développement précédents, limités à l'ordre 2, peuvent être poussés jusqu'à n'importe quel ordre. Ils représentent également les premiers ordres d'un développement en série de Taylors.

L'influence des contraintes étant linéaires, il suffit alors de considérer chaque distribution de contrainte comme équivalente à sa série de Taylors et de sommer les contributions associées à chaque ordre avec le poids correspondant à la décomposition en série.

Soit *T* le développement en série de Taylor jusqu'à l'ordre n de la fonction de distributions des contraintes au niveau du résonateur tel que

$$
T(\frac{x_i}{x_n} - \frac{1}{2}) = \sum_j \beta_j (\frac{x_i}{x_n} - \frac{1}{2})^j
$$
 (3.31)

Au niveau de la fréquence de résonance, on pourra alors approximer la nouvelle valeur de l'impédance, du coefficient de qualité et de la fréquence de résonance comme une combinaison linéaire des variations à tout ordre telle que :

$$
Elec(T) = Elec \mid_{T=0} + \sum_{j} \alpha_{j} \beta_{j} T \tag{3.32}
$$

$$
\alpha_i = \begin{pmatrix} \alpha_{iq} \\ \alpha_{if} \\ \alpha_{ia} \end{pmatrix} et \ Elec = \begin{pmatrix} q \\ f \\ a \end{pmatrix}
$$
 (3.33)

où  $\alpha_{iq}, \alpha_{if}, \alpha_{ia}$ , correspondent respectivement à la sensibilité électrique pour l'ordre *i* du facteur de qualité, de la fréquence de résonance, et de l'admittance à la résonance. Et où *q* représente le facteur de qualité, *f* la fréquence de résonance et *a* l'admittance à la résonance.

Jusqu'à présent, nous avons considéré que la contrainte était uniforme sur l'ensemble de la cellule *i*. Supposons désormais que la contrainte est variable le long d'une cellule. Il suffit alors, pour déterminer la réponse électrique du dispositif, de considérer que le dispositif global se comporte comme une somme infini de dispositifs mis en parallèle répondant indépendemment les uns des autres comme illustré par le résonateur infinitésimal de la figure 3.13. La réponse du dispositif peut alors se mettre sous la forme :

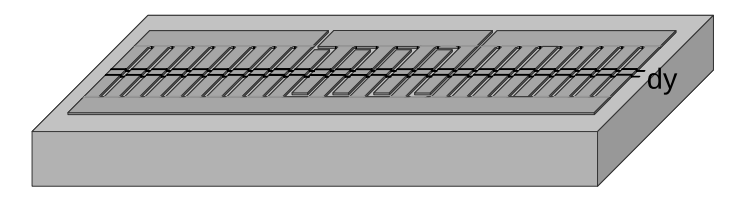

Figure 3.13 – Schématisation de la parallélisation de résonateurs infinitésimaux. La réponse électrique globale du dispositif peut être considérée comme la somme de ses contributions élémentaires *dy*.

$$
Elec(frequireance) = \frac{1}{L} \int_0^L Elec(T(y))dy
$$
\n(3.34)

où *T*(*y*) correspond à la distribution de contrainte le long du résonateur pour l'ordonnée *y*. Notons cependant qu'intégrer la réponse électrique sur l'ensemble du dispositif n'est possible que lorsque l'ensemble des ondes du dispositif se propage dans la même direction.

### **3.5.4 Gamme de validité de la linéarité**

Afin de déterminer une plage de contrainte dans laquelle le modèle de la linéarité représente une bonne approximation, une comparaison des différents résultats de modélisation issus à partir de la répartition réelle du modèle de contrainte et celle issue des résultats de la linéarité sera réalisée. Les figures des graphiques 3.14 représentent l'influence de chaque type de contrainte ainsi que la contrainte finale. Dans cet exemple, nous considérons une contrainte dont le développement en série (si l'on considère le même type de développement que celui utilisé dans la partie 3.5.2) est tel que :

$$
T = 4T_0 - 2T_1 - T_2 \tag{3.35}
$$

On calcule numériquement tout d'abord de manière directe l'influence d'une telle contrainte. Le résultat est représenté par la courbe T de la figure 3.14. La courbe T=0 correspond au résultat de modélisation pour une contrainte nulle et les courbes 4T0, -2T1,-T2, correspondent respectivement aux résultats obtenus pour une contrainte égale à  $4xT_0$ , -2xT<sub>1</sub> et -T<sub>2</sub>.

Le calcul d'erreur effectué montre que la variation relative de fréquence de résonnance entre les deux modélisations est inférieure à 0,2%. Par contre, la modélisation directe montre une décroissance de 1% de l'amplitude alors que le modèle de la linéarité indique une décroissance de seulement 0,5%.

Cette approche ne permet en aucun cas de déterminer un cadre stricte de validité au modèle. Toutefois, les écarts obtenus entre la linéarité et la modélisation directe semblent très acceptables.

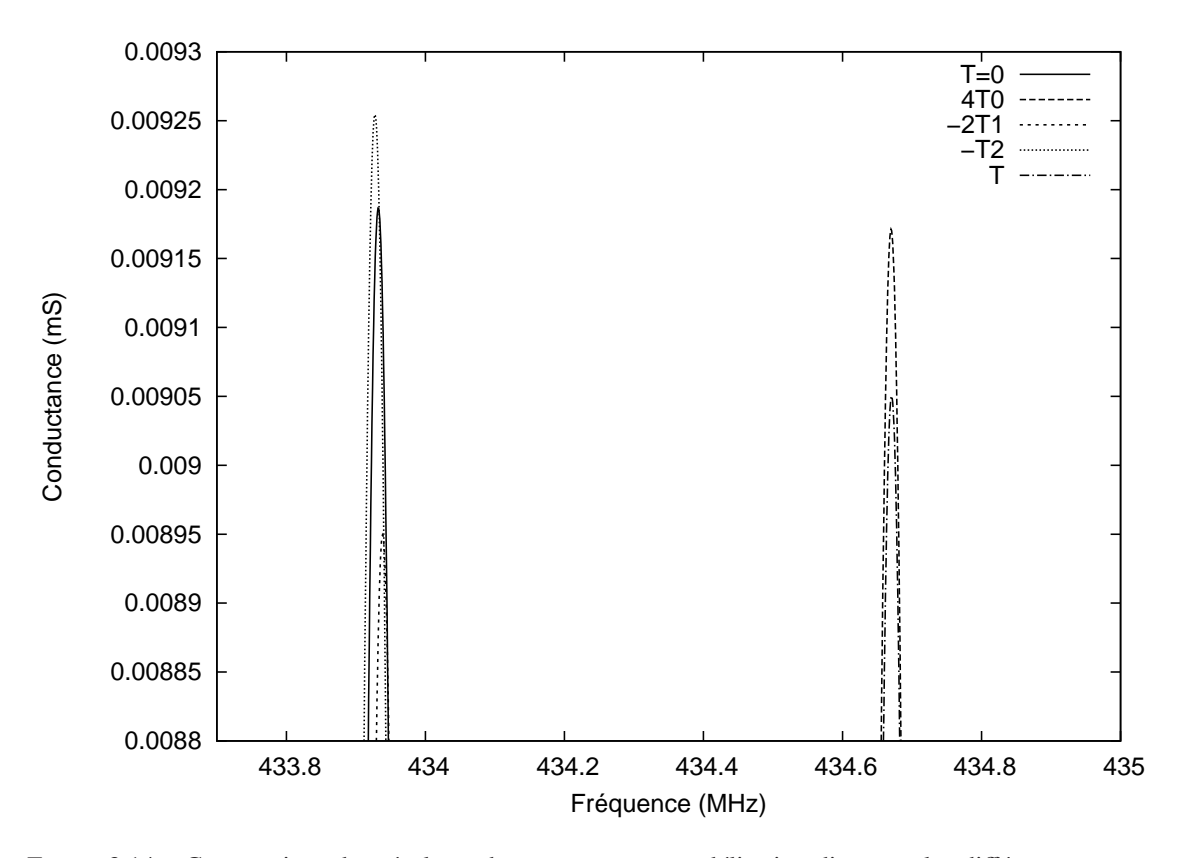

Figure 3.14 – Comparaison des résultats obtenus avec une modélisation directe et les différentes composantes de la distribution de contrainte. Les différentes courbes correspondent aux simulations des différentes composantes de la distribution de contrainte. La dernière courbe correspond à la modélisation directe.

# **3.6 Conclusion**

Jusqu'à présent les modèles existant permettant de modéliser la réponse électrique d'un dispositif à ondes élastiques de surface se contentaient d'estimer la variation de la fréquence de résonance lorsque la contrainte était homogène sur l'ensemble du substrat. Désormais, un modèle inédit est développé et permet de caractériser entièrement la réponse électrique d'un dispositif à ondes élastiques de surface soumis à des contraintes inhomogènes. L'ensemble des développements théoriques réalisés ci-dessus ont été implémentés dans un logiciel permettant de réaliser des modélisations numériques de dispositifs à ondes de surface en milieu contraint. Le manuel d'utilisation de ce logiciel est détaillée en annexe C. La notion de linéarité est très interressante car elle permet d'appréhender rapidement le comportement électrique d'un dispositif soumis à des contraintes mécaniques. Notons également que la variation de la fréquence de résonance d'un dispositif est principalement dûes au premier ordre de sa décomposition en série. Ce fait n'est pas prouvé mais dans le cas d'un résonateur, l'énergie du système est maximale au centre du résonateur, là où la décomposition en série sur quelque ordres suffit à décrire la distribution de variation de vitesse. L'influence des autres composantes semble se faire sur la forme du signal.

Notons également que l'on n'a pas apporté de limites au cadre scientifique concernant le domaine pour lequel la validité de la linéarité est avérée.

3.6. Conclusion 61

La validation expérimentale du modèle est présentée dans le chapitre suivant.

# **Chapitre 4**

# **Modélisation numérique et optimisation du capteur**

Dans cette partie, nous allons présenter l'approche mise en œuvre afin d'optimiser la géométrie du capteur. Dans un premier temps, nous vérifions tout d'abord la pertinence du modèle développé dans le chapitre précédent au travers d'une expérience simple. Nous nous en servons ensuite pour modéliser la réponse du capteur pour enfin parvenir à optimiser sa géométrie.

Le modèle développé permettant la simulation des dispositifs a été mise en œuvre dans un programme (l'annexe C page 149 est un manuel d'utilisation du programme) et permet d'effectuer des modélisations de dispositifs à ondes élastiques de surface.

Rappelons que le capteur que l'on cherche à développer est un capteur de pression à membrane. L'action de la force pressante sur la membrane génère des contraintes au sein de celle-ci, lesquelles vont avoir une influence sur la réponse électrique d'un résonateur placé sur cette membrane. Un schéma du capteur est illustré sur la figure 5.1 de la page 110.

L'optimisation géométrique s'effectue alors en deux temps. Nous faisons tout d'abord un rappel sur la théorie des plaques minces, lequel nous permettra de déterminer des ordres de grandeurs utiles pour son dimensionnement. Ensuite, à partir des modéles présentées dans les deux chapitres précédents et du programme développé, nous montrons la possibilité de définir des configurations géométriques plus favorables que d'autres.

Pour finir, nous montrons quelques applications pratiques du logiciel notamment pour la simulation d'un capteur de force.

# **4.1 Validation du modèle**

# **4.1.1 Validation logicielle**

Le programme permet de simuler bon nombre de dispositifs à ondes élastiques de surface mais également de simuler des dispositifs à ondes élastiques en milieu contraint mécaniquement. Dans ce cas, il est alors nécessaire de connaître les propriétés mécaniques du substrat afin d'en déterminer la sensibilité à la contrainte. Dans un premier temps, on va tout d'abord valider les résultats obtenus par simulation via le programme pour un cas simple.

Pour ce faire, on suppose que l'on dispose d'un résonateur déposé sur un substrat soumis à un champ de contrainte homogène en tout point. On suppose que ces contraintes sont induites par une pression hydrostatique *P* par exemple. La variation relative *vrel* de vitesse ainsi induite des ondes est une combinaison linéaire des coefficients du tenseurs des contraintes. Fixons arbitrairement ce coefficient de sensibilité aux contraintes à 1.10−<sup>10</sup>Pa−<sup>1</sup> . La variation de fréquence de synchronisme du résonateur est donnée par la relation (voir paragraphe 3.2.0.3) :

$$
\Delta F = s_{\alpha_{ij}}.T_{ij}.F.P = v_{rel}.F.P \tag{4.1}
$$

Considérons le résonateur dont les propriétés géométriques sont les suivantes :

- 68 paires d'électrodes excitatrices avec un taux de métallisation de 0,7257 et une période mécanique de 3,599 µm,
- 2 réflecteur de Bragg composés chacun de 270 électrodes avec un taux de métallisation de 0,7257 et une période mécanique de 3,621 µm,
- l'ouverture acoustique du résonateur est fixée à 350 µm.

La courbe de la figure 4.1 indique la conductance du résonateur lorsqu'il n'est soumis à aucune contrainte. La fréquence de résonance est indiqué par la fréquence correspondant au maximum de la courbe et vaut :

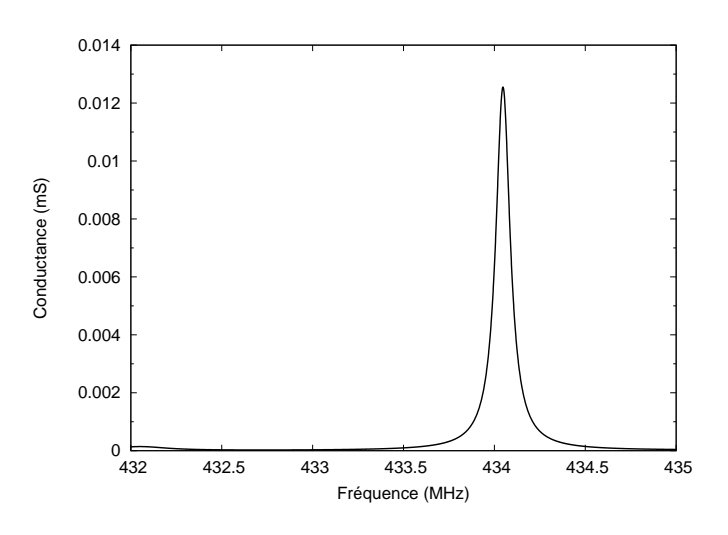

$$
f_{res} = 434,047 \text{MHz}
$$
\n
$$
(4.2)
$$

Figure 4.1 – Visualisation de la conductance du résonateur sans variation relative de vitesse.

La variation attendue de fréquence de résonance vaut alors :

$$
\Delta F = f_{res}.v_{rel}.P\tag{4.3}
$$

Pour valider le programme dans ce cas simple, il suffit alors de supposer que chaque cellule élémentaire du dispositif est soumise à cette variation relative de vitesse ; on montre alors que la variation de la fréquence de résonance obtenue par modélisation est la même que celle escomptée. Les courbes de la figure 4.2 montrent la conductance du résonateur en fonction de la fréquence.

La courbe «translation» est obtenue en faisant une translation de la courbe issue du graphique de la figure 4.1 dans l'axe des fréquence d'une valeur de 10−<sup>10</sup>.MPa.fres soit dans le cas présent 434047 Hz.

La courbe «10 MPa» est obtenue à partir de la simulation pour ce même dispositif lorsque chaque cellule élementaire subit une variation relative de vitesse  $v_{rel}$ .10 Mpa=10<sup>-3</sup>.

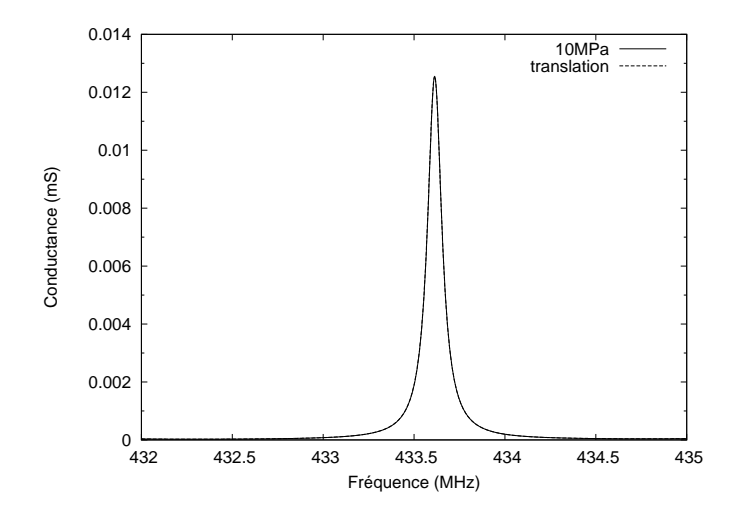

Figure 4.2 – Comparaison entre la conductance obtenue à partir du modèle développé et une variation de synchronisme obtenue directement par translation dans l'espace des fréquences. Les 2 courbes sont quasiment confondues.

Ces deux courbes sont très similaires et l'écart relatif de variation de fréquence de résonance induite par la pression est inférieure à 0,1%. Cet écart peuts'expliquer par le fait que les conditions de résonance ont évolué et se trouvent maintenant pour une fréquence différente pour laquelle les paramètres géométriques du résonateur ne sont «apparemment» plus les mêmes. Notons toutefois que les modifications géométriques vues par l'onde pour cette nouvelle fréquence de synchronisme sont du même ordre de grandeur que la variation relative de vitesse soit 10−<sup>3</sup> . Au vu de ces résultats, nous supposerons qu'il est louable de réaliser des modélisations à partir du logiciel développé au moins pour des cas simples.

#### **4.1.2 Validation du modèle**

Considérons maintenant le cas plus complexe d'une poutre. Afin d'évaluer la pertinence du modèle dans ce cas, on réalise l'expérience suivante. Un résonateur est déposé sur une poutre en quartz de coupe AT(YXl)/40° soumise à une flexion en trois points comme illustré en figure 4.3[40]. La force appliquée *F* induit des contraintes au sein du résonateur, lesquelles vont avoir une influence sur la réponse électrique de ce dernier. La force est appliquée via le poids de masselottes de masses connues.

La longueur d'appui de la poutre vaut *L* et *b* représente sa largeur. Le résonateur est déposé sur la partie inférieure de la poutre. La figure 4.3 représente un schéma de l'expérience.
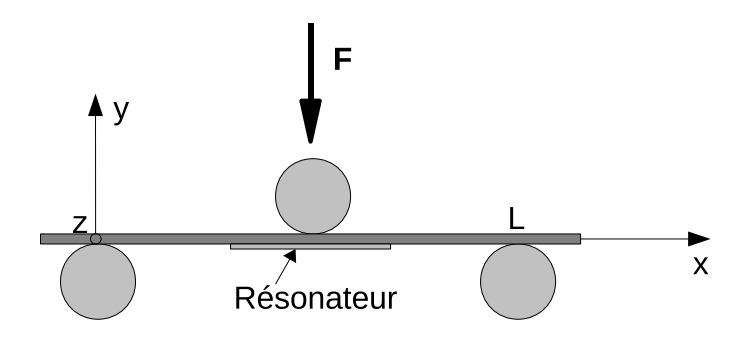

Figure 4.3 – Schéma de principe d'une poutre en flexion trois points dans le cas où la force est appliquée au centre de la poutre. Le résonateur est structuré sur la face inférieure de la poutre.

Connaissant le champs de contrainte vu par le résonateur, on peut dès lors simuler son comportement en fonction de la charge *F* appliquée.

Pour les calculs numériques et l'expérience, on considère une poutre dont les dimensions sont les suivantes :

- la valeur de L est de 9 mm,
- l'épaisseur de la poutre *h* est de 350 µm,
- sa largeur vaut 6,28 mm.

Les caractéristiques géométriques du résonateur sont les suivantes :

- 2 réflecteurs de Bragg constitué chacun de 270 électrodes avec la géométrie suivante
	- une période mécanique de 3,57 µm,
	- une épaisseur de métallisaton de 160 nm,
	- un taux de métallisation de 0,76
- 68 paires d'électrodes excitatrices possédant la même géométrie que les électrodes des ré-

flecteurs de Bragg (on parle alors de résonateur synchrone)

Dans un premier temps, on effectue un rappel sur la théorie des poutres. Celui-ci nous permet de mieux apréhender le comportement global de la poutre et nous servira également à réaliser des calculs d'erreur.

Le moment quadratique de la poutre suivant l'axe x, dans l'hypothèse d'un matériau isotrope, vaut [41]

$$
I = \frac{bh^3}{12} \tag{4.4}
$$

Le moment fléchissant est donné par

$$
M_{fz} = \frac{F}{2}x \text{ pour } x < L/2 \text{ et } M_{fz} = \frac{F}{2}(L - x) \text{ pour } x > L/2 \tag{4.5}
$$

La contrainte suivant x en tout point de la poutre vaut :

$$
\sigma_{xx} = -\frac{M_{fz}}{I} y \tag{4.6}
$$

et la contrainte au niveau de la surface de la poutre vaut :

$$
\sigma_{xx} = \frac{F}{b} \cdot \frac{3}{h^2} . x \text{ pour } x < L/2 \text{ et } \sigma_{xx} = -\frac{F}{b} \cdot \frac{3}{h^2} . (L - x) \text{ pour } x > L/2 \tag{4.7}
$$

Pour les simulations, les contraintes au sein de la poutre sont calculées par la méthode des éléments finis et les problèmes d'élasticité sont résolus à partir du logiciel Modulef développé par l'INRIA et d'autre modules développés par notre équipe de recherche. La figure 4.4 permet d'illustrer le maillage utilisé afin de modéliser les contraintes.

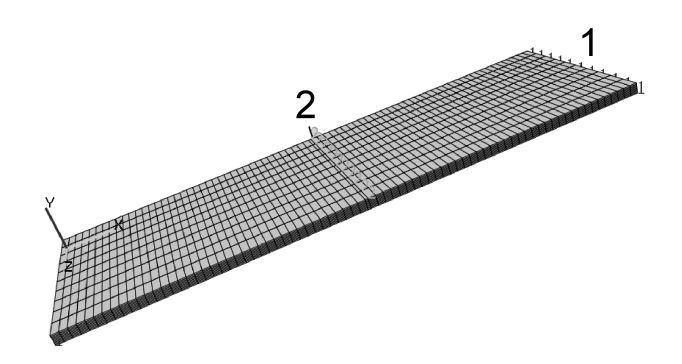

Figure 4.4 – Visualisation du maillage utilisé pour la modélisation des contraintes au sein de la poutre. Pour les simulations, on considère que le déplacement suivant l'axe *y* est nul pour la référence 1 et l'on applique une pression au niveau de la référence 2 (la référence 2 est représentée par la surface au centre de la poutre définie entre les deux lignes. Sa longueur suivant l'axe *x* vaut 10−<sup>4</sup> m et sa largeur vaut 6,28 mm. De fait, la pression est appliquée sur une surface de  $6,28.10^{-7}$ m<sup>2</sup>).

Une fois le champ de contrainte déterminé au niveau du résonateur, on peut modéliser sa réponse électrique. Pour les modélisations, on suppose que la répartition des contraintes est linéaire avec la force appliquée sur la poutre (hypothèse de l'élasticité linéaire).

La valeur du tenseur des contraintes en tout point est déterminée et à chaque point de la poutre est associée une variation relative de la vitesse des ondes. Les coefficients de sensibilité aux contraintes sont donnés en annexe B page 145 et ont été obtenues à partir d'analyses numériques développées au laboratoire selon une méthode de perturbation (voir la section 3.2.0.3 page 44). Le champ de contrainte étant continu, nous supposerons que par interpolation il est possible de connaître la variation relative de vitesse en tout point du résonateur et ainsi déterminer sa réponse électroacoustique.

Le graphique de la figure 4.5 représente la variation de la vitesse relative sur la partie inférieure de la poutre lorsqu'une pression de un pascal est appliquée sur la référence 2.

Les courbes de la figure 4.6 montrent la variation de fréquence obtenue avec la modélisation lorqu'on suppose que le résonateur est soumis aux variations relatives de vitesse suivantes :

- La courbe «inho» indique la variation de la fréquence de résonance du résonateur avec la force appliquée en tenant compte de la répartition inhomogène des variations de distribution de vitesse.
- La courbe «max» indique la variation de la fréquence de résonance du résonateur avec la force appliquée si l'on considère que le résonateur est soumis partout à la plus grande variation de vitesse.

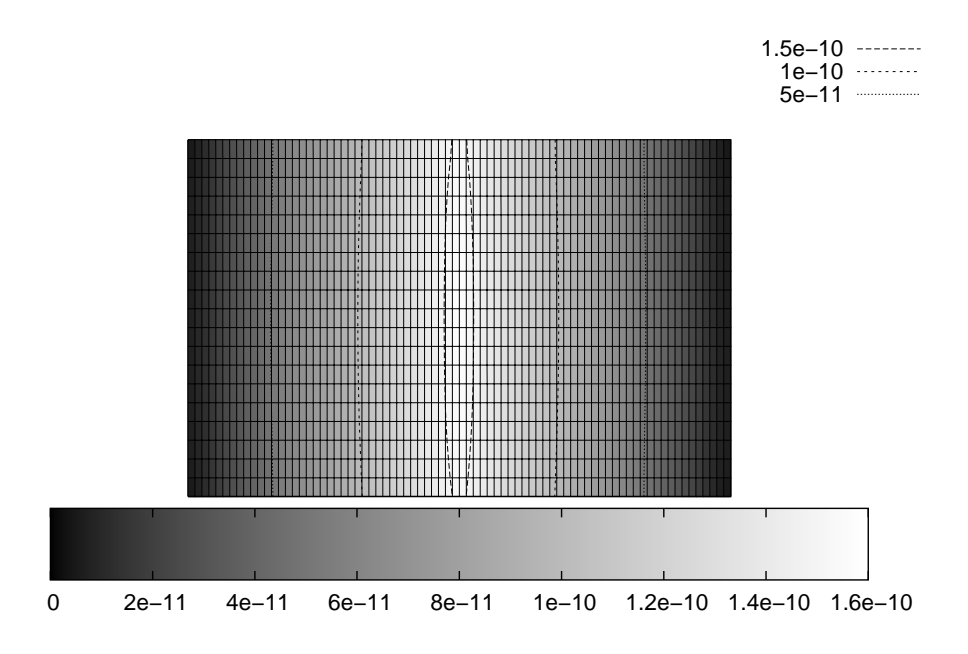

Figure 4.5 – Visualisation de la variation de la vitesse relative au sein de la poutre. On suppose que la poutre est vue de dessous. La verticale représente l'axe *z* et l'horizontzale l'axe *x*. Les valeurs sont obtenues pour une pression de un pascal (1 Pa) appliquée au niveau de la référence deux.

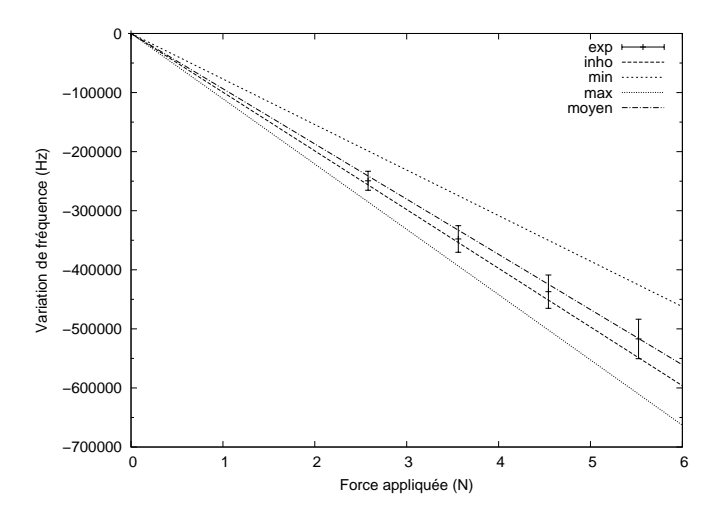

Figure 4.6 – Visualisation de la sensibilité obtenue expérimentalement et par modélisation pour un résonateur placé au centre de la poutre sur la face inférieure en fonction de la force appliquée. Les simulations sont effectués pour une force de 6,28 N (soit une pression de 10<sup>7</sup> Pa sur l'unité de référence 2). Une régression linéaire est ensuite effectuée pour cette valeur de contrainte (on suppose que le modèle est linéaire).

- La courbe «min» indique la variation de la fréquence de résonance du résonateur si l'on considère que le résonateur est soumis partout à la plus petite variation de vitesse.
- La courbe «moyen» indique la variation de la fréquence de résonance du résonateur si l'on considère que le résonateur est soumis à la variation moyenne de la vitesse.
- Les points de la courbe «exp» indiquent la variation de la fréquence de résonance obte-

#### 4.1. Validation du modèle 69

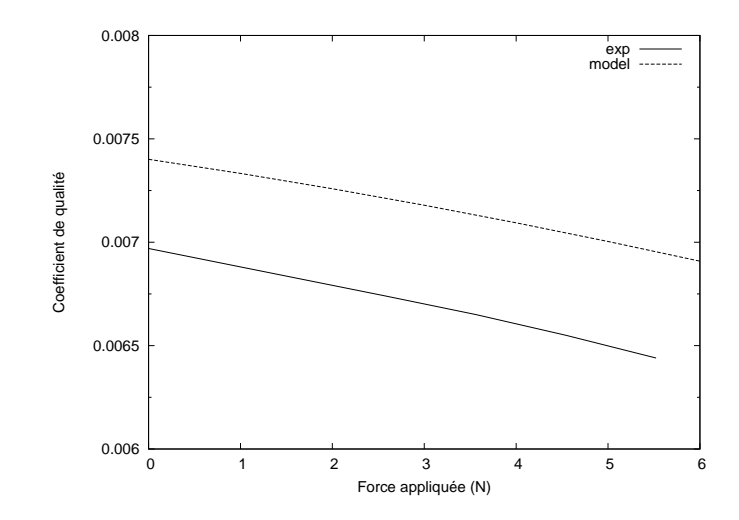

Figure 4.7 – Visualisation de l'évolution des conductances obtenues expérimentalement et par modélisation en fonction de la force appliquée.

nue expérimentalement. Le calcul de la barre d'erreur est détaillé ci-après. Ces points sont obtenus lorsqu'on applique différentes masselotes comme indiqué sur la 4.3.

Notons que la proximité des courbes correspondant à la variation relative de vitesse moyenne et à la distribution inhomogène de celle-ci est en accord avec les développements réalisés sur la linéarité dans le chapitre précédent où l'on montrait globalement que le premier ordre de décomposition de la variation de vitesse était le plus influant pour la variation de fréquence et que les ordres supérieurs influaient sur le reste du signal (valeur de la conductance mais aussi évolution du coefficient de qualité).

Pour le moment, le modèle développé ne semble pas plus pertinent qu'une simple variation de synchronisme en considérant la moyenne de la variation de vitesse vue par l'onde, mais il donne lieu cependant à des résultats au moins aussi satisfaisants que cette approche au sens de l'accord théorie expérience compte tenu des incertitudes sur la mesure.

# **4.1.3 Calcul d'erreur**

Afin de déterminer l'erreur sur l'expérience, on évalue les incertitudes pratiques sur les paramètres suivants :

- La position du résonateur n'est pas connue à mieux que 0,05 mm de précision.
- L'épaisseur de la poutre est homogène à 5 µm près.
- La masse de chaque masselotte est supposée connue au gramme près
- La largeur de la poutre n'est précise qu'à 2 µm.
- Incertitude sur l'angle du substrat de quelques minutes d'angle.
- Une connexion électrique avec une soudure au niveau du centre de la plaque qui rigidifie l'ensemble et modifie la distribution de contraintes.
- L'influence de l'onde Rayleigh décroit de manière exponentielle au sein du matériau.

La variation de fréquence relative induite par tous ces paramètres vaut alors :

$$
\Delta f_{\text{erreur}} = \Delta f_{\text{epais}} + \Delta f_{\text{lang}} + \Delta f_{\text{pos}} + \Delta f_{\text{mass}} + \Delta f_{\text{angle}} + \Delta f_{\text{connect}} + \Delta f_{\text{onde}} \tag{4.8}
$$

Où ∆*fepais*, ∆*flarg*, ∆*fpos*, ∆*fmasse*, ∆*fangle*, ∆*fconnec* et ∆*fonde* sont respectivement l'écart de variation de fréquence dû à la variation d'épaisseur de la poutre, de sa largeur, de sa position, de la variation de masse des masselottes, de la variation d'angle des substrats, de la variation dûe aux connections électriques et des variations dûes aux variations de sensibilité sur la profondeur de pénétrations des ondes

Dans le cas d'une poutre isotrope, la variation de contrainte  $\sigma$  au niveau de la membrane est estimée à partir de l'équation 4.7 à :

$$
\Delta \sigma = \Delta \left( \frac{F}{bh^2} . x \right) \tag{4.9}
$$

Un ordre de grandeur de la variation relative de variation de vitesse  $\frac{\Delta v}{v}$  dû aux incertitudes géométriques de la poutre vaut alors :

$$
\frac{\Delta v}{v} = \alpha \left( \frac{\Delta b}{b} + 2 \frac{\Delta h}{h} + \frac{\Delta F}{F} + \frac{\Delta x}{x} \right)
$$
(4.10)

Où α représente le coefficient de sensibilité à la contrainte.

L'influence dûe aux connexions électriques n'est pas estimée dans ce rapport. Toutefois, elle aurait pu être directement prise en compte dans la modélisation par élément finis.

En ce qui concerne les variations de vitesse dûes aux variations de l'angle, on suppose une variation de l'angle  $\psi$  et  $\theta$  de 5° pour  $\psi$  et 5° pour  $\theta$  autour de la postion (0,0,40°). On connaît le tenseur des contraintes au niveau de chaque noeud du maillage de la poutre. On sélectionne alors les nœuds au niveau du résonateur et on détermine la variation relative de vitesse moyenne au niveau du résonateur pour chaque angle autour de cette position. Cette approche permet de déterminer un bon ordre de grandeur car la variation relative de résonance en tenant compte d'une distribution inhomogène de variation de vitesse est proche de la variation relative dûe à la moyenne des variations de vitesse lorsque la contrainte n'est pas distribuée selon l'axe *z*. Le graphique 4.8 illustre la variation relative de vitesse pour une variation de l'angle  $\psi$  et  $\theta$ . On peut voir que dans la pire des situations, la variation relative de vitesse peut aller de -7% à 1%.

Afin d'estimer la variation de variation de vitesse dûe à la pénétration de l'onde dans le substrat, nous considérerons que l'onde se comporte comme si elle était soumise à la moyenne des variations de vitesse. On suppose que comme dans le cas d'une poutre isotrope, la contrainte diminue linéairement du dessus de la poutre au dessous de la poutre en s'annulant au niveau de la ligne neutre. Il suffit alors de moyenner la contrainte avec «l'intensité» de l'onde de Rayleigh. Si l'on suppose en première approximation que l'onde décroît linéairement et s'annule au bout de deux longueurs d'onde la valeur moyenne de variation de vitesse vue par la poutre vaut :

$$
\langle \sigma \rangle = \frac{1}{2\lambda} \int_0^{2\lambda} \sigma_{surf} (1 - \frac{y}{2\lambda})(1 - y\frac{2}{h}) dy \tag{4.11}
$$

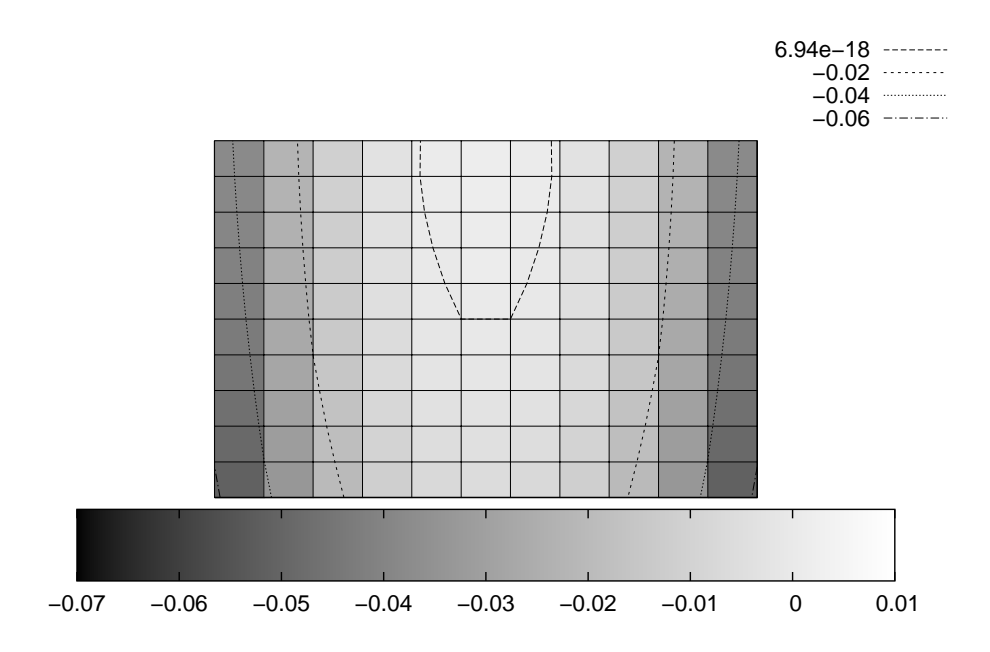

Figure 4.8 – Visualisation de la variation relative de vitesse par rapport à la coupe (0,0,40°) pour des variations d'angle de  $\psi$  (en absisse) et  $\theta$  (en ordonnée). Le graphique est centré sur la coupe (0,0,40°). Le pas de la grille vaut 1° en absisse comme en ordonnée.

Où  $\langle \sigma \rangle$  représente la moyenne de la contrainte que voit l'onde,  $\lambda$  est la longueur d'onde, σ*sur f* est la contrainte à la surface de la poutre et *h* son épaisseur. Pour λ=3,38 µm et h=340 µm,  $\frac{<\sigma>-\sigma_{surf}}{\sigma_{surf}}=0.04$ 

Ces ordres de grandeurs permettent de juger de la qualité de l'expérience et montrent au vu des barres d'erreurs de la figure 4.6 la pertinence de l'expérience par rapport au cas où l'on considère la valeur minimale ou maximale des variations de vitesses vues par le résonateur sans toutefois apporter plus de crédit à ce modèle qu'au modèle consistant à considérer la valeur moyenne des variations de vitesse vues par le résonateur.

# **4.1.4 Évolution de la réponse électroacoustique**

Dans cette partie, on étudie l'évolution de la réponse électroacoustique du résonateur en fonction de différents paramètres. Notons que pour la réalisation des simulations et pour être au plus près des conditions expérimentales, nous associons aux simulations un coefficient de perte (voir notice d'utilisation du logiciel en annexe). Ce coefficient permet principalement de pouvoir ajuster le coefficient de qualité du résonateur. Son origine se trouve d'une part dans les propriétés viscoélastiques des matériaux utilisés, d'autre part dans les pertes ohmiques du transducteur et pour finir dans les effets de rayonnement de l'onde dans le milieu adjacent (l'ensemble étant estimé à quelques 10<sup>-4</sup> dB/λ. Tout d'abord, nous étudions l'influence de ce coefficient sur l'évolution du coefficient de qualité du résonateur.

La figure 4.9 illustre l'évolution du coefficient de qualité du résonateur en fonction du coefficient de perte. Elle montre une convergence du coefficient de qualité lorsque les pertent diminuent.

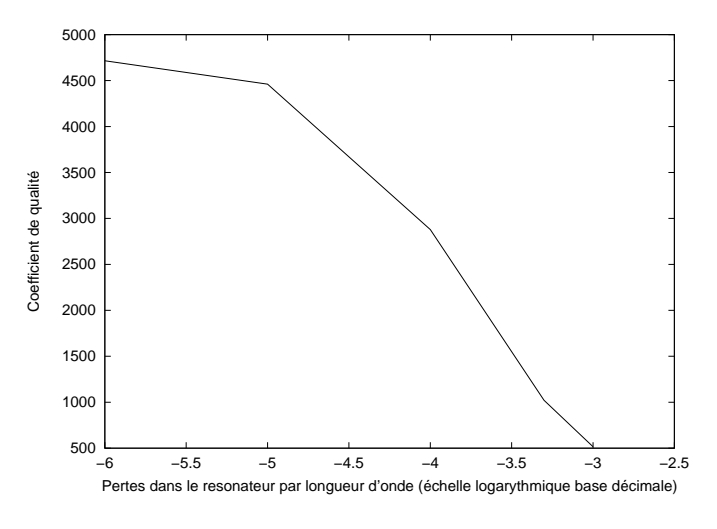

Figure 4.9 – Évolution du coefficient de qualité en fonction des pertes utilisées exprimées en décibels par longueur d'onde pour la simulation.

Expérimentalement, on a un coefficient de qualité de 1850. Pour les simulations, on se réfère donc à la figure 4.9 ce qui nous permet de fixer les pertes à 10−3,<sup>5</sup> .

La figure 4.10 montre l'évolution du coefficient de qualité en fonction de la force appliquée sur la poutre obtenu par modélisation et expérimentalement. On notera la tendance inverse. Cette inversion de tendance a été observée pour de nombreux dispositifs mais n'est pas expliquée. Expérimentalement, le coefficient de qualité est mesurée via un analyseur de réseau.

La figure 4.11 montre l'évolution relative du coefficient de qualité du résonateur obtenu par modélisation pour différents coefficients de perte en fonction de la pression appliquée. Elle montre que plus le coefficient de qualité initial est grand, plus il est dégradé par la contrainte. Notons toutefois que les variations relatives sont de faible amplitude.

La figure 4.12 montre l'évolution de la sensibilité relative du résonateur obtenu par modélisation en fonction de la force appliquée pour différentes valeurs de perte. Ces courbes montrent que la sensibilité du résonateur dépend de la contrainte appliquée. La variation de fréquence de résonance n'est donc pas linéaire avec la pression. Cependant, on peut voir que sur la figure, le maximum d'écart d'environ 0,2% est obtenu pour 10 Newton ce qui correspond à une contrainte induite dans la plaque de l'ordre de grandeur de la contrainte à la rupture du quartz. On peut donc considérer en première approximation un comportement linéaire de la variation de la fréquence de résonance avec la pression sans de véritable perte de généralité.

On étudie maintenant l'évolution de la conductance en fonction de la charge appliquée. La figure 4.13 montre l'évolution relative de la conductance obtenue par modélisation en fonction de la force appliquée pour différentes pertes. Notons que quelles que soient les pertes, la conductance

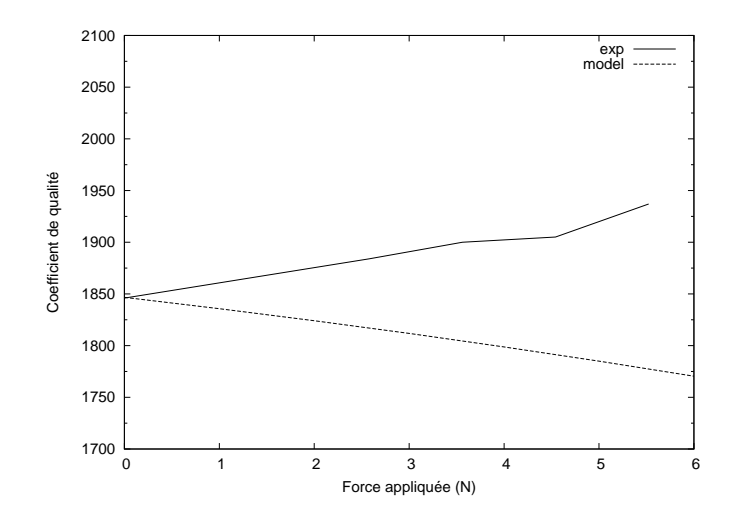

Figure 4.10 – Évolution du coefficient de qualité obtenu par modélisation et expérimentalement en fonction de la force appliquée sur la poutre.

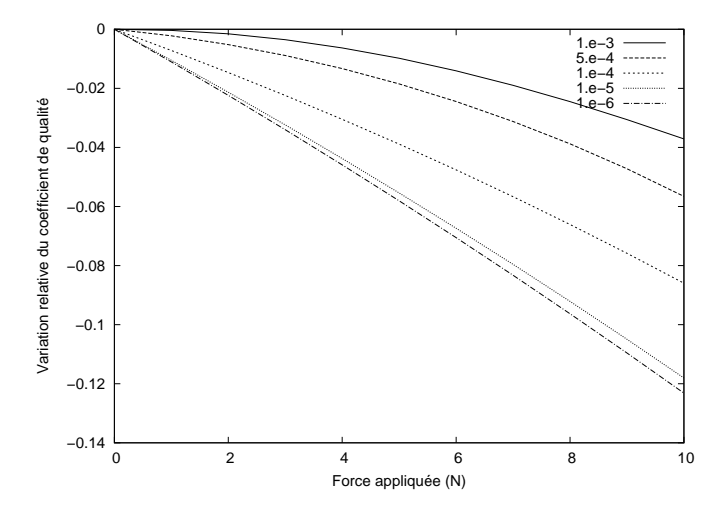

Figure 4.11 – Évolution relative du coefficient de qualité en fonction de la force appliquée pour différentes pertes dans la modélisation.

diminue avec la force appliquée et d'autant plus rapidement que les pertes sont faibles.

Cette expérience élémentaire et sa modélisation associée montre la validité du modèle développé pour des cas simples. Nous retiendrons le bon accord de sensibilité théorique avec l'expérience. Notons également que l'évolution de la fréquence de résonance avec la charge appliquée dépend du coefficient de qualité initial. Cependant, les variations sont de très faibles amplitude et l'hypothèse de linéarité n'est pas véritablement remis en cause.

# **4.2 Théorie des membranes et des plaques minces isotropes**

Cette première partie consiste en l'analyse théorique du comportement de membranes soumises à des forces pressantes. Cette analyse sera particulièrement détaillée pour le cas d'une membrane mince circulaire encastrée d'un matériau isotrope. Nous nous servons de ces déve-

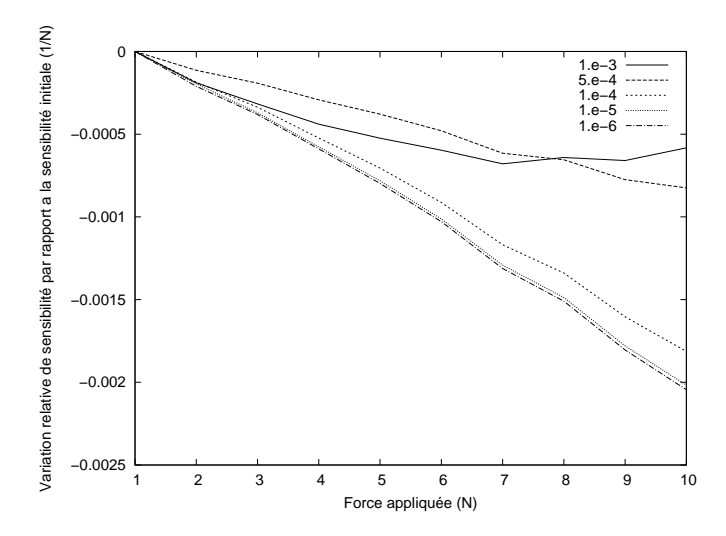

Figure 4.12 – Évolution de la sensibilité relative du résonateur en fonction de la charge utilisée.

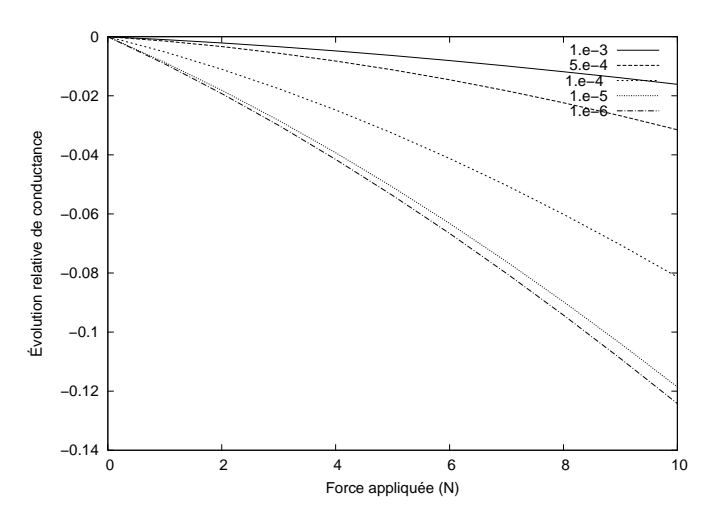

Figure 4.13 – Évolution relative de la conductance en fonction de la charge utilisée pour différentes valeur de pertes.

loppement pour réaliser des calculs d'ordre de grandeur pour le dimensionnement du capteur.

# **4.2.1 Historique**

Les premières expériences sur les plaques minces furent réalisées par Euler en 1766 [42]. Cauchy (1828) et Poisson (1829) développèrent le problème de la déformation de membranes en utilisant la théorie générale de l'élasticité. En 1829, Poisson développa avec succès les bases permettant la compréhension de la déformation de plaques minces soumises à une charge statique. Quelques unes des grandes contributions de la théorie des plaques minces proviennent de la thèse de Kirchhoff parue en 1850 [43]. Il énonça les hypothèses de base permettant le développement mathématique de la théorie, à savoir [44] :

- 1. le matériau composant la membrane est supposé élastique, homogène et isotrope,
- 2. la plaque est supposée initialement plate,
- 3. la déflexion de la plaque (la composante normale du vecteur de déplacement) est petite comparée à l'épaisseur de la plaque. La pente de la surface soumise à une charge est considérée infiniment petite (nous nous plaçons donc loin des régimes non linéaires),
- 4. la normale à la plaque, initialement normale à la plaque avant déformation, reste normale à la membrane pendant la déformation et ses longueurs caractéristiques restent inchangées pendant la déformation,
- 5. les contraintes normales à la plaque  $\sigma$ <sub>z</sub> sont petites comparées aux autres composantes de la contrainte et peuvent êtres négligées dans les relations contrainte/déformation,

Ces différents points illustrent les hypothèses communément utilisées dans la théorie des plaques minces.

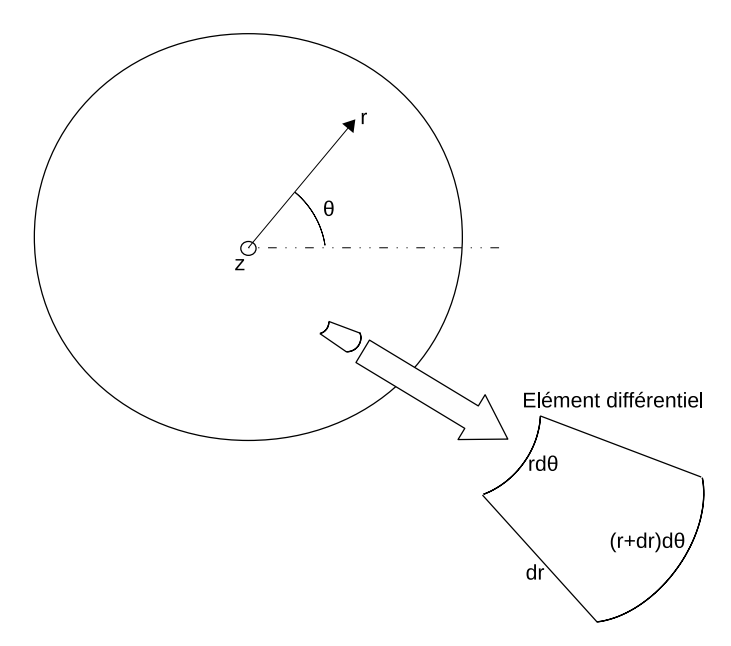

Figure 4.14 – Figure illustrant une plaque et la géométrie cylindrique utilisée dans le problème.

# **4.2.2 Formulation de base du problème de flexion statique de la flexion d'une plaque mince**

Les plaques minces sont souvent caractérisées par le rapport *a*/*h* , où *a* représente la longueur de la membrane et *h* son épaisseur. Lorsque ce rapport est compris entre 8 et 80, on parle alors de théorie des plaques minces et dans l'hypothèse des lois de Kirchhoff, l'équation gouvernant la déflexion de ces plaques mince vérifie alors [45] (se référer à la figure 4.14 qui permet d'illustrer la géométrie utilisée.) :

$$
D[\nabla^4 w(r, \theta, t)] = \rho h w(r, \theta, t)
$$
\n(4.12)

où  $\nabla^4$  représente l'opérateur biharmonique de dimension 3 et vaut

$$
\nabla^4 = \left(\frac{\partial^2}{\partial r^2} + \frac{1}{r}\frac{\partial}{\partial r} + \frac{1}{r^2}\frac{\partial^2}{\partial \theta^2}\right) \cdot \left(\frac{\partial^2}{\partial r^2} + \frac{1}{r}\frac{\partial}{\partial r} + \frac{1}{r^2}\frac{\partial^2}{\partial \theta^2}\right) \tag{4.13}
$$

en coordonnées cylindriques, et où *w* représente la déflexion de la plaque, ρ la masse volumique du matériau et *D* le module de rigidité du matériau défini par

$$
D = \frac{Eh^3}{12(1 - v^2)}\tag{4.14}
$$

avec E le module d'Young et ν le coefficient de Poisson associé au matériau.

Dans notre problème, nous pouvons considérer en première approximation l'hypothèse d'un encastrement rigide raisonnablement proche du cas réel. La plaque est supposée encastrée sur les bords, ce qui se traduit par les conditions aux limites suivantes afin de résoudre l'équation (4.12). Soit *R* le rayon de la plaque. La déflexion au bord de la plaque est supposée nulle ainsi que sa pente, ce qui se traduit par :

$$
w(r = R) = 0 \tag{4.15}
$$

et

$$
\left. \frac{\partial w}{\partial r} \right|_{r=R} = 0 \tag{4.16}
$$

La pression est supposée homogène sur l'ensemble de la membrane. La déflexion de la membrane prend alors la forme suivante [41] :

$$
w(r) = \frac{p}{64D}(R^2 - r^2)^2
$$
\n(4.17)

où *p* représente la pression exprimée en Pa.

Les contraintes radiales et tangentielles à une altitude *z* sont données par les équations [41]

$$
\sigma_r = \frac{p}{16} \frac{12}{h^3} (R^2 (1 + v) - r^2 (3 + v)) z \tag{4.18}
$$

$$
\sigma_{\theta} = \frac{p}{16} \frac{12}{h^3} (R^2 (1 + \nu) - r^2 (1 + 3\nu)) z \tag{4.19}
$$

La contrainte maximale se trouve au niveau de la surface pour  $r = 0$  et on a :

$$
\sigma_{\theta} = \sigma_r = \frac{p}{8} \frac{3}{h^2} (R^2 (1 + \nu))
$$
\n(4.20)

L'épaisseur de la membrane doit donc être telle que :

$$
h^2 > p.(1+\nu) \cdot \frac{3}{8} \frac{R^2}{\sigma_m}
$$

où σ*<sup>m</sup>* repésente la limite à la rupture du matériau.

## **4.2.3 Comportement dynamique**

D'un point de vu dynamique, le comportement de la membrane vérifie l'équation suivante  $[46]$ :

$$
D(\frac{\partial^2}{\partial r^2} + \frac{1}{r}\frac{\partial}{\partial r} + \frac{1}{r^2}\frac{\partial^2}{\partial \theta^2}) \cdot (\frac{\partial^2 w}{\partial r^2} + \frac{1}{r}\frac{\partial w}{\partial r} + \frac{1}{r^2}\frac{\partial^2 w}{\partial \theta^2}) + \rho h \frac{\partial^2 w}{\partial t^2} = 0
$$
 (4.21)

La solution de cette équation peut être décorrélée spatialement et temporellement et peut alors s'écrire sous la forme [46]

$$
w_{mn}(r,\theta,t) = w_{mn}(r,\theta)e^{i\lambda_{mn}t}
$$
\n(4.22)

Où λ*mn* est une valeur propre imposant les valeurs de la fréquence de résonance. On obtient alors l'équation caractéristique [46]

$$
J_m(\lambda_{mn})I_{m+1}(\lambda_{mn}) + I_m(\lambda_{mn})J_{m+1}(\lambda_{mn}) = 0
$$
  
\n
$$
m = 0, 1, 2, ...
$$
  
\n
$$
n = 0, 1, 2, ...
$$
\n(4.23)

Où *J<sup>m</sup>* et *I<sup>n</sup>* sont respectivement la fonction de Bessel de premier type d'ordre *m* et la fonction modifiée de Bessel de second type d'ordre *n*. Les valeurs solutions des λ*mn* peuvent être calculées numériquement et sont données dans le tableau 4.1 :

| m<br>n         | 0    | 1    | $\overline{2}$ | 3    |
|----------------|------|------|----------------|------|
| 0              | 3,19 | 4,61 | 5,90           | 7,14 |
| 1              | 6,30 | 7,79 | 9,19           | 10,5 |
| $\overline{2}$ | 9,44 | 10,9 | 12,4           | 13,7 |
| 3              | 12,5 | 14,1 | 15,5           | 17,0 |

Table 4.1: Valeurs numériques des premiers λ*mn*

Les fréquences de résonance sont alors définies par

$$
f_{mn} = \frac{h}{2\pi} \left(\frac{\lambda_{mn}}{R}\right)^2 \sqrt{\frac{E}{12(1 - v^2)\rho}}
$$
(4.24)

### **4.2.3.1 Ordre de grandeur**

Dans le cas d'une membrane en quartz (si on suppose un module d'young moyen), les valeurs intrinsèques au matériau sont les suivantes :

- E=72 GPa  
\n- 
$$
v=0.17
$$
  
\n-  $\rho=2650 \text{ kg.m}^{-3}$   
\n-  $\sigma_m=250x10^6 \text{ Pa [47]}$ 

Pour les calculs numériques, on considère une membrane dont le rayon vaut 4 mm et dont l'épaisseur est 100 µm, la fréquence de résonance de plus basse fréquence est obtenue pour *m* = *n* = 1

et vaut

$$
f=1,8.10^4
$$
 Hz

La déflexion au centre de la membrane pour une pression de 10<sup>5</sup> Pa vaut

$$
w_{max} = 60 \ \mu m
$$

Pour une pression de 10<sup>5</sup> Pa l'épaisseur de la membrane doit être supérieure à :

$$
h{>}10~\mu m
$$

Pour une membrane de 100 µm, la pression maximale admissible est :

$$
p < 3,5.10^5
$$
 Pa=3.5 Bar

Ces ordres de grandeurs permettront par la suite le dimensionnement de grandeurs caractéristiques de la géométrie du capteur.

# **4.3 Modélisation et optimisation géométrique**

## **4.3.1 Définition du coe**ffi**cient d'e**ffi**cacité**

Considérons le résonateur décrit page 64 ainsi que deux distributions de variation de vitesse telle que la matrice décrivant l'état de variation de la vitesse au niveau de la surface du résonateur soit défini par les matrice  $M_1$  et  $M_2$  telles que :

$$
M_1 = \begin{pmatrix} 0 & 10^{-9} \\ 0 & 10^{-9} \end{pmatrix} \text{ et } M_2 = \begin{pmatrix} 0 & 0 \\ 10^{-9} & 10^{-9} \\ 10^{-9} & 0 \end{pmatrix}
$$
 (4.25)

définit au sens de NMM en annexe C à la page 153 où une matrice permet de définir entiérement l'état de variation de la vitesse des ondes au sein du résonateur par interpolation quadratique d'une matrice de réels de taille quelconque. Les figures 4.15 et 4.16 illustrent l'évolution de la courbe de conductance pour la distribution correspondant à *M*<sup>1</sup> et *M*<sup>2</sup> en fonction de la pression (on parle ici de pression comme d'un coefficient multiplicateur de la variation relative de vitesse). On peut voir qu'en fonction de la distribution de la variation de vitesse, la réponse du résonateur est très différente en fonction de la pression appliquée. Les courbes 4.17 et 4.18 montrent respectivement l'évolution de la sensibilité effective du résonateur (dont l'unité est [Hz.Pa−<sup>1</sup> ]) pour la distribution *M*<sup>1</sup> et de son coefficient de qualité en fonction de la pression exercée.

Dans l'application capteur, on cherche des positions tendant à maximiser la sensibilité du résonateur tout en conservant un coefficient de qualité stable avec la pression. Les figures 4.19 et 4.20 illustrent l'évolution du produit de la sensibilité effective par le coefficient de qualité en fonction de la pression appliquée. Bien que ces courbes ne soient pas affines, la tendance décrite par ces courbes nous amène à définir une nouvelle fonction.

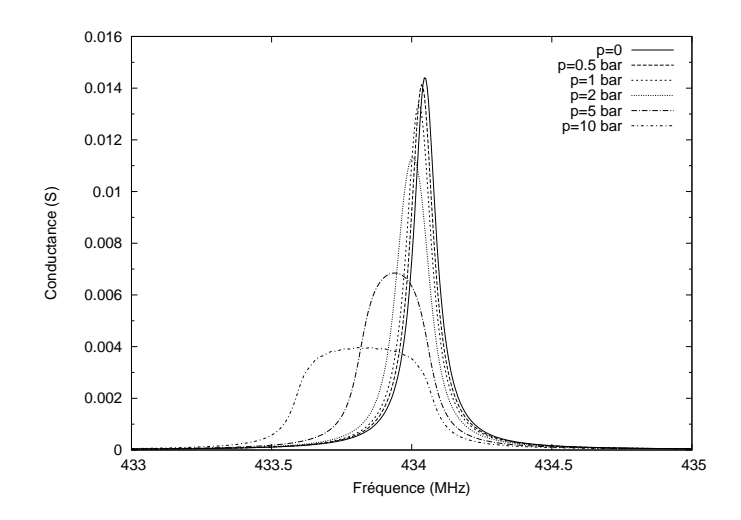

Figure 4.15 – Évolution de la conductance du résonateur en fonction de la pression appliquée pour la distribution de variation de vitesse définie par *M*1.

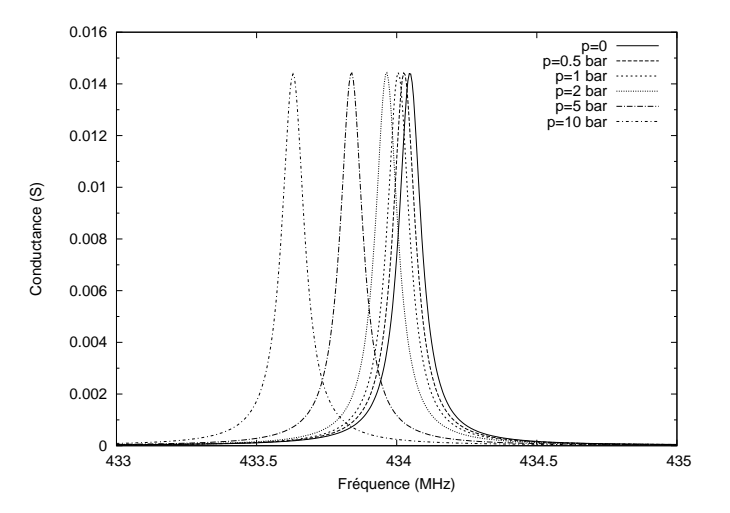

Figure 4.16 – Évolution de la conductance du résonateur en fonction de la pression appliquée pour la distribution de variation de vitesse définie par *M*2.

On définira alors la fonction d'efficacité *e f f*(*p*) par :

$$
eff(p) = s(p).Q(p) \tag{4.26}
$$

où

$$
s = \frac{f_{res}(0) - f_{res}(p)}{p} \tag{4.27}
$$

représente la sensibilité effective du résonateur pour une distribution de varaition de vitesse donnée, *Q*(*p*) est le coefficient de qualité pour une pression *p*, *fres*(0) la fréquence de résonance sans pression et *fres*(*p*) la fréquence de résonance avec la pression.

Dans la suite, on appelera coefficient d'efficacité la valeur de la fonction  $eff(p)$  pour une valeur de pression donnée. Le coefficient d'efficacité permettra alors de juger de la pertinence d'une position en tenant compte à la fois de la sensibilité effective ainsi que de l'évolution du

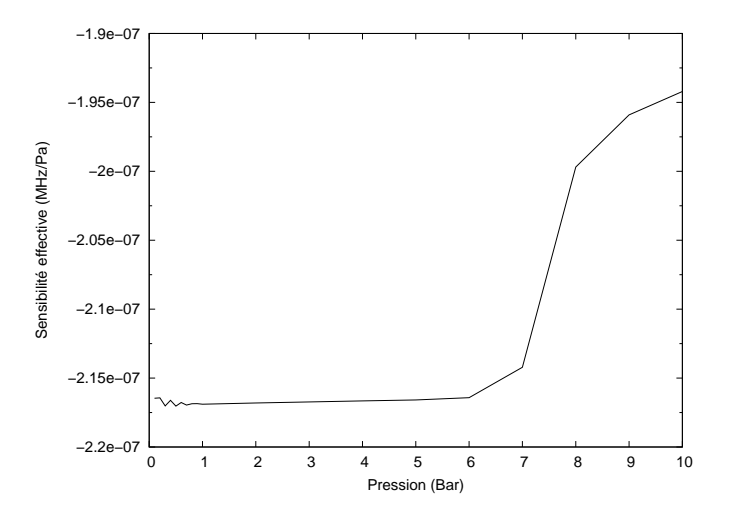

Figure 4.17 – Évolution de la sensibilité effective du résonateur pour la distribution *M*<sup>1</sup> en fonction de la pression appliquée.

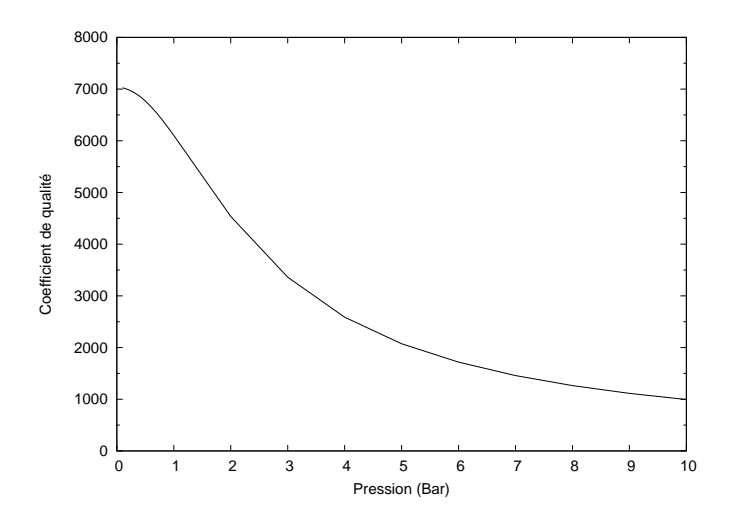

Figure 4.18 – Évolution du coefficient de qualité du résonateur pour la distribution *M*<sup>1</sup> en fonction de la pression appliquée.

coefficient de qualité. A partir de la seule valeur de ce coefficient il est désormais possible de juger de la pertinence d'une position. A partir de distributions de variations de vitesses, lorsque la sensibilité effective des distributions est la même, le coefficient d'efficacité à chacune de ces distributions permet alors de déterminer les distributions les plus interressantes.

# **4.3.2 Modélisation de la membrane**

La membrane du capteur est constituée d'un matériau anisotrope, le quartz. Afin de connaître les contraintes au niveau de celle-ci, son comportement est modélisé par un logiciel de type éléments finis.

De plus, cette méthode permet de modéliser l'ensemble du capteur et donc s'affranchir des conditions aux limites de la membrane qui sont difficile à décrire analytiquement. Le chassis sur lequel est fixée la membrane se déforme sous l'effet des forces pressantes et cet effet n'est pas pris

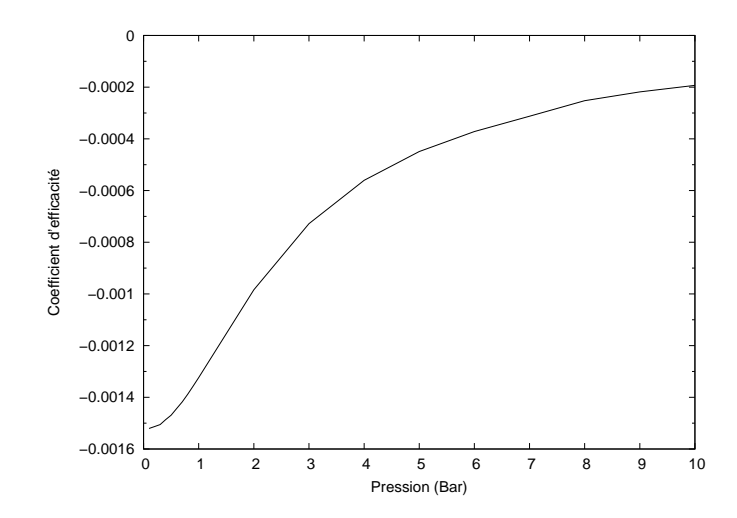

Figure 4.19 – Évolution du coefficient d'efficacité pour la distribution *M*<sup>1</sup> en fonction de la pression.

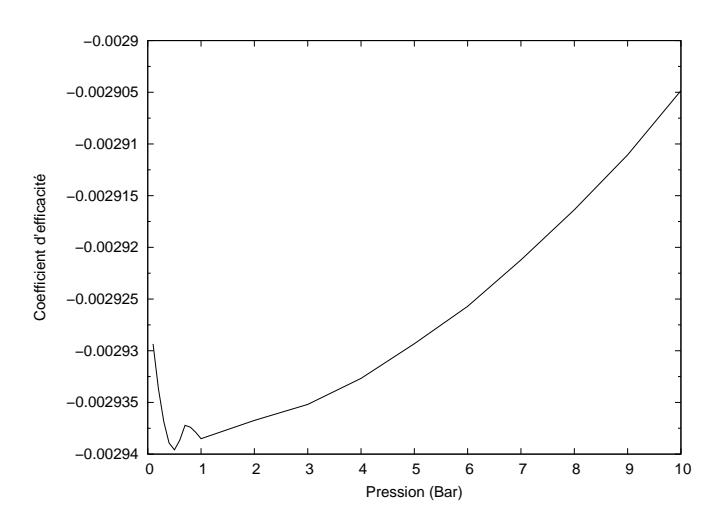

FIGURE 4.20 – Évolution du coefficient d'efficacité pour la distribution  $M_2$  en fonction de la pression.

en compte dans le développement analytique (un schéma du capteur est représenté sur la figure 5.1 de la page 110). La figure 4.21 représente un quartier du maillage utilisé pour modéliser les contraintes au sein de la membrane. Le maillage final est obtenu avec 36 rotation de 10° chacune autour de l'axe *y*.

### **4.3.3 Modélisation de la position du résonateur**

Afin d'étudier le comportement d'un résonateur localisé sur une partie de la surface de la membrane, on ne considère que la distribution de contraintes associée à cette partie. Le maillage au niveau de la surface de la membrane n'est pas régulier et n'est donc pas comptatible avec le logiciel NMM développé pour lequel en entrée on doit disposer d'un maillage régulier correspondant à la variation relative de la vitesse (voir notice d'utisation en annexe C). On réalise alors une interpolation triangulaire de Delaunay [48] de manière à obtenir une matrice régulière représentant l'état de contrainte au niveau de la membrane.

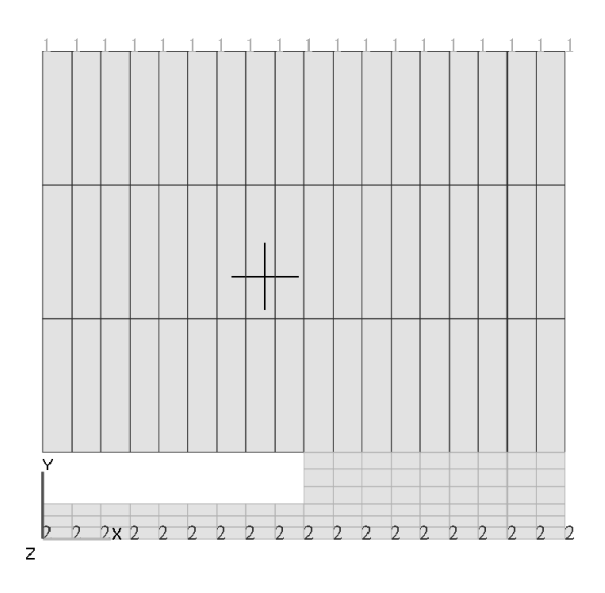

Figure 4.21 – Visualisation du maillage en deux dimensions utilisé à engendrer le maillage en trois dimensions pour les modélisations par éléments finis. Les points à la référence 1 voient leur déplacement suivant *y* nul. Les points et arêtes à la référence 2 subissent une contrainte pressante suivant l'axe *y*. Le maillage en trois dimensions est obtenu par symétrie cylindrique du maillage en deux dimensions suivant l'axe *y*.

Dans un premier temps, on cherche à déterminer l'influence de la position du résonateur sur la membrane. Afin de déterminer cette influence, nous modélisons la réponse électrique du résonateur en fonction de la pression appliquée pour différentes positions. Pour le modèle numérique, nous considérons un résonateur dont la conception a été réalisé par la société SENSeOR. Les propriétés géométriques du résonateur sont les suivantes :

- 68 paires d'électrodes excitatrice avec un taux de métallisation de 0,7257 et une période mécanique de 3,599µm,
- 2 réflecteurs de Bragg composés chacun de 270 électrodes avec un taux de métallisation de 0,7257 et une période mécanique de 3,621µm,
- l'ouverture acoustique du résonateur est fixée à 350µm.

Notons dès à présent que la longueur totale du résonateur décrit précédemment est de 2400 µm.

La figure 4.22 illustre la variation de la vitesse au niveau de la membrane. Contrairement au cas de la poutre où la variation de vitesse était homogène le long des électrodes (suivant la direction *z* de la figure 4.5 page 68), la variation de vitesse et très inhomogène dans le cas de la membrane. Elle est donc très inhomogène le long des électrodes du résonateur ce qui a pour conséquence de modifier grandement la réponse électrique. La figure 4.22 montre également que l'action des forces pressantes se fait ressentir également hors de la membrane, on simulera donc le comportement du résonateur même en dehors de celle-ci. Pour ce faire, le plan contenant la membrane est quadrillée et pour chaque nœud du quadrillage pour lequel le résonateur est soumis aux effets de la pression, on modélise sa réponse électrique (voir figure 4.23).

Dans un premier temps, on considère une membrane de 4 mm de rayon sur laquelle est placé

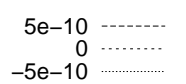

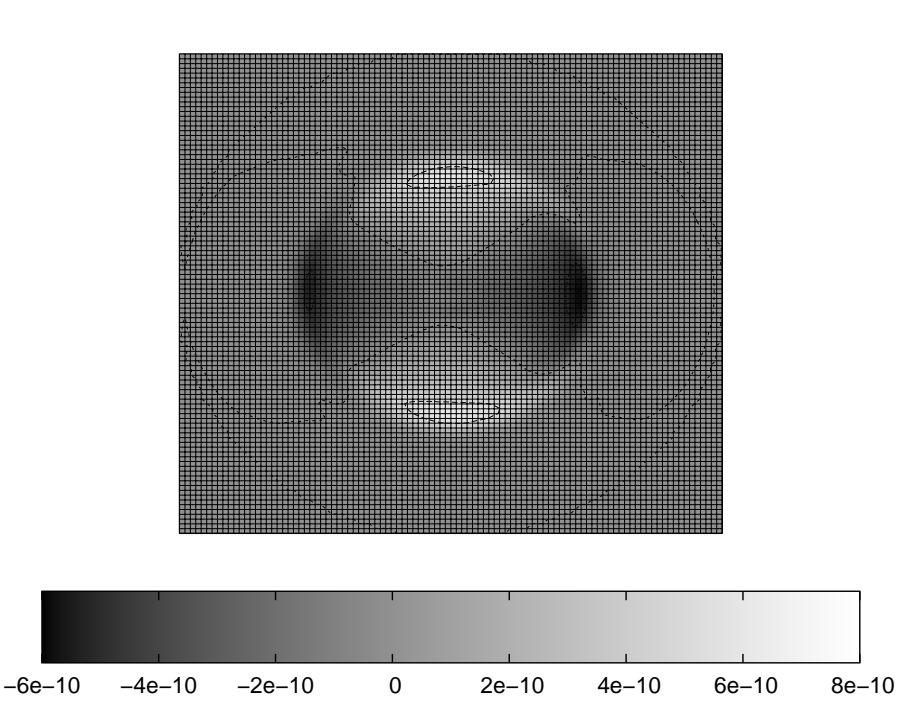

Figure 4.22 – Visualisation de la variation de vitesse relative en fonction de la position sur la membrane du résonateur. Le grand cercle de même diamètre que le côté du carré indique la limite du maillage utilisé (rappelons que le maillage a été obtenu par rotation et n'est pas défini en dehors du disque défini par ce cercle. Les vleurs de remplacement sont les mêmes que celles obtenues sur le cercle). Le rapport entre le diamètre de la membrane et le carré est de deux. De fait, on peut noter que l'influence des forces pressantes se fait ressentir jusqu'à environ 6/5 du rayon de la membrane.

le résonateur. Pour chacun des graphiques, le pas du maillage vaut un dizième du rayon.

La pression d'étude est fixée à 10 Bars et l'on étudie l'évolution des paramètres tels que la sensibilité effective, la conductance à la résonance, le coefficient de qualité du résonateur et le coefficient d'efficacité.

L'évolution de la sensibilité effective, de la conductance, du coefficient de qualité et du coefficient d'efficacité sont respectivement représentées sur les courbes des figure 4.24, 4.25, 4.26 et 4.27.

Sur la figure 4.24, notons la forte variation de la sensibilité effective en fonction de la position du résonateur mais également la présence d'extrema qui correspondent à des zones où la sensibilité effective est la plus élevée. Notons également que deux de ces points se retrouvent également comme extrema sur la courbe de la figure 4.26. C'est à ce niveau que le coefficient d'efficacité prend tout son sens. Il permet de corréler les deux courbes et ainsi de simplifier l'analyse. Les extrema de la figure 4.27 montrent ainsi les positions pour lesquelles le coefficient de qualité

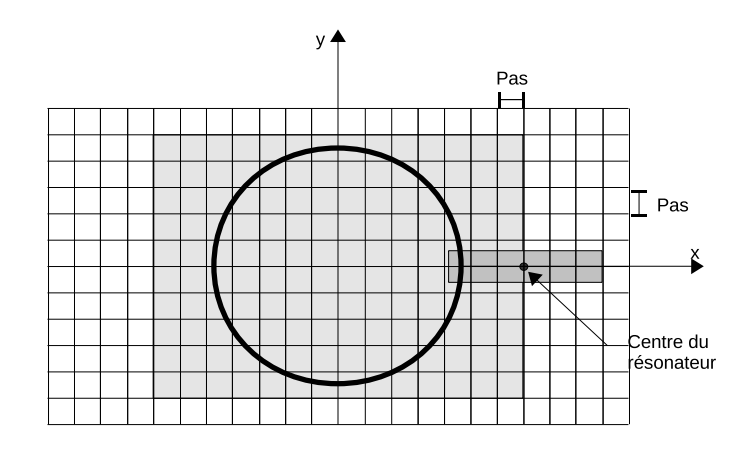

Figure 4.23 – Schéma montrant la disposition du résonateur sur la membrane. Pour les modélisations qui suivent, une modélisation est réalisée pour chaque point de la grille sous le rectangle grisé. Le diamètre du cercle représente 6/5 du diamètre de la membrane et le pas représente 1/10 du rayon (la densité de la grille sur la figure est plus faible).

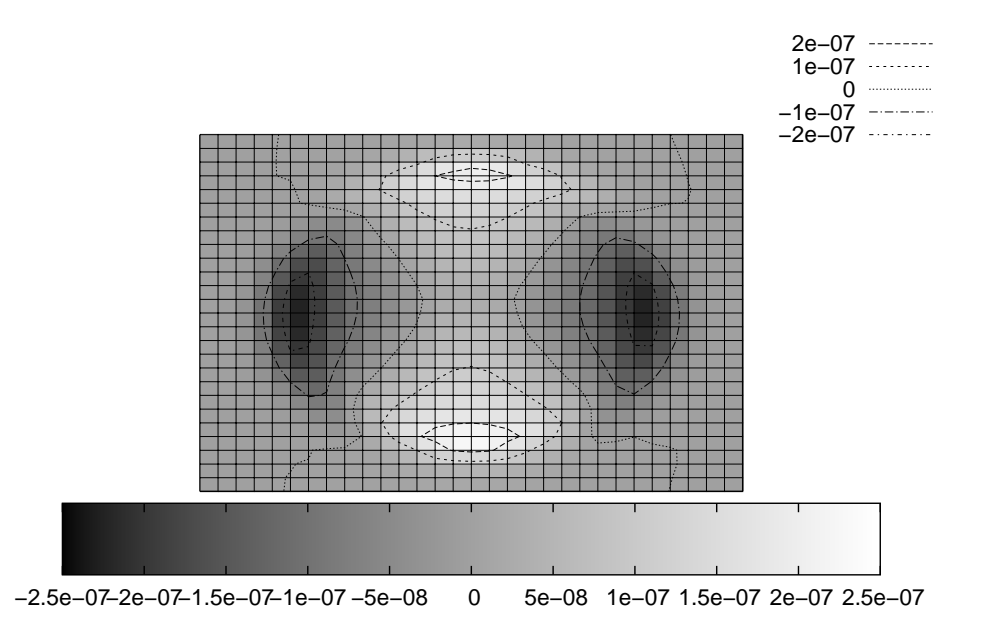

Figure 4.24 – Visualisation de la sensibilité effective du résonateur pour une membrane de 4 mm de rayon en fonction de sa position. Le pas du maillage est de 0,4 mm. La membrane est centrée au milieu du rectangle de simulation.

diminue peu avec la pression mais également où la sensibilité est forte. Un résonateur placé au niveau de ces points sera très sensible à la contrainte mais conservera également un coefficient de qualité stable avec la pression appliquée. Ces positions sont donc idéales pour le positionnement de résonateurs sensibles à la pression en vu de la réalisation d'un capteur de pression. D'autre part, remarquons la présence de points pour lesquels le coefficient d'efficacité est nul (l'ensemble de ces points est indiqué par la courbe d'isovaleur nulle sur cette courbe). Le résonateur décrit

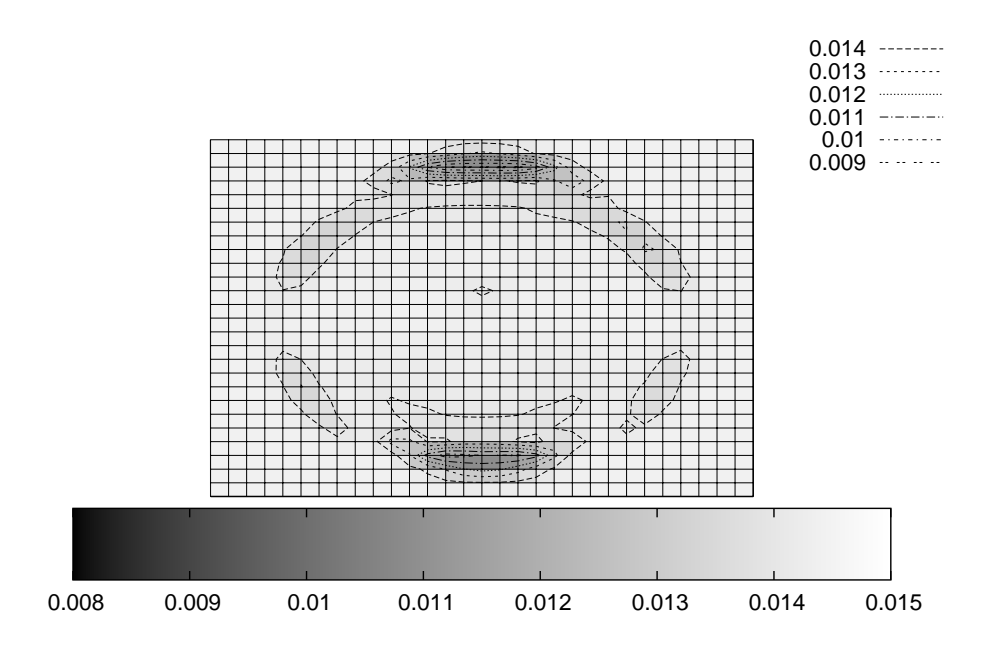

Figure 4.25 – Visualisation de la conductance à la résonance du résonateur en fonction de sa position sur une membrane de 4 mm de rayon soumise à la pression *P*. Le pas du maillage est de 0,4 mm.

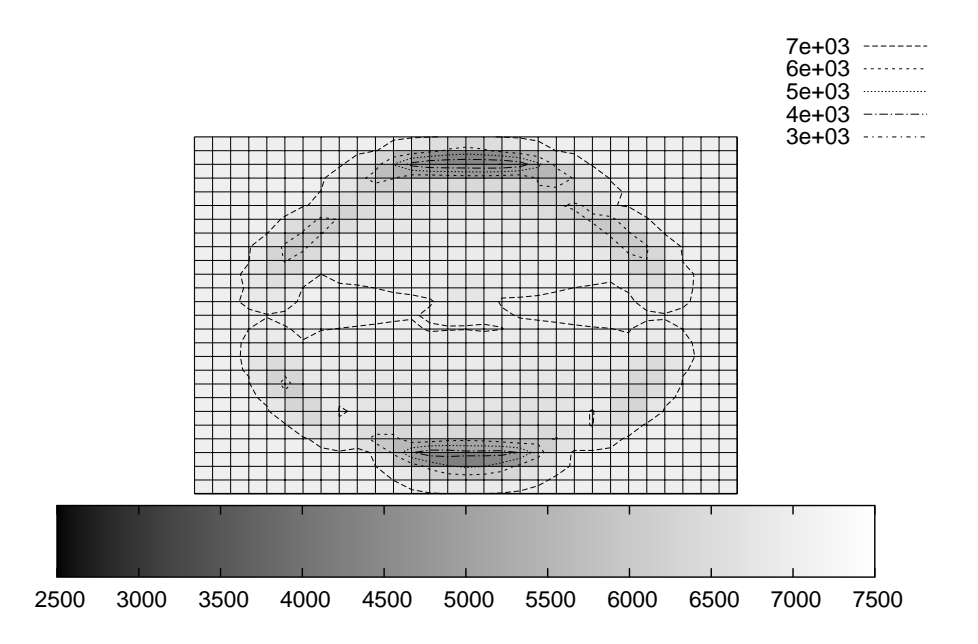

Figure 4.26 – Visualisation du coefficient de qualité du résonateur selon sa position sur une membrane de 4 mm de rayon soumise à une pression *P* en fonction de sa position. Le pas du maillage est de 0,4 mm.

précédemmment et considéré pour les simulations est donc insensible à la pression en ces points. Le coefficient de qualité n'étant jamais nul, ces isovaleurs sont les mêmes que pour la courbe de

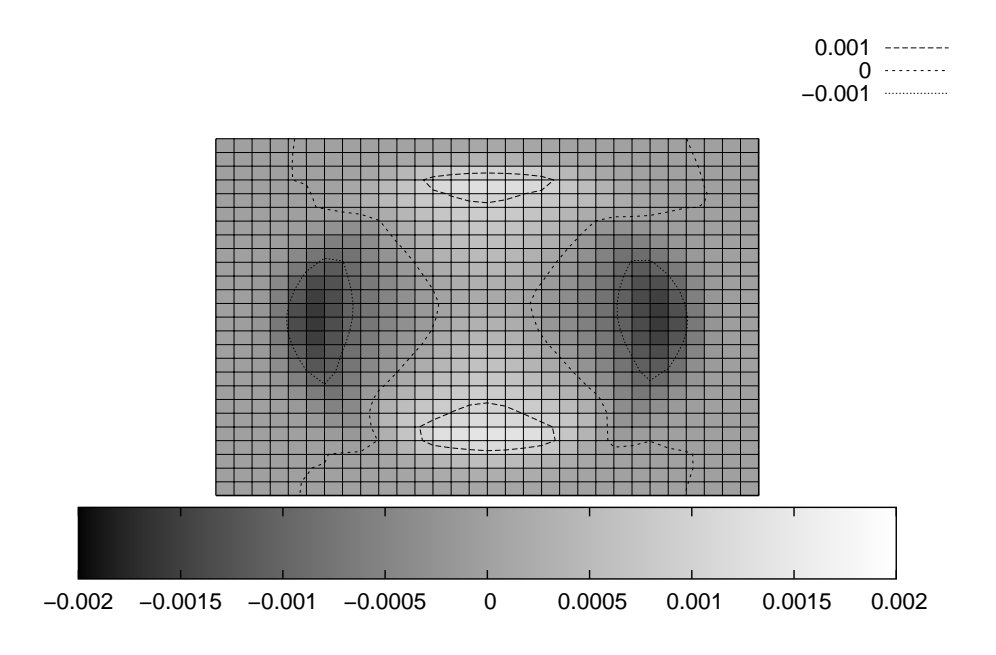

Figure 4.27 – Visualisation du coefficient d'efficacité du résonateur pour une membrane de 4 mm de rayon soumise à une pression *P*. Le pas du maillage est de 0,4 mm.

sensibilité 4.24.

## **4.3.4 Influence du rayon de la membrane**

Plus le rapport entre le rayon de la membrane et les dimensions du résonateur sera important, plus les contraintes vues par celui-ci seront homogènes et moins la réponse du résonateur sera déformée. On cherche donc à déterminer l'influence du rayon de la membrane sur la réponse électrique du dispositif. Dans le paragraphe précédent, on a étudié le cas d'une membrane de 4 mm de rayon avec un rapport rayon épaisseur constant. Désormais, on regarde l'influence du rayon sur la réponse électrique. Pour les modélisations, on conserve le même rapport que précédemment et l'on utilise le même maillage que celui utilisé précédemment. Pour une pression fixée, les contraintes au sein de la surface seront donc identiques. Les figures 4.28 à 4.31 illustrent l'évolution du coefficient d'efficacité en fonction du rayon de la membrane.

Il est intérressant de noter que quel que soit le rayon de la membrane, il existe des points pour lesquelles le coefficient d'efficacité est nul.

Les courbes de la figure 4.32 illustrent l'évolution de la normalisation des extrema du coefficient de sensibilité effective et d'efficacite du résonateur pour différentes positions sur la membrane en fonction du rayon. Le point anguleux de la sensibilité pour le rayon de 4 mm correspond au changement de signe de l'extremum global de sensibilité à partir de ce rayon. Notons que pour des rayons supérieurs à 4 mm, le coefficient de sensibilité est très proche du coefficient d'efficacité, ce qui traduit que le coefficient de qualité varie peu. Ce point est important car il montre que

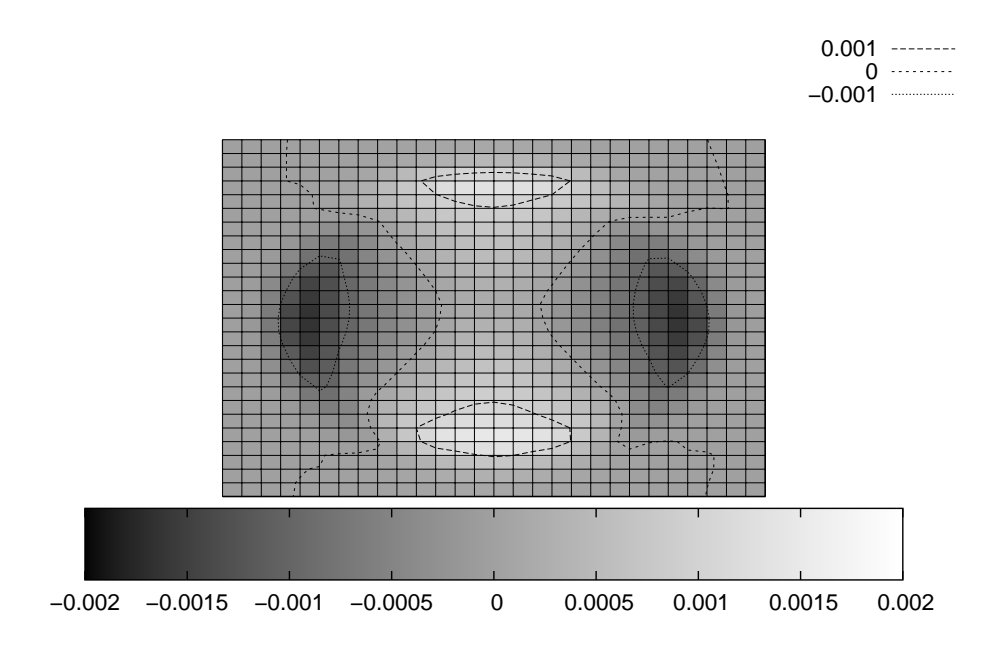

Figure 4.28 – Évolution du coefficient d'efficacité du résonateur en fonction de la position sur la membrane du résonateur pour un rayon de 6 mm.

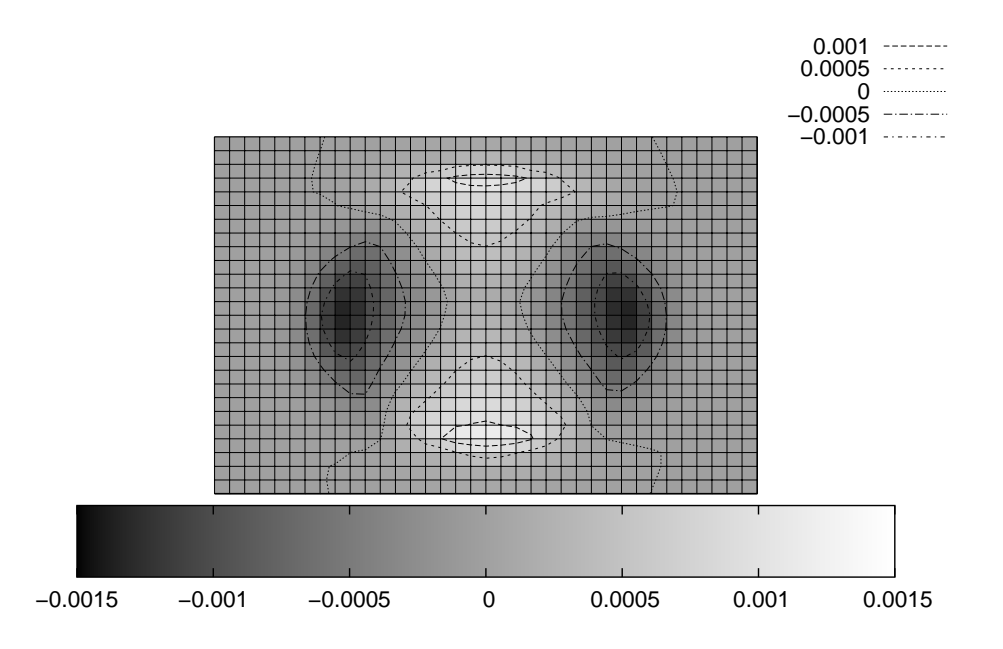

Figure 4.29 – Évolution du coefficient d'efficacité du résonateur en fonction de la position sur la membrane du résonateur pour un rayon de 2 mm.

pour une membrane de 4 mm de rayon et pour ce résonateur donné, la distribution de variation de vitesse au sein de la membrane devient suffisamment inhomogène et le modèle développé montre

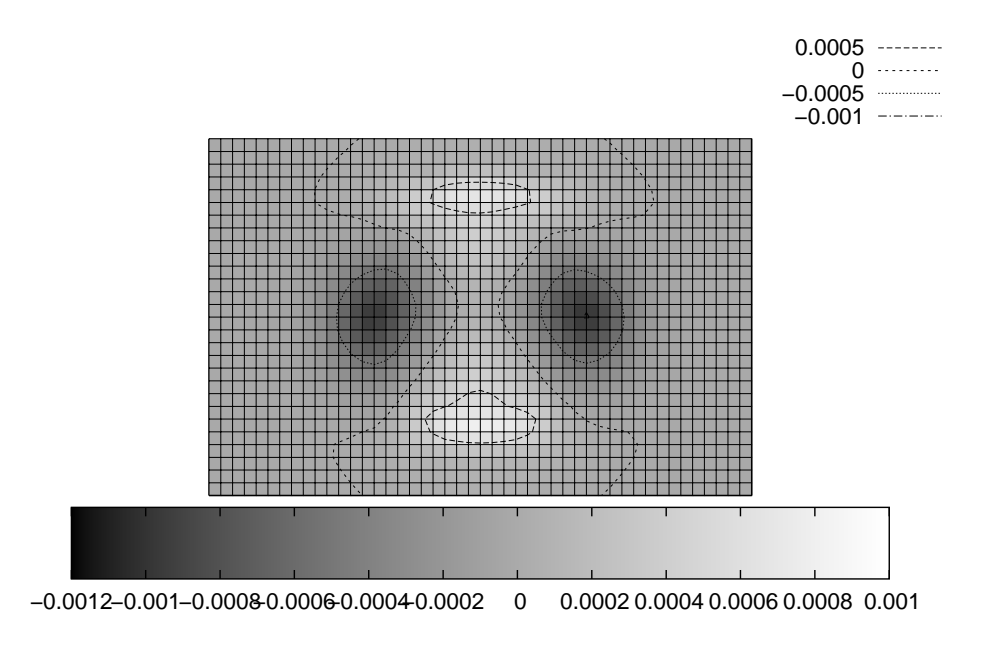

Figure 4.30 – Évolution du coefficient d'efficacité du résonateur en fonction de la position sur la membrane du résonateur pour un rayon de 1 mm.

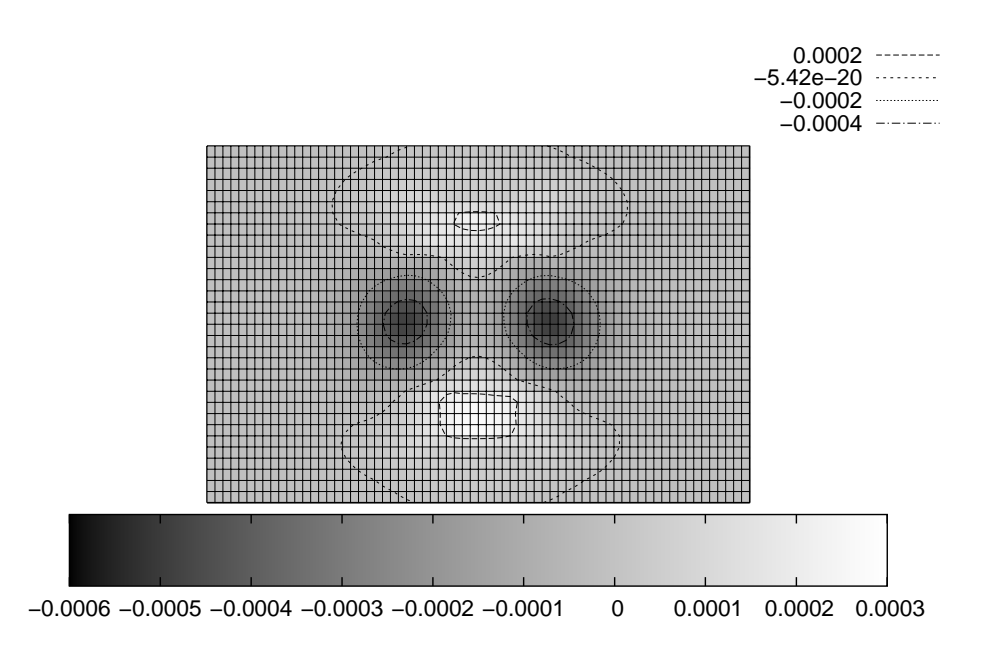

Figure 4.31 – Évolution du coefficient d'efficacité du résonateur en fonction de la position sur la membrane du résonateur pour un rayon de 0,5 mm.

alors toute sa pertinence. En première approximation, nous considérerons un rapport taille du résonateur sur rayon de la membrane à partir duquel le modèle développé devient nécessaire. Dans

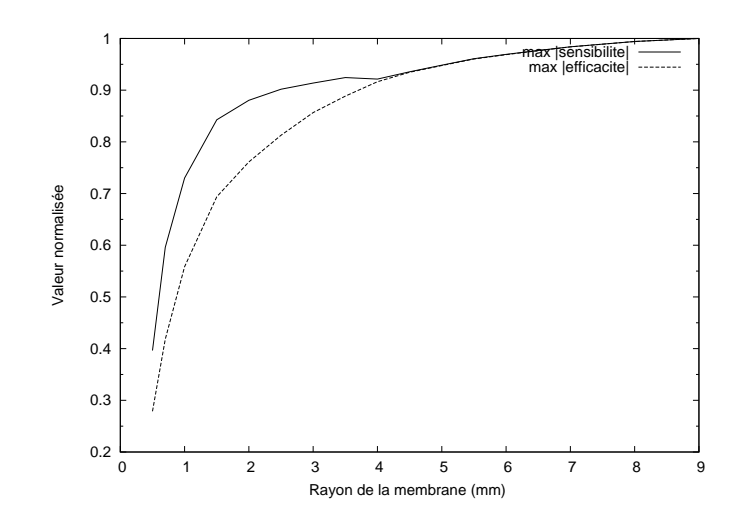

Figure 4.32 – Évolution de la valeur absolue de l'extremum global du coefficient de sensibilité effective et d'efficacité en fonction du rayon de la membrane. Le point anguleux pour le rayon de 4 mm correspond à un changement de signe de l'extrema global de la sensibilité. Pour cette même valeur de rayon, le rapport sensibilité effective coefficient d'efficacité n'est plus constant d'où la séparation des courbes.

le cas présent nous retiendrons un rapport longueur du résonateur sur rayon de la membrane de 2,4/4 soit 0,6.

La décroissance de la sensibilité avec le rayon montre également que lorsque le rayon diminue, il faut affiner d'autant plus la membrane et le ratio initial rayon sur épaisseur ne peut plus être respecté pour maintenir la sensibilité constante. Si l'on suppose un comportement de la membrane proche du cas isotrope (voir paragraphe 4.2.2), on peut alors estimer l'épaisseur de membrane nécessaire à maintenir la sensibilité effective nominale. Dans le cas où la membrane est infiniment grande par rapport à la dimension du résonateur, on a la relation :

$$
s_{\infty} = \alpha \frac{R_{\infty}^2}{h_{\infty}^2} \tag{4.28}
$$

Où  $\alpha$  est un coefficient de proportionnalité réel,  $\frac{R_{\infty}^2}{R_{\infty}^2}$  correspond au rapport rayon sur épaisseur ∞ lorsque le premier tend vers l'infini (ratio initial de l'étude) et *s*<sup>∞</sup> est la sensibilité asymptotique.

Afin de conserver la sensibilité nominale, la loi d'évolution de l'épaisseur devient alors :

$$
h(R) = \sqrt{\frac{|s_{\infty}|}{|s(R)|}} \cdot \frac{h_{\infty}R}{R_{\infty}} \tag{4.29}
$$

Où *s*(*R*) est la fonction d'évolution de la sensibilité en fonction du rayon de la membrane.

A partir de ces développement, nous avons assez d'éléments pour développer un capteur de pression à membrane. Les études ont montré quelles étaient l'évolution de la sensibilité effective, du coefficient de qualité et donc du coefficient d'efficacité en fonction du rayon de la membrane circulaire. De plus, la connaissance de la loi d'évolution de l'épaisseur de membrane en fonction du rayon permet de pouvoir dimensionner le capteur selon les besoins.

#### **4.3.5 Comparaison avec d'autres modèles**

#### **4.3.5.1 Modèle de la variation moyenne**

Les modèles antérieurs à celui développé ici ne tenaient pas compte de la distibution complète de variation de vitesse et ne tenaient compte au mieux que de la moyenne des variations de vitesse vues par le résonateur. Afin de montrer la pertinence du modèle développé dans le cadre de cette thèse, nous allons tout d'abord comparer les résultats obtenus précédemment avec des résultats de modélisations obtenus à partir de la moyenne. Le graphique 4.33 illustre la variation du coefficient d'efficacité du résonateur avec la moyenne de la variation de vitesse pour un rayon de 2 mm. Notons que la courbe est assez proche de celle reportée en figure 4.29. Par contre, pour un rayon de 1 mm, la comparaison de la courbe de la figure 4.34 avec celle de la figure 4.30 montre une grande différence. Ce point est important et montre à partir de quel moment le modèle «classique» perd sa pertinence. Nous retiendrons encore une fois le ratio de la longueur du résonateur sur le rayon de la membrane à partir duquel le modèle n'est plus pertinent.

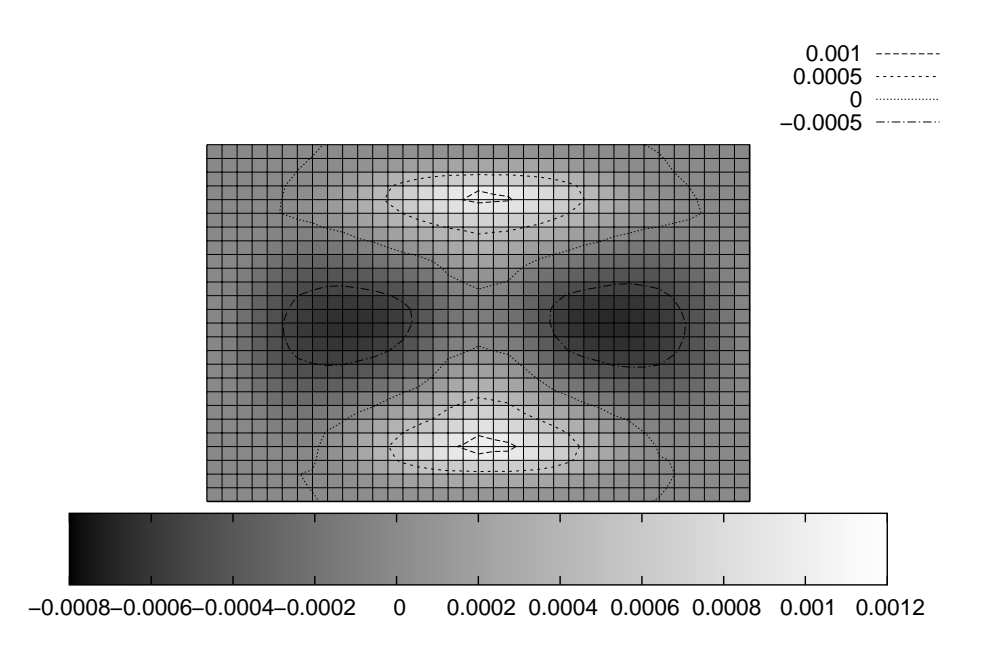

Figure 4.33 – Visualisation du coefficient d'efficacité du résonateur en fonction de la position du résonateur sur la membrane pour une membrane de 2 mm de rayon avec la moyenne de la variation de vitesse.

### **4.3.5.2 Modèle de la linéarité**

Dans le chapitre précédent, nous avons montré que pour de faibles distributions de contraintes le long du résonateur et lorsque la distribution de la contrainte est homogène pour chaque électrode (comme dans le cas de la poutre), la réponse électroacoustique est linéaire avec la distribution complète de contrainte. La tendance semble également montrer que seul les faibles ordres

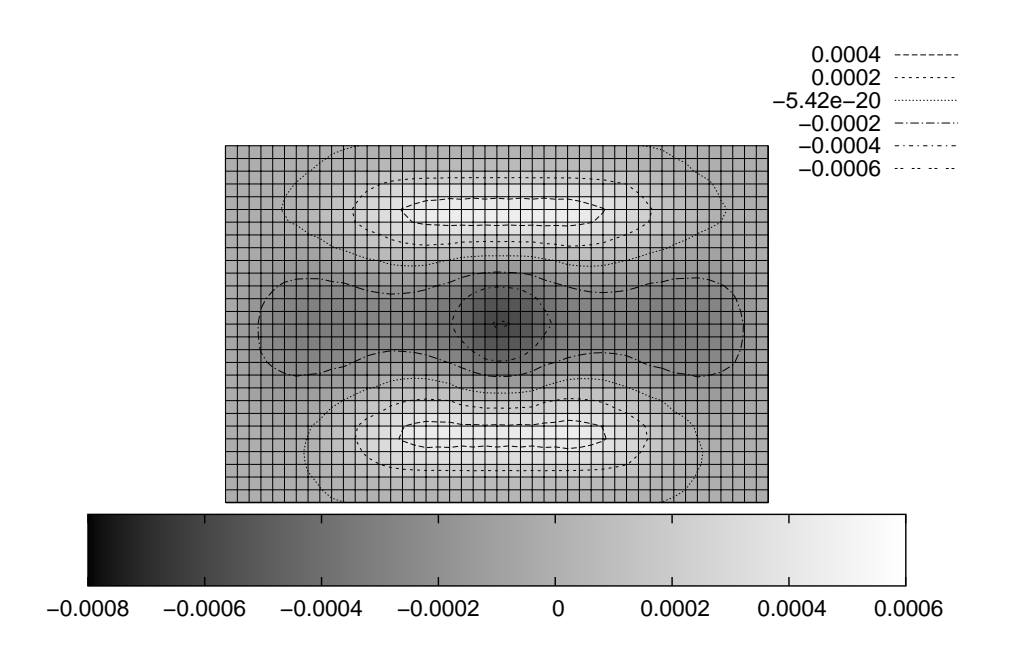

Figure 4.34 – Visualisation du coefficient d'efficacité du résonateur en fonction de la position du résonateur sur la membrane pour une membrane de 1 mm de rayon avec la moyenne de la variation de vitesse.

de la décompostion de la distribution de variation de vitesse induisent une forte variation du signal.

A partir de cette hypothèse et pour utiliser le principe de la linéarité même lorsque la contrainte est distribuée le long des électrodes, il suffit alors de reconstruire le signal élémentaire en considérant qu'il est constitué d'une infinité de signaux élémentaires comme illustré sur la figure 3.13 page 59. L'avantage de cette approche est le gain de temps considérable en calcul. Une fois la sensibilité à tout ordre déterminé, le temps nécessaire pour simuler toutes les positions sur la membrane est de une minute contre près d'une journée sinon.

Les variations de conductance et de fréquence de résonance sont déterminées une fois pour toute pour chaque ordre. Pour chaque résonateur infinitésimal, le signal subit une homothétie d'un facteur

$$
h_G = \frac{G_{ini} - G_{ordre}}{G_{ini}}\tag{4.30}
$$

suivant l'axe de la conductance avec *Gini* la conductance à la résonance sans contrainte et

$$
G_{ordre} = \sum_{i} p(i) \Delta G(i) \tag{4.31}
$$

et *p*(*i*) les coefficient de la décomposition à l'ordre *i* de la décomposition de la variation relative de vitesse dans la base sur laquelle on a projeté la variation relative de vitesse avec ∆*G*(*i*) la variation de la conductance à l'ordre *i*.

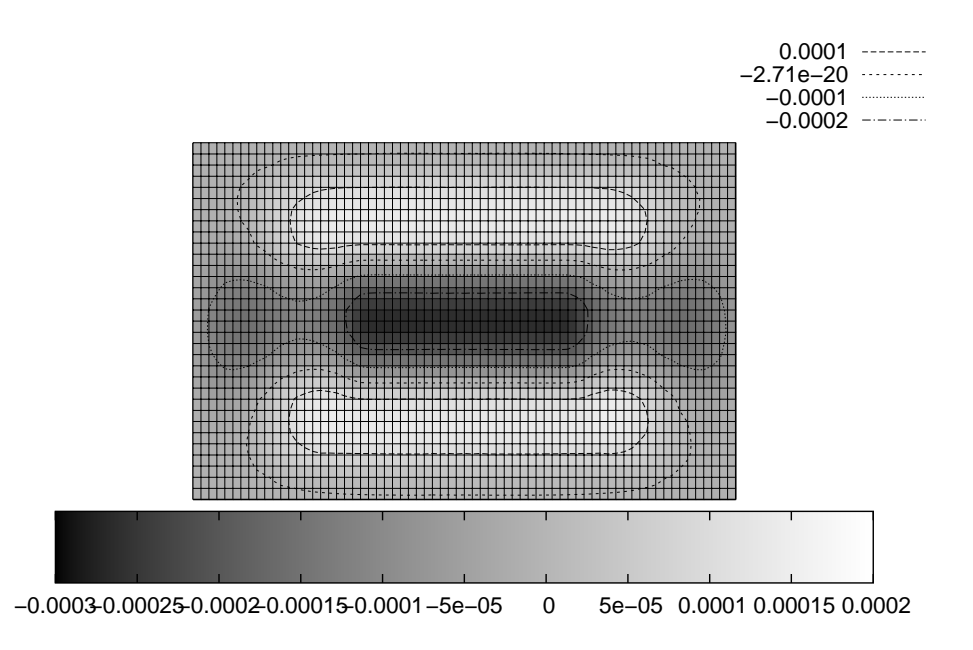

Figure 4.35 – Visualisation du coefficient de performance du résonateur en fonction de la position du résonateur sur la membrane pour une membrane de 0,5 mm de rayon avec la moyenne de la variation de vitesse.

De la même manière, le signal subit une homothétie suivant l'axe des fréquences d'un facteur

$$
h_f = \frac{f_{ini} - f_{ordre}}{f_{ini}}\tag{4.32}
$$

avec *fini* la fréquence de résonance sans contrainte et

$$
f_{ordre} = \sum_{i} p(i)\Delta f(i)
$$
 (4.33)

où ∆*f*(*i*) et la variation de fréquence de résonance pour l'ordre *i*. En pratique, les études sont réalisées sur une faible plage de fréquence et la courbe subit en fait une translation dans l'axe des fréquences.

La figure 4.37 illustre le résultat obtenu pour une membrane de 4 mm de rayon et la figure 4.36 pour une membrane de 1 mm de rayon et toutes deux à l'ordre 0. Les courbes de ces figures sont à comparer avec les résultats des courbes des figures 4.27 et 4.30 de la page 86. La figure 4.38 illsutre le résultat lorsque la décomposition polynômiale est réalisée jusqu'à l'ordre 1.

La figure 4.39 illustre l'évolution du coefficient d'efficacité du résonateur selon le principe suivant. Sachant que l'influence du premier ordre ne se fait ressentir que par la valeur du coefficient de décomposition au premier ordre et non par le signe, on considère, dans la décompostion pour les ordres impaires, la valeur absolue des coefficients. De fait, la réponse est symétrique pour les ordres impaires. Notons que la forme est très proche de celle de la courbe de la figure 4.30. Toutefois, les valeurs ne correspondent pas. Nous retiendrons que dans le cas d'une distribution complètement inhomgène, les variations induites entre la modélisation directe et la modélisation à

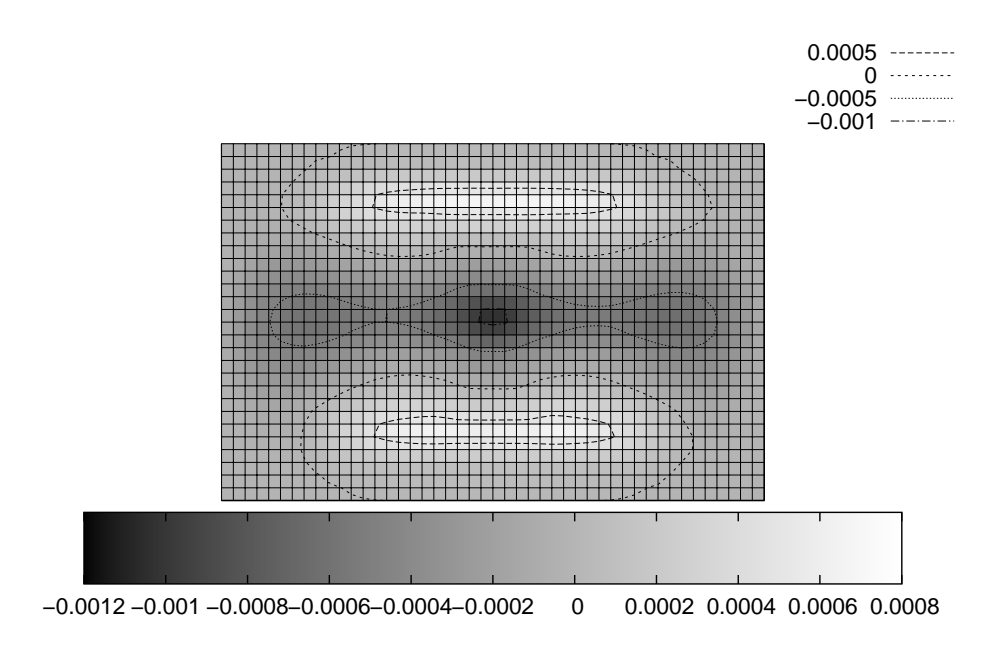

Figure 4.36 – Évolution du coefficient d'efficacité en fonction de la position pour une membrane de 1 mm de rayon lorsque l'on utilise le principe de linéarité et en réalisant une translation dans l'espace des fréquences et une homothétie dans l'espace de la conductance à l'ordre 0 pour une pression de 1.10<sup>6</sup> Pa.

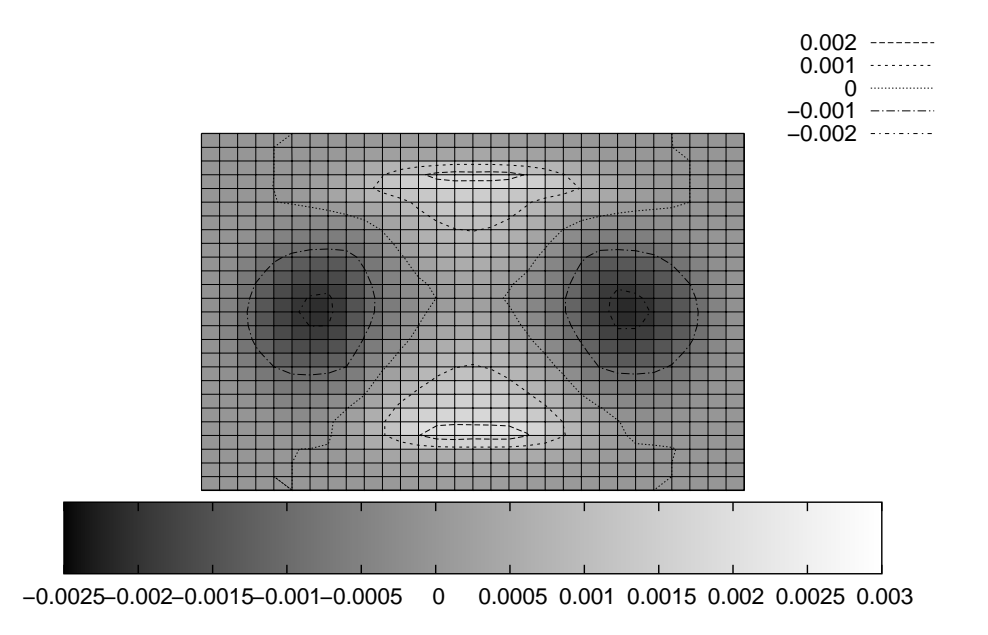

Figure 4.37 – Évolution du coefficient d'efficacité en fonction de la position pour une membrane de 4 mm de rayon lorsque l'on utilise le principe de linéarité et en réalisant une translation dans l'espace des fréquences et une homothétie dans l'espace de la conductance à l'ordre 0 pour une pression de 1.10<sup>6</sup> Pa..

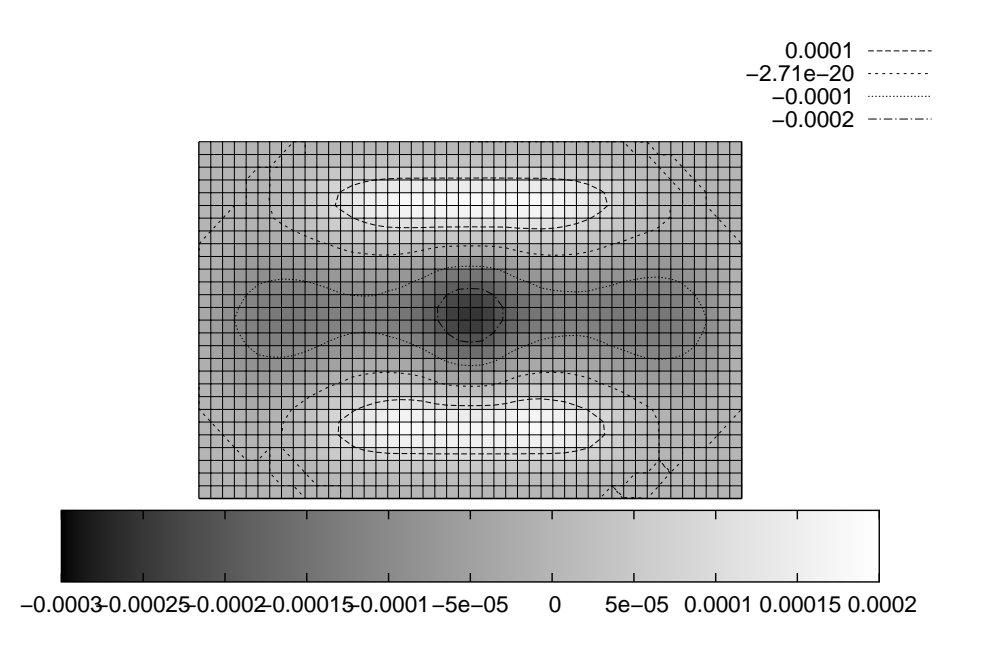

Figure 4.38 – Évolution du coefficient d'efficacité en fonction de la position pour une membrane de 1 mm de rayon lorsque l'on utilise le principe de linéarité et en réalisant une translation dans l'espace des fréquences et une homothétie dans l'espace de la conductance à l'ordre 1 pour une pression de 1.10<sup>6</sup> Pa..

partir du principe de la linéarité pour chaque résonateur infinitésimal sont suffisemment importante pour que l'on ne puisse pas appliquée le principe de la linéarité dans ces conditions.

#### **4.3.6 Validation expérimentale pour une membrane**

#### **4.3.6.1 Comparaison expérimentale**

Pour la vérification expérimentale du modèle, on considère une nouvelle géométrie de résonateur dont les propriétés géométriques sont décrites à la page 114. Le résonateur est localisé sur la partie inférieure de la membrane. On suppose, comme dans le cas d'une plaque isotrope, que la contrainte pour deux points symétriques par rapport à la ligne neutre est opposée. On considéra donc que la variation de vitesse relative est elle même opposée. Dans tous les cas considérés ciaprès, le rayon de la membrane considérée est de 4 mm. La dimension du résonateur est également de 4 mm. Le ratio longueur du résonateur/rayon de la membrane nous amène donc dans la zone pour laquelle on ne peut pas considérer la variation de vitesse moyenne vue par le résonateur.

La figure 4.40 montre la variation de la fréquence de résonance du capteur en fonction de la pression appliquée pour une membrane de 450 µm d'épaisseur. Notons la forte corrélation entre l'expérience et la modélisation. On souligne principalement la pertinence du modèle dévelopé par rapport à la variation de fréquence induite par la contrainte moyenne subie par le résonateur.

La figure 4.41 illustre la variation de la fréquence de résonance du capteur en fonction de la pression appliquée dans le cas d'une membrane de 80 µm. Là encore, la pertinence du modèle est

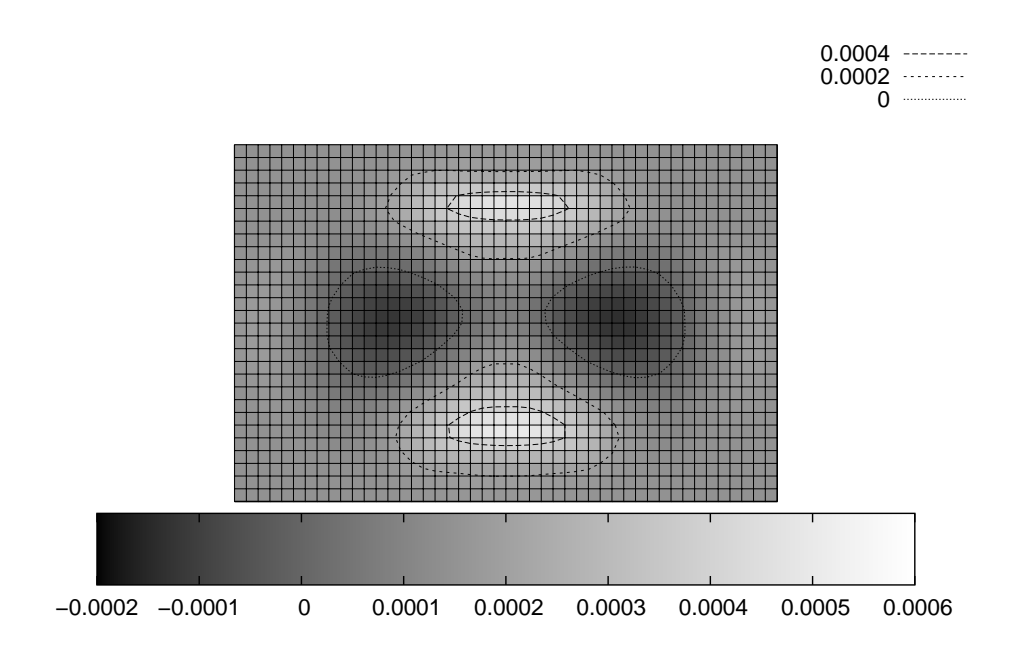

Figure 4.39 – Évolution du coefficient d'efficacité en fonction de la position du résonateur pour une membrane de 1 mm de rayon à l'ordre 2 pour une pression de 1.10<sup>6</sup> Pa lorsque l'on utilise le principe de linéarité, en réalisant une translation dans l'espace des fréquences, une homothétie dans l'espace de la conductance, et en considérant la valeur absolue pour l'interpolation des ordres impaires.

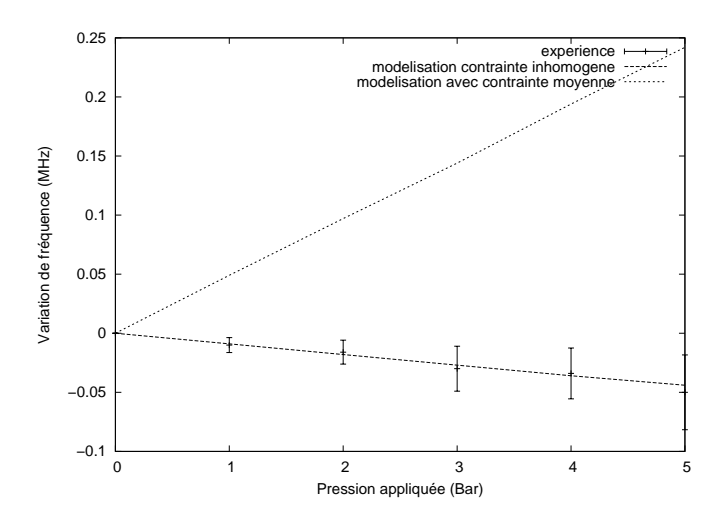

Figure 4.40 – Comparaison de la fréquence de résonance du capteur en fonction de la pression appliquée sur la membrane pour une membrane de 450 µm d'épaisseur obtenue expérimentalement pour un rayon de 4 mm.

éloquente.

La figure 4.42 illustre l'évolution relative du coefficient de qualité obtenue expérimentalement et par simulation. L'évolution du coefficient de qualité est médiocrement modélisée par la simulation bien que la tendance de l'évolution soit prévue.

Afin de s'affranchir des contraintes induites par les forces générées lors du test de pression et

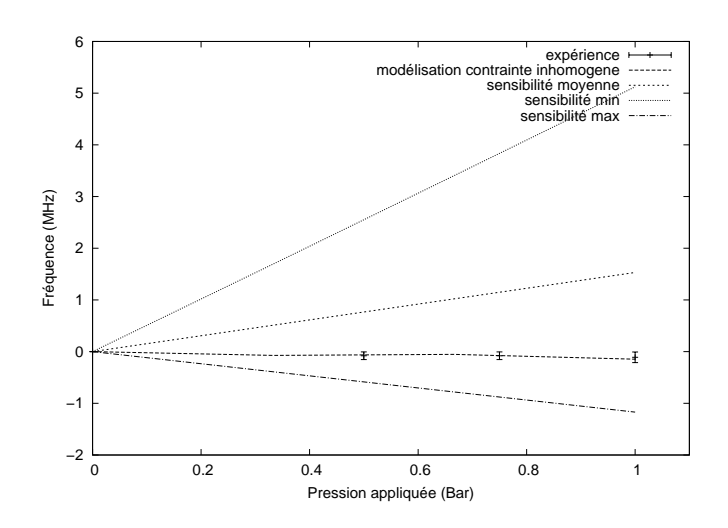

Figure 4.41 – Comparaison de la fréquence de résonance du capteur en fonction de la pression appliquée pour une membrane de 80 µm d'épaisseur.

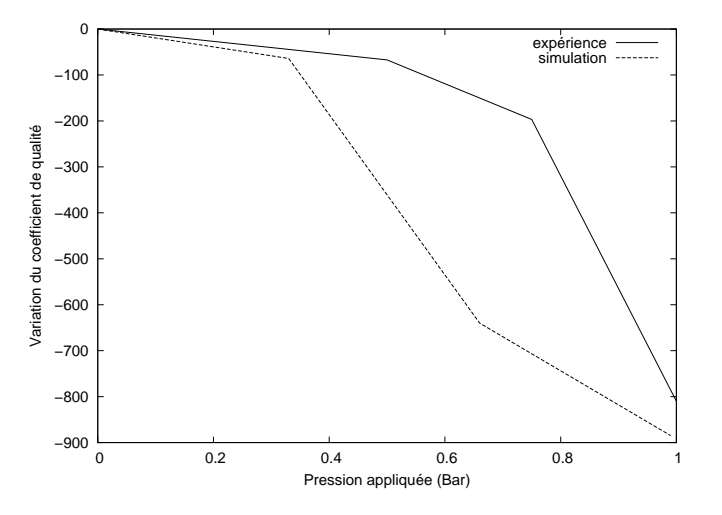

Figure 4.42 – Évolution du coefficient de qualité pour une membrane de 80 µm d'épaisseur en fonction de la pression appliquée en bar.

s'éloigner de la modélisation par éléments finis, le capteur est scellé dans une matrice de colle composite (on supposera que cette matrice n'a pas d'effet sur les contraintes mécanique induite lors du durcissement). D'autre part, le capteur est relié à une antenne double brin de 17 cm de longueur (X2) et l'interrogation est réalisée à distance. La figure 5.20 page 125 illustre la variation de fréquence en fonction de la pression appliquée. La figure 4.43 montre l'évolution de la fréquence de résonance pour ce même dispositif ayant une membrane de 150 µm d'épaisseur obtenue expérimentalement et par modélisation. Une fois encore, le modèle s'avère fidèle à l'expérience et rend compte précisément du comportement du capteur.

### **4.3.6.2 Calcul d'erreur**

- L'incertitude expérimentale porte sur :
- les incertitudes géométriques

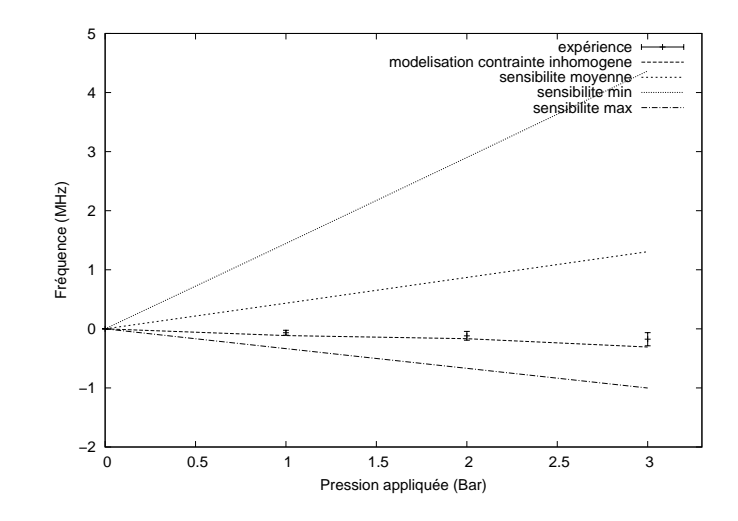

FIGURE 4.43 – Évolution de la sensibilité effective du résonateur pour une membrane de 150 µm d'épaisseur.

- de l'épaisseur de la membrane. Variation de  $\pm 10 \mu m$
- $-$  du positionnement du résonateur.  $\pm 30 \mu$ m suivant les deux directions du plan
- erreur sur l'angle du substrat
- lors de l'amincissement, il apparaît une inhomogénéité d'épaisseur de membrane comme illustré sur la figure 5.13 page 121. Pour le cas de la membrane de 80 µm, la variation d'épaisseur atteint 20% au centre.
- les incertitudes mécaniques
	- incertitude de lecture sur le robinet manométrique
	- incertitude de l'encastrement au niveau des contacts électriques
	- incertitude sur le comportement de la membrane. On considère pour les simulations que la contrainte est toujours proportionnelle au rapport rayon sur épaisseur au carré.
- les incertitude sur les forces générées lors de l'expérience
	- forces générées par pressage entre le plateau et le joint torique (voir figure 5.18 124)
	- forces générées par les pointes de l'analyseur de réseau
	- les contraintes induites au niveau de l'interface lors du collage

Comme dans le cas de la poutre, on suppose que le comportement de la membrane est proche du cas isotrope afin de déterminer un calcul d'erreur. A partir de l'équation 4.18 de la page 76 on détermine un ordre de grandeur de la variation de fréquence due aux variations géométriques du substrat. Un ordre de grandeur de cette variation est alors donné par :

$$
\frac{\Delta f_{geometric}}{f} = \alpha(\frac{\Delta \sigma}{\sigma}) = \alpha(2\frac{\Delta h}{h} + \frac{2r\Delta r(1+3\nu)}{R^2(1+\nu) - r^2(1+3\nu)} \cdot \frac{\Delta r}{longueur_{res}})
$$
(4.34)

Ce calcul d'erreur correspond à la variation de la moyenne de la variation de phase au niveau du résonateur. La variation due à l'épaisseur donne une variation relative de 4 % sur ∆*f* / *f* et la variation due à la position de 0,01 %. Ce résultat est intérressant puisqu'il montre qu'un résonateur positionné au centre de la membrane est peu sensible à l'erreur sur la position.

L'erreur sur l'angle a été mesurée dans le cas de la poutre pour du quartz AT 40°, la coupe correspondant au quartz AT 36° est comprise dans la courbe de la figure 4.8. On conservera l'ordre de grandeur de 5%

L'incertitude liée aux conditions d'encastrement de la membrane et les approximations pour en rendre compte théoriquement est difficile à estimer. Au niveau des contact électriques, une zone de 1,5 mm n'est pas encastrée. Pour le calcul d'erreur on supposera une erreur égale au ratio de la zone non encastrée sur la circonférence de la membrane soit un ratio de 1,5/(2.π.*R*) égal à 6 %.

Les contraintes induites lors du collage au niveau de l'interface ne sont pas estimées dans ce rapport. Les forces générées par les pointes de l'analyseur de réseau sont négligées ainsi que les forces générées par le pressage du système d'interrogation car nécessitant des développements théoriques hors de propos.

## **4.3.7 Dimensionnement d'un capteur**

### **4.3.7.1 Géométrie du capteur**

Revenons à notre projet initial qui consiste à développer un capteur de pression capable de mesurer une pression artérielle. Pour nos calculs, nous considérons une dynamique de 8 cm de mercure (sygmomanomètre gonflé de 14 cm de mercure jusqu'à 6 cm). Notons *P* cette pression. L'objectif est double, on cherche à minimiser la dimension du capteur mais aussi à garder la sensibilité nominale du capteur. La longueur du résonateur à 434 MHz est de 2,4 mm. Considérons un capteur avec une membrane de rayon 1 mm. On choisit alors le point de coordonnées (900 µm,0) et le point de coordonnées (0, -900 µm). La sensibilité correspondante au premier résonateur vaut  $s_1$  et celle du second vaut  $s_2$ . La variation de sensibilité vaut alors  $s_3 = |s_1 - s_2|$  pour le ratio rayon/épaisseur correspondant aux simulations. On souhaite avoir une dynamique totale D. L'épaisseur de la membrane vaut alors :

$$
h = \frac{R}{ratio} \left( \sqrt{s_3 \frac{P}{D}} \right)
$$
 (4.35)

Où *ratio* correspond au rapport du rayon de la membrane sur son épaisseur.

Application numérique : *s*1=-1.5.10−<sup>7</sup> MHz.Pa−<sup>1</sup> *s*2=1,8.10−<sup>7</sup> MHz.Pa−<sup>1</sup>  $s_3 = |s_1 - s_2| = 3.10^{-7}$  MHz.Pa<sup>-1</sup>  $D=100$  kHz  $P=10^4$  Pa ratio=15/3

Avec ces valeurs, on obtient une épaisseur h=36 µm.

.

La figure 4.44 montrent l'évolution de la réponse électroacoustique pour la première position et la figure 4.45 celle de la position 2 pour différentes pressions.

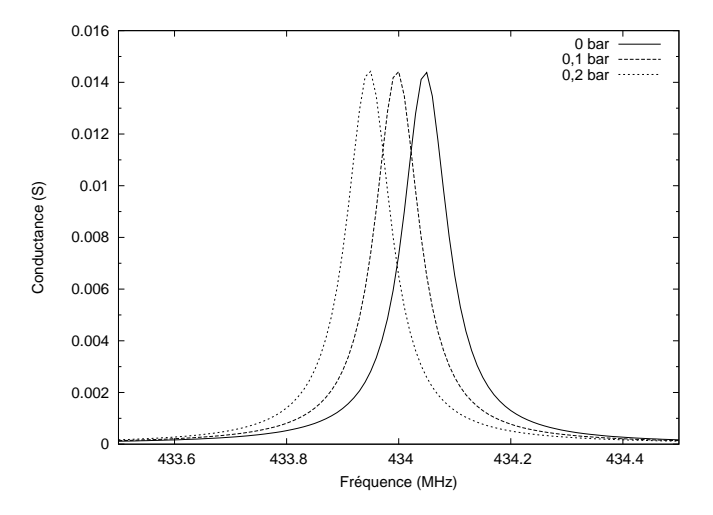

Figure 4.44 – Évolution de la conductance avec la pression appliquée pour la position 1(de 0 à 0,2 Bar).

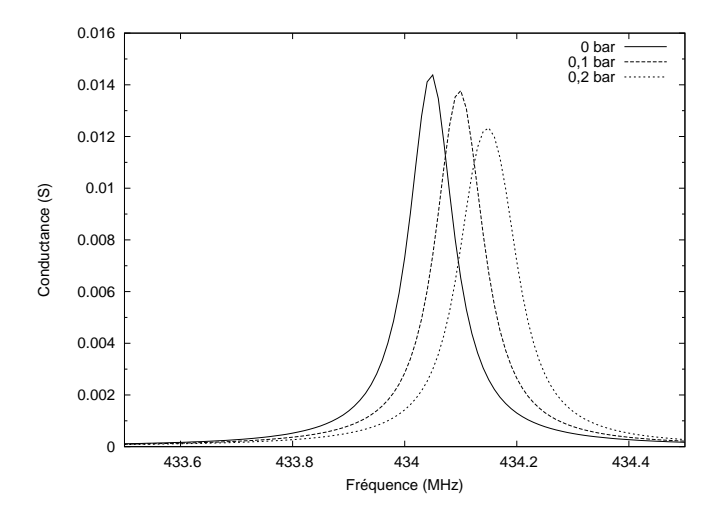

Figure 4.45 – Évolution de la conductance avec la pression appliquée pour la position 2(de 0 à 0,2 Bar).

Les courbes de ces figures ont été réalisées avec 10 dispositifs en parallèle. Cela signifie que l'on considère que la distribution de variation de vitesse est partagée en 10 parties égales sur la largeur du résonateur et la réponse totale vaut alors la somme des réponses de tous les résonateurs. Pour définir le nombre de dispositifs mis en parralèle, on retiendra l'ordre de grandeur suivant qu'il faut respecter dans le cas où chaque mini résonateur présente une dynamique bien différente :

$$
N = \frac{s_{max} P.Q}{f_{res}} \tag{4.36}
$$

Où *smax* est la sensibilité effective maximale vue par le dispositf, *P* est la pression, *Q* est le coefficient de qualité du dispositf sans pression et *fres* est la fréquence à la résonance. La figure 4.46 montre quel genre d'artefacts on peut obtenir avec la simulation. Elle illustre la variation de la conductance pour la postion (0,-500) obtenu pour une pression de 0,5 et 1 bar lorsque le nombre

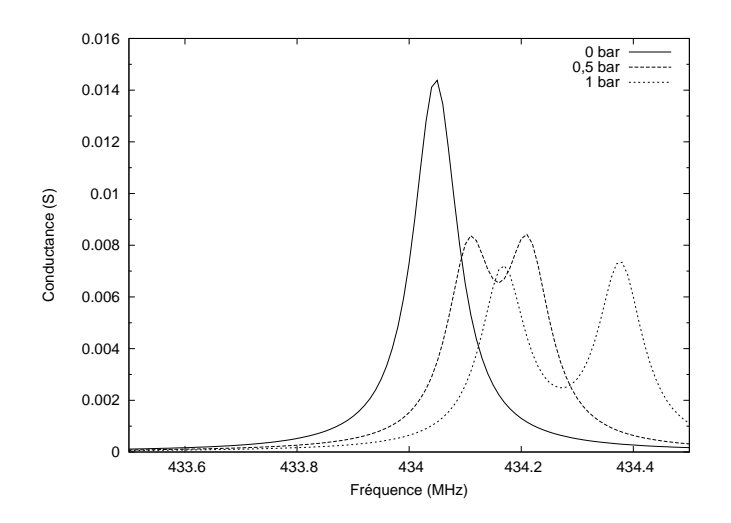

Figure 4.46 – Évolution de la conductance avec la pression appliquée pour la position 3. On peut observer des artefact de simulation induit par un nombre trop faible de dispositifs mis en parallèles.

de dispositif mis en parallèle n'est pas adapté. Dans le cas de la figure 4.46, le nombre de dispositifs mis en parralèle est deux et la séparation de la réponse de chacun des dispositifs apparaît clairement. Afin d'éviter ce genre de problème on gardera en tête l'ordre de grandeur du nombre de dispositfs mis en parralèles de manière à éviter cette dispersion. Cependant, le temps de calcul numérique est proportionnel au nombre de dispositfs mis en parrallèle et peut vite devenir important. La figure 4.47 illustre le temps de calcul par dispositif mis en parralèle en fonction du nombre de dispositfs mis en parralèles. Cette figure montre que le temps de calcul d'une simulation divisé par le nombre de dispositif converge vers 2,6 secondes par dispositf mis en parralèle.

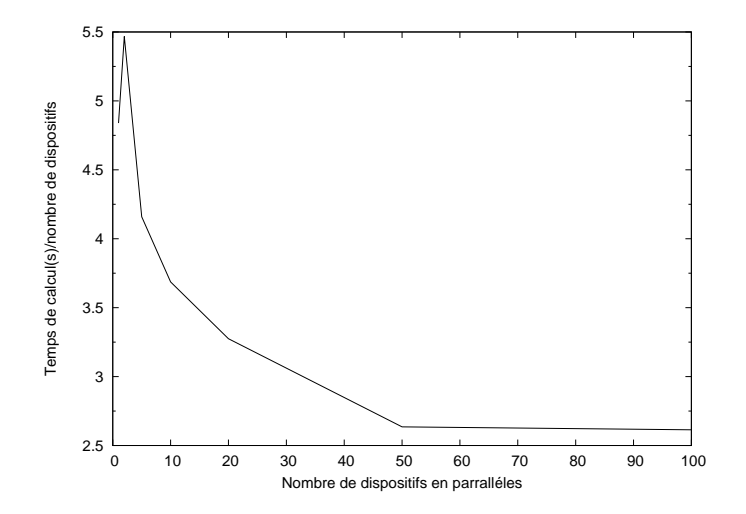

Figure 4.47 – Évolution deu temps de calcul d'une simulation divisé par le nombre de dispositif mis en parrallèle en fonction du nombre de dispositifs mis en parrallèle.

# **4.4 Modélisation d'un capteur de force à membrane**

Dans cette partie, on cherche à montrer les potentialités du logiciel au travers de la modélisation d'un capteur de force. En effet, le principal atout du logiciel développé est la connaissance de la sensibilité pour une distribution inhomogène de contraine. Il est désormais possible de déterminer des positions idéales en fonction de critères mathématiques comme on va le montrer. L'étude des contraintes du système est réalisée par la méthode des éléments finis et le maillage utilisé pour déterminer les contraintes est illustré sur la figure 4.48.

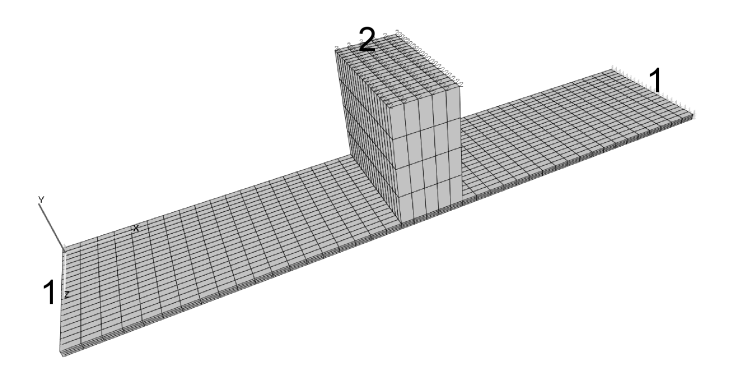

Figure 4.48 – Visualisation du maillage utilisé pour la modélisation par élément finis du capteur de force. Pour la référence 1 on suppose que chaque point est fixe. Pour la référence 2 on applique une force sur la surface au bout de la poutre. La longueur totale de l'objet est 11 mm, l'épaisseur de la poutre vaut 100 µm sur les bords et sa hauteur au centre vaut 2 mm. La profondeur de la poutre est également de 2 mm. Le parallélépipède au centre mesure 1 mm suivant l'axe *x*. Les forces sont appliquées sur la face supérieur de ce parralélépipède (référence 2 ) et la surface d'application est de 1 mm x 2 mm soit 2.10−6m<sup>2</sup> . Les faces extrémales de *x* sont supposées clampées. Les résonateurs sont posés sur la face inférieurs du dispositif et la direction des ondes de surfaces est suivant l'axe x.

A partir du tenseur des contraintes obtenu par calcul d'éléments finis pour chaque noeud du maillage en 3 dimensions, la force maximale admissible suivant chaque direction est déterminée. Pour le calcul, on considère que la valeur maximale du tenseur des contraintes ne doit pas dépasser 100 MPa.

La force maximale pour une force suivant  $x$  est alors de 1,8 N.

La force maximale pour une force suivant *y* est alors de 1,4 N.

La force maximale pour une force suivant *z* est alors de 1,2 N.

Dans l'absolu, on cherche également à déterminer un capteur ayant la même dynamique quelle que soit la direction d'application de la force.

La figure 4.49 illustre la variation relative de la vitesse de propagation des ondes lorsqu'une force est appliquée suivant l'axe *z* sur la référence 2. L'ordre de grandeur de variation de vitesse étant de 10−<sup>10</sup> pour une pression de 1 Pa, la pression utilisée pour les modélisations sera de 10<sup>6</sup> Pa. De fait, on modélisera le comportement du résonateur pour une force équivalente à 2 newtons.
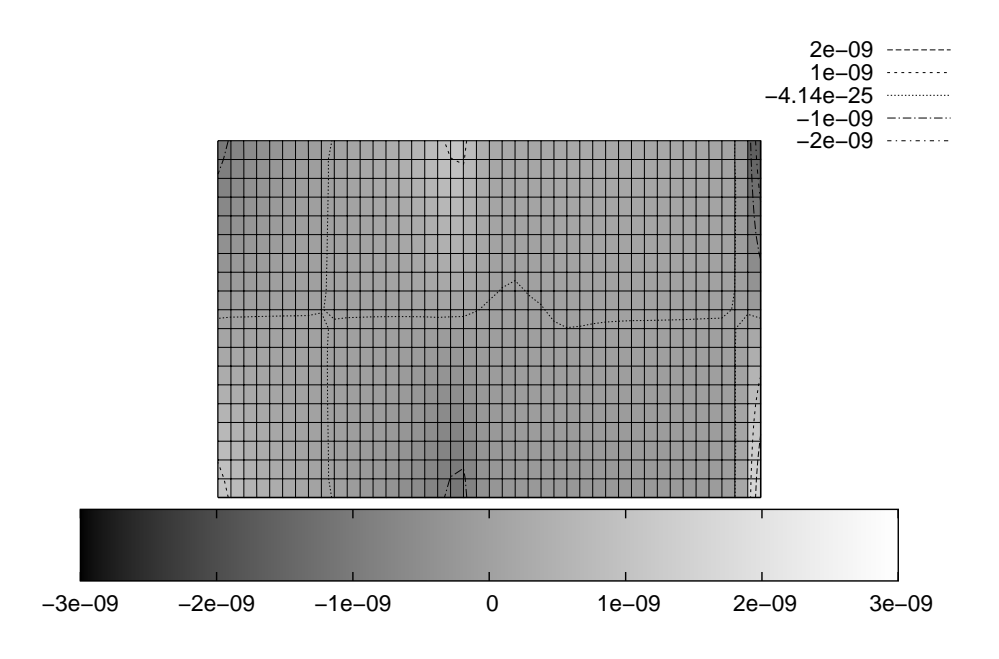

Figure 4.49 – Visualisation de la variation relative de vitesse pour les différents point du maillage du dispositif au niveau de la surface lorsqu'on applique une force suivant *y* sur la référence 2.

La modélisation utilise le même résonateur que celui décrit en page 64.

La réponse électroacoustique du résonateur est simulée en fonction de sa position sur le dispositif.

Les figures 4.50, 4.51, 4.52 illustrent respectivement la sensibilité du résonateur en fonction de la position de son centre sur le dispositif. Notons que la dimension de ces figures est naturellement inférieure à la dimension de la figure 4.49. La variation de largeur correspond à la largeur acoustique du résonateur et la variation de longueur à la longueur du dispositif. La dimension des bus électriques n'a pas été prise en compte.

Comme dans le cas de la membrane, on cherche à déterminer des positions plus favorables que d'autres pour réaliser le capteur. Le capteur est tridimensionnel. Il faut donc connaître les frequences de résonance d'au moins trois résonateurs afin de résoudre le système d'équations suivant (si l'on considère que la seule information exploitable du résonateur est la fréquence de résonance) :

$$
\begin{pmatrix}\n\Delta f_1 \\
\Delta f_2 \\
\Delta f_3\n\end{pmatrix} = M. \begin{pmatrix}\nF_x \\
F_y \\
F_z\n\end{pmatrix}
$$
\n(4.37)

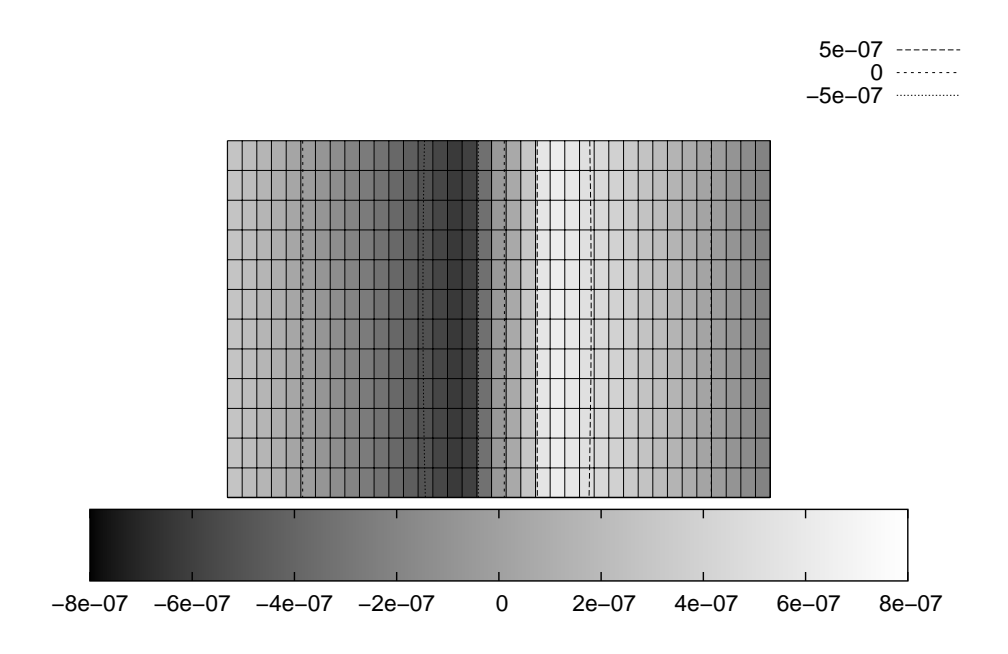

FIGURE 4.50 – Visualisation de la sensiblité du résonateur en fonction de sa position sur le dispositif lorsqu'on applique une pression de 10<sup>6</sup> Pa suivant *x* au niveau de la référence 2. (force équivalente à 2 N)(MHz/Pa). La verticale descendant représente l'axe *z* et l'horizontale vers la droite l'axe *x*

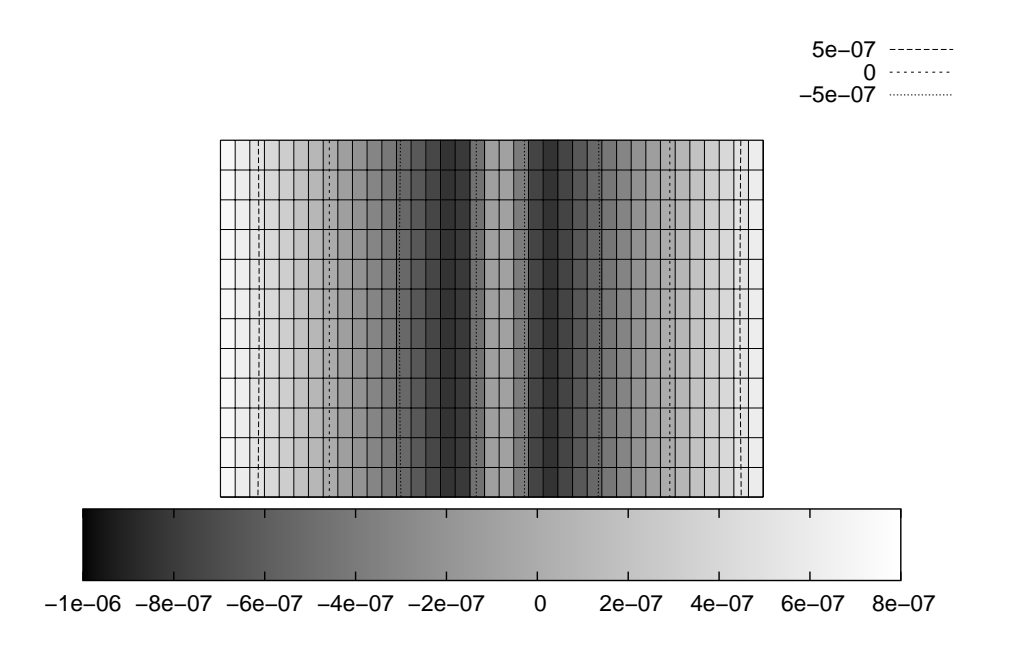

Figure 4.51 – Visualisation de la sensiblité du résonateur en fonction de sa position sur le dispositif lorsqu'on applique une contrainte suivant *y* au niveau de la référence 2 (MHz/Pa).

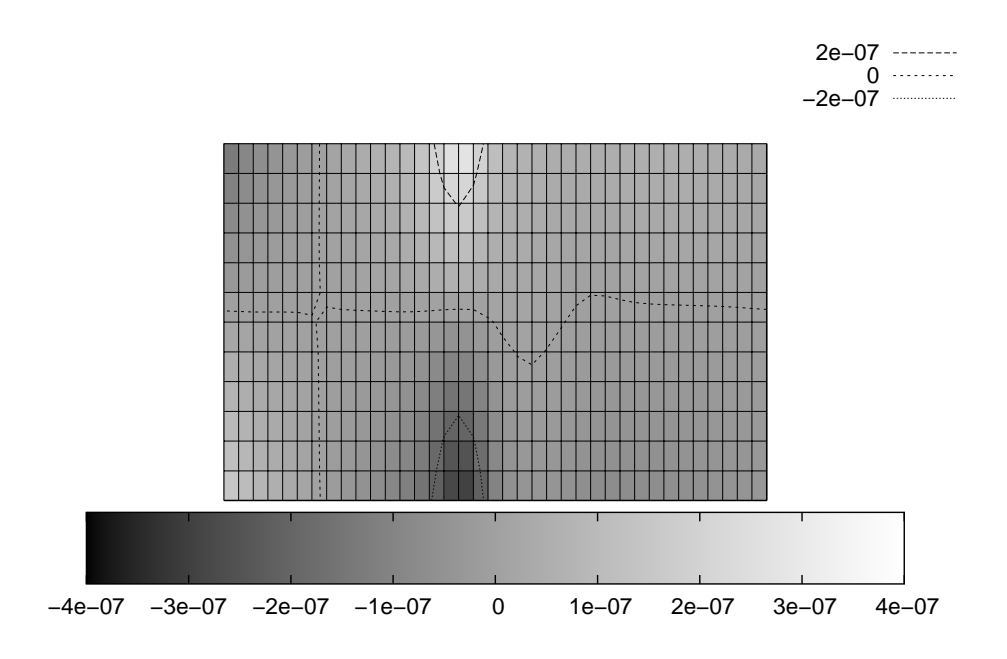

Figure 4.52 – Visualisation de la sensiblité du résonateur en fonction de sa position sur le dispositif lorsqu'on applique une contrainte suivant *z* au niveau de la référence 2 (MHz/Pa).

avec

$$
M = \begin{pmatrix} s_x(x_1, z_1) & s_y(x_1, z_1) & s_z(x_1, z_1) \\ s_x(x_2, z_2) & s_y(x_2, z_2) & s_z(x_2, z_2) \\ s_x(x_3, z_3) & s_y(x_3, z_3) & s_z(x_3, z_3) \end{pmatrix}
$$
(4.38)

où *sx*(*x<sup>i</sup>* ,*zi*) correspond à la sensibilité du résonateur pour une force *f<sup>x</sup>* appliquée suivant *x* pour la position  $(x_i, z_i)$ ,  $s_y(x_i, z_i)$  correspond à la sensibilité du résonateur pour une force  $f_y$  appliquée suivant *y* et *sz*(*x<sup>i</sup>* ,*zi*) correspond à la sensibilité du résonateur pour une force *f<sup>z</sup>* appliquée suivant*z*.

Afin de résoudre ce système et trouver les positions interressantes, il est nécessaire de définir des critères de sélection et de les formaliser mathématiquement. Il existe une infinité de critères de sélection. Nous retiendrons plus particulièrement les algorithmes suivants :

Dans le cas d'une interrogation à distance, la bande d'interrogation en fréquence est limitée, il peut donc être intérressant d'avoir la plus grande homogénéité de la variation de fréquence pour chaque force. Nous traduirons ce critère de la manière suivante :

– pour chaque triplet de position  $(x_1, y_1)$ ,  $(x_2, y_2)$ ,  $(x_3, y_3)$ , lorsque la matrice *M* est inversible, on observe l'évolution de la deviation des coefficients de *M*−<sup>1</sup> . Le résultat est un tableau de dimension 6 et les positions retenues correspondent aux coordonnées des points pour lesquels la réponse des 3 résonateurs sera la plus homogène suivant les 3 axes de mesures.

Cette approche est très couteuse en temps de calcul. Le dispositif présentant la sensibité la plus

faible pour une force suivant *x*, afin de réduire le temps de calcul, nous plaçons tout d'abord le résonateur correspondant au niveau du maximum de sensibilité soit la position  $(x_1, z_1) = (17, 1)$ . On recherche ensuite les couples de position pour les deux résonateurs restant minimisant l'écart type des coefficients de *M*−<sup>1</sup>

Les coordonnées déterminées par cette approche sont alors :

$$
(x1, z1) = (17, 1)
$$
  
\n
$$
(x2, z2) = (23, 6)
$$
  
\n
$$
(x3, z3) = (17, 13)
$$
  
\n(4.39)

On peut également utiliser le même genre d'étude pour déterminer la plus grande dynamique globale de fréquence. On considérera que les couples de coordonnés solutions sont tels que la déviation de *M* est maximale.

Les coordonnées déterminées par cette approche sont alors :

$$
(x1, z1) = (17, 1)
$$
  
\n
$$
(x2, z2) = (23, 13)
$$
  
\n
$$
(x3, z3) = (13, 12)
$$
  
\n(4.40)

Dans le cas d'un capteur, nous privilégierons l'approche qui consiste à minimiser la déviation de l'inverse de *M*. Cette approche permet entre autre de minimiser l'écart permettant de déterminer les forces au moins dans le cas où l'on considère que l'incertitude de transcription de fréquence porte sur les variations de fréquences lues. L'équation 4.37 devient alors :

$$
\begin{pmatrix} F_x \\ F_y \\ F_z \end{pmatrix} = M^{-1} \begin{pmatrix} \Delta f_1 + o(f_1) \\ \Delta f_2 + o(f_2) \\ \Delta f_3 + o(f_3) \end{pmatrix}
$$
\n(4.41)

et la minimisation de la déviation des coefficients de *M*−<sup>1</sup> assure alors une erreur minimale sur la détermination des forces exercées sur le dispositif.

Pour la position sélectionnée la matrice *M* vaut alors :

$$
M = \begin{pmatrix} -6, 5.10^{-7} & -8, 8.10^{-7} & -3, 3.10^{-7} \\ 6, 5.10^{-7} & -8, 7.10^{-7} & -7, 8.10^{-10} \\ -6, 5.10^{-7} & -8, 8.10^{-7} & 3.2, 10^{-7} \end{pmatrix}
$$
(4.42)

La figure 4.53 montre l'emplacement final de chaque résonateur et leur encombrement sur le dispositif final.

# **4.5 Conclusion**

Dans cette partie, nous avons montré la validité du modèle de simulation de dispositifs à ondes élastiques de surface soumis à des contraintes mécaniques développé dans le chapitre précédent.

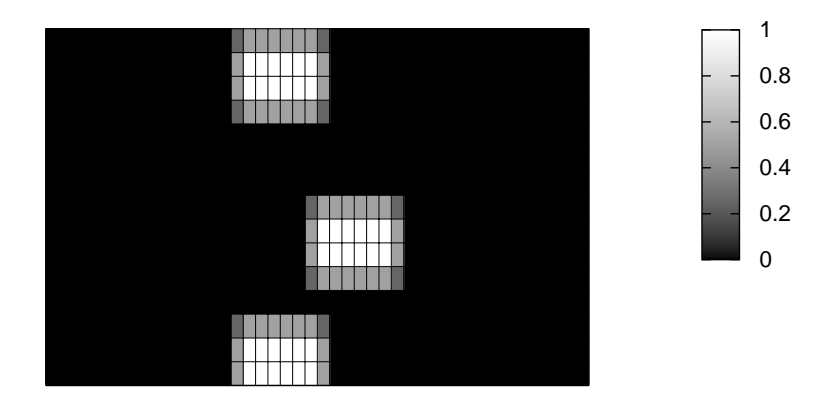

Figure 4.53 – Visualisation des positions idéales de résonateurs selon le critère de la déviation minimale Les surfaces blanches représentent chacune un résonateur avec son encombrement spatial.

Nous avons également pu montrer les limites du modèle notamment en ce qui concerne l'évolution du coefficient de qualité du résonateur. Il semble que concernant ce point, un phénomène nous échappe partiellement. De fait, le coefficient d'efficacité perd de sa pertinence tant que le modèle ne montre pas fidèlement l'évolution du coefficient de qualité avec la pression. Par contre, le modèle n'a pas encore été validé lorsque le ratio rayon dimension du résonateur est faible. Cette situation peut effectivement s'avérer utile pour des mesures de fortes pression afin de permettre une mesure précise tout en maintenant le champ de contrainte loin de la limite de rupture.

Par la suite, nous avons exposé différentes pistes permettant l'optimisation géométrique du capteur. Nous nous sommes principalement interressés à l'influence de la position du résonateur sur une membrane circulaire.

Grâce au modèle développé nous avons montré qu'il est désormais possible de connaître par simulation la sensibilité effective des résonateurs soumis à une distribution inhomogène de contrainte. L'étude a été restreinte au cas de membranes circulaires mais il serait intérressant de réaliser des simulations avec d'autres formes de membranes.

Une étude préliminaire d'un capteur de force montre par ailleur tout l'intérêt du modèle développé et ouvre de nouvelles voies pour la thématique capteur d'effets mécaniques.

**Troisième partie**

**Mise en œuvre et caractérisation d'un capteur de pression**

# **Chapitre 5**

# **Réalisation d'un capteur de pression et caractérisation**

# **5.1 Introduction**

Dans cette partie, nous décrivons les différentes étapes mises en œuvre pour la réalisation d'un prototype de capteur de pression. Dans un premier temps nous décrivons brièvement les machines utilisées dans la réalisation des éléments de base de notre composant puis nous décrivons les étapes technologiques ayant permis la réalisation du capteur.

# **5.2 Réalisation d'un prototype**

#### **5.2.1 Présentation du capteur**

On cherche à réaliser un capteur dont la fréquence de résonance sous pression ambiante se situe dans la bande ISM (Industrial Scientific Medical), entre 433,05 MHz et 434,79 MHz. Le résonateur à ondes acoustiques de surface est réalisé sur un substrat piézoélectrique de quartz coupe AT et les ondes générées sont des ondes de Rayleigh.

La partie sensible du capteur est une membrane de quartz sur laquelle est déposé le résonateur. La pression différentielle exercée de part et d'autre de la membrane crée une contrainte au niveau du résonateur et en modifie la réponse électrique. La fréquence de résonance du résonateur ainsi que l'amplitude changent de réponse et sont fonction de la pression appliquée sur cette membrane.

Une schématisation du capteur est représentée sur la figure 5.1. Sa dimension est  $11x11x0.5$  mm<sup>3</sup>. Son diamètre de membrane est 8 mm. Les substrats utilisés pour la fabrication sont des cylindres d'un diamètre de 4 pouces. Dans ces conditions, le substrat peut contenir jusqu'à 52 dispositifs identiques dont la répartition est illustrée sur la figure 5.2.

# **5.2.2 Les machines de microfabrication**

#### **5.2.2.1 Tournette**

La tournette est une machine qui permet de déposer une couche mince homogène de résine par centrifugation sur un substrat [49]. Les grandes étapes de la réalisation sont :

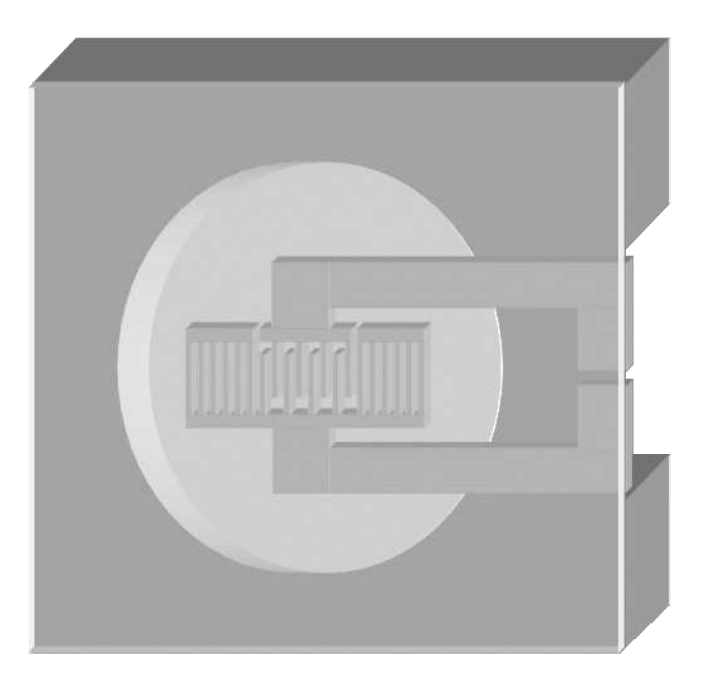

Figure 5.1 – Schématisation du capteur de pression

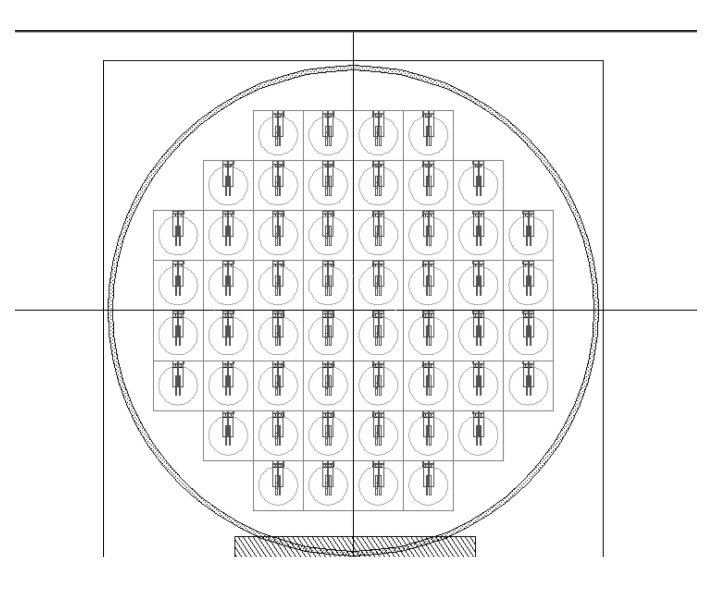

Figure 5.2 – Visualisation d'un masque de photolithographie montrant la répartition des capteurs de pression

- Dépôt de la résine sur le substrat
- Accélération de la vitesse angulaire
- Rotation pendant un temps donné
- Évaporation du solvant pendant la rotation

Les épaisseurs de résine déposées sont de taille micrométrique. Après le dépôt de couche mince de résine, la plupart des résines nécessitent d'être polymérisées par chauffage.

#### **5.2.2.2 Aligneur**

L'aligneur permet, par insolation ultraviolette de modifier localement les propriétés chimiques

des résines utilisées [50]. Le substrat est recouvert par le masque de verre sur lequel est microstructuré une architecture en chrome. Les rayons ultraviolets traversent le verre et sont soit réémis par le chrome soit absorbés par la couche photosensible. L'ajout de produit sélectif permet ensuite de solvater la résine insolée (cas de la résine positive) ou non insolée (cas de la résine négative).

#### **5.2.2.3 Machine de dépot par pulvérisation cathodique**

La machine de dépôt à pulvérisation permet de déposer des couches minces métalliques sur un substrat [51]. Le bâti utilisé est un bâti de pulvérisation cathodique Plassys. Le mécanisme est le suivant : on crée d'abord un plasma après avoir généré du vide puis on introduit un gaz que l'on excite électriquement. On procède ensuite au bombardement de la cible de métal que l'on souhaite déposer par les ions du plasma accélérés sous 1 kV environ. Ces ions vont arracher des atomes de la cible qui vont être projetés vers le porte substrat et s'y déposer.

#### **5.2.2.4 Machine de gravure sèche**

La gravure sèche est réalisée à l'aide d'une DRIE (Deep Reactive Ion etching) [52]. Elle permet de graver des microstructures dans des substrats en silicium. La gravure sèche est une technique de gravure assisté par plasma dans laquelle interviennent à la fois les effets de bombardement par des ions et une réaction chimique. Le principe du procédé peut se résumer de la manière suivante :

- création du plasma,
- génération dans le plasma d'espèces pouvant attaquer chimiquement la couche,
- transfert des espèces réactives depuis le plasma vers la surface de la couche à graver,
- adsorption de l'espèce corrosive à la surface,
- réaction avec le matériau de surface (le matériau produit par la réaction doit être volatile pour pouvoir quitter la surface),
- désorption du produit de réaction,
- diffusion dans l'environnement gazeux.

#### **5.2.2.5 Évaporation**

La technique la plus courante consiste à évaporer le matériau à déposer en le portant à une température suffisante. Le chauffage de la cible est généralement effectué grâce à un canon à électron [53]. Dès que la température de liquéfaction est dépassée, la pression de vapeur saturante du matériau est sensiblement supérieure à celle dans l'enceinte. Des atomes du matériau s'échappent alors et se propagent en ligne droite jusqu'à ce qu'ils rencontrent un obstacle et se condensent.

#### **5.2.2.6 Wafer bonder**

Un wafer bonder est une presse dont on peut asservir la pression interne à l'enceinte et la température. Il permet de réaliser sous atmosphère contrôlé un pressage d'un ensemble de substrats afin d'effectuer un collage.

Les collage sont réalisé à température ambiante afin de minimiser les contraintes induites par la température.

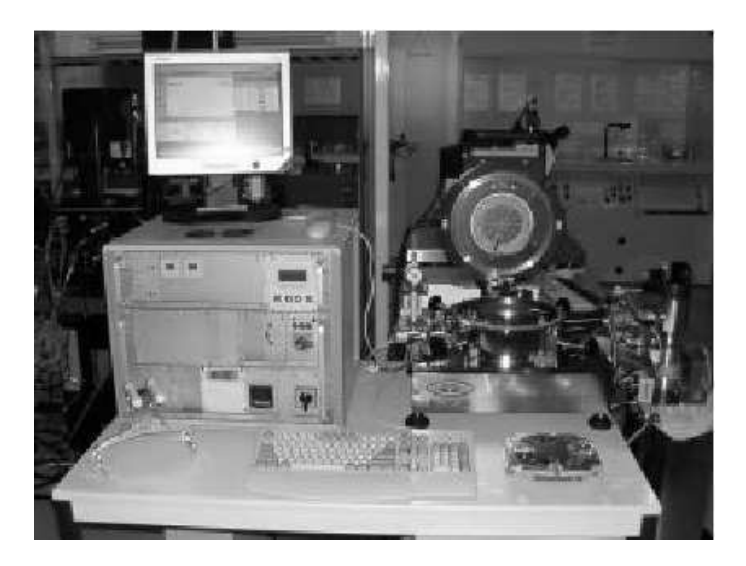

Figure 5.3 – Photographie de la presse utilisée pour coller des substrats entre eux.

#### **5.2.2.7 Scie**

La scie permettant la découpe des substrats est une scie mécanique.La rotation d'une lame permet le découpage progressif du substrat. Un système de refroidissement avec de l'eau est souvent nécessaire afin d'éviter de générer trop de contraintes thermiques dans les substrats et risquer de les casser.

#### **5.2.2.8 Rodage des substrats**

Les substrats sont rodés jusqu'à l'obtention de l'épaisseur désirée. Cela permet entre autre de contrôler l'épaisseur de la membrane. L'affinement est réalisé par abrasion mécanique. La vitesse de rodage dépend de la pression exercée sur le substrat, de la taille des grains et de la vitesse de rotation. Au laboratoire, nous disposons de deux rodeuse de technologies différentes.

- La première est une rodeuse simple face, elle permet d'affiner grossièrement un substrat mais crée des inhomogénéité d'épaisseur (TTV) et de planchette (les plan représentant les faces inférieures et supérieures du substrat ne sont plus parallèles). Une photographie de la rodeuse est représentée figure 5.4.
- La rodeuse double face permet non seulement de s'affranchir des problèmes générés par la rodeuse simple face mais également de traiter les substrats en série (jusqu'à cinq substrats à la fois). Une photographie de la rodeuse double face est représentée sur la figue 5.5
- Les paramètres utilisés lors du rodage sont les suivant :
- L'abrasif utilisé est du carbure de silicium avec un grain de 9 µm de diamètre
- La pression appliquée sur les substrats est de 0,1 bar.

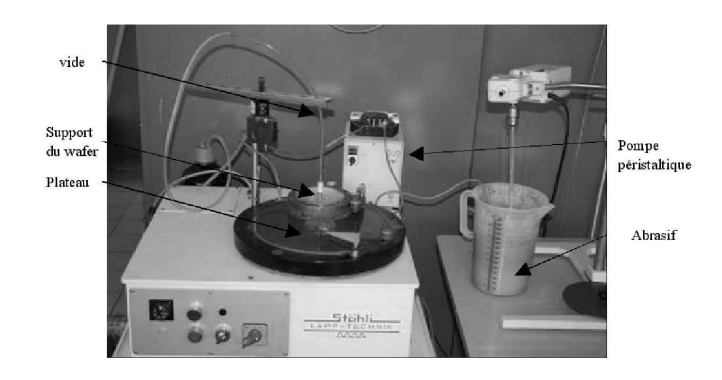

Figure 5.4 – Photographie de la rodeuse simple face.

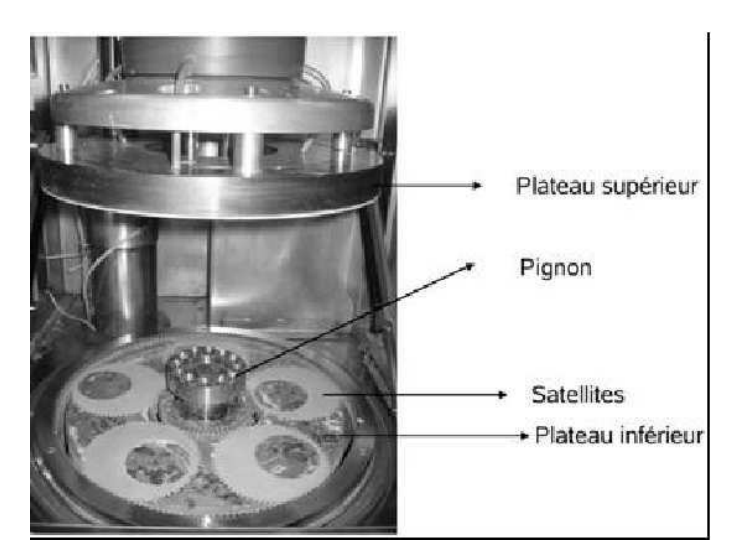

Figure 5.5 – Photographie de la rodeuse double face.

– La vitesse de rotation des plateaux est de 100 tours.min−<sup>1</sup>

Avec ces paramètres, la vitesse de rodage est de 5 µm.min−<sup>1</sup>

Les paramètres utilisé lors du polissage sont les usivant :

- L'abrasif utilisé est de la silice colloïdale
- La pression appliquée sur les substrats est de 0,02 bar
- La vitesse de rotation des plateaux est de 100 tours.min−<sup>1</sup>

# **5.2.3 Procédé de fabrication**

## **5.2.3.1 Résumé des procédés**

L'ensemble des masques a été généré de manière semi-automatique via un programme développé et mis en œuvre dans le logiciel cadence. À partir de simples variables d'entrée, il est possible de modifier les paramètres suivant comme l'illustre la figure 5.6 :

- *D* est le diamètre de la membrane,
- *L* la demi longueur totale du résonateur,
- *L*1, *L*2, *L*<sup>3</sup> les paramètres pour les pistes de contact électrique,

Les paramètres permettant la caractérisation géométrique du résonateur sont :

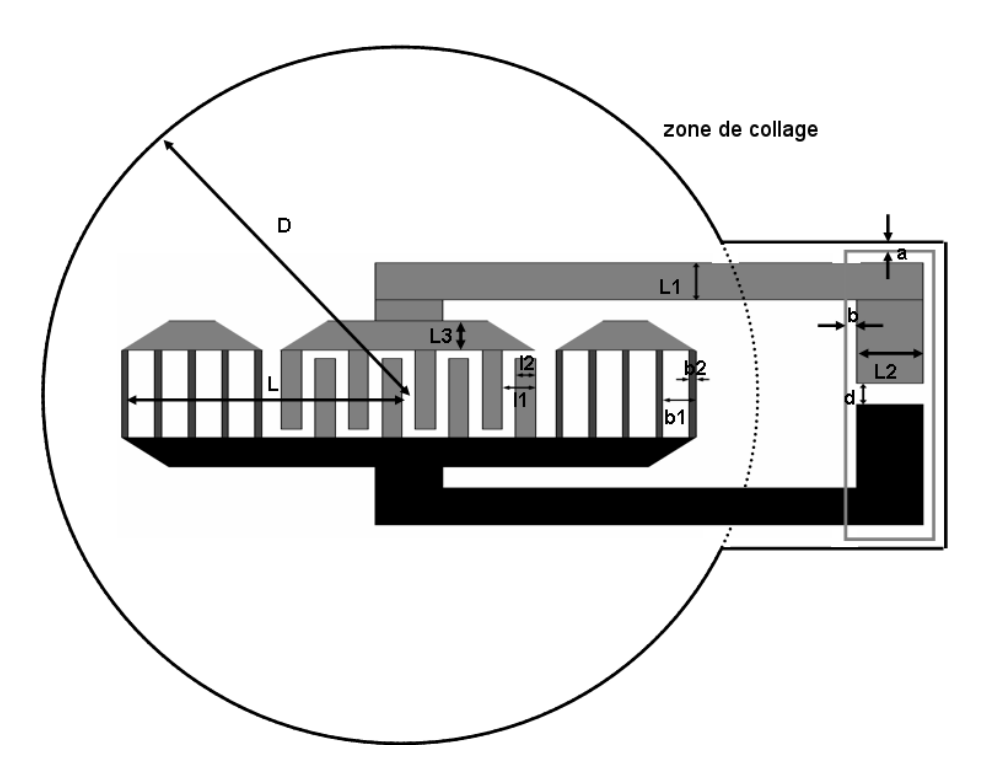

Figure 5.6 – Shematisation des différents paramètres géométrique du capteur.

- la distance d séparant le point chaud de la masse permettant de tester les dispositif sous pointe,
- *b* correspondant à la distance entre la taille du trou de contact et celle des contacts électriques,
- *a* correspondant à la longueur séparant le trou de contact à l'or que l'on dépose pour permettre le collage des substrat de quartz et silicium.

Pour la série de manipulations à suivre, les paramètres géométriques du capteur sont les suivant :

- la période mécanique est telle que :  $l_1 = b_1 = 3.58 \mu m$ ,
- le nombre d'électrode dans chaque miroir de Bragg est de 200,
- le nombre de paires de transducteurs est de 150,
- le taux de métallisation  $l_2/l_1$  est de 0,5 pour les peignes interdigités,
- le taux de métallisation  $b_1/b_2$  est de 0,6 pour les miroirs de Bragg,
- le rayon D est fixé à 4 mm,
- $b=50 \mu m$ , d=100  $\mu$ m et a=40  $\mu$ m

Toutes les étapes de fabrication du capteur sont chronologiquement détaillées dans le tableau 5.1.

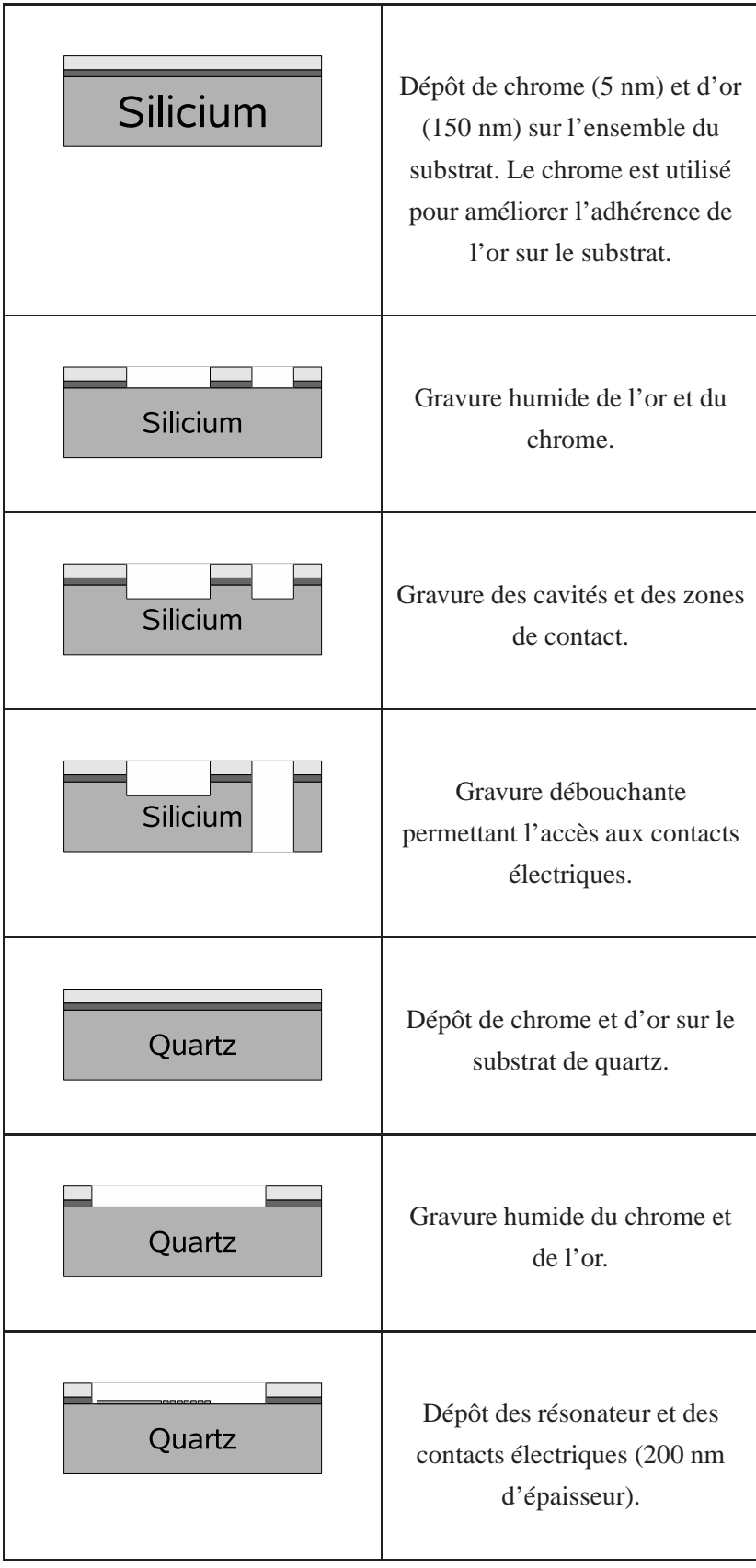

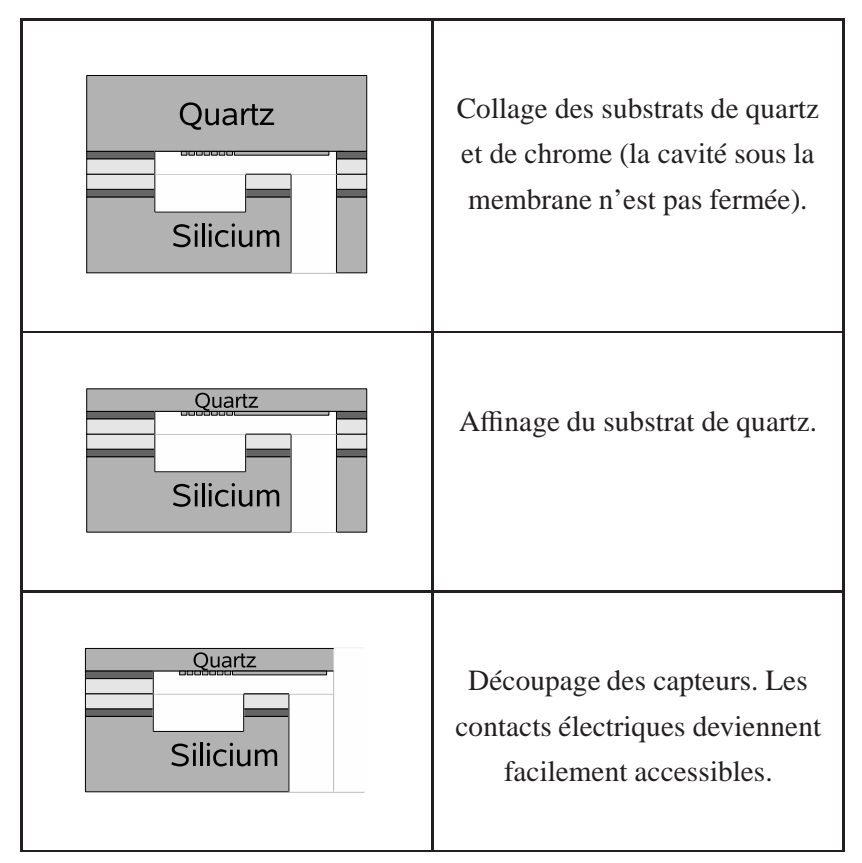

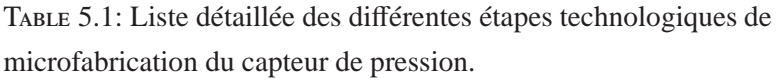

#### **5.2.3.2 Dépôt chrome**/**or et gravure humide**

La première étape technologique consiste à déposer une couche de chrome et d'or sur les substrats de quartz et de silicium. Cette étape permettra le collage des substrats de quartz et de silicium entre eux. Chacun des substrats est préalablement nettoyé par un bain piranhas (mélange d'acide sulfurique et de peroxide d'hydrogène) afin d'éliminer les résidus organic du substrat [54]. La couche de chrome sert de surface d'adhérence à la couche d'or qui est destiné au collage. Les dépôts métalliques sont réalisés par pulvérisation cathodique. Les paramètres pour la pulvérisation du chrome sont :

– pression de l'enceinte fixée à 7.10−<sup>3</sup> mbar,

– intensité du générateur fixé à 0,5 A (la vitesse de dépôt du chrome est alors de 524 Å.min<sup>-1</sup>). Les paramètres pour le dépôt de l'or sont :

– pression de l'enceinte fixée à 7.10−<sup>3</sup> mbar.

– intensité du générateur fixée à 0,6 A (la vitesse de dépôt de l'or est alors de 2100Å.min<sup>-1</sup>). Les substrats de quartz et de silicium sont ensuite recouverts de résine positive. Après insolation avec le masque illustré sur la figure 5.7, les métaux sont gravés par gravure humide, ce qui permet d'obtenir un meilleur état de surface de l'or qu'un procédé de «lift-off». En effet, ce procédé per-

#### 5.2. Réalisation d'un prototype 117

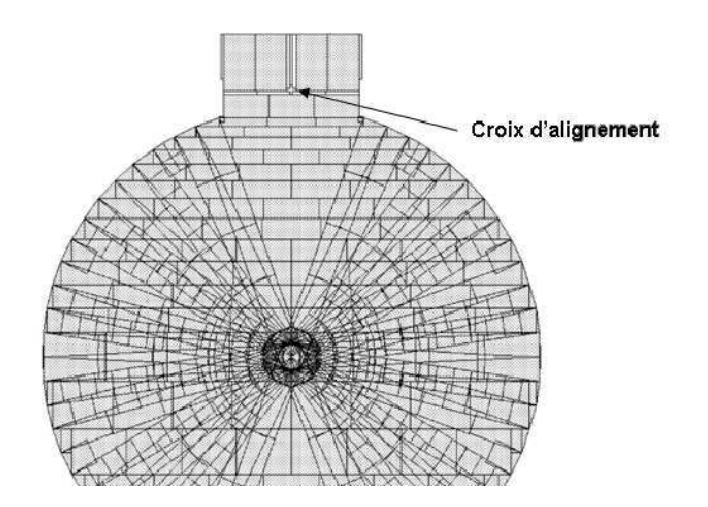

Figure 5.7 – Visualisation d'une partie du masque de microfabrication pour la gravure humide métallique pour un seul capteur de pression. On peut y voir différents rectangles représentant chacun un flash optique permettant l'insolation de la résine en vue de la réalisation d'un masque de photolithographie.

met d'obtenir des contours plus nets au niveau des motifs de microstructuration. Les épaisseurs de dépôts métalliques ne sont pas critiques. Toutefois, il est nécessaire que l'épaisseur totale du dépôt métallique sur le silicium ajouté au dépôt sur le quartz soit supérieur au dépôt d'aluminium pour le résonateur et les contacts électriques afin d'éviter tout problème lors du collage des substrats. La gravure humide de l'or s'effectue à une vitesse de 15 nm.s−<sup>1</sup> . Le chrome se grave à une vitesse de 2 nm.s−<sup>1</sup> .

La résine utilisée est de la résine SPR220 5 µm dont le protocole de dépôt est le suivant :

- $-$  vitesse de rotation : 4000 tr.min<sup>-1</sup>,
- $-$  accélération : 4000 tr.min<sup>-1</sup>.s<sup>-1</sup>,
- temps de rotation : 30 secondes,
- recuit : 2 minutes 30 secondes à 115 °C,
- insolation : 300 mJ.cm−<sup>2</sup> ,
- repos : 5 minutes.
- recuit : 1 minute 30 seconde à 130 °C.
- insolation sans masque : 300 mJ.cm−<sup>2</sup> .
- développement : MF26A pendant 90 secondes.

#### **5.2.3.3 Micro-usinage du silicium**

La gravure du support en silicium s'effectue en deux temps. La première étape consiste à réaliser la structure de la cavité permettant à la membrane de quartz de se mouvoir sous l'action des forces pressantes. La seconde partie consiste en la réalisation de trous débouchants dans le silicium afin de permettre la prise des contacts électriques.

La gravure est réalisée par DRIE. La microstructuration est réalisée à partir de la résine SPR220 5 µm. Nous utilisons le procédé Bosch BR15 [55], la sélectivité de cette résine pour ce procédé de gravure étant de 100 pour 1. Les paramètres de ce procédé sont :

- alternance de gravure du substrat par le gaz  $SF_6$  pendant 7 secondes à 300 sccm puis protection du support par un polymère  $C_4F_8$  pendant 2 secondes à 100 sccm,
- puissance de la source fixée à 1800 W,
- position de la vanne à 54 %,
- asservissemnt en température à 20 °C,
- puissance bias 80 W,
- pression à  $3.10^{-2}$  Pa,
- pression en hélium de 10 mbar,
- débit hélium de 0,3 sccm.

Avec ces paramètres, la vitesse de gravure du silicium est de l'ordre 5 à 6 µm.minute−<sup>1</sup> . La cavité pour la membrane est gravée à une profondeur de quelques dizaines de micromètres, valeur supérieure aux flèches maximales attendues lors de l'application d'une pression sur le quartz (pour plus de détails, se référer à la section 4.2 page 73). La figure 5.8 montre un substrat de silicium après traitement.

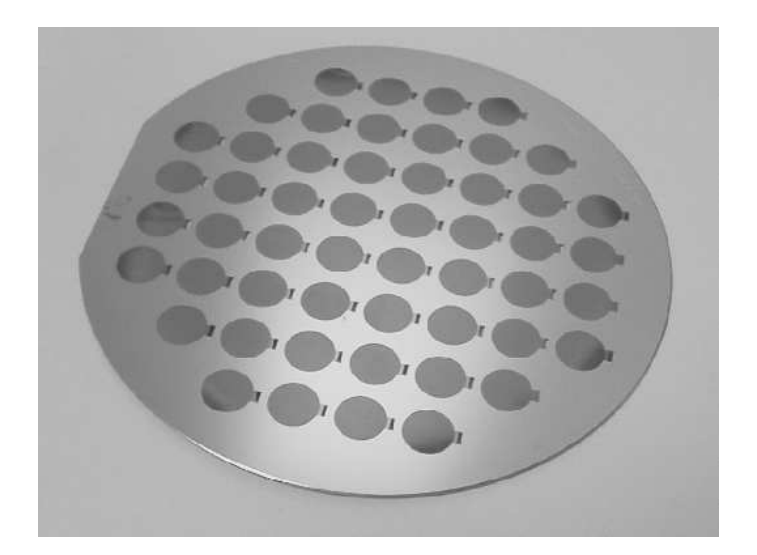

Figure 5.8 – Visualisation du substrat de silicum après micro-usinage.

#### **5.2.3.4 Micro-usinage du quartz**

Le substrat de quartz est préalablement nettoyé par un bain pirhana. Le substrat est nettoyé par un plasma d'oxygène afin de permettre une meilleure adhérence de la résine sur sa surface. Les électrodes du résonateur sont réalisées en aluminium et le dépôt d'aluminium est effectué par évaporation. La microstructuration du métal s'effectue par «lift-off» avec de la résine Ti09XR. Cette technique consiste à utiliser une résine inversible. Elle permet d'obtenir des flancs de résine obliques ce qui, après le dépôt d'aluminium, permet de conserver un contact entre le solvant et la résine comme l'illustre la figure 5.9. La figure 5.10 représente un substrat de quartz après traitement. Les paramètres utilisés pour le nettoyage plasma sont :

– puissance : 100 W,

- temps : 10 minutes,
- pression de l'enceinte : 100 µBar.

Le protocole de dépôt de résine Ti09XR est le suivant :

- vitesse de rotation : 2000 tr.min−<sup>1</sup> ,
- $-$  accélération : 4000 tr.min<sup>-1</sup>.s<sup>-1</sup>,
- temps de rotation : 30 secondes,
- recuit : 1min 15 secondes à 100 °C,
- insolation : 90 mJ.cm−<sup>2</sup> ,
- repos : 5 minutes,
- recuit : 1 min 30 seconde à 130 °C,
- insolation sans masque : 300mJ.cm−<sup>2</sup> ,
- développement : MF26A pendant 90 secondes.

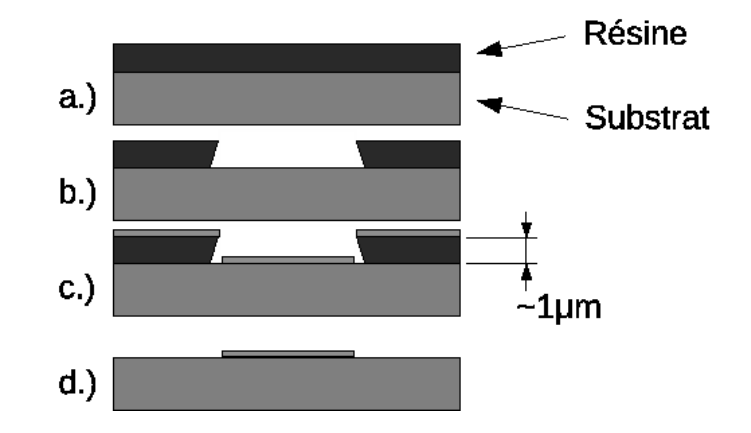

Figure 5.9 – Schéma de principe de microstructuration par lift-off et évaporation métallique. a.) Dépôt de la résine. b.) Structuration de la résine avec création de flanc obliques. c.) Dépot par évaporation métallique. d.) Élimination par dissolution de la résine.

#### **5.2.3.5 Collage des substrats, amincissement et découpage**

Les substrats de quartz et de silicium sont nettoyés à l'aide d'un plasma argon avant d'être collé. Ce nettoyage est agressif pour l'aluminium et doit donc être bref (un passage, durée totale inférieure à la minute). Le débit en argon est fixée à 50 sccm.

Les substrats sont ensuite mis en vis à vis dans le wafer bonder afin d'être collés. Les paramètres utilisés pour le collage sont les suivants :

- asservissement en température 30 °C,
- asservissement en pression à 2.10<sup>-2</sup> µBar,
- action du piston 3000 N pendant 13 h,
- retrait du piston,
- retour à la pression ambiante.

Le substrat de quartz est aminci par abrasion mécanique afin d'obtenir une épaisseur permettant de mesurer des pressions dans la gamme désirée. Les capteurs sont ensuite découpés individuelle-

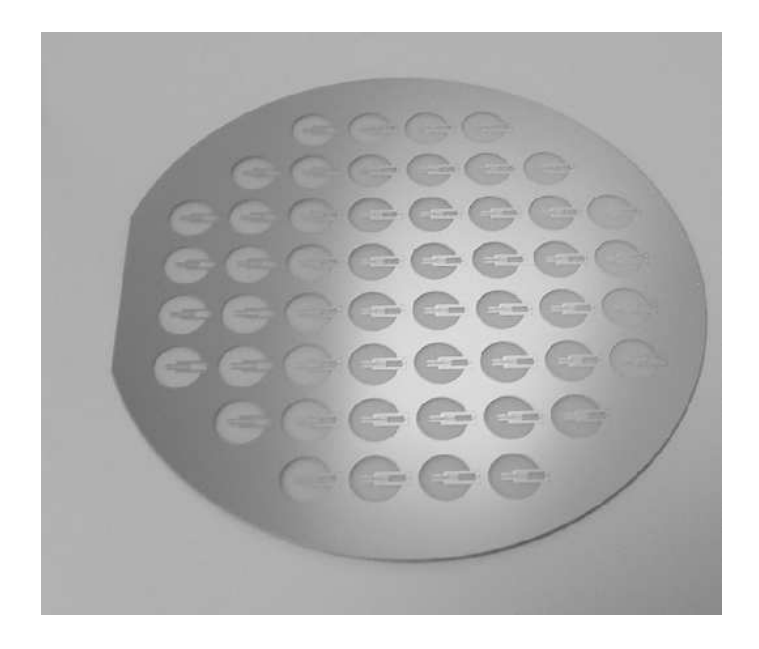

Figure 5.10 – Visualisation optique d'un substrat de quartz 4 pouces après micro-usinage complet.

ment. Le trait de découpe est placé juste après le contact électrique de manière à pouvoir effectuer des mesures directement avec le testeur sous pointe. La figure 5.11 permet de visualiser différentes parties du capteur ainsi que la figure 5.12

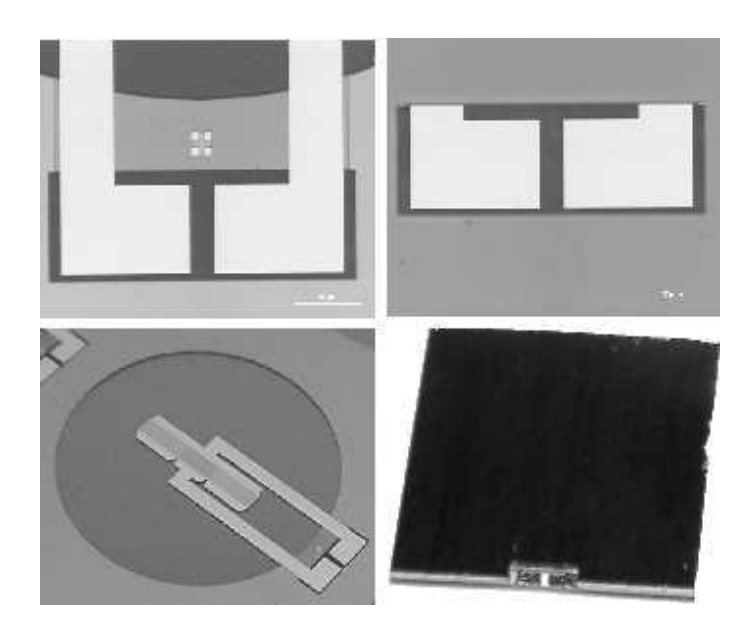

Figure 5.11 – Visualisaton optique du capteur après fabrication ; en haut à gauche visualisation des contacts au travers de la membrane de quartz ; à droite, visualisation des contacts vu côté silicium. En bas à gauche, visualisation d'une partie d'un substrat après wafer bonding ; à droite, visualisation d'un capteur après découpage. On peut voir les contacts électriques qui permettront de réaliser facilement les tests opératoires.

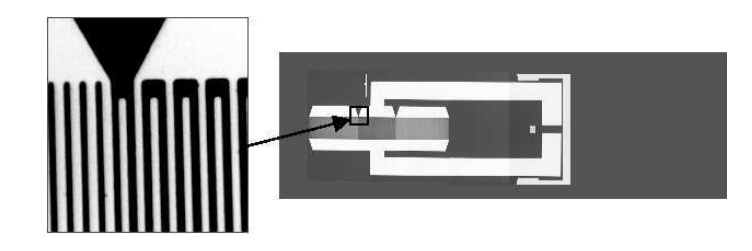

Figure 5.12 – Visualisaton du résonateur et des pistes de contact électrique. On peut voir également une partie de l'or permettant le collage entre substrats.

# **5.3 Caractérisation**

#### **5.3.1 Caractérisation mécanique**

#### **5.3.1.1 Caractérisation de la membrane**

Lors de l'amincissement de la membrane, des inhomogénéités de vitesse de rodage apparaissent et créent des inhomogénéités au niveau de l'épaisseur de la membrane. La figure 5.13 est une mesure réalisée par profilométrie le long d'un diamètre de la membrane une fois que celle-ci est amincie. L'épaisseur de la membrane a été amincie de 500 µm à 150 µm.

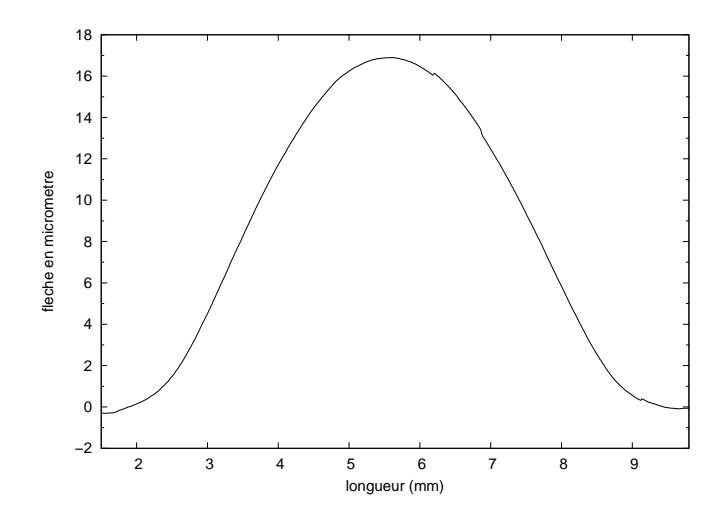

Figure 5.13 – Évolution de l'épaisseur relative de la membrane en fonction de sa position sur un diamètre du capteur pris sur une diagonale.

#### **5.3.1.2 caractérisation du collage**

**Caractérisation par MEB** Le microscope électronique à balayage est un microscope dont la technique d'observation est basée sur les interactions électrons/matière. Le principe consiste à bombarder la cible que l'on souhaite observer avec un faisceau d'électrons. Le flux d'électrons réémis par l'échantillon, transcrit en luminosité sur un écran permet, par balayage de l'échantillon, d'en visualiser la surface.

**Caractérisation mécanique** Un test simple permet de caractériser le collage. Il consiste à fixer le capteur entre deux barres métalliques soigneusement alignées, centrées et collées avec de la colle époxie comme l'illustre la figure 5.14. Dans un premier temps, une force de traction a été exercée sur le capteur. L'essai a été arrêté lorsque la force a atteint 500 N. Le collage a résisté.

La résistance en traction du collage est donc supérieure à 7N.mm−<sup>2</sup> . A titre de comparaison, la super glue tient jusqu'à 27N.mm−<sup>2</sup>

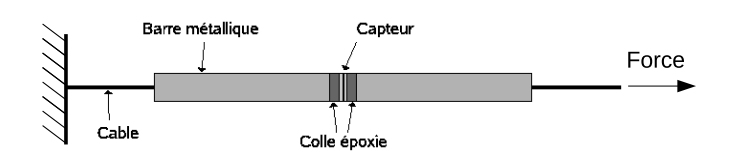

Figure 5.14 – Shéma de principe du système de caractérisation du collage.

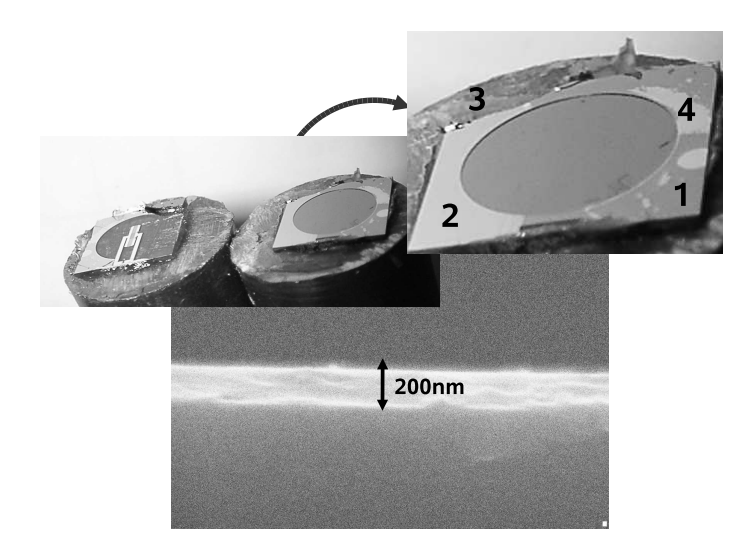

Figure 5.15 – En haut, visualisation de l'interface entre le quartz et le silicium après arrachement. En bas, visualisation par microscopie électronique à balayage de l'interface or-or permettant le collage de substrat.

La figure 5.15 illustre l'interface entre les substrats collés du capteur et montre que le collage est limité à la force de collage entre l'interface chrome-silicium et l'interface chrome-quartz comme l'illustre les zones 2 et 1 de la figure. La zone 4 est une zone où la rupture s'effectue au niveau de l'interface or-or. La zone 3 montre une zone de rupture du silicium probablement dû au couple de torsion exercée et non à la rigidité du collage or-or.

**Caractérisation par ultrasson** Un banc de test permet de caractériser l'interface au niveau du collage entre les deux substrats. C'est un système de transmission par ondes ultrasonores qui permet de caractériser les zones de l'interface ayant une forte variation d'impédance acoustique. La figure 5.16 représente une photographie du banc réalisé au laboratoire. La mesure s'effectue dans l'eau afin de minimiser les variations d'impédance acoustiques sur le parcours des ondes ultrassonores.

Un exemple de caractérisation est présenté dans la la figure 5.17

#### 5.3. Caractérisation 123

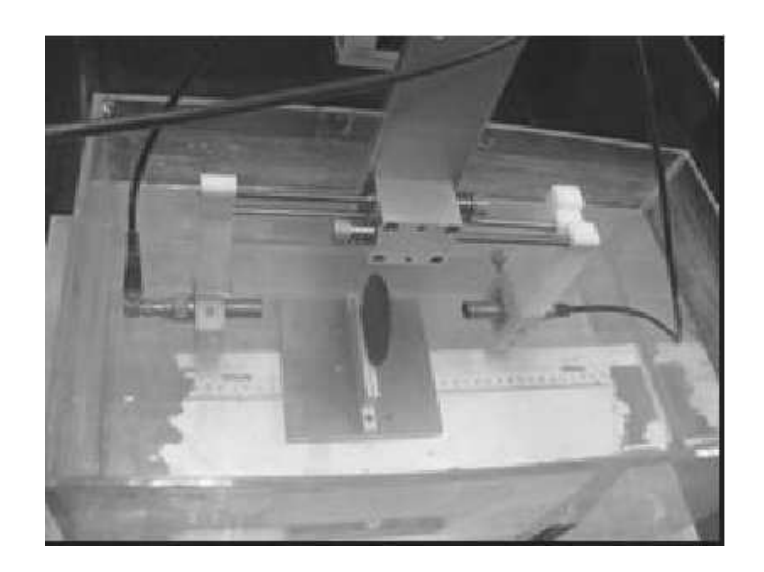

Figure 5.16 – Photographie du banc ultrassonore réalisé au laboratoire.

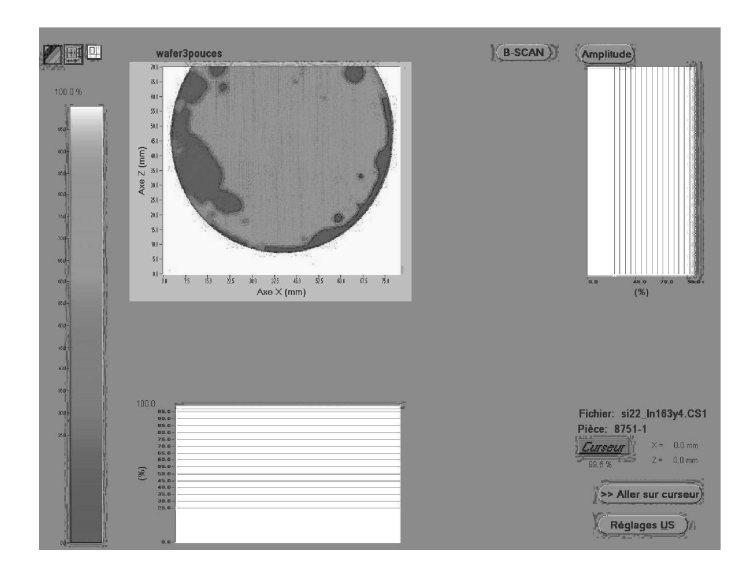

Figure 5.17 – Visualisation de la qualité de collage par ultrasson entre un substrat de quartz et un substrat de silicium. La surface apparaissant en clair a peu de variation d'impédance au niveau de l'interface de collage alors que la surface foncé voit une forte variation et est donc mal collée.

### **5.3.2 Caractérisation électrique du capteur par l'anlyseur de réseau**

Un banc de test permet d'appliquer une pression fluide sur la membrane du capteur tout en permettant une analyse électrique via l'analyseur de réseau. Un joint torique assure l'étanchéité entre la membrane du capteur et le banc de mesure. L'inconvénient de ce banc de mesure est que le capteur est pris en sandwich entre le joint torique et le capot (cf. fig. 5.18). De fait, les contraintes au sein du capteur ne sont pas connues réellement lors des test sous pression.

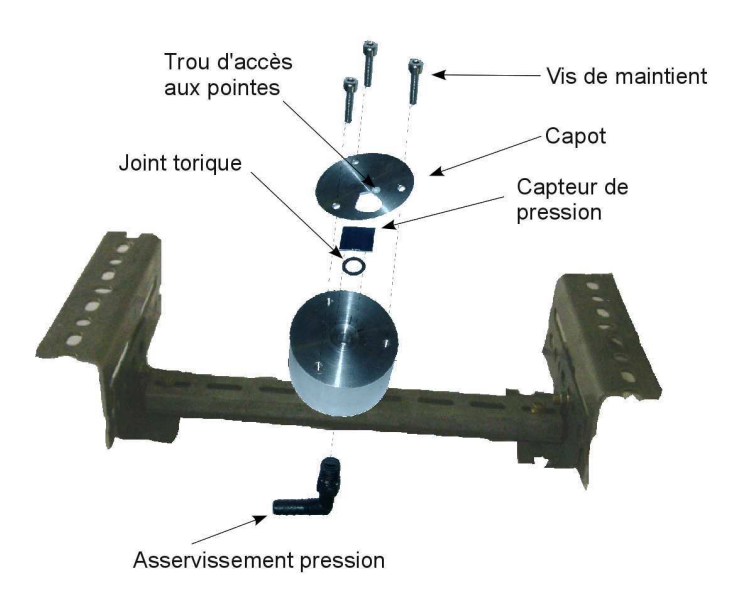

Figure 5.18 – Visualisation du banc de mesure en pression.

#### **5.3.3 Interrogation à distance du capteur**

Le capteur est relié à une antenne et la cavité sous la membrane est scellée hermétiquement. L'ensemble est plongé dans une bouteille dont la pression interne est asservie via un manomètre à robinet. La fréquence de résonnance est enregistrée en fonction de la pression régnant dans la bouteille. Le principe d'interrogation consiste à générer un large spectre d'onde via un émetteur. Le résonateur emmagazine un maximum d'énergie pour sa fréquence de résonance et continue à résoner tout en générant des ondes au sein de l'antenne. La fréquence la plus émise au niveau de l'antenne correspond à la fréquence de résonnance du dispositif.

Cette expérience montre ainsi la faisabilité d'interroger à distance le capteur de pression.

La courbe de la figure 5.19 indique la fréquence de résonance obtenues directement en fonction de la pression appliquée dans la bouteille alors que la figure 5.20 indique la variation de fréquence de résonance avec la pression appliquée.

La comparaison des résultats entre l'expérience et la modélisation sont présentées dans la figure 4.43 de la page 97 et montre la bonne corrélation du modèle développé avec l'expérience

# **5.4 Conclusion**

Dans cette partie, nous décrivons d'une part les différentes étapes technologiques ayant permis l'élaboration du capteur de pression ainsi que les machines utilisées. Pour chaque étape, les paramètres utilisés pour le procédé sont détaillés. D'autre part, le capteur est caractérisé d'un point de vue mécanique et électrique afin de valider les étapes fondamentales de sa conception. On a également montré la possibilité de réaliser des mesures de pression avec ce capteur en mode filaire mais également en mode sans fil.

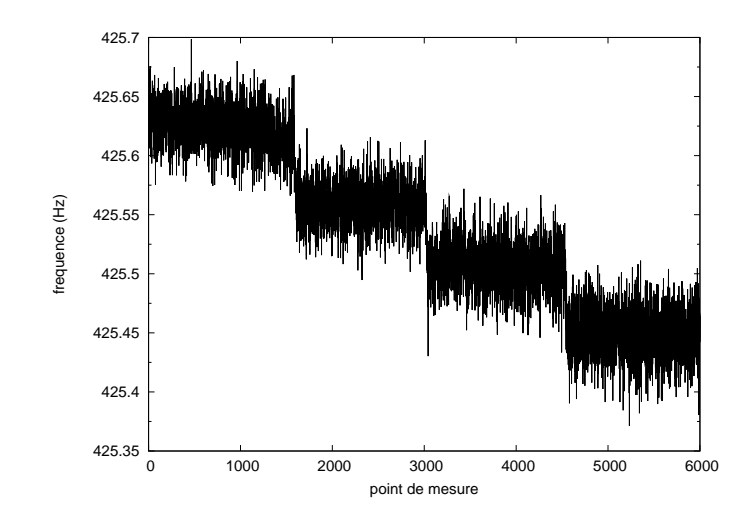

Figure 5.19 – Évolution de la fréquence de résonance en fonction des points de mesure.

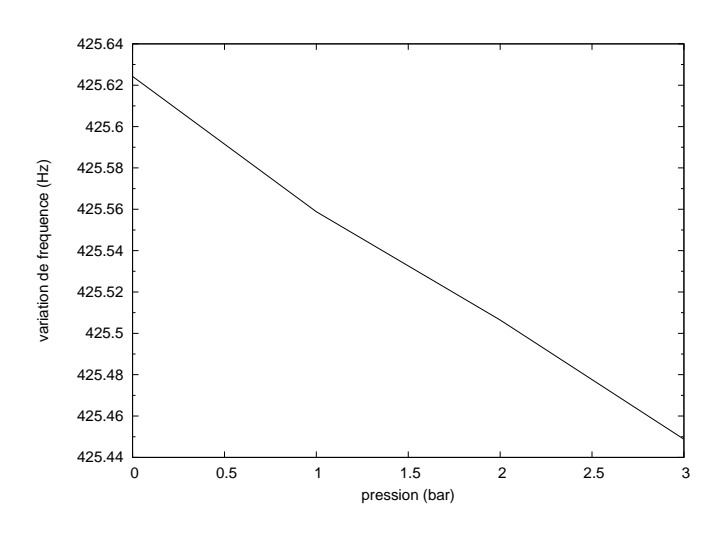

Figure 5.20 – Évolution de la fréquence de résonnance du capteur en fonction de la pression appliquée dans la bouteille obtenu après moyennage.

L'avantage du capteur développé est qu'il est directement packagé. Par contre, comme on l'a montré dans le chapitre précédent, il existe semble exister des zones insensibles à la pression sur la membrane. Or l'alignement des deux subsrtats est difficile à réaliser de fait, il est difficile de réaliser un capteur de pression avec une référence intégrée en suivant ce procédé.

# **Chapitre 6**

# **Application à la mesure de pression artérielle**

# **6.1 Application à la mesure de pression artérielle**

#### **6.1.1 Morphologie du système cardio-vasculaire**

Le système cardio-vasculaire est le système permettant d'assurer la circulation sanguine au sein de l'organisme. Il assure la distribution du sang vers les différents organes du corps afin de leur apporter les nutriments et le dioxygène nécessaires à leur bon fonctionnement. Il contribue également au transport des déchets issus des cellules. L'appareil circulatoire se compose du cœur et des vaisseaux sanguins [56].

#### **6.1.1.1 Le cœur**

Le cœur est un organe musculaire qui fournit l'énergie mécanique nécessaire afin d'assurer la circulation du sang au sein de l'organisme. Le cœur se situe dans la partie de la cage thoracique délimitée par les deux poumons, le sternum et la colonne vertébrale. Les différentes parties composant le cœur sont illustrés sur la figure 6.1 [57].

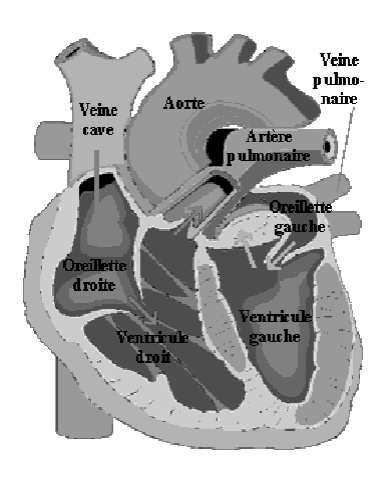

Figure 6.1 – Schéma représentant les diverses parties d'un cœur humain.

#### **6.1.1.2 La révolution cardiaque**

Au repos, le cœur effectue de 60 à 80 battements pour un débit de 4,5 à 5 litres de sang par minute. Chaque battement est constitué par trois étapes majeures :

- pendant la systole auriculaire, les oreillettes se contractent et éjectent le sang vers les ventricules. Après cette éjection, les valves mitrales entre les oreillettes et les ventricules se ferment. Ceci évite un reflux du sang vers les oreillettes,
- pendant la systole ventriculaire, la contraction des ventricules expulse le sang vers le système circulatoire. Une fois le sang expulsé, les valves sigmoïdes se ferment, empêchant le reflux du sang vers les ventricules,
- la diastole est la période de relaxation de toutes les parties du cœur, les ventricules se remplissent de nouveau sang.

Ces périodes sont illustrées sur la figure 6.2. C'est au cours des deux systoles que l'on peut entendre les «battements du cœur».

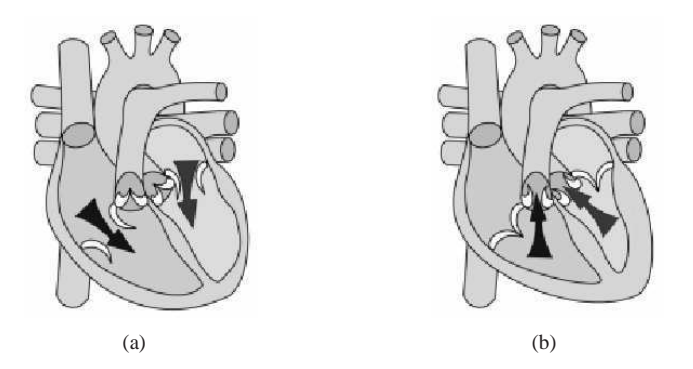

Figure 6.2 – Schéma montrant les flux sanguins au niveau du cœur. Les flèches indiquent les sens d'écoulement du sang. (a) principe de la systole auriculaire – (b) principe de la systole ventriculaire.

#### **6.1.1.3 Le système circulatoire sanguin**

Le système circulatoire sanguin est l'ensemble du réseau de vaisseaux qui permet au cœur de faire circuler le sang dans l'organisme. Les artères constituent l'ensemble des vaisseaux qui conduisent le sang du cœur vers les différents tissus de l'organisme. Les veines, quand à elles, permettent d'assurer le retour du sang des organes vers le cœur. Les principaux réseaux artérioveineux sont illustrés sur la figure 6.3.

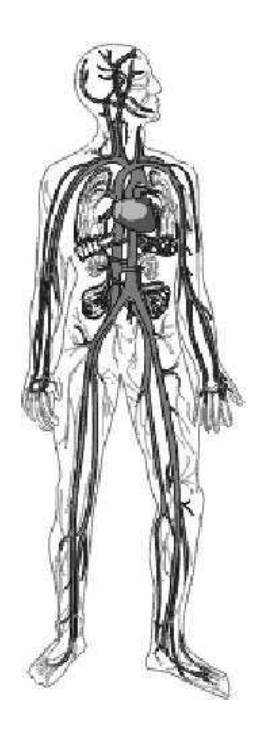

Figure 6.3 – Visualisation des principaux canaux du système circulatoire sanguin, les artères apparaissent en rouge et les veines en bleu.

#### **6.1.1.4 Modélisation de l'état mécanique moyen des vaisseaux sanguins**

L'état physiologique moyen d'une paroi vasculaire est un état de contrainte non nul, ce qui conduit à étudier le comportement du matériau biologique autour de ce point de contrainte. Dans les conditions physiologiques, la variation relative du rayon des artères est au maximum de 7 à 10 % autour de sa valeur moyenne. Pour de telles déformations, le comportement de la paroi est suffisamment bien déterminé par la connaissance du module d'élasticité défini à cette valeur de la pression. Le comportement d'une artère est modélisé par un cylindre isotrope déformé à longueur constante, dont les rayons intérieur et extérieur sont respectivement *R<sup>i</sup>* et *R<sup>e</sup>* comme illustré sur la figure 6.4. Lorsqu'une variation de pression ∆*p* entraîne une variation ∆*R<sup>e</sup>* du rayon extérieur, en appliquant les équations linéaires de l'élasticité et si l'on considère que l'épaisseur de la paroi est faible devant le rayon moyen, il vient alors [58] :

$$
E_{inc} = (1 - v^2) \frac{R^2}{e} \cdot \frac{\Delta p}{\Delta R_e}
$$

où *Einc* représente le module d'élasticité, *e* représente l'épaisseur de la paroie. La valeur du coefficient de Poisson peut être déterminé à partir de simulations numériques et vaut 0,35 [59].

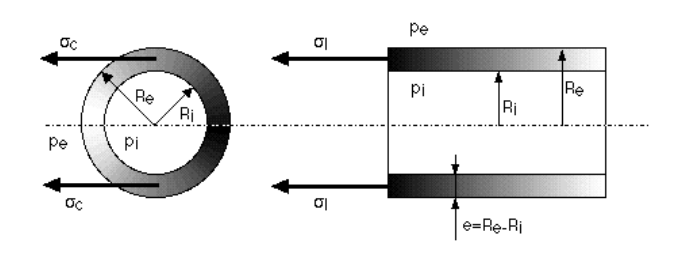

Figure 6.4 – Schéma d'une artère permettant de faire une modélisation.

D'une part les propriétés mécaniques d'une artère varient d'une personne à une autre notemment pendant la croissance d'un individu on observe [60] :

- une augmentation des fibres de collagènes et des fibres élastiques,
- une réduction de la teneur en eau du milieu extracellulaire.

Lors du vieillissement d'un individu, on observe la rigidification de l'aorte et les modifications suivantes :

- une réduction du nombre des cellules musculaire,
- une augmentation des fibres de collagènes,
- une diminution des fibres élastiques.

Les facteurs augmentant la rigidité artérielle sont nombreux, à savoir l'hypertenson artérielle, l'hypercholestérolémie, le diabète, la ménopause, le tabac, etc...[61].

D'autre part, le diamètre artériel change au cours d'un cycle cardiaque et une courbe d'hystérésis apparaît sur la courbe pression diamètre. L'état de contrainte de la paroi n'est donc pas seulement déterminé par la déformation correspondante mais également par les déformations antérieures. La paroi constitue donc un solide viscoélastique et pas seulement élastique [61].

Il est important de noter que les artères sont vivantes et que leur réponse mécanique varie d'un individu à l'autre. De fait, bien que l'implantation d'un capteur par voie musculaire soit possible, la mesure de la pression artérielle absolue n'est pas possible sans la connaissance précise des propriétés mécaniques des tissus environnant.

#### **6.1.2 Méthodes de mesure de pressions artérielles**

La tension artérielle aussi appelée pression artérielle correspond à la pression exercée par le passage du sang sur les paroies artérielles. Il existe principalement trois méthodes permettant de mesurer la pression artérielle dont on trouvera le détail ci-dessous.

#### **6.1.2.1 La méthode intra-artérielle**

La méthode intra-artérielle consiste à introduire un cathéter branché sur un capteur de pression dans une artère. C'est la méthode de référence de mesure de pression artérielle. Elle est cependant invasive et son utilisation est restreinte à des circonstances particulières comme la période proche opératoire et pour la recherche d'une pseudohypertension. La figure 6.5 représente une évolution de la pression artérielle en fonction du temps. On peut y distinguer les différents cycles cardiaques.

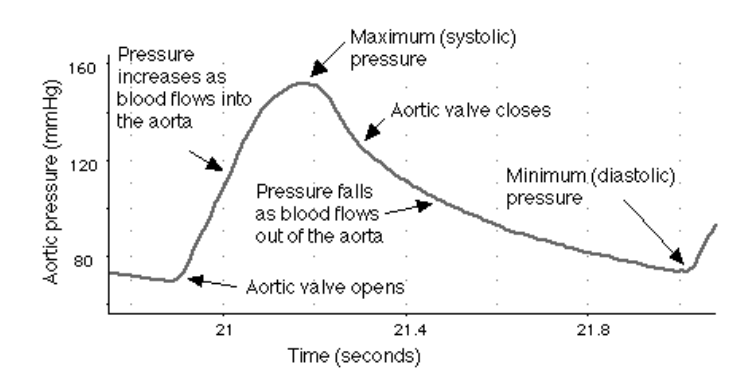

Figure 6.5 – Enregistrement manométrique de la pression artérielleen fonction du temps et du cycle cardiaque. [62]

#### **6.1.2.2 La méthode auscultatoire**

La méthode auscultatoire est celle communément utilisée en clinique. Son principe consiste à mesurer la pression artérielle au bras d'un patient, au niveau de l'artère humérale.

Un brassard gonflable entourant le bras est relié à un manomètre (voir figure 6.6). Le médecin prend le pouls radial et gonfle le brassard jusqu'à faire disparaître le pouls. Muni d'un stéthoscope placé sur l'artère humérale, il dégonfle lentement le brassard. La pression lue sur le manomètre au moment de l'apparition des bruits de fermeture et d'ouverture des valves cardiaques correspond à la pression artérielle systolique. La pression lue au moment de la disparition des bruits correspond à la pression diastolique.

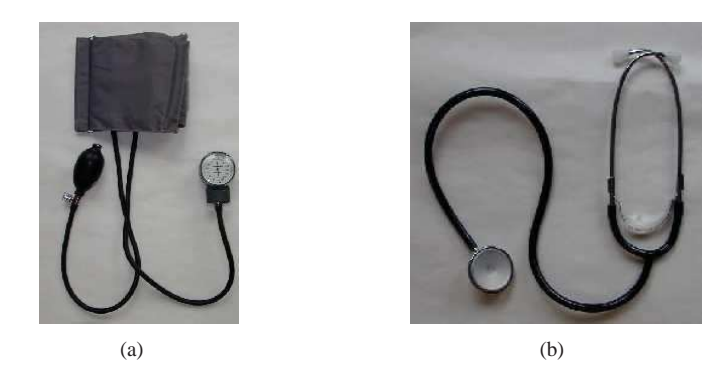

Figure 6.6 – (a) sygmomanomètre classique (brassard) – (b) stétoscope.

#### **6.1.2.3 La méthode oscillométrique**

C'est la méthode que l'on a utilisé pour effectuer des mesures de notre propre pression artérielle. Elle fut décrite pour la première fois en 1931 par Von Recklinghausen [63]. Cette méthode est proche de la méthode auscultatoire mais la détermination des tensions systolique et diastolique est réalisée de manière automatique via un algorithme. Le manomètre intégré enregistre des oscillations qui débutent avant la valeur réelle de la pression systolique et se poursuivent au-delà de la valeur réelle de la pression diastolique. Cependant l'amplitude de ces oscillations est maximale à la pression artérielle moyenne qui peut ainsi être directement mesurée. La pression artérielle moyenne n'étant pas un paramètre utilisé en pratique clinique, les valeurs de la pression artérielle systolique et diastolique sont estimées via un algorithme.

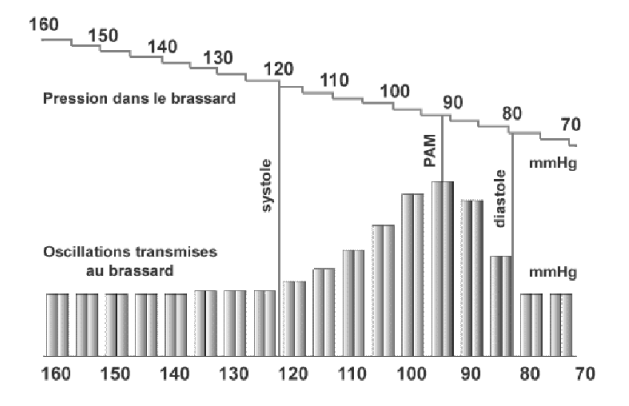

Figure 6.7 – Schéma représentatif de la corrélation entre la pression dans le brassard et le relevé oscillométrique [64]. La courbe supérieure indique la valeur de la pression dans le brassard en millimètres de mercure. La courbe inférieure indique l'amplitude des oscillations en fonction de la pression appliquée dans le brassard.

#### **6.1.3 Application à la mesure de pression in vivo**

D'une part, nous avons montrer qu'il était possible de mesurer une pression fluide à l'aide du capteur, les essais ont été réalisé dans la bande ISM centrée à 434MHz. Notons qu'à cette fréqence, l'encombrement du résonateur est déja important (1x3mm<sup>2</sup>) mais l'encombrement des antennes est bien plus important encore (17cm). L'implantation du capteur pour faire des mesures intra artérielles est donc très invasive pour des humains.

D'autre part, le capteur final doit être réalisé dans la bande ISM à 2,4 GHz (outre la réduction de la taille des antennes à l'échelle de la longueur d'onde, travailler à 2,4 GHz permet de bénéficier d'une bande ISM six fois plus importante). Par contre, les simulations numériques réalisées montrent que l'atténuation des ondes à 2,4 GHz au sein de l'organisme est trop importante pour permettre des mesures [65].

Dans le projet CIMPA fut également évoqué la possibilité de réaliser un capteur de pression intramusculaire. Les développement réalisés précédemment sur la mécanique artérielle des artères montrent qu'une telle réalisation est impossible sans connaitre parfaitement la nature mécanique des tissus entourant le capteur. Il serait en effet nécessaire de réaliser un étalonnage du capteur ainsi qu'une adaptation de la sensibilité afin de s'adapter aux variations mécaniques des tissus.

#### **6.1.4 Application à la mesure de pression ex-vivo**

Il est possible de réaliser une mesure de pression ex-vivo par la méthode oscillométrique. Lorsque le capteur est placé entre le sygmomanomètre et l'artère brachiale, on peut réaliser une mesure indirecte de la pression artérielle moyenne. La figure 6.8 illustre la disposition du capteur et du brassard.

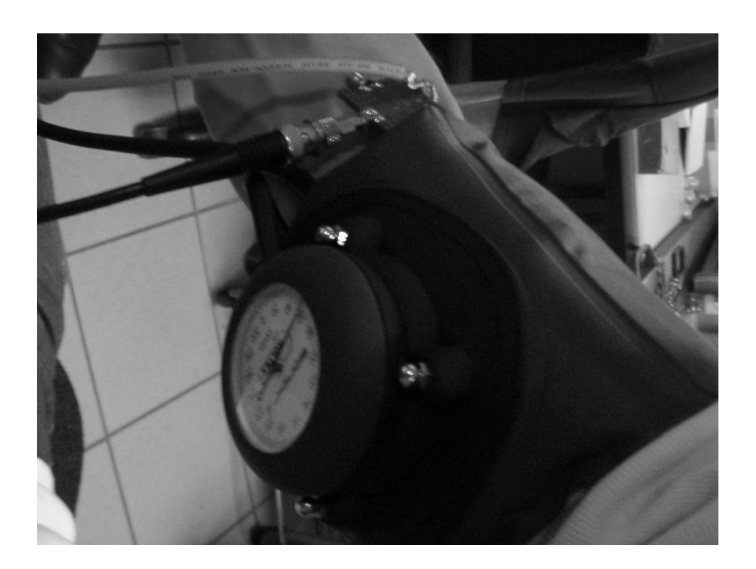

Figure 6.8 – Photographie illustrant le dispositif mis en place pour effectuer une mesure de pression oscillométrique. Le capteur de pression est placé entre le sygmomanomètre et l'artère brachiale.

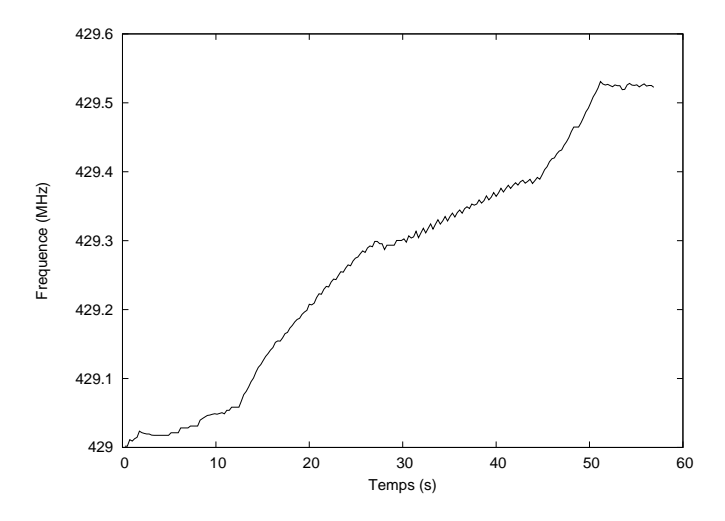

Figure 6.9 – Évolution de la fréquence de résonance du capteur en fonction du temps de mesure

Le principe consiste à imposer une pression haute dans le brassard jusqu'à 20 cm de mercure puis à redescendre la pression doucement jusqu'à 5 cm de mercure. On enregistre la réponse électrique du capteur en fonction du temps. Celui-ci est également relié à la pression dans le brassard. Le graphique 6.9 illustre la variation de fréquence du capteur en fonction du temps. La pente globale de la courbe est dûe à la variation de pression imposée par le brassard. Par contre, la courbe de la figure 6.10 correspond à un agrandissement de la courbe de la figure 6.9 entre 30 et 40 secondes. On peut y voir les oscillations dûes aux pulsations cardiaques. On cherche maintenant à déterminer l'amplitude de ces oscillations en fonction de la pression dans le brassard.

La courbe de la figure 6.11 correspond à la décomposition spectrale du signal issu du capteur auquel on a enlevé la composante continue. Le maximum de la transormée de Fourrier du signal auquel on a enlevé la composante continue permet d'obtenir la pulsation cardiaque *F* soit environ 1,3 Hz.

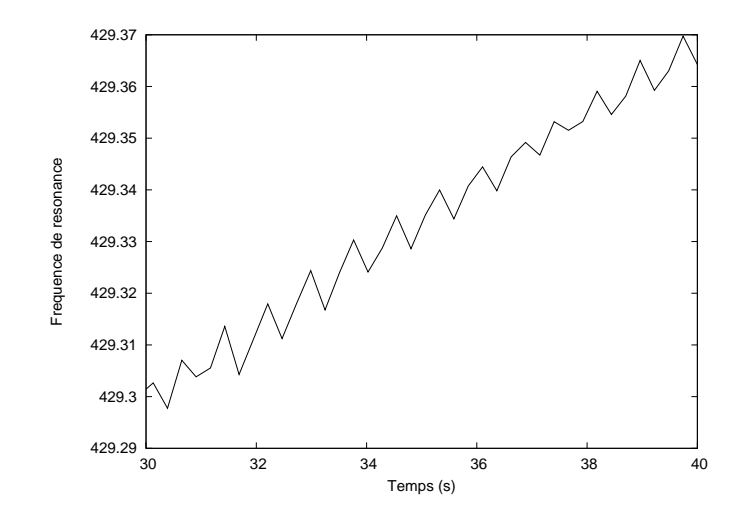

Figure 6.10 – Zoom de la courbe de la figure 6.9 pour une pression aux alentours de 10 cm Hg

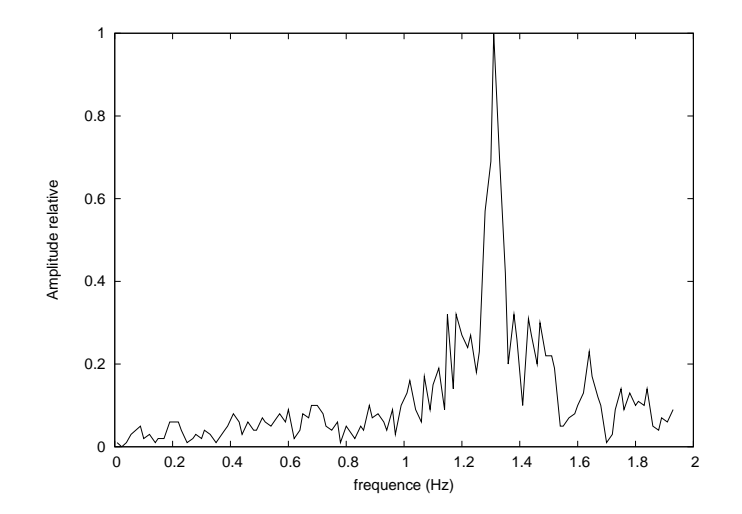

Figure 6.11 – Visualisation de l'amplitude des composantes spectrales du signal. L'amplitude maximale correspond à la pulsation cardiaque.

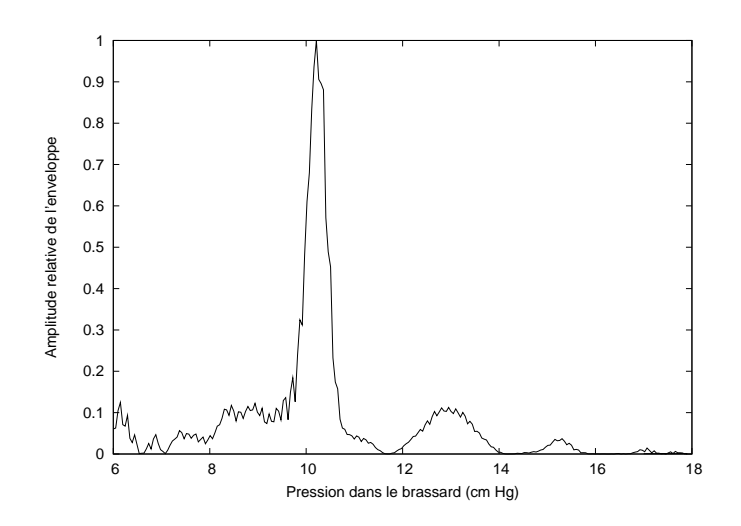

Figure 6.12 – Visualisation de l'amplitude de l'enveloppe du signal en fonction de la pression dans le brassard.

Après analyse et traitement du signal. Disposant d'un référentiel de pression, il est désormais possible d'extraire la pression moyenne. Afin de déterminer l'enveloppe du signal et d'ainsi déterminer la pression moyenne, il suffit d'utiliser la transformée de Hilbert du signal temporel [66]

$$
\widehat{s}(x) = \mathcal{H}(s) = (h * s)(x) = \int_{-\infty}^{+\infty} \frac{1}{\pi(x - t)} s(t) dt
$$

On obtient alors l'amplitude de l'enveloppe en fonction de la pression appliquée dans le brassard comme l'illustre la figure 6.12

On en déduit alors la pression artérielle moyenne soit 10 cm de mercure dans le cas présent. L'algorithme permettant de déterminer les pressions systoliques et diastoliques n'était pas connu et celles-ci n'ont pas été déterminées. Toutefois, afin de valider cette expérience, nous avons réalisé une mesure de la pression diastolique et systolique par la méthode auscultatoire. La pression basse ainsi obtenue est de 8 cm Hg et la pression haute de 12 cm Hg. Ces valeurs étant équidistantes de la valeur moyenne obtenus précedemment, elles confortent la validation de la méthode.

# **6.2 Conclusion**

Dans cette partie, nous avons montré la possibilité de réaliser des mesures de pression artérielles ex-vivo par la méthode oscillométrique à partir de capteur à ondes élastiques de surface. Les algorithmes implémentés ont permis de déterminer la pression artérielle moyenne mais pas les pressions artérielles hautes et basses, cependant la mise en place de nouveaux algorithmes peut permettre de résoudre ce problème.

Les études ont montré que la réalisation de capteur de pression dont la fréquence de fonctionnement est 2,4 GHz était pour l'instant impossible à cause de la trop grande absorption des ondes par les tissus organiques, une électronique de mesure plus sensible pourrait permettre de pallier à ce problème.

Nous avons également montrer que la réalisation de mesure de pression in-vivo était très difficile

avec une implantation musculaire à cause des propriétés mécaniques très variables d'un individu à un autre. La seule issue favorable semble donc la réalisation d'un capteur à 2,4 GHz et dont l'électronique de mesure permet une interrogation à distance.

**Quatrième partie**

**Conclusion**
# **Conclusion générale**

Dans ce mémoire, nous avons présenté les principaux résultats expérimentaux et théoriques obtenus dans le cadre des projets CIMPA et DIONYSOS au sein desquels cette thèse s'est inscrite. Ce travail a tout d'abord porté sur la réalisation d'un capteur de pression constitué d'une membrane sur laquelle est déposé un résonateur à onde élastiques de surface puis sur la modélisation de sa réponse électroacoustique lorsque soumis à l'effet physique perturbateur (en l'occurence la pression).

Deux chapitres de ce mémoire sont consacrés à la modélisation des dispositifs à ondes élastiques dont un particulièrement détaillé dans lequel sont modélisés les dispositifs à ondes élastiques en milieu contraint mécaniquement. Le principe de la modélisation est fondé sur le principe de la matrice mixte dans l'hypothèse d'un régime quasi-statique largement justifié par la différence des constantes de temps entre propagation électrique et variations de champ de contrainte du à la pression.

Une partie du travail a consisté à l'établissement du modèle puis à sa mise en forme logicielle permettant la modélisation des dispositifs à ondes de surface en milieu contraint mécaniquement. Le logiciel développé permet ainsi de déterminer la réponse électroacoustique de dispositifs en tenant compte rigoureusement de l'influence environnementale du capteur, notamment grâce à l'utilisation de modèles d'éléments finis. Bien que l'étude ait porté principalement sur les capteurs sur quartz, le programme mis en œuvre permet de modéliser tous les dispositifs à ondes élastiques de surface pour lesquels la modélisation peut s'effectuer avec l'approche de la matrice mixte et ce quel que soit le matériau piézoélectrique utilisé. Il a entre autre permis de comparer les résultats numériques obtenus à l'issu de la modélisation avec les résultats expérimentaux qu'il s'agisse de corps d'épreuve simples ou de structures plus proches de l'application finale . Notons également que la modularité du programme développé permet de simuler plus facilement les dispositifs à ondes de surface développés au sein du laboratoire.

Sa validité a été démontré expérimentalement à partir d'un résonateur déposé sur une poutre. L'étude préliminaire réalisée sur le capteur de force montre tout l'intérêt du modèle développé et ouvre de nouvelles voies pour la thématique capteur de grandeurs mécaniques.

Une partie importante a également été consacré à la réalisation de prototypes d'un capteur de pression. Le cinquième chapitre rend compte des étapes technologiques mises en œuvre ayant permis la réalisation du capteur, suivi de sa mise en œuvre pratique et de son exploitation en interrogation à distance.

Nous avons également démontré la faisabilité de mesurer une pression artérielle au moyen d'un résonateur à ondes élastiques via une mesure de pression oscillométrique. Toutefois, nous n'avons par résolu le problème lié à l'encombrement du résonateur afin de permettre une implantation in-vivo, le dispositif opérant à 434 MHz. Si le fonctionnement à plus haute fréquence (bande ISM à 2,45 GHz) permet en l'occurrence de réduire les dimensions et de rendre la solution compatible avec la localisation du capteur et de ses antennes associées au sein d'une grosse artère. L'analyse et les tests de bilan de liaison montrent la difficulté de traverser les couches organiques pour l'interrogation électromagnétique. Un compromis possible consisterait à développer le capteur pour fonctionner dans la bande ISM à 866 MHz. Une autre approche pourrait consister à utiliser des résonateurs à modes harmoniques élevés (HBAR) compatibles dans différentes bandes ISM accessibles mais nécéssitant encore de nombreux développements théoriques et technologiques.

Ce travail ouvre une nouvelle voie concernant les capteurs de contraintes mécaniques en général. Dans ce travail de thèse a été développé la démarche mise en œuvre pour modéliser la réponse électrique de dispositifs à ondes élastique de surface soumis à des contraintes. Les suites à donner à ce travail de thèse concernent particulièrement l'étude de géométries plus complexes de membranes ; la mise en place d'un cadre de validité au modèle développé ; la réalisation d'un capteur de pression à géométrie opimisée mas ouvre particulièrement la voie à toute une gamme de capteur mécanique grâce au nouveau moyen de modélisation développé.

**Cinquième partie**

# **Annexes**

# **Annexe A**

# **Coupes et normes cristallographiques**

Les constantes physiques dont dépendent les propriétés de propagations des ondes de surfaces sont fonctions de l'orientation cristallines des cristaux utilisés. Afin de mieux comprendre cette notion, nous définirons des règles précises peremettant de repérer l'orientation cristalline du substrat afin de déterminer les tenseurs caractéristiques des cristaux. Les deux conventions les plus largement utilisées permettant d'indiquer l'orientation cristalline par rapport au repère de travail sont :

- les angles d'Euler.
- les Norems IEEE.

La norme la plus communément utilisée au sein de notre laboratoire est la norme IEEE 1949. Cette norme permet de repérer l'orientation du substrat cristallin à partir des références suivantes :

- le repère cristallographique $(X, Y, Z)$ .
- un repère de travail (w,l,t) défini par la surface de coupe du substrat et la direction de propagation des ondes acoustiques de surface comme l'illustre la figure A.1. w est défini par le sens du trièdre direct (w,l,t). w

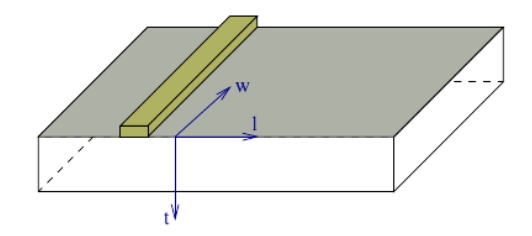

Figure A.1 – Définition du repère de travail

Avec cette convention, la définition type d'une coupe est  $(YXwI) / \phi / \theta / \psi$  où :

- X et Y représente deux axes cristallins permettant de placer le repère de travail par rapport au repère cristallographique.
- w, l, t indiquent les axes autour desquels s'effectuent les rotations d'angle φ, θ, ψ.

Pour notre travail de recherche, le quartz utilisé est de classe de symétrie cristalline 32. Les constantes physiques du matériau utilisées pour les modélisation sont fournis par Bechman [67].

La désigantion de la coupe utilisée est Quartz AT ou Quartz (YXlt)/36/90.

# **Annexe B**

# **Constante caractéristiques du quartz**

Température de Curie du quartz : 573 °C

Température de fusion du quartz : 1610 °C Les constantes élastiques du 2<sup>ème</sup> ordre C<sub>ij</sub> (GPa) sont selon Slobodnik [68] :

$$
C_{ij} = \begin{pmatrix} 86,7 & 7 & 11,9 & -17,9 & 0 & 0 \\ 7 & 86,7 & 11,9 & 17,9 & 0 & 0 \\ 11,9 & 11,9 & 107 & 0 & 0 & 0 \\ -17,9 & 17,9 & 0 & 57,9 & 0 & 0 \\ 0 & 0 & 0 & 0 & 57,9 & -17,9 \\ 0 & 0 & 0 & 0 & -17,9 & 39,85 \end{pmatrix}
$$

La matrice des constantes piézoélectrique vaut :  $e_{ij}(Cb/m^2)$ 

$$
e_{ij} = \begin{pmatrix} 0,17100 & -0,17100 & 0 & -0,0406 & 0 & 0 \\ 0 & 0 & 0 & 0 & 0,0406 & -0,17100 \\ 0 & 0 & 0 & 0 & 0 & 0 \end{pmatrix}
$$

Et la matrice des constantes diélectriques  $\varepsilon_{ij}$  (nF/m) vaut :

$$
\varepsilon_{ij} = \begin{pmatrix} 0,0392 & 0 & 0 \\ 0 & 0,0392 & 0 \\ 0 & 0 & 0,041 \end{pmatrix}
$$

Les constantes élastiques du 3<sup>ème</sup> ordre C<sub>ij</sub> (GPa) sont selon Thurston [69] :

$$
C_{ij1} = \begin{pmatrix} -210 & -345 & 13 & -163 & 0 & 0 \\ -345 & -223 & -294 & -15 & 0 & 0 \\ 13 & -294 & -312 & 2 & 0 & 0 \\ -163 & -15 & 2 & -134 & 0 & 0 \\ 0 & 0 & 0 & 0 & -200 & -104 \\ 0 & 0 & 0 & 0 & -104 & -57,75 \end{pmatrix}
$$

$$
C_{ij2} = \begin{pmatrix}\n-345 & -223 & -294 & -15 & 0 & 0 \\
-223 & -332 & 13 & 193 & 0 & 0 \\
-294 & 13 & -312 & -2 & 0 & 0 \\
-15 & 193 & -2 & -200 & 0 & 0 \\
0 & 0 & 0 & 0 & -134 & -74 \\
0 & 0 & 0 & 0 & -74 & -64, 25\n\end{pmatrix}
$$
  
\n
$$
C_{ij3} = \begin{pmatrix}\n13 & -294 & -312 & 2 & 0 & 0 \\
-294 & 13 & -312 & -2 & 0 & 0 \\
-312 & -312 & -815 & 0 & 0 & 0 \\
2 & -2 & 0 & -110 & 0 & 0 \\
0 & 0 & 0 & 0 & -110 & 2 \\
0 & 0 & 0 & 0 & 2 & 153, 5\n\end{pmatrix}
$$
  
\n
$$
C_{ij4} = \begin{pmatrix}\n-163 & -15 & 2 & -134 & 0 & 0 \\
-15 & 193 & -2 & -200 & 0 & 0 \\
2 & -2 & 0 & -110 & 0 & 0 \\
-134 & -200 & -110 & -276 & 0 & 0 \\
0 & 0 & 0 & 0 & -33 & -15, 5\n\end{pmatrix}
$$
  
\n
$$
C_{ij5} = \begin{pmatrix}\n0 & 0 & 0 & 0 & -200 & -104 \\
0 & 0 & 0 & 0 & -134 & -74 \\
0 & 0 & 0 & 0 & -110 & 2 \\
0 & 0 & 0 & 0 & -144 & -74 \\
0 & 0 & 0 & 0 & -74 & 64, 25 \\
0 & 0 & 0 & 0 & -74 & 64, 25 \\
0 & 0 & 0 & 0 & -33 & -15 \\
-104 & -74 & 2 & -33 & 0 & 0\n\end{pmatrix}
$$
  
\n
$$
C_{ij6} = \begin{pmatrix}\n0 & 0 & 0 & 0 & -104 & -57, 75 \\
0 & 0 & 0 & 0 & 2 & 153, 5 \\
0 & 0 & 0 & 0 & 2 & 153, 5 \\
0 & 0 & 0 & 0
$$

Selon SINHA et TIERSTEN les coefficients de dilatation thermique du 1<sup>er</sup> ordre sont (10<sup>-6</sup>.K<sup>-1</sup>) [70]

$$
C_{ij6} = \begin{pmatrix} 13,710 & 0 & 0 \\ 0 & 13,710 & 0 \\ 0 & 0 & 7,48 \end{pmatrix}
$$

Les coefficients thermoélastiques du 1<sup>er</sup> ordre  $dC_{ij}/dT(10^3 \text{Pa.K}^{-1})$ 

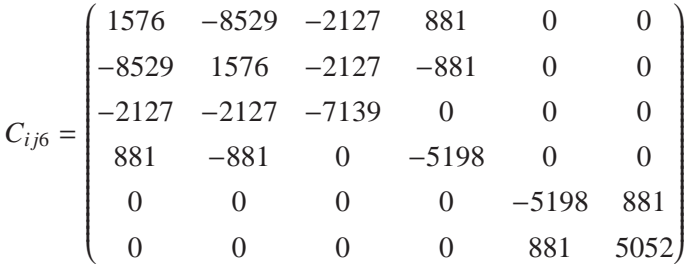

Pour la coupe AT 36° du quartz, les coefficients sont calculés numériquement et les valeurs obtenues sont (l'axe de propagation est *x*, le plan de propagation est  $(x, y)$ ) (Pa<sup>-1</sup>):

$$
\begin{pmatrix}\n-0, 165.10^{-10} & -0, 172.10^{-25} & -0, 540.10^{-26} \\
-0, 172.10^{-25} & 0, 544.10^{-11} & 0, 104.10^{-10} \\
-0, 540, 10^{-26} & -0, 104.10^{-25} & 0, 803.10^{-11}\n\end{pmatrix}
$$
\n(B.1)

Pour la coupe AT 40° du quartz, les coefficients sont calculés numériquement et les valeurs obtenues sont (l'axe de propagation est *x*, le plan de propagation est  $(x, y)$ ) (Pa<sup>-1</sup>):

$$
\begin{pmatrix}\n-0, 167.10^{-10} & -0, 394.10^{-25} & -0, 103.10^{-27} \\
-0, 394.10^{-25} & 0, 678.10^{-11} & 0, 109.10^{-10} \\
-0, 103.10^{-27} & 0, 109.10^{-10} & 0, 593.10^{-11}\n\end{pmatrix}
$$

Annexe B. Constante caractéristiques du quartz

# **Annexe C**

# **Manuel d'utilisation du logiciel de simulation de dispositifs à ondes acoustiques de surface (NMM)**

# **C.1 Description du programme**

Le programme NMM est un programme permettant de simuler la réponse électrique de dispositifs à ondes acoustiques de surface. Ce programme est complémentaire aux programmes développés au laboratoire femto-st à Besancon à savoir emmix et fembim. Ces deux logiciels permettent de caractériser la propagation des ondes acoustiques de surface dans le cas de dispositifs acoustiques pour lesquelles il existe une périodicité spatial. NMM, quand à lui, permet de simuler le comportement électroacoustique de dispositifs à ondes acoustiques de surface à partir des résultats obtenus à partir du modèle harmonique.

# **C.2 Description du fichier de description du dispositif**

Le fichier d'entrée est un fichier texte qui permet de décrire les paramètres de la simulation. La lecture du fichier d'entrée s'effectue de la manière suivante. Le programme recherche les blocs d'accolades ouvrante '{' puis fermante '}' et en interprète le contenu. Un bloc est défini de la manière suivante :

# {[entete]parametre1=a;parametre2=b;parametre3=c;}

Où [entete] prend les valeurs suivantes :[variable], [general], [type\_electrode],[repetition]. Pour l'entête répétition, une seconde entête est nécessaire. Le bloc est donc défini comme suit :

# {[repetition][n]parametre1=a;parametre2=b;parametre3=c;}

Où n prend la valeur d'un entier naturel. A chaque type d'entête différente correspond des paramètres bien définis. La partie suivante décrit ces paramètres associés pour chaque entête. Notons dès à présent que chaque paramètre doit être suivi d'un point virgule.

Il est également possible de placer des commentaires dans le fichier en utilisant le caractère %.

150Annexe C. Manuel d'utilisation du logiciel de simulation de dispositifsà ondes acoustiques de surface (NMM)

Dès lors tous les caractères de la ligne suivant ce caractère ne sont pas pris en compte par le programme.

# **C.2.1 Entête "variable"**

Cette partie permet de paramètrer n'importe quel paramètre du fichier de description du dispositif. Les variables écrites dans cette section peuvent être utilisées dans la suite de la description du fichier de description de dispositif. Les variables doivent être précédées du caractère \$. exemple :

```
{[variable]
nom_simulation=$name;
frequence_min=$fmin;
frequence_max=$fmax
}
```
Une entête écrite de cette manière doit être lancée par une ligne de commande du type

```
nmm <nom_fichier_dispo> aaaa bbbb cccc
```
où nom\_fichier\_dispo est le nom du fichier de description du dispositif, aaaa sera la valeur associée au paramètre \$name, bbbb sera la valeur associée au parmaètre \$fmin et cccc sera la valeur associé au paramètre \$fmax.

# **C.2.2 Entête "general"**

L'entête "general" permet de décrire les paramètres associés à la simulation. L'ensemble de ces paramètres sont détaillés ci après :

# **C.2.2.1 Paramètre "frequence\_min"**

Ce paramètre permet de déterminer la fréquence de début de la simulation. L'unité est le MHz.

### **C.2.2.2 Paramètre "frequence\_max"**

Ce paramètre permet de déterminer la fréquence de fin de la simulation. L'unité est le MHz.

# **C.2.2.3 Paramètre "pas\_frequence"**

Ce paramètre permet de déterminer le pas de la fréquence utilisé dans la simulation. Il doit être placé àprès les paramètres "frequence\_min" et "frequence\_max".

# **C.2.2.4 Paramètre "nbre\_point\_frequence"**

Ce paramètre permet de déterminer le nombre de point de fréquence utilisé pour la modélisation. Il doit être placé àprès les paramètres "frequence\_min" et "frequence\_max". Remarque : Il ne faut utiliser qu'un seul des deux paramètres précédents.

### **C.2.2.5 Paramètre "largeur\_acoustique"**

Ce paramètre permet de déterminer la largeur acoustique du dispositif. L'unité est le um.

# **C.2.2.6 Paramètre "nombre\_dispo\_parallele"**

Soit un dispositif à ondes acoustiques de surface de largeur acoustique L. Ce dispositif est équivalent d'un point de vue électrique(si les effets de bords sont négligés) à N dispositifs similaires de largeur acoustiques L/N. Par défaut, ce paramètre doit être égal à 1 afin de limiter le temps de calcul. Cependant dans le cas où le dispositif à onde de surface est soumis à des contraintes mécaniques inhomogènes, la vitesse de phase sera distribuée le long de chaque électrode. Le paramètre "nombre\_dispo\_parallele" peut prendre une valeur de l'ordre de la centaine. Voir la section C.6.2.3 où un cas concrêt d'utilisation est présenté.

## **C.2.2.7 Paramètre "nom\_simulation"**

Le paramètre "nom\_simulation" est utilisé pour le nom du fichier de sortie. Le fichier généré par le programme crée un fichier nommé "nom\_simulation.y".

### **C.2.2.8 Paramètre "fichier\_variation\_phase"**

Le paramètre "fichier variation phase" est le nom d'un fichier d'entrée au programme. Dans le cas où ce paramètre est vide, le programme considèrera le contenu de ce fichier comme un scalaire égale à 0. Ce fichier est utilisé lorsqu'un dispositif est soumis à des contraintes mécaniques.

## **C.2.2.9 Paramètre "pression\_initiale"**

Le paramètre "pression initiale" est associé au paramètre "fichier varia tion phase". Dans le cas d'un résonateur soumis à des contraintes mécaniques, la variation de la phase subie par la cellule élémentaire i sera représentée par le vecteur représenté par la ligne i de matrice\_variation\_phase multiplié par le paramètre "pression\_initiale". L'unité de la valeur de la pression est à relier à celle de la matrice du fichier "fichier\_variation\_phase". Le produit des deux paramètres est adimensionné.

#### **C.2.2.10 Paramètre "pression\_finale"**

Le paramètre "pression\_finale" représente la pression finale de la simulation.

### **C.2.2.11 Paramètre "pas\_pression"**

Le paramètre "pas\_pression" représente le pas de pression utilisé pour le calcul.

## **C.2.2.12 Paramètre "nombre\_point\_pression"**

Ce paramètre définit le nombre de points de pression à calculer.

# **C.2.3 Entête "type\_electrode"**

# **C.2.3.1 Paramètre "nom de l'électrode"**

L'entête type electrode doit être immédiatement suivi entre crochet du nom du type d'électrode correspondant. Ce nom sera ensuite utilisé pour la description du dispositif à onde acoustiques de surface.

# **C.2.3.2 Paramètre "fichier\_grille"**

Le paramètre "fichier grille" permet de définir le nom du fichier grille lu par le programme et correspond au type d'électrode correspondant.

# **C.2.3.3 Paramètre "periode\_mecanique"**

Le paramètre "periode mecanique" correspond à la période mécanique de l'électrode.

# **C.2.3.4 Paramètre "asurp"**

Le paramètre "asurp" correspond au taux de métallisation de l'électrode. Il correspond à la largeur de métallisation de l'électrode divisé par la période mécanique.

# **C.2.3.5 Paramètre "epaisseur\_metalisation"**

Le paramètre "epaisseur\_metalisation" correspond à l'épaisseur de métal sur l'électrode. L'unité est le micromètre.

# **C.2.3.6 Paramètre "perte"**

Le paramètre "perte" correspond à l'atténuation de l'onde sur une période. Les pertes par longueur d'ondes valent *e* <sup>−</sup>*<sup>k</sup>* où k représente la valeur des pertes.

### **C.2.3.7 Paramètre "gamma"**

Le paramètre "gamma" correspond au nombre d'onde normalisé de l'excitation harmonique. Il est intrèsequement relié aux valeur contenues dans les grilles de donnée.

# **C.2.4 Description du réseau d'électrode**

# **C.2.4.1 Description d'une électrode**

Pour chaque géométrie d'électrode différente, il est nécessaire de définir un type d'électrode associé comme définis dans la section C.2.3.

### **C.2.4.2 Description d'un dispositif**

Le principe de description d'un dispositif à ondes acoustiques de surface consiste à décrire le dispositif électrode par électrode. Dans l'exemple ci dessous, le dispositif est composé de 4 électrodes de tipe 'tipe1' dont le potentiel électrique est 0.

```
{[repetition][4]tipe_electrode='type1';potentiel=0;}
```
Dans l'exemple suivant

```
{[repetition][4]
{[repetition][1]tipe_electrode='type1';potentiel=0;}
{[repetition][1]tipe_electrode='type1';potentiel=1;}
}
```
Le dispositif est constitué de 4 répétion du motif

```
{[repetition][1]tipe_electrode='type1';potentiel=0;}
{[repetition][1]tipe_electrode='type1';potentiel=1;}
```
Il est donc constitué de 8 électrodes du type 'type1' au total. avec une alterance des potentiels. Une écriture équivalente de ce système peut être :

```
{[repetition][1]tipe_electrode='type1';potentiel=0;}
{[repetition][1]tipe_electrode='type1';potentiel=1;}
{[repetition][1]tipe_electrode='type1';potentiel=0;}
{[repetition][1]tipe_electrode='type1';potentiel=1;}
{[repetition][1]tipe_electrode='type1';potentiel=0;}
{[repetition][1]tipe_electrode='type1';potentiel=1;}
{[repetition][1]tipe_electrode='type1';potentiel=0;}
{[repetition][1]tipe_electrode='type1';potentiel=1;}
```
Dans le cas d'in dispositif contenant un espace libre. Cette électrode est définie avec le parametre "asurp" nul et le paramètre "epaisseur\_metalisation" nul. Dans ce cas il ne faut pas imposer de potentiel à l'électrode. Des exemples concrêts sont présentés ci-après.

# **C.3 Formatage du fichier grille**

Le fichier grille est un fichier de type ASCII qui contient les paramètres physiques nécessaires à l'exécution du programme. Les commentaires sont représentés par le signe #. Considérons la partie du fichier sans commentaire. Il doit être composé d'une succession de matrice dont la taille est () suivi de deux lignes vides.

# **C.4 Description du fichier de variation de phase**

Le formatage de ce fichier doit être le suivant :

- Le contenu du fichier doit être composé d'une matrice de réels.
- Le formatage des nombre doit être du type anglo-saxon.
- Les séparateurs entre les nombres doivent être des espaces.

Supposons un fichier contenant une matrice nommé *phase* de dimension (n,m) où n représente le nombre de ligne de la matrice et m le nombre de colonne. Soit un dispositif à onde acoustique de surface de dimension (N,M). La matrice *phase* représente la matrice de variation de phase uniformément répartie sur l'ensemble du dispositif. La première ligne de la matrice correspond à la distribution de la variation de vitesse de phase le long de la première électrode du dispositif. La dernière ligne correspond à la distribution de la variation de phase le long de la dernière électrode du dispositif. La dimension de la matrice *phase* peut être quelconque. Le programme génère ensuite par interpolation bilinéaire la phase au niveau de chaque électrode. Après interpolation par le programme, une nouvelle matrice nommée matrice\_variation\_phase de dimension (nelec,nombre\_dispo\_parallele) est créee où nelec représente le nombre de cellules élémentaires du dispositif.

# **C.5 Description des fichiers de sortie**

Les fichiers de sortie du programme sont des fichiers au format ASCII dont le formatage est le suivant : La première colonne représente la valeur du paramètre "pression" lors de la simulation. La deuxième colonne représente la valeur du paramètre "frequence" lors de la simulation.

La colonne 3 représente la valeur de la conductance de  $v_{11}$ .

La colonne 4 représente la valeur de la susceptance de *y*<sub>11</sub>.

La colonne 1+2.n.k représente la valeur de la conductance de *ykn* où k représente le nombre de potentiels différents du dispositif et n un entier inférieur ou égal à k.

Et la colonne 2+2.n.k représente la valeur de la susceptance de *ykn*.

$$
\begin{bmatrix} I_1 \\ \vdots \\ I_n \end{bmatrix} = \begin{bmatrix} y_{11} & \cdots & y_{1n} \\ \vdots & \ddots & \vdots \\ y_{n1} & \cdots & y_{nn} \end{bmatrix} \begin{bmatrix} \phi_1 \\ \vdots \\ \phi_n \end{bmatrix}
$$
 (C.1)

Où le vecteur  $I_1$  . . . *In* l représente l'intensité électrique associée à chaque bus du dispositif et le vecteur  $\lceil \phi_1$  . . . 1 le potentiel associé à chaque bus.

# **C.6 Exemple d'application**

φ*n*

Quelque soit l'application réalisée, le répertoire dans lequel est réalisée la simulation doit contenir les fichiers grilles inscrit dans le fichier de description du dispositif ainsi que le fichier de description du dispositif.

# **C.6.1 Exemple simple**

Dans une fenêtre d'émulation MS-DOS ou dans un terminal, lancer la ligne de commande "nmm nom\_fichier\_dispo" où nom\_fichier\_dispo est le nom de fichier décrivant les paramètres de la simulatiopn comme décrit dans le paragraph C.2. Soit le fichier 'dispo.txt' dont le contenu est le suivant :

```
%description des parametres généraux
{[general]
milieu_ambiant='fluide[p=1bar]';
frequence_min=50;
frequence_max=300;
pas_frequence=0.1;
largeur acoustique=400:
nombre_dispo_parallele=1OO;
nom_simulation='simu';
fichier_variation_phase='contrainte';
pression_initiale=0.0;
pression_finale=0;
pas_pression=0.5;
}
%description des type d'electrode
{[type_electrode][idt]
fichier_grille='grille.dat';
asurp=0.70;
periode_mecanique=3.58;
epaisseur_metalisation=0.2;
perte=1.e-5;
gamma=.5;
}
{[type_electrode][bragg]
fichier_grille='grille.dat';
asurp=0.71;
periode_mecanique=3.58;
epaisseur_metalisation=0.2;
perte=1.e-5;
gamma=0.5;
}
%description du dispositif
{[repetition][200]type_electrode='bragg';potentiel=0;}
{[repetition][100]
{[repetition][1]type_electrode='idt';potentiel=0;}
{[repetition][1]type_electrode='idt';potentiel=1;}
}
{[repetition][200]type_electrode='bragg';potentiel=0;}
```
Afin de réaliser une modélisation avec les paramètres ci dessus, il suffit d'écrire le script "nmm dispo.txt"

# **C.6.2 Exemple avancé**

Dans cette partie, nous considèrerons queleques exemples plus élaborés du logiciel.

### **C.6.2.1 Optimisation de gap**

On considère dans un premier temps un résonateur acoustique dont on cherche à optimiser une variable géomètrique. Dans l'exemple de fichier d'entrée suivant, la longueur du gap est une 156Annexe C. Manuel d'utilisation du logiciel de simulation de dispositifsà ondes acoustiques de surface (NMM)

variable nommé \$longueur\_gap.

```
Le texte suivant représente le contenu du fichier "nom fichier dispo" que l'on appelle par exemple
"fichier_dispo.txt".
%description des variables du fichier
{[variables]
$longueur gap:
$nom_simulation;
}
%description des parametres généraux
{[general]
milieu_ambiant='fluide[p=1bar]';
frequence_min=50;
frequence_max=300;
pas_frequence=0.1;
largeur_acoustique=400;
nombre dispo parallele=1:
nom_simulation=$nom_simulation;
fichier_variation_phase='contrainte';
pression_initiale=0.0;
pression_finale=0;
pas_pression=0.5;
}
%description des type d'electrode
{[type_electrode][idt]
fichier_grille='grille.dat';
asurp=0.70;
periode_mecanique=3.58;
epaisseur_metalisation=0.2;
perte=1.e-5;
gamma=.5;
}
{[type_electrode][bragg]
fichier_grille='grille.dat';
asurp=0.71;
periode_mecanique=3.58;
epaisseur_metalisation=0.2;
perte=1.e-5;
gamma=0.5;
}
{[type_electrode][gap]
fichier_grille='grille.dat';
asurp=0;
periode_mecanique=$longueur_gap;
epaisseur_metalisation=0;
perte=1.e-5;
gamma=0.5;
}
%description du dispositif
{[repetition][200]type_electrode='bragg';potentiel=0;}
{[repetition][1]type_electrode='gap';}
{[repetition][100]
{[repetition][1]type_electrode='idt';potentiel=0;}
{[repetition][1]type_electrode='idt';potentiel=1;}
}
{[repetition][1]type_electrode='gap';}%on n'associe pas de potentiel à un gap
```
{[repetition][100]type\_electrode='bragg';potentiel=0;}

Afin de réaliser une simulation avec une longueur de gap égale à 5 µm, il est nécessaire de lancer le script de la manière suivante :

```
nmm fichier_dispo.txt 5 simu
```
Les paramètre "fichier dispo.txt" et "5" doivent être entrés dans cet ordre(ordre dans lequel ils sont présentés dans l'entête "variable").

Notons qu'il devient alors facile de réaliser rapidement des simulations. Considérons par exemple le script octave suivant (les commentaire associés à chaque ligne de commande sont présentés après les charactères %) :

```
_1 for gap = 0:0.01:10
2 nom_simulation = ['longueur_gap_', num2str(gap)]
    commande_system = ['nmm p a r a m e t r e _ d i s p o s i t i f . d i s p o _ ', num2str (gap), ' 
i', nom _ simulation ]
4 system ( commande_system )
5 end
```
Un tel script aura pour conséquence de créer des fichiers de sorties nommés longueur\_gap\_0.y jusqu'à longueur\_gap\_10.y avec un pas de 0.01. Une analyse automatique de chacun de ces fichiers permet alors de déterminer rapidement l'évolution des paramètres électriques en fonction de la géométrie du dispositif à ondes acoustiques de surface.

#### **C.6.2.2 Modélisation d'un résonateur sur une poutre**

L'objectif de cette partie consiste à modéliser le comportement d'un résonateur placé sur une poutre en essai de flexion 3 points.

Exemple de script de simulation

```
\frac{1}{1} for force = 0.263 * 9.81: 0.1 * 9.81: 1 * 9.81
2 system ( [ 'nmm d i s p o  f o r c e _ ' , num2str ( f o r c e ) , '  ' , num2str ( f o r c e ) ] )
3 end
      Le contenu du fichier "dispo" est :
  {[variables]
  $nom_simu;
  $force;
  }
```

```
{
[general]
milieu_ambiant="fluide[p=1bar]";
frequence_min=432;
frequence_max=438;
pas_frequence=0.005;
largeur_acoustique=350;
nombre_dispo_parallele=1;
nom_simulation=$nom_simu;
fichier_variation_phase='fichier_variation_phase';
pression_initiale=$force;
%pression_finale=$force;
%pas_pression=1;
sortie='a';
}
```
158Annexe C. Manuel d'utilisation du logiciel de simulation de dispositifsà ondes acoustiques de surface (NMM)

```
{
[type_electrode]
[electrode]
fichier_grille='grille.dat';
asurp=0.76;
periode_mecanique=3.57 ;
epaisseur_metalisation=0.16;
perte=1.e-4;
gamma=0.5;
}
{
[type_electrode]
[gap]
fichier_grille='grille.dat';
asurp=0;
periode_mecanique=0.86 ;
epaisseur_metalisation=0;
perte=1.e-4;
gamma=0.5;
}
{ [repetition][270] type_electrode='electrode';potentiel=0;}
 { [repetition][1] type_electrode='gap';potentiel=1; }
{[repetition][68]
  { [repetition][1] type_electrode='electrode';potentiel=1; }
  { [repetition][1] type_electrode='electrode'; potentiel=0; }
}
{ [repetition][1] type_electrode='gap';potentiel=1; }
{ [repetition][270] type_electrode='electrode'; potentiel=0;}
```
#### **C.6.2.3 Optimisation de position pour un capteur de pression**

Dans cette partie, on considère un résonateur avec une géométrie donnée. Ce résonateur est positionnée sur une membrane circulaire clampé d'épaisseur homogène dont on suppose la membrane mécaniquement isotrope. On cherche à déterminer quelle est la position de la membrane pour laquelle le résonateur aura la plus grande sensibilité à la pression. Considérons les variables suivante en tant que paramètre.

– nom\_simulation=\$centre où \$centre représente une chaine de caractère. Le détail du fichier de description est donné ci après.

```
%description des variables du fichier
{[variables]
$centre;
}
%description des parametres généraux
{[general]
milieu_ambiant='fluide[p=1bar]';
frequence_min=50;
frequence_max=300;
pas_frequence=0.1;
largeur_acoustique=400;
```

```
nombre_dispo_parallele=1OO;
nom_simulation=$centre;
fichier_variation_phase='contrainte';
pression_initiale=0.0;
pression_finale=0;
pas_pression=0.5;
}
%description des type d'electrode
{[type_electrode][idt]
fichier_grille='grille.dat';
asurp=0.70;
periode_mecanique=3.58;
epaisseur_metalisation=0.2;
perte=1.e-5;
gamma=.5;
}
{[type_electrode][bragg]
fichier_grille='grille.dat';
asurp=0.71;
periode_mecanique=3.58;
epaisseur_metalisation=0.2;
perte=1.e-5;
gamma=0.5;
}
%description du dispositif
{[repetition][200]type_electrode='bragg';potentiel=0;}
{[repetition][100]
{[repetition][1]type_electrode='idt';potentiel=0;}
{[repetition][1]type_electrode='idt';potentiel=1;}
}
{[repetition][100]type_electrode='bragg';potentiel=0;}
```
Considérons par exemple un script réalisé avec le logiciel octave afin d'automatiser les simulations. On considère tout d'abord un script permettant de calculer les contraintes vue par le résonateur pour une valeur de pression normalisée. Ces valeurs de contrainte, combinées aux coefficients de sensibilité à la contrainte, permettent de déterminer la sensibilité locale du résonateur à la pression. Ces valeurs sont ensuite enregistrées dans le fichier 'contrainte'.

```
\frac{1}{1} for centre_resonateur_x = -4000:100:4000
```

```
<sup>2</sup> for centre_resonateur_z=-4000:100:4000<br><sup>2</sup> Creer fichier contrainte (centre reso
       c r e e r _ f i c h i e r _ c o n t r a i n t e ( c e n t r e _ r e s o n a t e u r _ x , c e n t r e _ r e s o n a t e u r _ z );
4 %c e t t e l i g n e de commande permet de
5 %genere le fichier 'contrainte' dont le contenu
       %est une matrice caracterisant la variation de la phase de l'onde
7 %l o c a l e pour une p r e s s i o n donnee .
8 %Le fichier est ecrase a chaque iteration
9 nom_simulation =['centre_' num2str(centre_resonateur_x) '_' num2str(centre_resonateur_z)]
10 commande_system = ['nmm_parametre_dispositif . dispo' nom_simulation ]
11 system ( commande_system )
12 end
```

```
13 end
```
Annexe C. Manuel d'utilisation du logiciel de simulation de dispositifsà ondes acoustiques de surface (NMM)

# **Liste des tableaux**

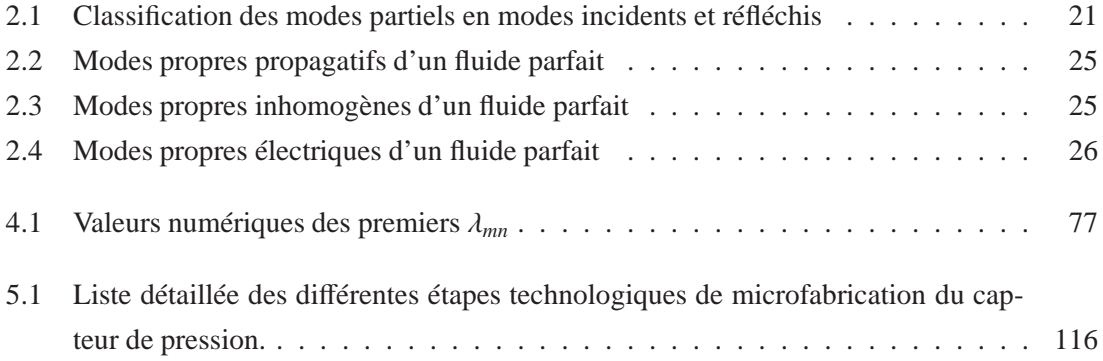

Liste des tableaux

# **Table des figures**

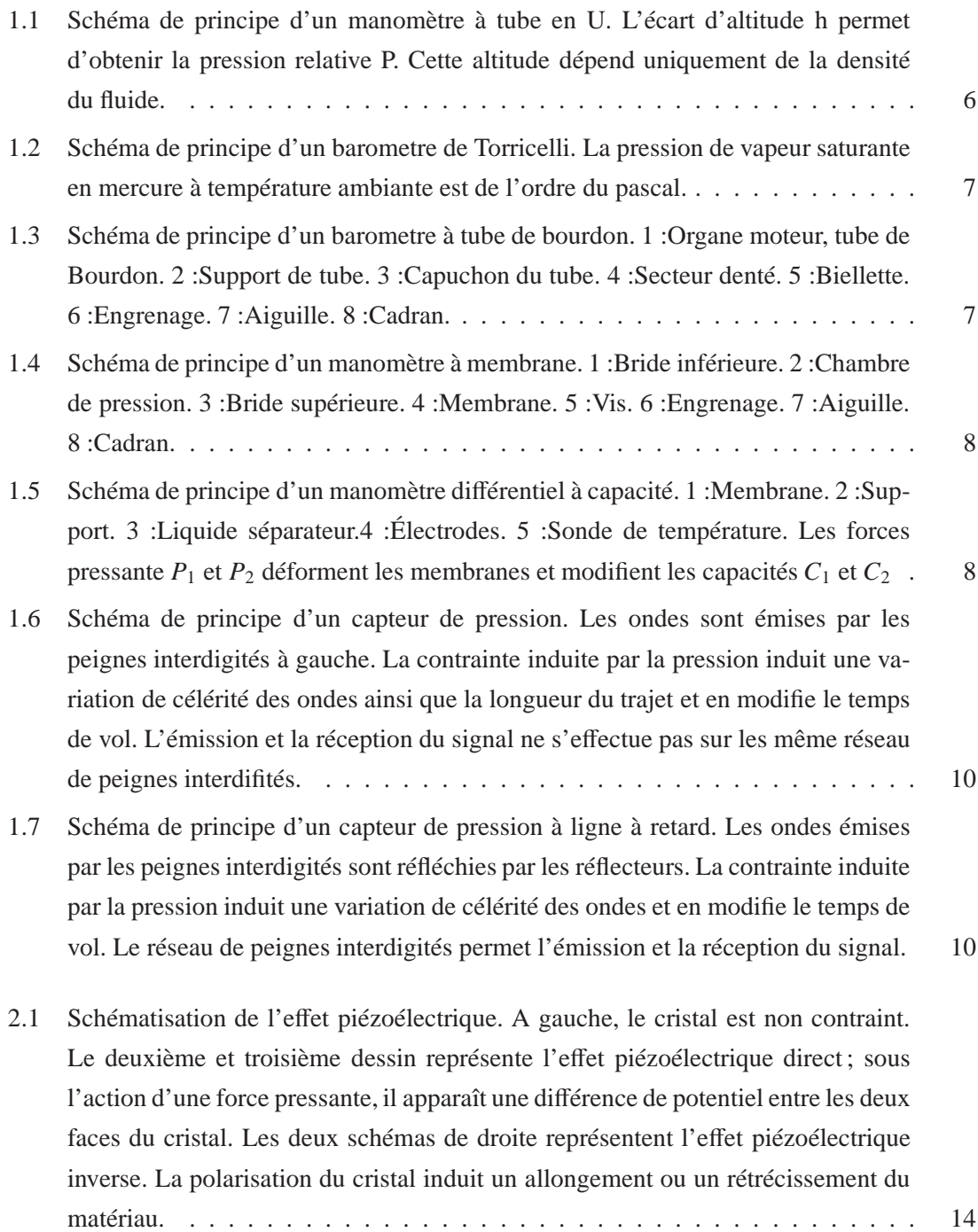

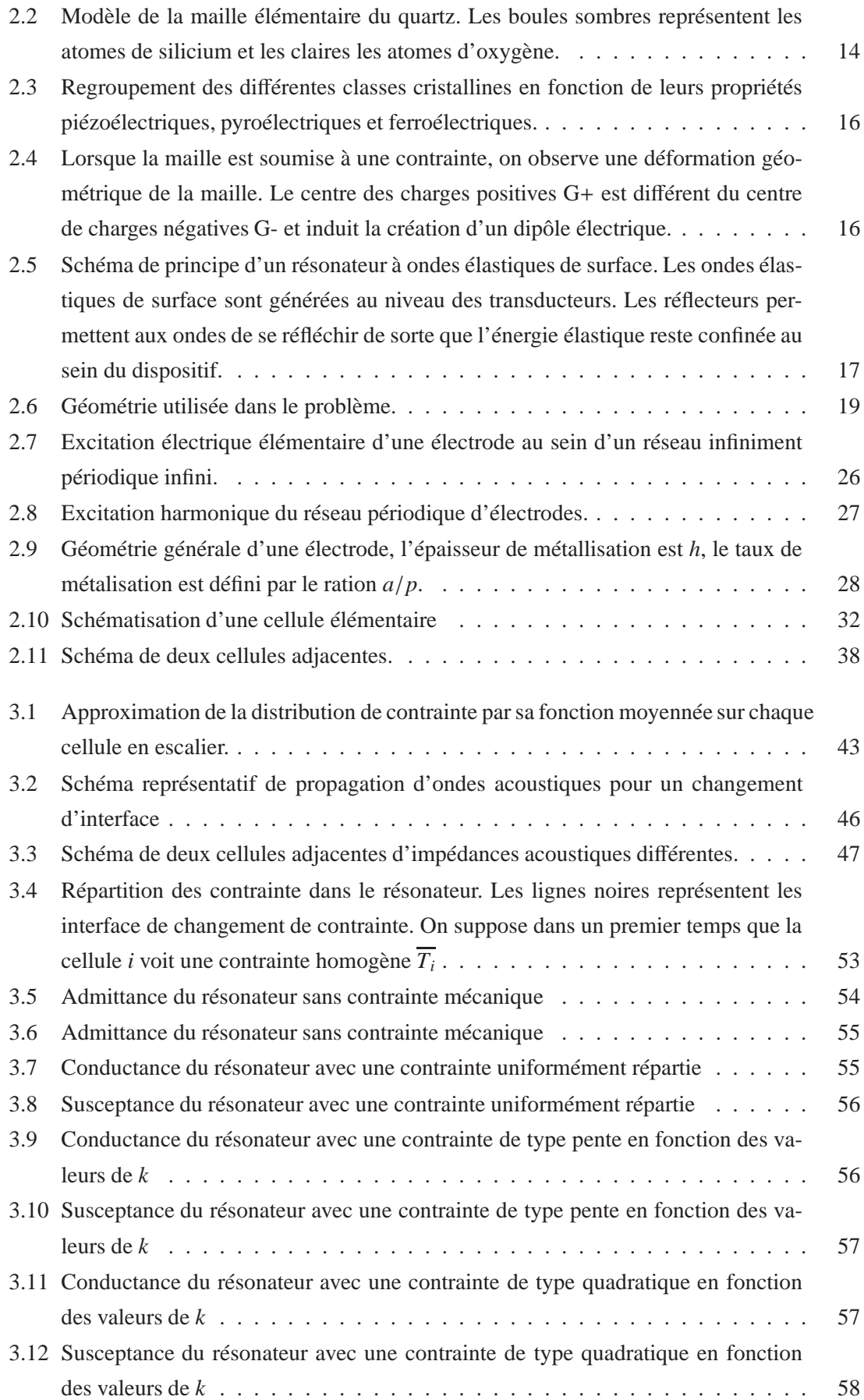

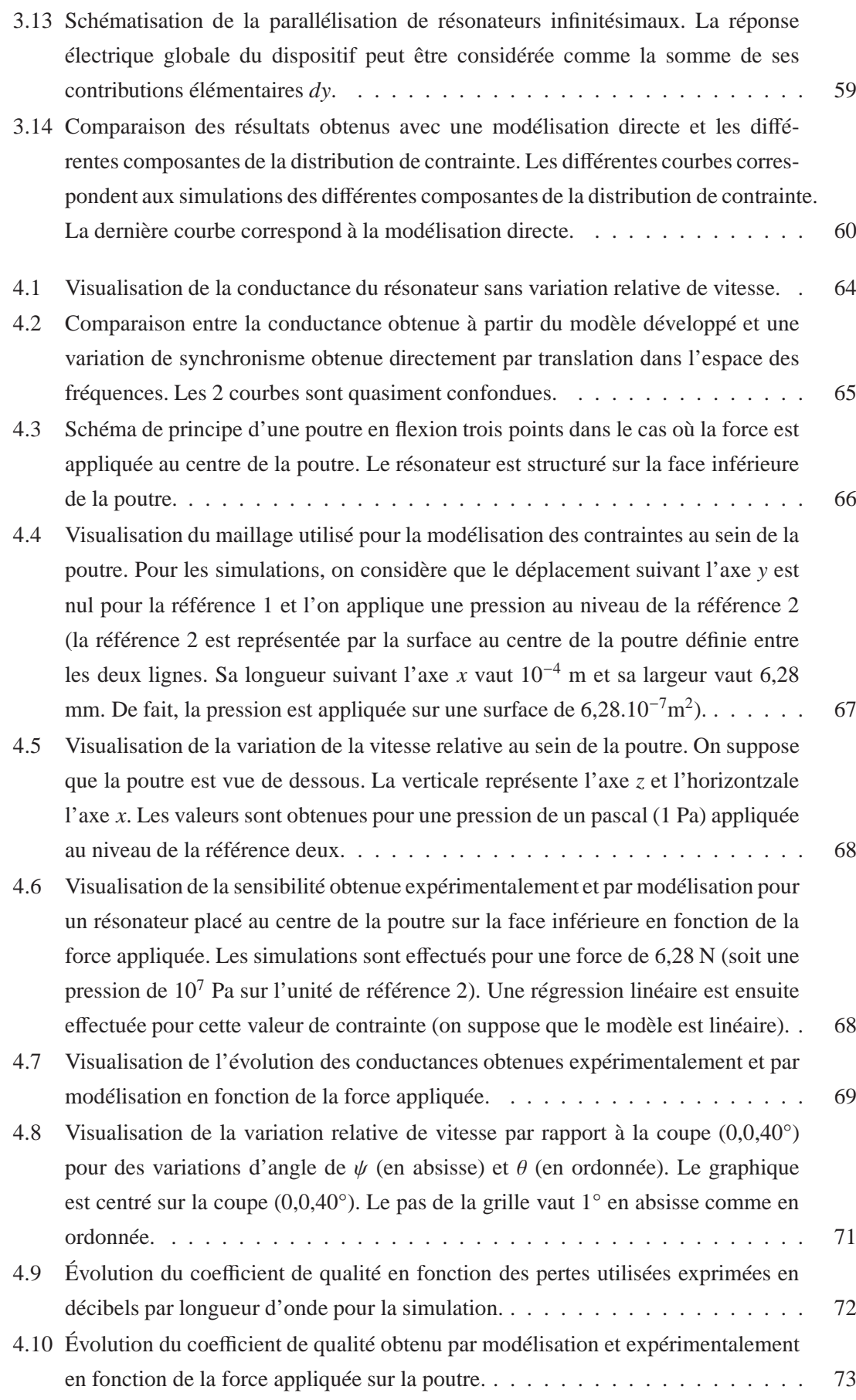

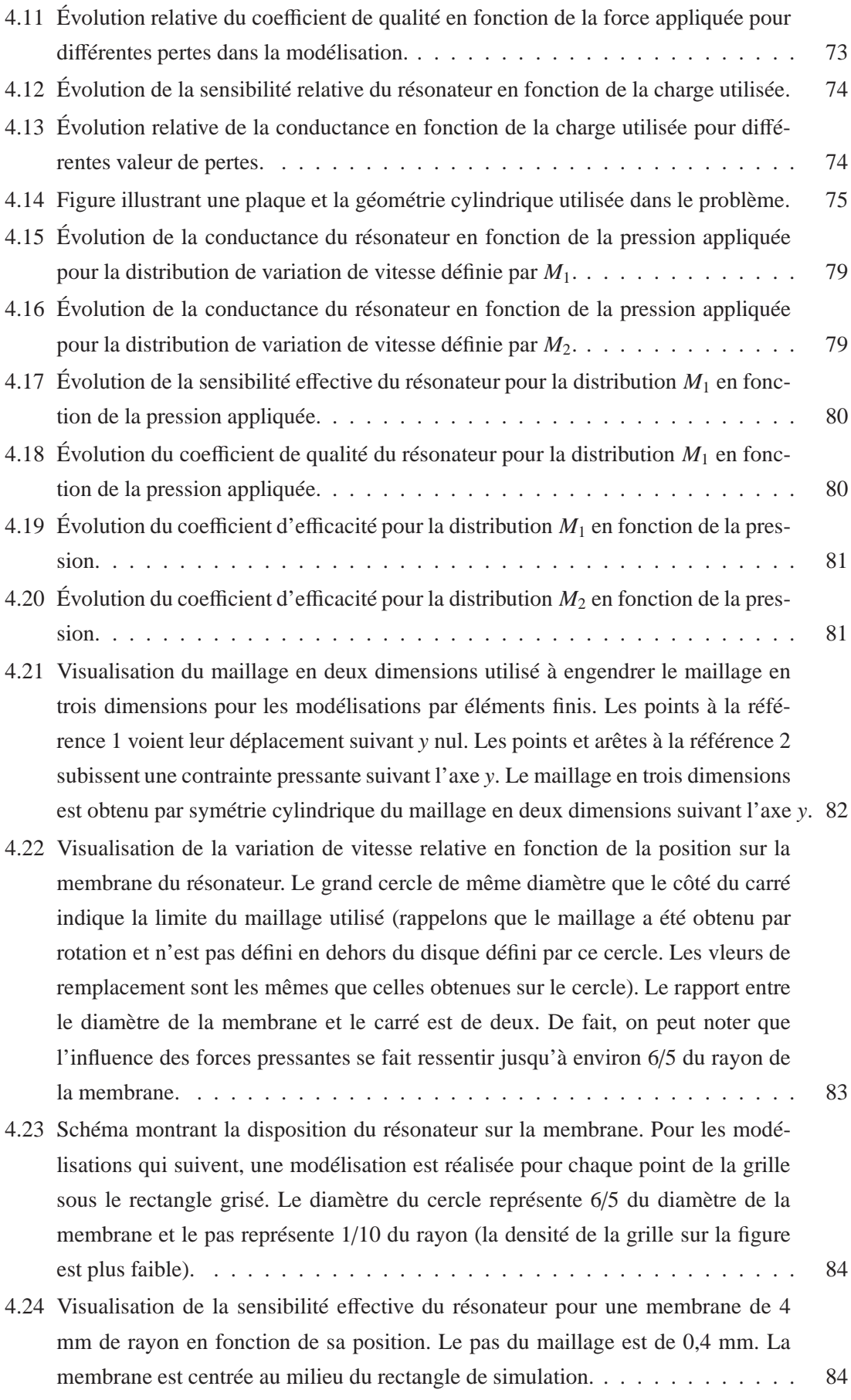

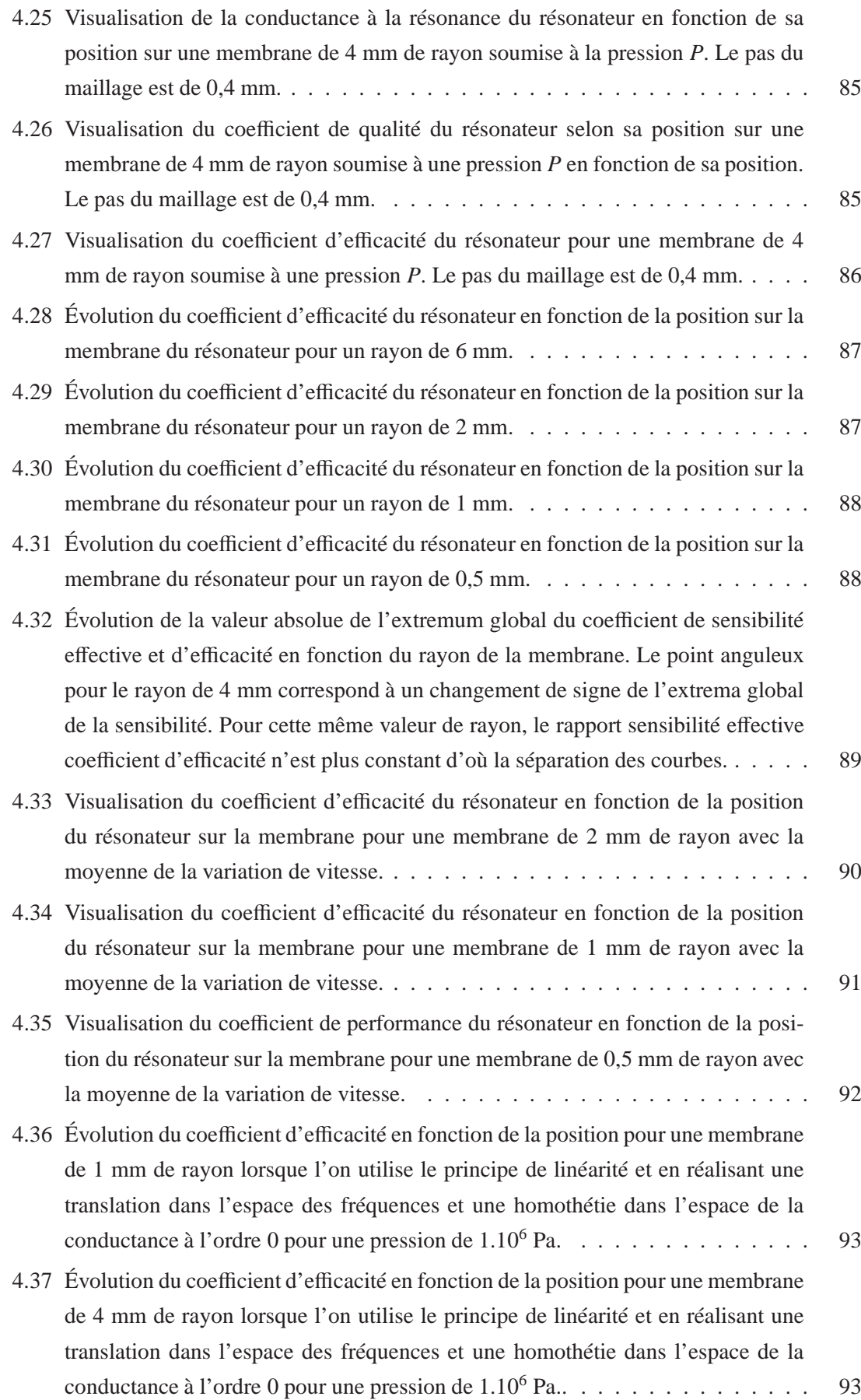

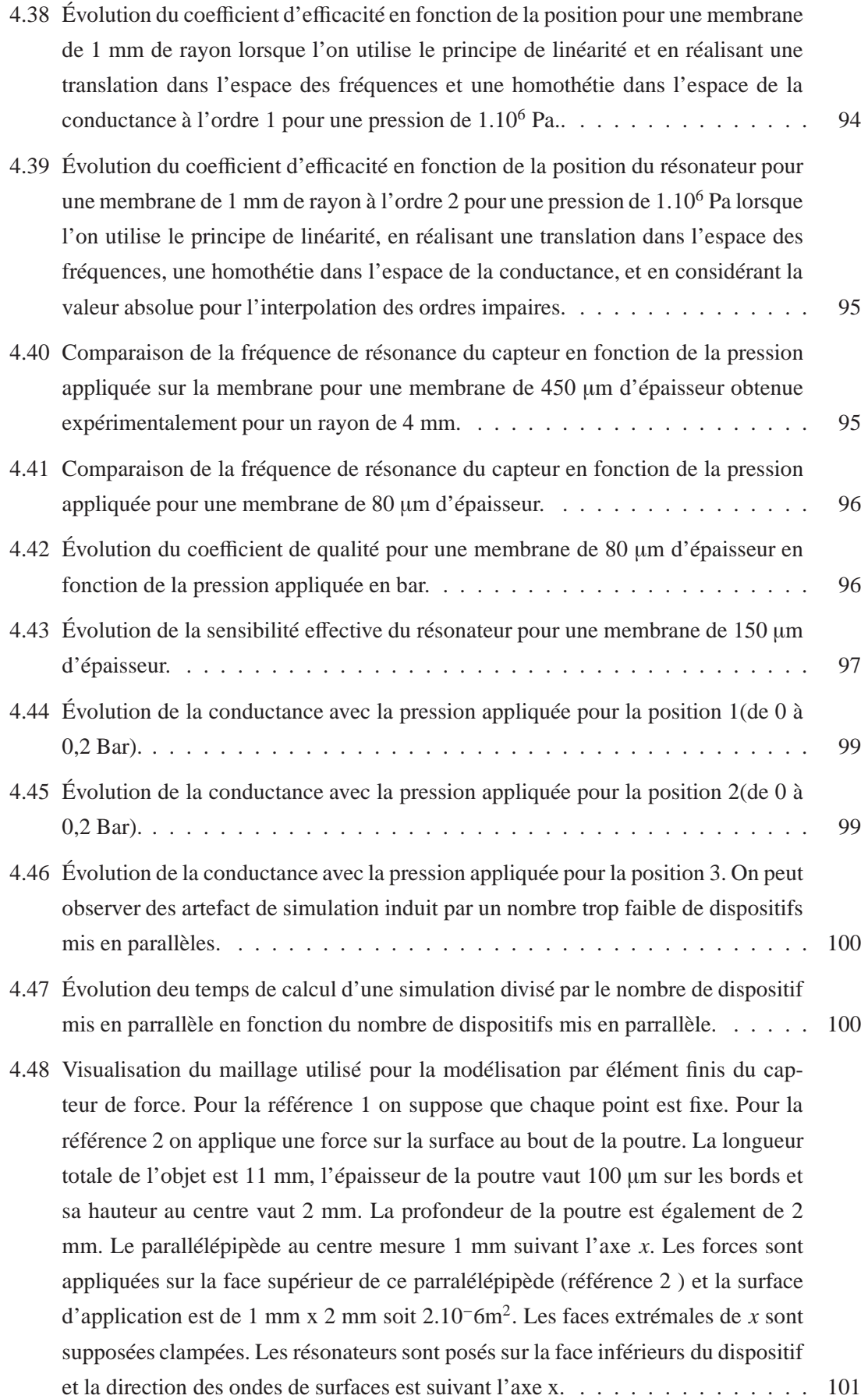

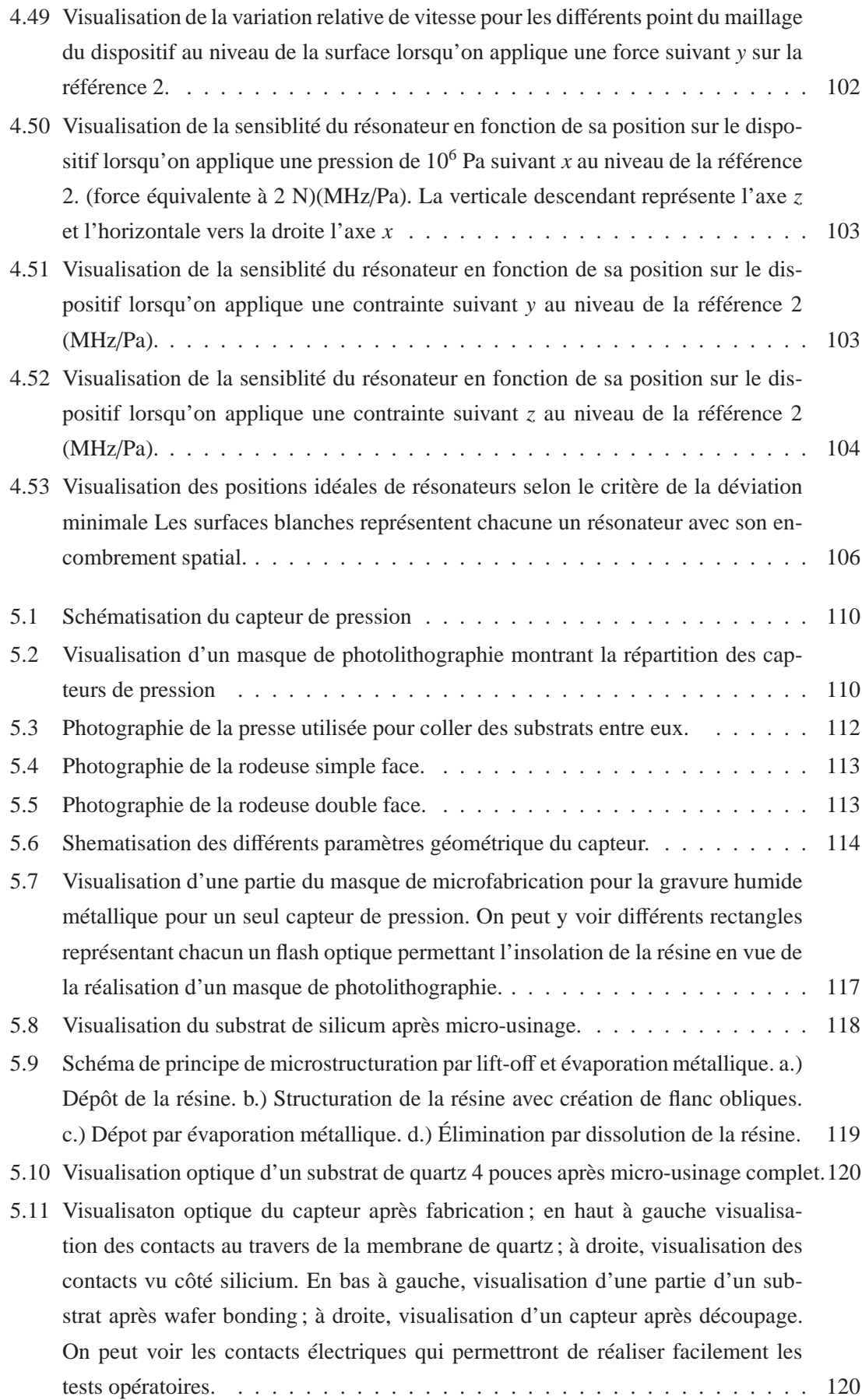

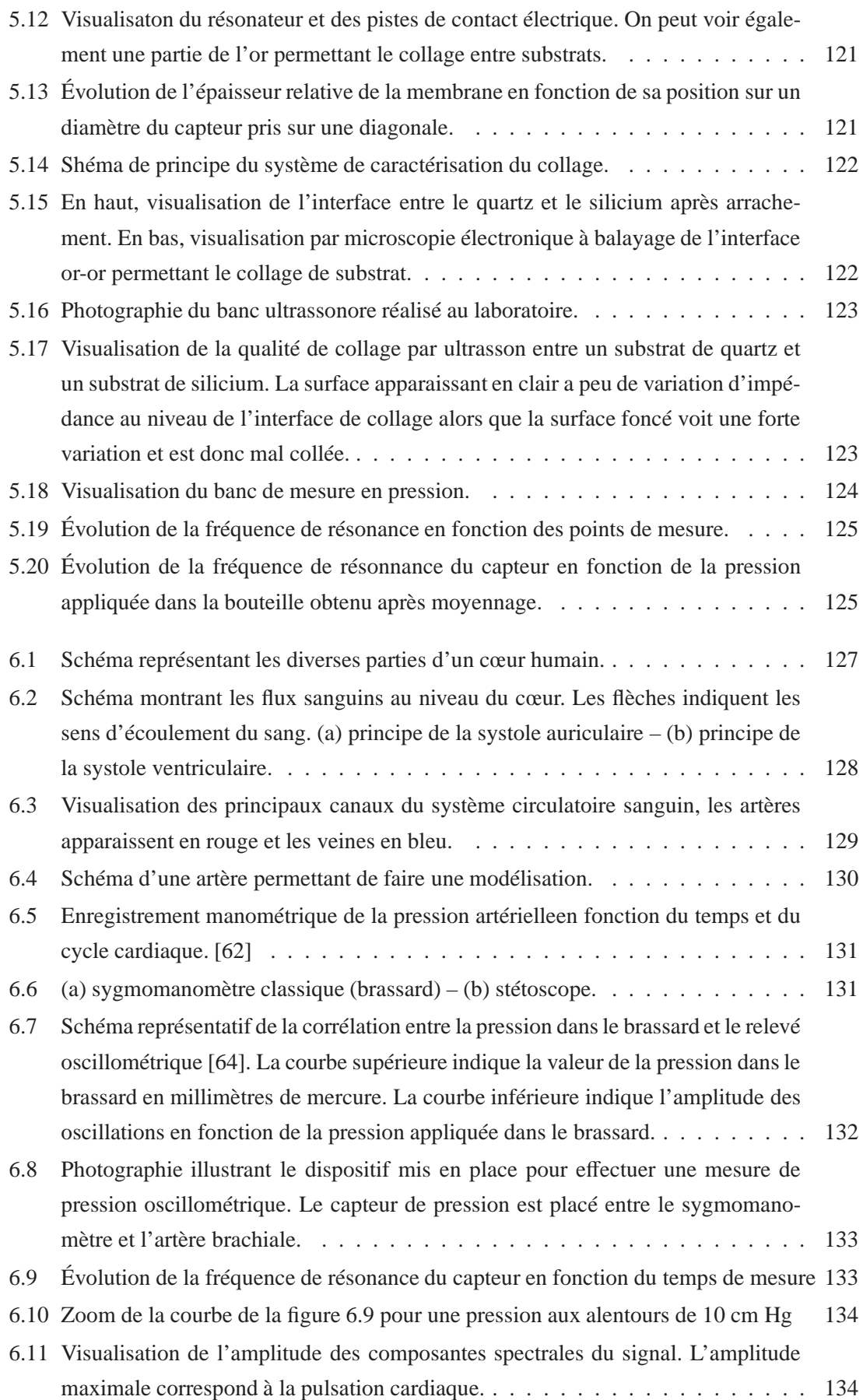

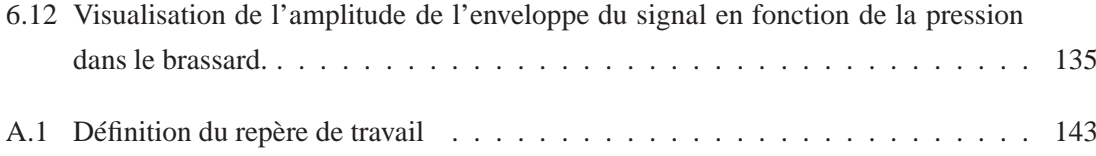

Table des figures

# **Bibliographie**

- [1] http ://fr.wikipedia.org/wiki/Pression.
- [2] P. Garr, 2009 : http ://btscira.perso.sfr.fr/page1/page26/page26.html.
- [3] M.M. Jatlaoui : Capteurs passifs à transduction electromagnétique pour la mesure sans fil de la pression. Mémoire de D.E.A., L'Institut National Polytechnique de Toulouse, 2009.
- [4] J. Prieur et M. Lyonnet : Presssure sensitive paints as a mature test technique in the onera industrial winds tunnel from transonic to supersonic conditions. *93rd Meeting of the Supersonic Tunnel Association International*, 2000.
- [5] P.C.Y. LEE, Y.S. WANG et MARKENSCOFF : Effects of initial bending on the resonance frequencies of crystal plates. *28th Annual Symposium on Frequency Control*, pages 14–18, 1974.
- [6] A.L. Nalamwar et M. Epstein : Propagation of SAW in strained media. *IEEE Ultrasonic Symposium*, pages 484–487, 1975.
- [7] J.F. Dias et H.E. KARRER: Stress effects in acoustic surface wave circuits and applications to pressure and forace transducers. *IEEE Solid-State Circuits Conference. Digest of Technical Papers. 1974 IEEE International*, pages 166 – 167, 1974.
- [8] H.F. TIERSTEN : On the accurate description of piezoelectric resonattors subject to biasing deformation. *International journal of engineering science*, 33:2239–2259, 1995.
- [9] O. Haekwan, W. Weng, L. Keekeun, P. Ikmo et Y. Sang Sik : Sensitivity improvement of wireless pressure sensor by incorporating a SAW reflective delay line. *International journal on smart sensing and intelligent systems*, 1, 2008.
- [10] W. GAEDE: *Ann. d. Physics*, 41:289, 1913.
- [11] S. E. Williams : A knudsen absolute manometer. *Journal of Scientific Instruments*, 23:237, 1946.
- [12] C. F. Hagenow : Thermionic and photo-electric phenomena at the lowest attainable pressure. *Physics Review*, 113:415–433, 1919.
- [13] P. Nicolay : *Les capteurs à ondes élastiques de surface. Applications pour la mesure des basses pressions et des hautes températures.* Thèse de doctorat, Université de Nancy I, 2007.
- [14] P. Curie et J. Curie : Contractions et dilatations produites par des tensions électriques dans les cristaux hémièdres à faces inclinées. *Comptes rendus de l'Académie des Sciences*, 93: 1137, 1881.
- [15] J.F. Nye : *Physical properties of crystals : Their Representation by Tensors and Matrices*. Oxford u.p édition, 1960.
- [16] E. Dieulesaint et D. Royer : *Ondes élastiques dans les solides*. Masson édition, 1974.
- [17] L. Eyraud : Diélectriques solides anisotropes et ferroélectricité. *Paris : Gauthier-villardx*, page 183, 1967.
- [18] R.M. White et F.W. Voltmer : Direct piezoelectric coupling to surface eleastic waves. *Applied Physics Letters*, 7:314–316, 1965.
- [19] T. Pastureaud : *Étude de nouvelles structures pour la conception et la fabrication de filtres à ondes acoustiques guidées haute fréquence*. Thèse de doctorat, Université de Franche-comté, 2002.
- [20] L. Boyer : *Étude des phénomènes de réflexion-réfraction des ondes planes acoustiques dans les milieux piézoélectriques*. Thèse de doctorat, Université Paris 7, 1994.
- [21] K.A. INGEBRIGSTEN : Surface waves in piezoelectrics. *Journal of Applied Physics*, 40:2681– 2686, 1969.
- [22] D. Royer et E. Dieulesaint : *Ondes élastiques dans les solides, Tome 1*. Masson édition, 1999.
- [23] D. Royer et E. Dieulesaint : *Ondes élastiques dans les solides,Tome 2*. Masson édition, 1999.
- [24] P. VENTURA : A mixed FEM/analytical mode of the electrode mechanical perturbation for SAW and PSAW propagation. *Proc. IEEE Ultrason. Symp.*, pages 205–208, 1993.
- [25] P. VENTURA : A new efficient combined FEM and periodic Green's function formalism for analysis of periodic SAW structures. *Proc. IEEE Ultrason. Symp.*, pages 263–268, 1995.
- [26] J. Desbois : Sur les équations différentielles linéaires á coefficients périodiques. *Annales de l'École Normale Supérieure*, 1883.
- [27] P. M. Smith : Dyadic Green's function for multilayers substrates. *Proc. IEEE Ultrason. Symp*, pages 137–141, 1999.
- [28] S. Camou : *Étude de nouveaux guides d'ondes élastiques pour les applications de filtrage haute fréquence et les sources de haute qualité spectrale. Thèse de doctorat, Université de* Franche-Comté, 2000.
- [29] P. Ventura : Numerical mehod for SAW parameters based on strip admittance approach. *Proc. IEEE Ultrason. Symp*, pages 93–96, 1999.
- [30] J. Desbois : Matrice mixte et pseudo-mode. *Rapport interne*. Thomson Microsonics.
- [31] Y. Fusero : *Étude théorique et expérimentale de dispositifs á ondes de surface á haute vitesse et fort couplage :application aux filtres Télécom Haute Fréquence*. Thèse de doctorat, Université de Franche-Comté, 1998.
- [32] C. Maerfeld : *Contribution à l'étude des coupleurs directifs et amplificateurs d'ondes acoustiques de surface à bandes métalliques multiples*. Thèse de doctorat, Université de Nice, 1973.
- [33] J. Desbois : *Synthèse de filtres à ondes acoustiques de surface*. Thomson sintra édition, 1981.
- [34] J.J. Campbell et R.W. Jones : A method for estimating optimal crystal cuts and propagation direction for excitation of piezoelectric surface waves. *IEEE Trans. Electron Devices*, pages 209–217, 1968.
- [35] H .F. Tiersten et B.K. Sinha : A perturbation analysis of the attenuation and dispersion af surface waves. *Journal of Applied Physics*, pages 87–95, 1978.
- [36] J.C. BAUMHAUER et H.F. TIERSTEN : Nonlinear electrostatic equations for small fields superposed on a bias. *Journal of the Acoustical Society of America*, 54:1017–1074, 1973.
- [37] R.N. Thurston : *Physical acoustics, principle and methods, Part A : wave propagation in fluids and solids, vol. I. W. P.* Masson édition, 1965.
- [38] S. BALLANDRAS : Precise Modeling of Complex SAW Structures Using a Perturbation Method Hybridized with a Finite Element Analysis. *IEEE Ultrasonic Symposium*, 45:567–573, 1998.
- [39] M. Lavergne : *Méthodes sismiques*. Technip édition, 1986.
- [40] E. Michoulier : Caractérisation des sensibilités thermiques et mécaniques de résonateurs øndes élastiques de surface. Rapport technique, Rapport de master, Université de Franche-Comté, 2009.
- [41] Timoshenko S. et Woinowsky krieger S. : *Theory of plates and Shelles*. New york : Mcgrawhill édition, 1959.
- [42] L. Euler : De motu vibratorio tympanorum,. *Novi Commentarii academiae scientiarum Petropolitanae*, 10:243–260, 1766.
- [43] D. Kirchhoff : *Uber das gleichewicht und die bewegunug einer elastichen scheibe*. Thèse de doctorat, Universit2é de Berlin, 1850.
- [44] E. J. Ruggiero : *Modeling and Control of SPIDER Satellite Components*. Thèse de doctorat, Université de Virginie, 2005.
- [45] E. S. Ventsel et T. Krauthammer : *Thin Plates and Shells :Theory, Analysis, and Application*. Marcel dekker, inc., new york. édition, 2001.
- [46] M. Al Bahri : *Influence de la température sur le comportement statique et dynamique des capteurs de pression capacitifs au silicium*. Thèse de doctorat, Université de Toulouse, 2005.
- [47] R.B. Sosman : *The properties of silica*. Co inc. n.y. édition, 1927.
- [48] M. de Berg : Computational geometry : Algorithms and applications. *Springer-Verlag*, 2008. http ://www.mathworks.com/help/techdoc/ref/delaunay.html.
- [49] N. Sahu, B. Parija et S. Panigrahi : Fundamental understanding and modeling of spin coating process : A review. *Indian Journal of Physics*, 83:493–502, 2009.

176 Bibliographie

- [50] H. Frederick : Optical lithography. *Transactions on electron devices*, 22, 1975.
- [51] A. Billard : Pulvérisation cathodique magnétron. *Techniques de l'Ingénieur*, M 1 654.
- [52] E. Klaassen, K. Petersen, J. Noworolski, J. Logan, N. Maluf, CJ. Brown et C. Storment : Silicon fusion bonding and deep reactive ion etching : a new technology for microstructures. *Sensors and Actuators*, 52:132–139, 1996.
- [53] D. Wolfe et J. Singh : Nanostructured component fabrication by electron beam-physical vapor deposition. *Journal of Materials Engineering and Performance*, 14:448–449, 2005.
- [54] Laboratory procedures : *Sci.chem FAQ.*, Retrieved 2008-01-11.
- [55] F. Laerme, A. Schilp, K. Funk et M. Offenberg : Bosch deep silicon etching : improving uniformity and etch rate foradvanced mems applications. *Proceeding of the Twelfth IEEE International Conference on Micro Electro Mechanical Systems*, pages 211–216, 1999.
- [56] S. Bertrand-Renauld, S. Bertrand et J. Mols : *Je construis mes apprentissages en sciences : au premier degré*. De boeck education édition, 2004.
- [57] F. Kiss et J. Szentagothai : *Atlas d'anatomie du corps humain*. Masson édition, 1974.
- [58] H. Bergel : The static elastic properties of the arterial wall. *J Physiol*, pages 445–457, 1961.
- [59] S. Simon Le Floch, J. Ohayon, P. Tracqui et G. Finet : Caractérisation des propriétés mécaniques anisotropes de la paroi artérielle saine à partir de la méthode des champs virtuels. *Congrès Français de Mécanique*, 2007.
- [60] J. BELMIN et A. TEDGUI : Le vieillissement de la paroi artérielle. *International Journal of Medical Sciences*, 9(10):1068–78, 1993.
- [61] J. Y. Artigou : *Cardiologie et maladies vasculaires*. Elsevier masson sas. édition.
- [62] H. Kulbertus : *Sémiologie des maladies cardio-vasculaires*. Masson édition, 1998.
- [63] H. Von Recklinghausen : Nouvelles méthodes de mesure de tension artérielle. *Journal of the American Medical Association*, 97:289, 1931.
- [64] http ://www.hypertension-online.com/05-mesurer8.shtml.
- [65] S. TOURETTE, L. CHOMMELOUX, J.F. LE GUEN, J.M. FRIEDT, P. MÉNAGE, G. COLLIN, R. STARAJ, D. Hermelin, S. Ballandras, C. Luxey et P. Le Thuc : Implantable SAW sensor for telemetry of temperature and blood pressure : The ANR-TECSAN CIMPA project. *IRBM*, 31:101–106, 2010.
- [66] A. Papoulis : *The Fourier Integral and its Applications*. New york : Mcgraw-hill édition, 1962.
- [67] R. BECHMAN, A.D. BALLATO et T.J. LUKASKEK : Higher order temperature coeeficients of the elastic stiffnesses and compliances of alpha-quartz. *IRE*, page 1812, 1962.
- [68] A.J. Slobodnik, E.D. Conway et R.T. Delmonico : *Microwave Acoustics Handbook, vol. 1A : Surface Wave Velocities*. Air force cambridge research labs édition, 1973.
- [69] R.N. THURSTON, H.F. Mc SKIMIN et P. ANDREACHT : Third order elastic coefficients of quartz. *Journal of Applied Physics*, 37:267–275, 1966.
- [70] B.K. SINHA et H.F. TIERSTEN : First temperature derivatives of the fundamental elastic constant of quartz. *Journal of Applied Physics*, 50:2732–2739, 1979.

## **Résumé**

Les travaux présentés dans ce manuscrit s'inscrivent dans le développement de capteurs à ondes élastiques de surface pour la télémesure de grandeurs physiques pour les applications biomédicales, et plus particulièrement la mesure de pression artérielle.

Ce mémoire présente tout d'abord le développement d'un modèle physique inédit permettant la simulation de dispositifs à ondes élastiques de surface en milieu contraint mécaniquement avec une distribution inhomogène de contrainte. L'ensemble du modèle est détaillé et utilisé afin d'optimiser la géométrie d'un capteur de pression à membrane. L'étude est dédiée aux capteurs sur quartz mais peut être appliquée à tout type de matériaux piézoélectriques.

Ce mémoire présente également la réalisation du capteur. L'application en tant que capteur a été validée et comparée avec les résultats obtenus à partir du modèle développé. Les comparaisons théorie/expériences montrent l'efficacité du modèle développé et la pertinence des règles de conception, qui jusqu'à présent, n'avait aucun équivalent. Le modèle développé mis en œvre sous forme logicielle permet des études plus poussées dans tout le domaine d'application de capteur à base de dispositifs à ondes élastiques et plus particulièrement pour les mesures de grandeur mécaniques comme illustré tout au long de ce mémoire. Pour conclure le manuscrit, nous montrons l'utilisation du capteur pour la mesure de la pression artérielle par voie externe.

**Mot-clés :** Résonateurs, Méthode des perturbation, Contrainte mécanique, Capteur de pression, Modélisation, Dispositif.

## **Abstract**

The manuscrit concerns the development of surface acoustic waves sensors for wireless monitoring of physical parameters dedicated to biomedical applications, and more specially for blood pressure monitoring.

The work consists first in the development of a new physical modeling for surfac acoustic wave device submitted to inhomogeneous stress distribution. The model is detailed and used to optimise geometric size of a membrane-based pressure sensor. The study focuses on quartz based solution but can be applied to any piezoelectric material.

This manuscript also presents the sensor construction. The application as sensor has been validated and compared with results obtained with the above evolve model. Comparisons between experimental and theoretical reveals a quite good agreement and allows to validate the model reliability and the efficiency of the proposed optimization, and the model had no equivalent until now. The developped model yields new computation tools which allows acurate and fast design acoustic wave devices sensors for measuring mechanical parameters as illustrated throughout the manuscript. The final application concerns blood pressure monitoring using an external use of the sensor

**Key words :** Resonators, Perturbation method, Mechanical strain, Pressure sensor, Modelisation, Device.